# UNIVERSITÀ DEGLI STUDI DI PADOVA DIPARTIMENTO DI INGEGNERIA CIVILE

Corso di Laurea Magistrale in Ingegneria Civile

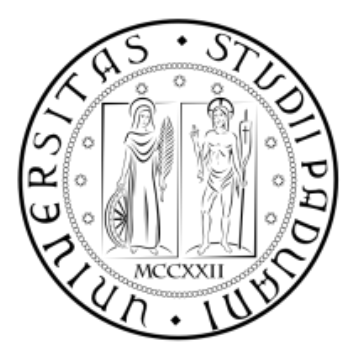

# TESI DI LAUREA: STUDIO SPERIMENTALE E NUMERICO DELLE VARIE FORME D'INSTABILITÀ NEI PROFILI FORMATI A FREDDO: CASO STUDIO DI SEZIONI A C IRRIGIDITE

Prof. Ing. Renato Vitaliani Carlo Ongaro

Relatore: Laureando:

 Correlatori: Ing. Paolo Giorgi Ing. Luca Marchi

Dedico questo lavoro alla Donna della mia vita; Sadgurunāth Mahārāj kī Jay!

# **INDICE**

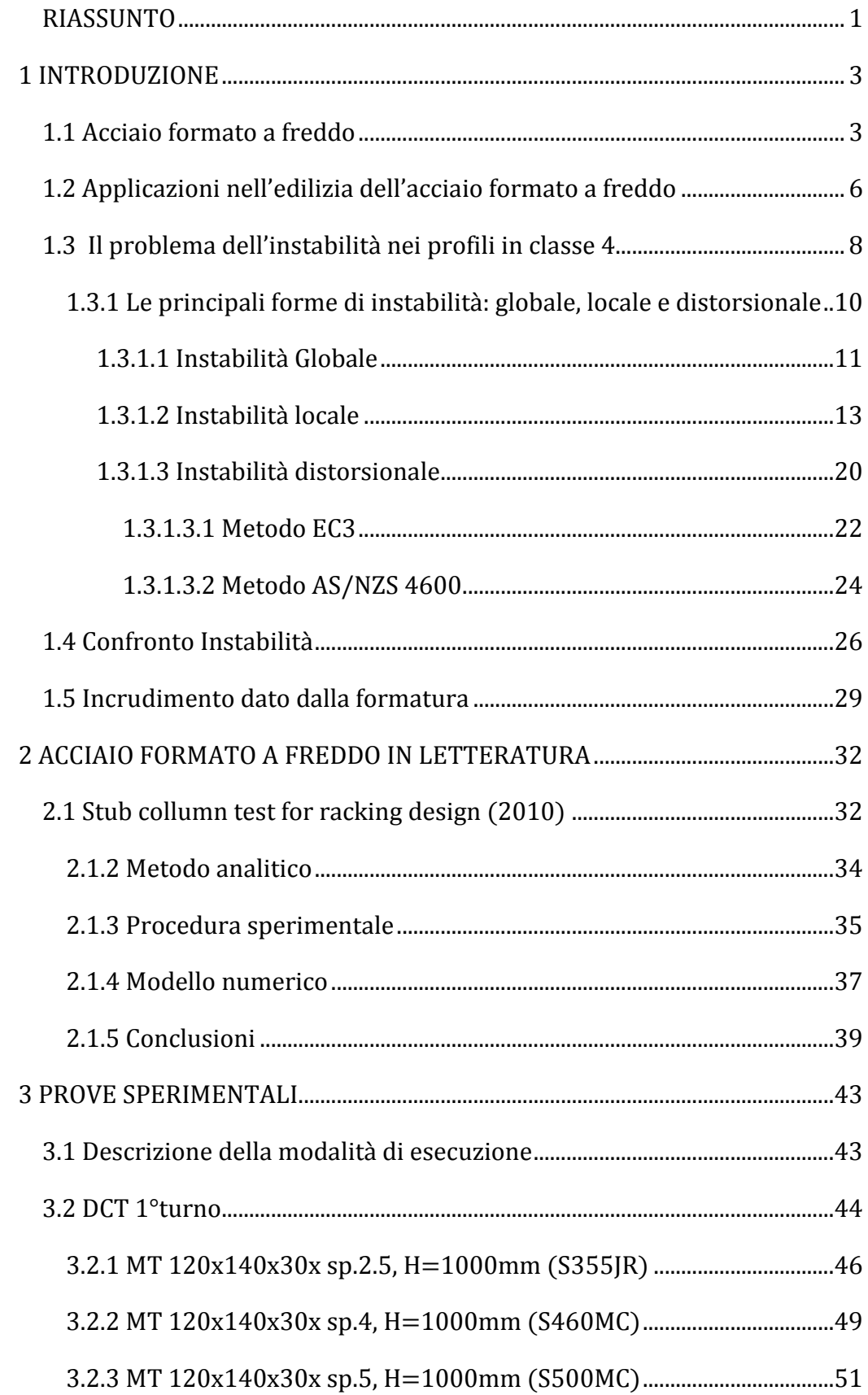

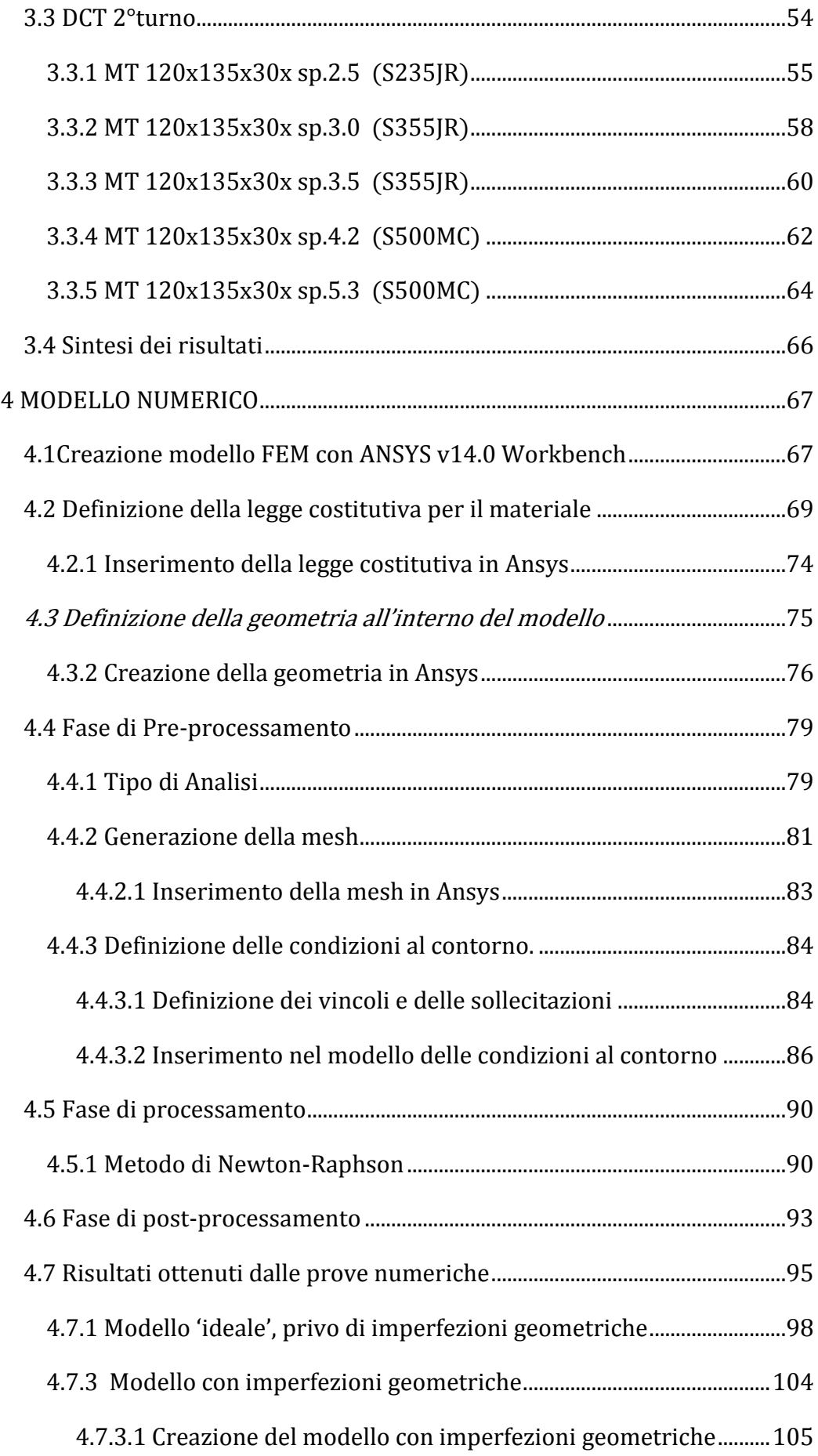

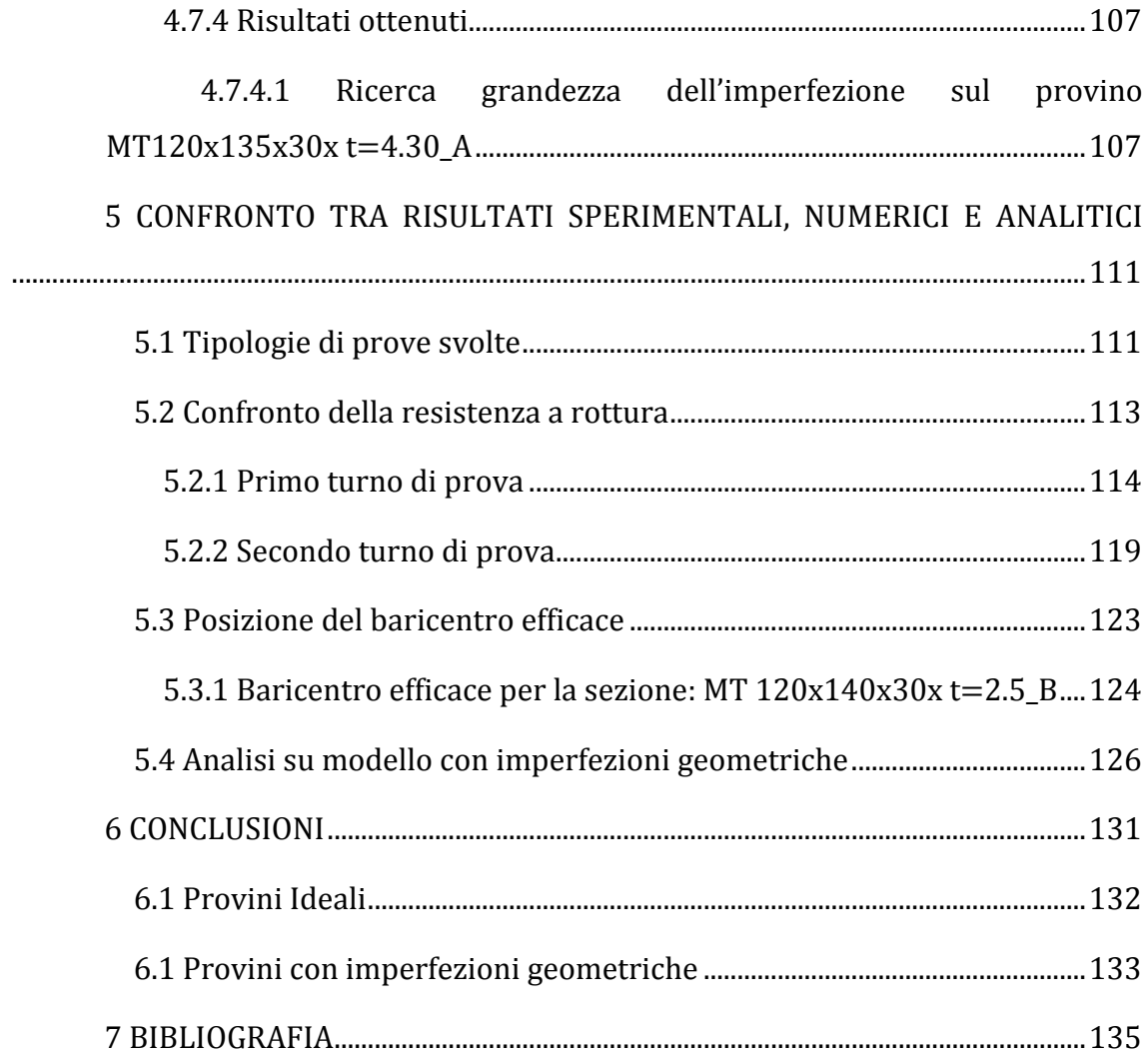

### *RIASSUNTO*

<span id="page-8-0"></span>La costruzione in profili leggeri piegati a freddo (Cold formed Steel-CFS) e le tecniche di costruzione a secco hanno dimostrato in diversi paesi del mondo di dar vita a edifici 'cost-effective' facili da costruire, sicuri da un punto di vista sismico, sostenibili e con valore estetico. I sistemi in profili di acciaio formato a freddo, comunemente utilizzati nel mondo delle scaffalature industriali, stanno riscontrando un'ampia diffusione nell'edilizia residenziale e terziaria. Si tratta di sistemi stratificati a secco, noti anche come sistemi S/R (struttura-rivestimento), che permettono l'ottimizzazione dei materiali senza rinunciare ad alti livelli di prestazione e qualità. In questo senso sono particolarmente efficaci nella realizzazione di edifici energeticamente efficienti, come per esempio le case passive. Questa tecnica costruttiva permette, infatti, una facile integrazione degli impianti tecnologici nello spessore delle pareti e in abbinamento ad altri materiali quali legno e gesso, consente di realizzare edifici energeticamente efficienti, grazie all'adozione di sistemi costruttivi e tecnologie che riducono la dispersione energetica. Essa, inoltre, garantisce il controllo non solo delle performance termiche ma anche di quelle acustiche, di sicurezza all'incendio, al sisma e di resistenza alla corrosione.

Lo scopo principale del presente lavoro di tesi è stato quello di studiare le diverse forme d'instabilità a cui i profili in parete sottile formati a freddo sono soggetti (instabilità globale, distorsionale e locale). Tale studio è stato condotto mediante una campagna di prove sperimentali e attraverso studi analitici e simulazioni numeriche utilizzando il programma per l'analisi agli elementi finiti Ansys v14.0 Workbench. In particolare i profili ai quali si farà riferimento costituiscono lo scheletro portante di scaffalature industriali le quali, nel corso della vita di progetto, sono sottoposte a carichi di punta che possono raggiungere diversi quintali e che, a differenza di altri tipi di strutture, rimangono costantemente applicati per buona parte della vita utile. Perciò risulta di fondamentale importanza sviluppare un modello analitico e numerico in grado di determinare in maniera attendibile il carico limite ultimo. La difficoltà nel portare a termine un tale lavoro é legata al fatto che queste sezioni ricadono in quella che le NTC08 e gli

1

Eurocodici definiscono come 'classe 4', cioè un gruppo di profili che, a causa della snellezza delle piastre che li compongono, sono soggetti a fenomeni d'instabilità locale e distorsionale. Infatti, come si vedrà ampiamente in seguito, dal momento che le sezioni considerate sono di tipo aperto, l'instabilità locale non e l'unico fenomeno che influisce sulle prestazioni dei profili piegati a freddo.

Si capirà che, accanto all'imbozzamento, si ha un altro tipo d'instabilità che non compare negli usuali profili laminati a caldo e che induce ulteriori problematiche nella determinazione della resistenza ultima delle sezioni. Ad oggi però è noto che accanto a questi fenomeni negativi, il fatto di utilizzare profili piegati a freddo permette di considerare un aumento della tensione di snervamento a causa dell'incrudimento indotto nelle zone di piegatura da questo tipo di formatura.

Nel presente lavoro di tesi si sono confrontati i valori di carico massimo ottenuti dalle prove sperimentali, con gli stessi valori ottenuti sia attraverso l'analisi agli elementi finiti (FEA) che attraverso il modello analitico proposto dalla normativa Europea (EC3).

In particolare si è cercato di sviluppare un modello numerico in grado di riprodurre il reale comportamento sperimentale, considerando le non linearità sia per materiale che per geometria, operando in controllo di spostamento. Tali valutazioni numeriche, finalizzate alla stima del carico ultimo instabilizzante e della posizione del baricentro efficace, sono state condotte inizialmente su provini ideali, ovvero privi di imperfezioni. Successivamente l'analisi è stata condotta su provini reali ai quali sono state introdotte le imperfezioni secondo normativa (EC3) e su di esse è stato svolto uno studio di sensibilità.

## *1 INTRODUZIONE*

#### <span id="page-10-1"></span><span id="page-10-0"></span>**1.1 ACCIAIO FORMATO A FREDDO**

L'acciaio per utilizzo strutturale si divide in due famiglie principali: la prima è quella dei laminati a caldo. La seconda, meno conosciuta, ma di crescente importanza é composta da sezioni formate a freddo. A partire da lamiere, nastri, piastre o barre attraverso l'utilizzo di apposite rulliere o macchine pressopiegatrici si ottengono elementi strutturali in acciaio dalle più svariate forme e sezioni. Gli spessori delle lamiere di acciaio da cui i profili sono ricavati solitamente possono variare da un minimo di 0.3 mm fino ad un massimo di circa 8 mm (anche se non e inusuale sforare questi limiti).

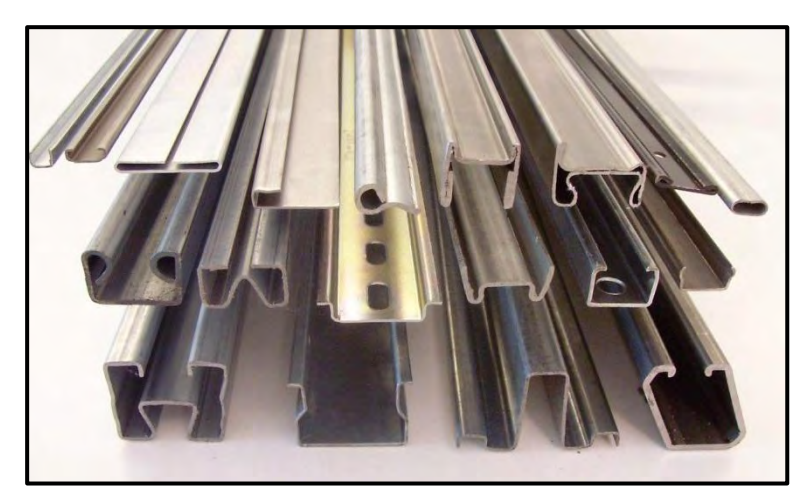

Figura 1: alcune sezioni formate a freddo

La crescente importanza dell'acciaio formato a freddo negli Stati Uniti é infatti legata alla pubblicazione nel 1946 di una normativa specifica detta "Specification for the Design of Cold-Formed Steel Structural Members", divulgata dall'AISI (American Iron and Steel Institute) e contenente tutte le più recenti scoperte sul comportamento di questi elementi strutturali. Un primo grande passo nello studio di questi elementi strutturali e dovuto a George Winter che può essere considerato giustamente il pioniere dell'acciaio piegato a freddo.

Alcuni vantaggi nell'utilizzo di elementi strutturali piegati a freddo sono:

- 1) Rispetto ai profili laminati a caldo che presentano sempre spessori piuttosto elevati, questi profili sono più leggeri e dunque il loro utilizzo è preferibile laddove le condizioni di carico e le luci da coprire rimangano contenute.
- 2) Grazie al processo di piegatura a freddo si possono ottenere delle sezioni con forme piuttosto complicate in modo rapido ed economico, ricavando così dei profili con ottimo rapporto prestazioni/peso;
- 3) Si possono ottenere delle sezioni impilabili una sull'altra (ad esempio delle lamiere grecate) che forniscono notevoli vantaggi per il trasporto e l'imballaggio;
- 4) Nella realizzazione di opere di civile abitazione i pannelli portanti possono essere molto utili nella realizzazione di piani, coperture, ma anche muri e spesso elementi piegati a freddo possono essere utilizzati per contenere vari tipi di condutture;
- 5) Inoltre i pannelli, se ben vincolati tra di loro e agli elementi che li sostengono, possono fungere anche come elementi resistenti a taglio nel loro piano.

Rispetto ad altri materiali per l'edilizia come ad esempio il calcestruzzo e il legno, è facile individuare numerosi punti di forza dell'acciaio piegato a freddo, come ad esempio:

- Leggerezza
- Elevata resistenza e rigidezza
- Facilità nella prefabbricazione e produzione in serie
- Facilità di montaggio
- Maggiore precisione nei dettagli (minori tolleranze)
- Nessun effetto viscoso o di ritiro
- Nessuna necessità di casseforme
- Nessun rischio di marcire o subire attacco di termiti
- Qualità uniforme del materiale
- Materiale non infiammabile e riciclabile.

Una diretta conseguenza dei vantaggi sopra indicati è la riduzione dei costi di costruzione.

Questo tipo di materiali, poiché presentano in genere spessori ridotti, meritano una particolare attenzione per quanto riguarda le connessioni. L'utilizzo di saldature e bullonature risulta sempre possibile, ma sono spesso meno appropriati di altre tecniche pensate appositamente per elementi sottili, come ad esempio: i rivetti ciechi, le viti auto-perforanti e auto-filettanti ed i chiodi sparati all'interno delle lamiere, utilizzati per collegare elementi di diverso spessore.

Recentemente si é introdotta la tecnologia di graffatura, presa dall'industria automobilistica, che risulta rapida, non richiede ulteriori elementi e non danneggia lo strato protettivo dell'acciaio, ma anche una innovativa tipologia di connessioni chiamate 'Rosette'.

Un punto debole che colpisce però tutti gli elementi in acciaio riguarda la resistenza al fuoco. Infatti, essendo un ottimo conduttore, una struttura in acciaio se colpita da incendio, impiega poco tempo per perdere drasticamente tutte le caratteristiche meccaniche.

E' evidente che questa classe si profili, essendo composta da piastre molto sottili, é particolarmente sensibile ai danni causati dal calore. E' perciò naturale che siano sempre più richieste le soluzioni per il calcolo e il miglioramento della "resistenza al fuoco" delle strutture in acciaio piegato a freddo.

Il comportamento sismico di queste sezioni é un altro problema di grande interesse e che genera non pochi problemi. Questi profili snelli, infatti, ricadendo in classe 4, non sono in grado di sviluppare né cerniere plastiche né un qualunque tipo di riserva di resistenza plastica. Questo fatto penalizza fortemente le analisi sismiche che si basano proprio sulla capacità delle sezioni di dissipare energia.

Un ampio argomento di ricerca e sede del presente studio, riguarda i fenomeni di instabilità che alcuni profili formati a freddo presentano quando vengono sollecitati da uno sforzo di compressione.

Infatti, la facilità di piegatura delle lamiere in acciaio ha portato alla creazione di profili con le più disparate forme. Questa evoluzione continua é direttamente legata all'esigenza di ottenere un prodotto che a parità di resistenza e prestazioni presenti uno spessore di acciaio sempre minore. Quest'aumento della snellezza dei piatti porta però a crescenti problemi d'instabilità, da cui nasce l'esigenza di adottare sezioni sempre più irrigidite.

#### <span id="page-13-0"></span>**1.2 APPLICAZIONI NELL'EDILIZIA DELL'ACCIAIO FORMATO A FREDDO**

L'acciaio formato a freddo per utilizzo strutturale in edilizia è oggigiorno molto diffuso soprattutto negli Stati Uniti, grazie all'evoluzione della normativa corrispondente e agli innumerevoli studi che si sono susseguiti fin dai tempi di Winter. Le applicazioni dell'acciaio formato a freddo all'interno dell'edilizia sono molteplici. Per quanto riguarda gli elementi monodimensionali, si possono trovare utilizzati come orditura di travi principali, secondarie e pilastri per edifici con un'altezza limitata (fino ad un massimo di circa sei piani).

Solitamente invece, quando le altezze degli edifici, e quindi i carichi a cui sono sottoposti i profili, crescono, l'acciaio piegato a freddo viene utilizzato all'interno delle orditure secondarie dei piani e delle coperture, mentre invece la struttura principale é composta da più resistenti elementi laminati a caldo.

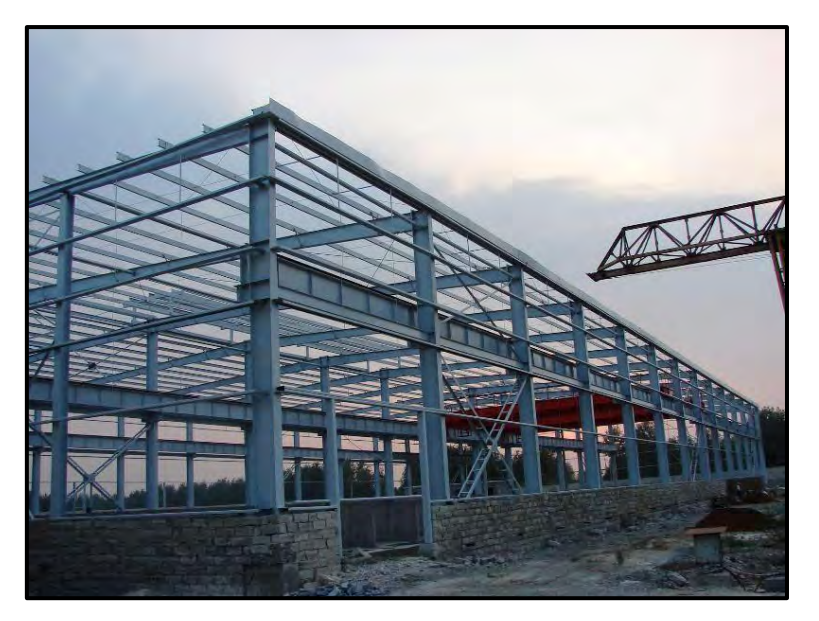

Figura 2: grandi capannoni industriali nei quali i profili formati a freddo trovano spazio nell'orditura secondaria

Sezioni in questo tipo di acciaio sono utilizzate anche all'interno di travature reticolari (di tipo bidimensionale, oppure spaziale), oltre che per comporre strutture ad arco. Tutte queste tecniche sono solitamente utilizzate per realizzare grandi coperture industriali.

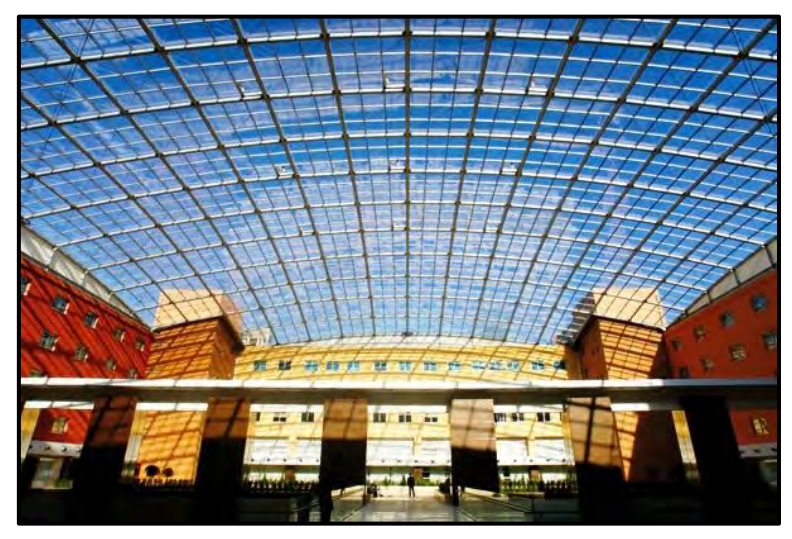

Figura 3: copertura in tralicci reticolari realizzati in acciaio piegato a freddo

I profili formati a freddo trovano vasto utilizzo nella realizzazione di soppalchi sia civili che industriali, di strutture temporanee come gazzebi o tende anche di grandi dimensioni ed infine nella realizzazione di grandi serre o cupole geodetiche.

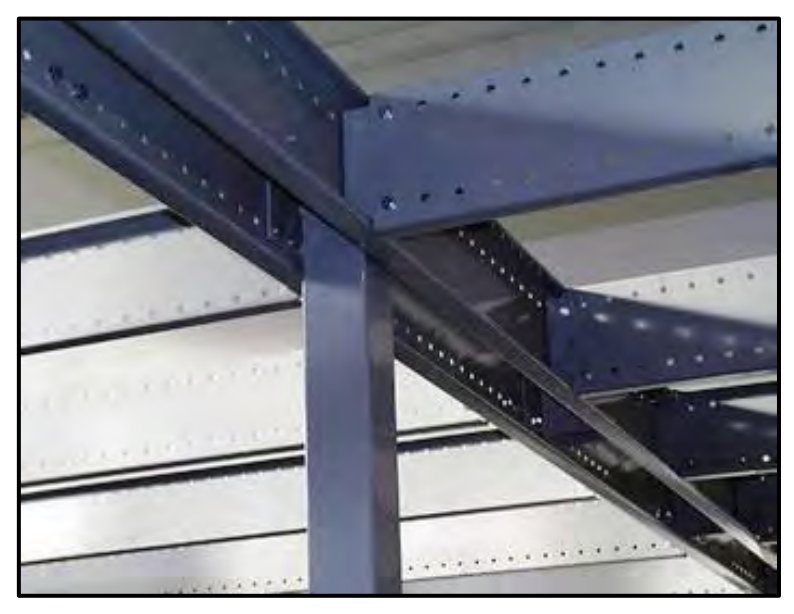

Figura 4: particolare di soppalco realizzato con travi in acciaio formato a freddo

Un'ultima applicazione degna di nota per le sezioni piegate a freddo é quella delle scaffalature industriali, diffuse ampiamente anche in Europa, dove l'utilizzo di questi profili é vantaggioso per la loro ottima resistenza e leggerezza. Come anticipato in precedenza é appunto questo l'ambito sul quale si incentra il presente lavoro di tesi.

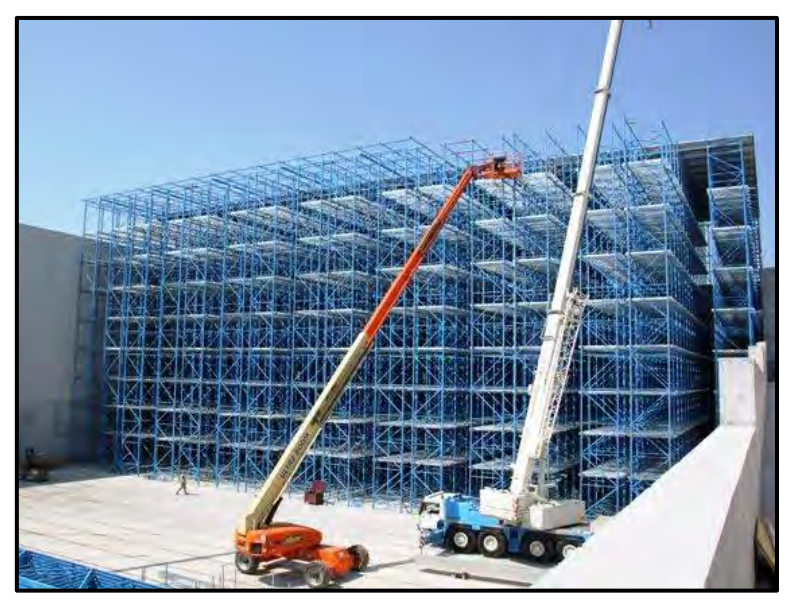

Figura 5: scaffalature industriali realizzate con prifili formati a freddo

### <span id="page-15-0"></span>**1.3 IL PROBLEMA DELL'INSTABILITÀ NEI PROFILI IN CLASSE 4**

Come si è potuto notare nei paragrafi introduttivi, l'acciaio formato a freddo, rispetto al laminato a caldo, é un materiale molto più sofisticato e in continua evoluzione. Una conseguenza di questo progresso é la maggior complessità della progettazione, la quale potrebbe diventare un problema difficilmente superabile per gli ingegneri. Le procedure per la progettazione si devono quindi evolvere insieme al materiale per offrire un buon compromesso tra una soluzione rigorosa ed una facilmente utilizzabile nella pratica lavorativa.

Le norme tecniche per le costruzioni, classificano le strutture in acciaio in 4 classi in funzione della snellezza:

- $\triangleright$  CLASSE 1 (SEZIONI COMPATTE)
	- Sezioni in grado di sviluppare la resistenza plastica ultima con una capacità rotazionale elevata (curvatura ultima ≥4 volte la curvatura allo snervamento).
- CLASSE 2 (SEZIONI COMPATTE)
	- Sezioni in grado di sviluppare la resistenza plastica ultima con una capacità rotazionale limitata (curvatura ultima ≥2,5 volte la curvatura allo snervamento).
- $\triangleright$  CLASSE 3 (SEZIONI MODERATAMENTE SNELLE)
	- Sezioni che riescono a sviluppare la resistenza allo snervamento ma non la resistenza ultima plastica a causa delle instabilità locali in campo plastico.
- $\triangleright$  CLASSE 4 (SEZIONI SNELLE)
	- Sezioni che non riescono a sviluppare la resistenza allo snervamento e tantomeno la resistenza ultima plastica a causa delle instabilità locali che si sviluppano già in campo elastico.

Il presente lavoro di tesi tratta per l'appunto i profili in classe 4, che presentano l'insorgere di fenomeni di instabilità per sforzi modesti, inferiori allo snervamento. Prima di passare alle procedure di progetto é bene quindi fare una rapida descrizione di quali siano i fenomeni di maggior interesse che devono essere considerati lavorando con sezioni in classe 4 formate a freddo:

- 1. Instabilità locali e globali: fondamentali per capire la prestazione dei profili;
- 2. Effetto d'incrudimento dato dalla formatura (cold-forming effect): l'incrudimento delle zone di piegatura porta a un aumento della tensione di snervamento dell'acciaio;
- 3. Instabilità locale delle anime (web crippling): se questi profili sono utilizzati come travi, risultano molto pericolosi i carichi concentrati, i quali portano all'instabilità delle anime;
- 4. Effetti locali legati alle connessioni.

Il punto 4, vista la natura delle prove che si andranno a condurre, sarà trascurato nel resto della tesi, pur restando un problema di grande interesse.

#### <span id="page-17-0"></span>**1.3.1 LE PRINCIPALI FORME DI INSTABILITÀ: GLOBALE, LOCALE E DISTORSIONALE**

I profili formati a freddo sono ottenuti dalla piegatura di lamiere di acciaio, perciò, affinché questo processo non diventi eccessivamente dispendioso, i piatti dei profili dovranno avere spessori ridotti e snellezze elevate.

Inoltre generalmente, a parte il caso di sezioni tubolari (ottenute tramite saldatura finale), i profili formati a freddo sono caratterizzati da sezioni aperte, perlopiù simmetriche rispetto ad un asse.

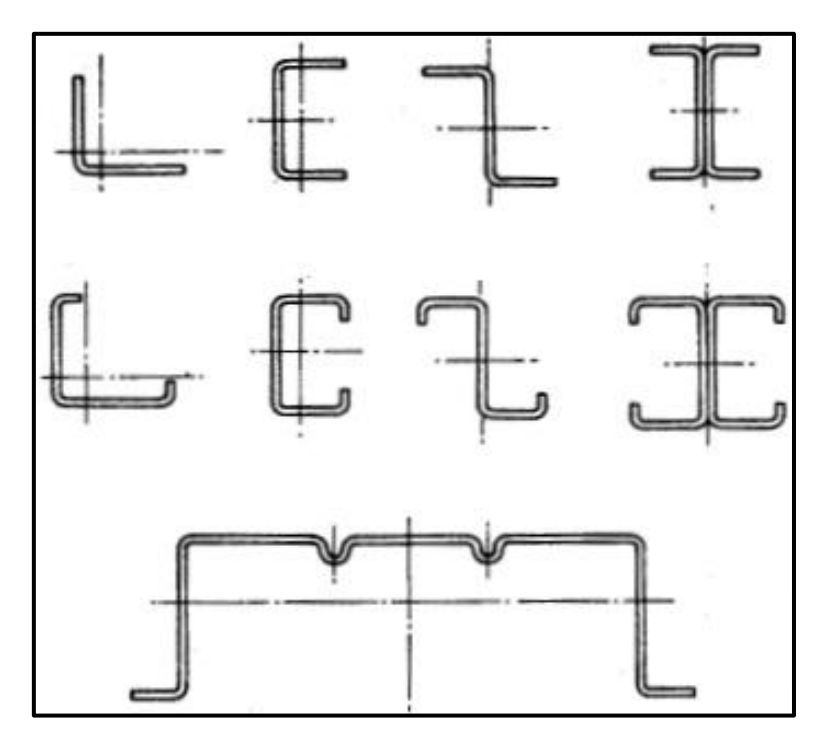

Figura 6: alcuni esempi di sezioni aperte formate a freddo

Perciò, nel progettare questi elementi strutturali, si devono tenere in conto effetti di instabilità dell'equilibrio ed in particolare:

- 1. La classica instabilità globale, tipica di tutte le aste snelle;
- 2. L'instabilità locale dei piatti, nota anche con il termine di imbozzamento;

3. Ed una forma di instabilità intermedia tra le due detta distorsionale che in determinate condizioni può essere predominante.

Questi tre modi presentano caratteristiche diverse e si sviluppano più facilmente in elementi con sezioni e lunghezze diverse tra di loro.

Vista l'importanza che essi ricoprono nel determinare le prestazioni di un profilo piegato a freddo é bene soffermarsi su ciascuno di questi fenomeni per capirne meglio le caratteristiche.

#### <span id="page-18-0"></span>*1.3.1.1 INSTABILITÀ GLOBALE*

Questo tipo d'instabilità é osservabile per una qualsiasi asta sufficientemente snella infatti: un elemento monodimensionale, soggetto ad un carico di punta, se abbastanza snello, può sbandare in una delle direzioni principali inflettendosi.

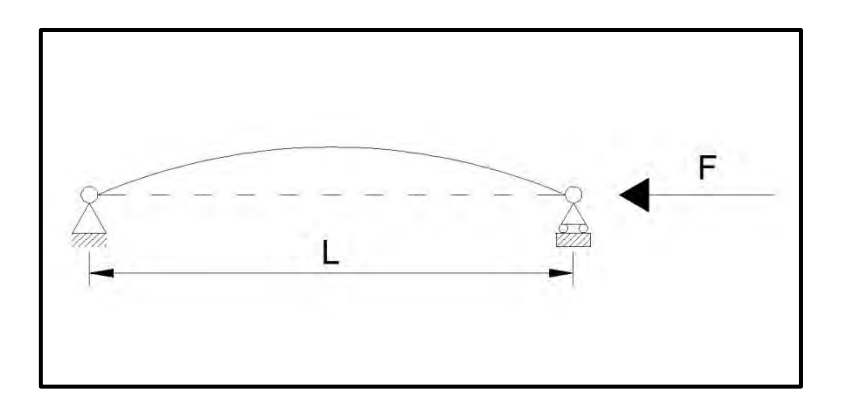

Questo fenomeno non é tipico solo delle aste semplicemente compresse, ma anche di quelle inflesse, in cui a sbandare non é tutto il profilo, ma solo la porzione compressa. E' possibile in generale ricavare il valore del carico di punta, detto carico critico Euleriano, eseguendo un bilancio tra il momento esterno ed interno alla sezione e giungendo così alla nota soluzione:

$$
F_{cr} = \frac{\pi^2 EJ}{l_0^2}
$$

dove:

E: modulo di elasticità del materiale;

J: momento d'inerzia della sezione nella direzione principale soggetta ad inflessione;

 $l_0$ : lunghezza libera di inflessione e dipende dalle condizioni di vincolo.

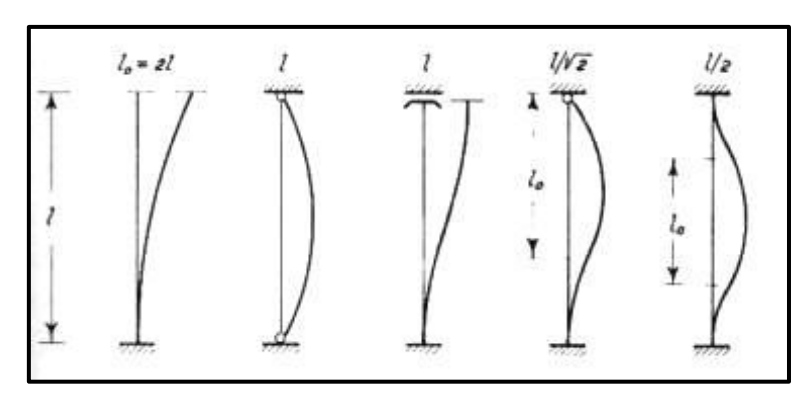

Figura 7: lunghezze libere di inflessione per varie situazioni vincolari

Il tipo d'instabilità globale appena descritta é quella di tipo flessionale, tuttavia, nei profili formati a freddo, vista la scarsa rigidezza torsionale che essi possiedono, sempre a seguito della compressione, si possono formare facilmente dei modi d'instabilità di tipo torsionale oppure l'insieme dei due: flesso-torsionale.

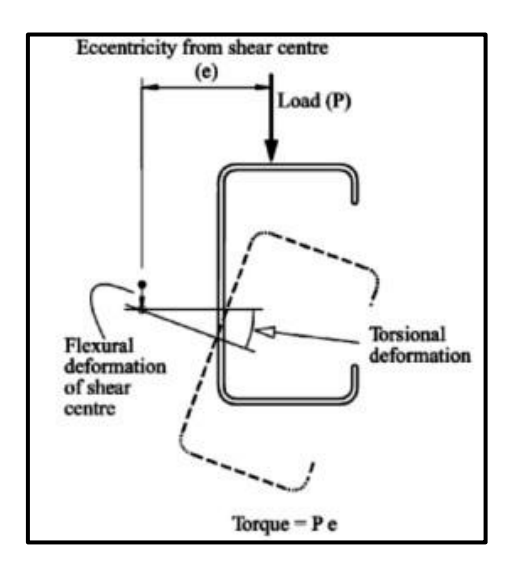

Questo tipo d'instabilità é fortemente dipendente dalla snellezza dell'elemento, perciò, per una data sezione, questo fenomeno diventa importante a partire da una certa altezza in poi ed aumenta sempre più i suoi effetti man mano che la snellezza cresce.

Le lunghezze d'onda per cui questo fenomeno diventa predominante sono di solito superiori a quelle degli altri due modi d'instabilità di cui si parlerà in seguito.

#### <span id="page-20-0"></span>*1.3.1.2 INSTABILITÀ LOCALE*

Come detto fin'ora, il comportamento di una sezione sottile sottoposta ad azioni di compressione o flessione muta notevolmente al variare della snellezza dei piatti che la compongono e della lunghezza di libera inflessione.

L'instabilità che maggiormente interessa i profili relativamente corti, ossia caratterizzati da modeste lunghezze di inflessione, è detta locale e si manifesta con l'insorgere di un evidente imbozzamento localizzato.

Nell'analizzare i fenomeni che coinvolgono una sezione snella, l'approccio più corretto sarebbe quello di considerare il profilo nella sua interezza, tenendo conto cioè dell'interazione tra il comportamento delle diverse piastre.

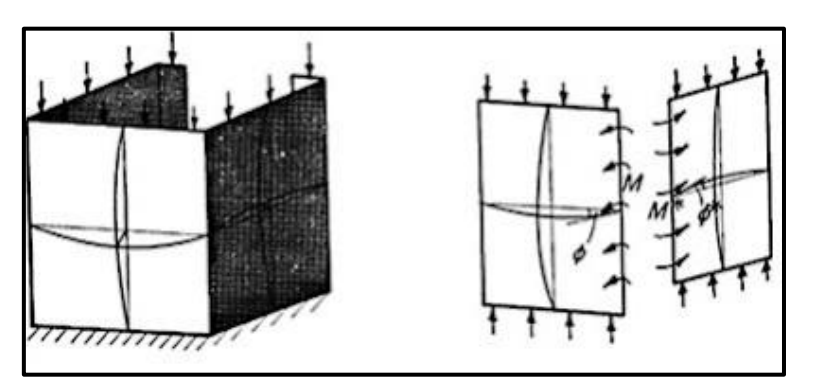

Figura 8: interazione tra l'instabilità locale di piastre adiacenti

E invece una prassi per buona parte dei metodi è quella di considerare separatamente i piatti che compongono la sezione. Per quanto riguarda le condizioni al contorno si considera di solito che un piatto fornisca un semplice appoggio alle piastre vicine, si é visto per via sperimentale che questo tipo di approccio porta ad errori totalmente trascurabili. Il grosso vantaggio di questo tipo di trattazione é che anche sezioni molto complesse vengono a semplificarsi considerando ogni loro piatto separatamente.

Senza entrare nel dettaglio delle formulazioni che la definiscono, l'instabilità locale può essere vista come l'imbozzamento di una lastra sottile sottoposta ad un carico di compressione lungo il suo piano. La piastra, cioè, sbanda in entrambe le direzioni creando una forma d'instabilità 'a bolla', come è possibile vedere in figura10. In una piastra quadra l'instabilità locale si traduce in quella rappresentata in figura 10(a) cioè la piastra si instabilizza seguendo la stessa curva in entrambe le direzioni e formando un'unica "bolla".

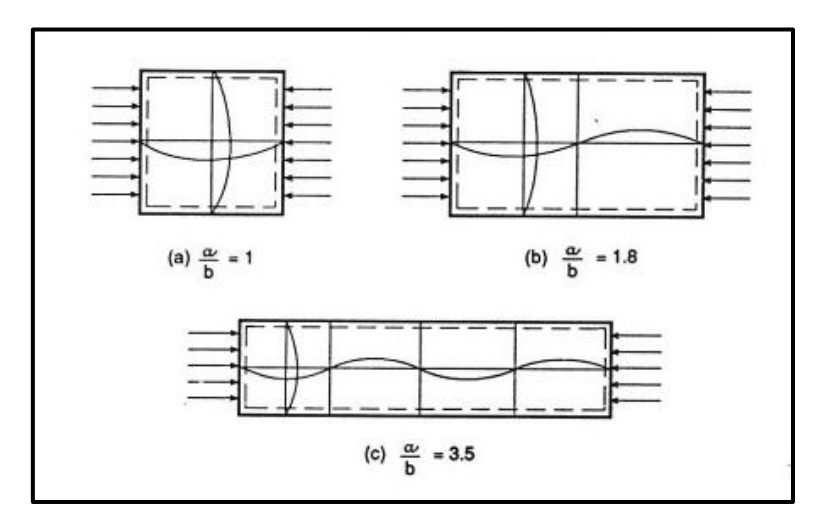

Figura 9: instabilità locale al variare del rapporto tra dimensioni della piastra

Se invece, come accade quasi sempre per i profili piegati a freddo, una dimensione della piastra é maggiore dell'altra, nella direzione maggiore si osserva un numero di curve che si ripetono. Solitamente, senza commettere un grosso errore, si può assumere che il numero di curve 'm' sia pari al valore del rapporto  $a/b$ , dove  $a$ rappresenta la lunghezza del lato maggiore e b quella del minore.

Se si analizzano le curve di carico al variare del rapporto  $a/b$  si ottiene il seguente grafico, nel quale i punti di minimo di ciascuna curva individuano il valore del carico critico corrispondente alla piastra medesima:

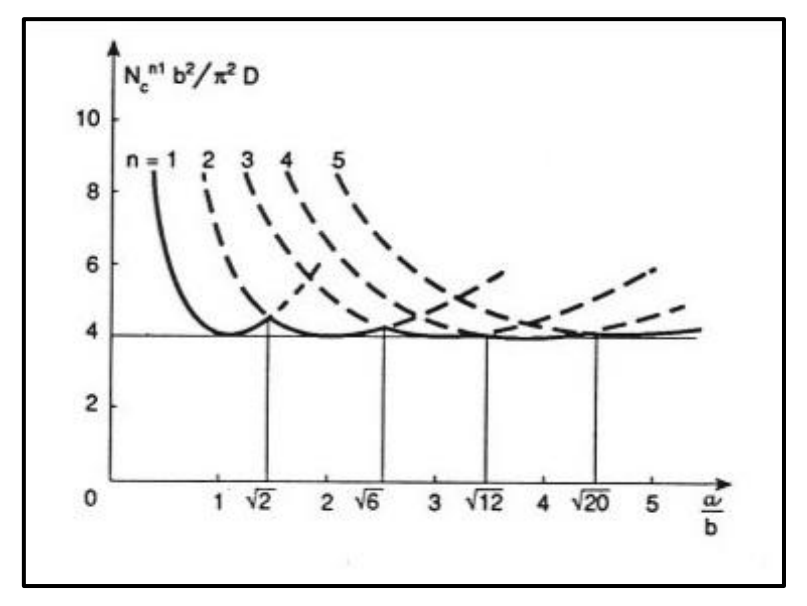

Figura 10: andamento dei carichi critici al variare del rapporto tra le dimensioni della piastra

Dal grafico precedente si evince che, aumentando la lunghezza dei piatti (o meglio il loro rapporto tra le lunghezze  $a/b$ , il numero di 'onde' con cui il piatto s'instabilizza cresce, ma rimane costante il valore del carico critico di instabilità, il quale é dunque praticamente indipendente dall'altezza della piastra.

Per quanto riguarda la determinazione del carico critico, le strade che si possono seguire sono solitamente due:

- *Approccio lineare*: si calcola un carico critico (detto Euleriano) nell'ipotesi di piccoli spostamenti e considerando un comportamento dei materiali di tipo elastico;
- *Approccio non lineare*: si indaga il comportamento post-critico inserendo all'interno del modello le non linearità per geometria e per materiale, oltre che i difetti.

Ovviamente il primo approccio è più semplice, tuttavia i risultati che si ottengono non sono sufficientemente accurati per dare una buona stima del carico critico che può sopportare un piatto snello.

Consideriamo ora di analizzare l'andamento delle tensioni che sorgono sul piano di una lastra di larghezza b e lunghezza L compressa da un carico uniforme come si vede nell'esempio riportato in figura.

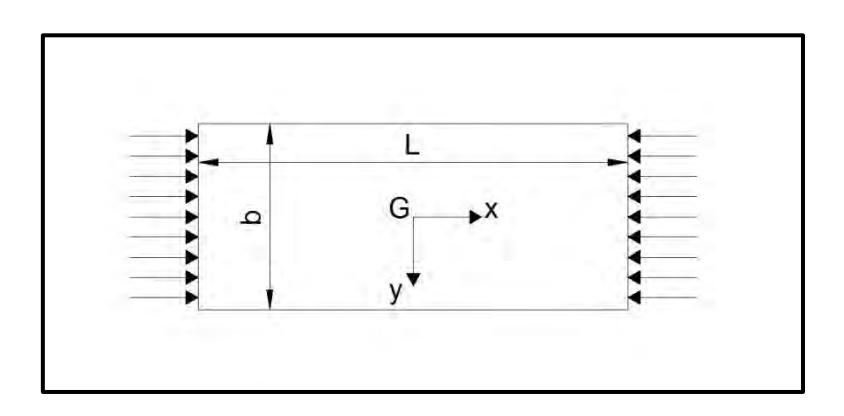

La distribuzione iniziale delle tensioni é ovviamente di tipo costante su tutta la larghezza della sezione, tuttavia, aumentando il carico, si nota che gli effetti d'instabilità locale fanno si che la tensione diminuisca nella zona centrale dove il piatto s'instabilizza ed è quindi trasferita nelle zone laterali che risultano più rigide (vicino alle piegature nei profili formati a freddo). La rottura della sezione si ha quando nelle zone laterali del piatto si raggiunge lo snervamento.

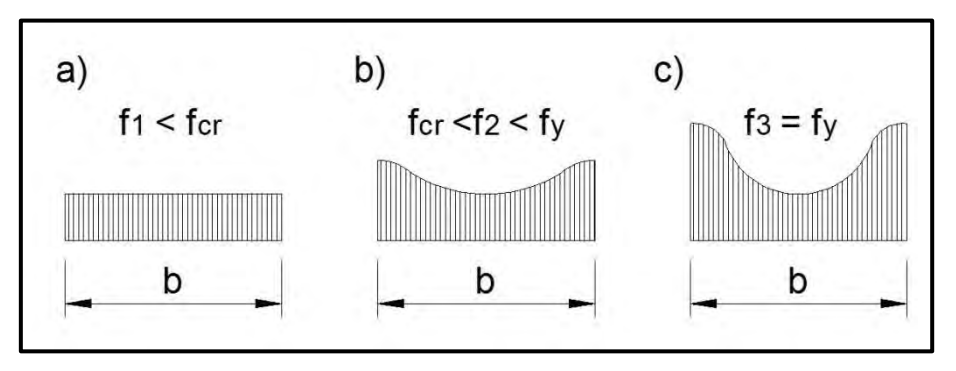

Figura 11: distribuzione delle tensioni al sorgere dell'instabilità

La trattazione elastica-euleriana del problema si ferma ovviamente al primo passo, cioè alla distribuzione uniforme delle tensioni (Figura 12.a), esprimendo la tensione con una relazione simile a quella vista poc'anzi per l'instabilità globale dell'asta unidirezionale. La relazione che esprime la tensione critica euleriana per il caso della piastra è dunque:

$$
\sigma_{cr} = \frac{K_{\sigma} \pi^2 E}{12(1 - \nu^2) \left(\frac{b}{t}\right)^2} = \frac{\pi^2 E}{\lambda_p^2}
$$

dove:

 $K_{\sigma}$ : coefficiente d'instabilità locale, il quale assume diversi valori al variare delle condizioni di vincolo, dell'andamento delle tensioni e del rapporto dimensionale L/b. La condizione peggiore é sempre quella di compressione semplice dove tutta la piastra é soggetta a instabilità, mentre le condizioni di vincolo consigliate sono sempre quelle di appoggio semplice o libero.

: coefficiente di poisson del materiale;

: larghezza del piatto;

: spessore del piatto;

A partire da questo approccio elastico lineare, Von Karman, propose una soluzione semi-empirica per tener conto delle diversa distribuzione delle tensioni nel comportamento di post-instabilità.

Egli introdusse il concetto che la distribuzione delle tensioni effettiva potesse essere sostituita da una costante con valore pari a  $f_{max}$  ma applicata su una piastra di "larghezza efficace" ridotta rispetto a quella iniziale.

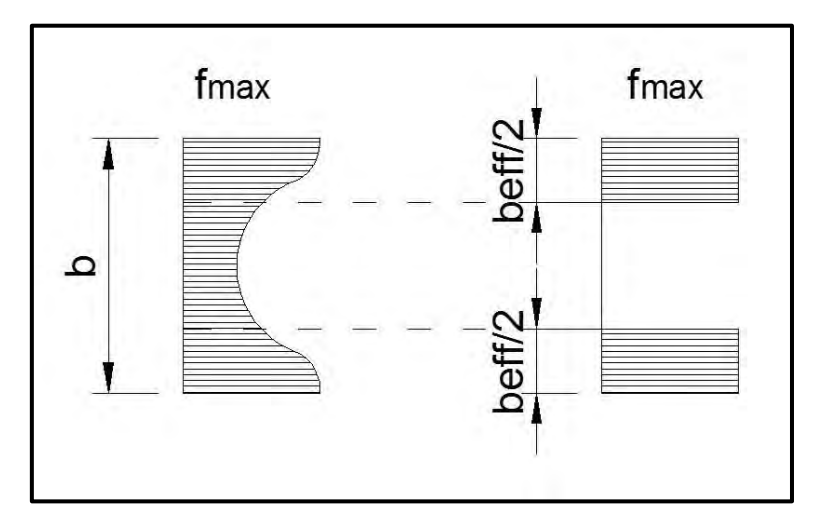

Figura 12: metodo della larghezza efficace proposta da Von Kàrmàn

Introducendo questo concetto all'interno della formula di tipo euleriano si ottiene il seguente risultato:

$$
\sigma_{cr} = \frac{K_{\sigma} \pi^2 E}{12(1 - v^2) \left(\frac{b_{eff}}{t}\right)^2}
$$

Con questo approccio é immediato calcolarsi il carico massimo a cui può essere soggetta una piastra snella priva di difetti:

$$
P = \frac{N_{cr}}{N_y} = \frac{b_{eff}}{b} = \sqrt{\frac{\sigma_{cr}}{f_y}} = \frac{\lambda_1}{\lambda_P}
$$

dove:  $\lambda_1 = \pi \sqrt{E/f_y}$ ;

Questa procedura può essere ripetuta per tutte le flange di una sezione in parete sottile fino ad ottenere una nuova sezione con caratteristiche efficaci:

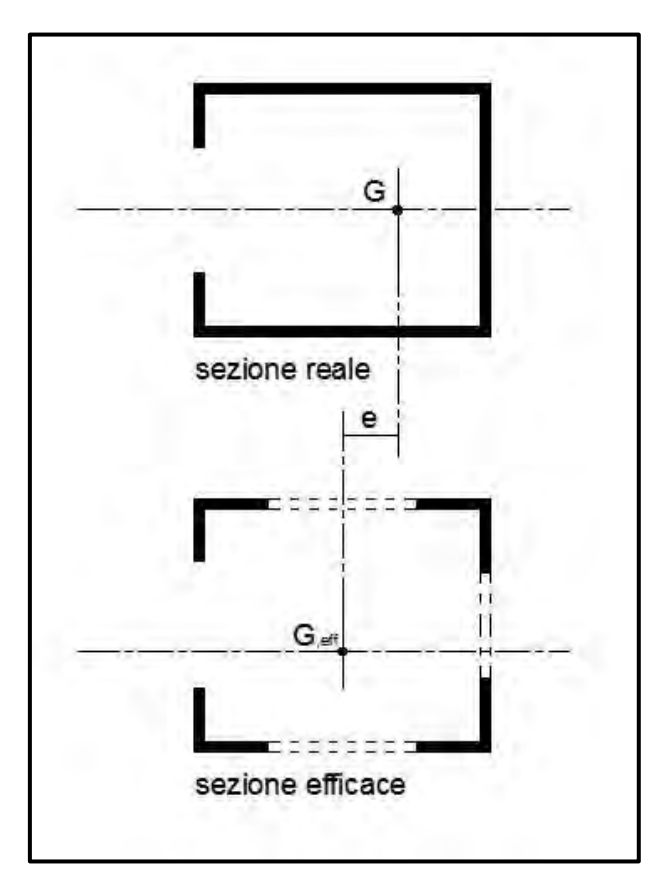

Figura 13: esempio di sezione efficace

La sezione efficace ha un'area inferiore di quella lorda di partenza e nel caso di sezioni non doppiamente simmetriche o di sezioni inflesse, questo processo porta anche ad uno spostamento del baricentro della sezione.

Nel 1949 Winter, pioniere dell'acciaio piegato a freddo, modificò ancora la trattazione proposta da Von Karman introducendo l'effetto dei difetti di geometria e di materiale. Sulla base di numerosi test condotti su provini formati a freddo, egli ricavò la seguente formula per il calcolo dell'area efficace:

$$
p = \frac{b_{eff}}{b} = \frac{1}{\lambda_p} \left( 1 - \frac{0.22}{\lambda_p} \right)
$$

dove:  $\lambda_n = \sqrt{\frac{f_1}{f_2}}$  $\frac{f_y}{\sigma_{cr}} = 1.052 \frac{b}{t} \sqrt{\frac{f_y}{K}}$ K

Le tre formulazioni appena viste (Eulero, Von Karman e Winter) sono messe a confronto nella seguente figura:

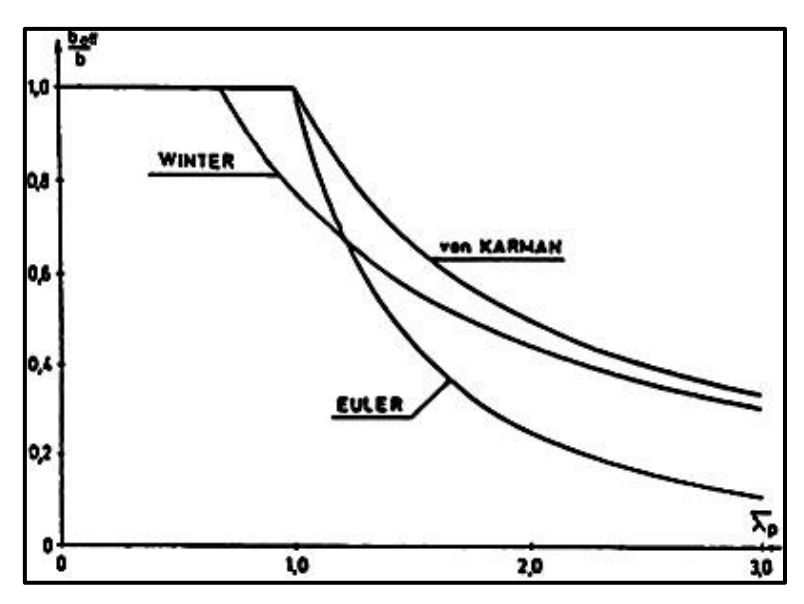

Figura 14: le 3 formulazioni per l'instabilità locale al variare della snellezza

Come si può osservare le trattazioni di Von Karman e Winter forniscono delle prestazioni migliori rispetto a quella classica di Eulero. La formula di Winter, tenendo conto delle imperfezioni, prevede che l'instabilità si manifesti per

snellezze inferiori rispetto a quella di Von Karman, tuttavia per snellezze elevate le due soluzioni tendono a coincidere.

La formula di Winter si è rivelata affidabile a tal punto che é ancor oggi utilizzata dalle principali normative mondiali (Eurocodici, Normative americane AISI, Normative Neozelandesi) per il calcolo dell'acciaio piegato a freddo. Questo metodo tuttavia, anche se ha numerosi vantaggi, presenta anche qualche pecca, soprattutto trattando i moderni profili irrigiditi.

Un'assunzione di questo modello, infatti, é quella che gli irrigidimenti dei profili siano perfettamente efficaci; questo era un fatto scontato per i profili di un tempo, ma ad oggi la presenza di molti irrigidimenti nelle sezioni fa si che si debba spesso tenere in conto anche dell'interazione tra l'instabilità locale e quella degli irrigidimenti che spesso non sono totalmente efficaci.

Un altro problema é quello che i piatti di una sezione in realtà non si instabilizzano in modo indipendente, ma interagiscono tra di loro. Alcuni codici hanno provato ad inserire qualche correzione per tenere conto di questo fatto, ma la tecnica più efficace resta quella di fare un'analisi della sezione nella sua interezza.

#### <span id="page-27-0"></span>*1.3.1.3 INSTABILITÀ DISTORSIONALE*

I due modi d'instabilità visti finora sono:

- Quella *globale*, che si manifesta per lunghezze libere di inflessione molto maggiori e che non comporta una deformazione della sezione, quanto piuttosto uno spostamento e/o una rotazione rigida di tutta la sezione.
- Quella *locale*, che si manifesta anche con lunghezze libere di inflessione molto piccole (pari circa alla dimensione in pianta della sezione) e che prevede una considerevole distorsione della sezione, caratterizzata però solamente dallo spostamento delle zone all'interno delle piegature. Nell'instabilità locale, infatti, le piegature di estremità delle sezioni ruotano, ma rimangono sempre rettilinee.

Nei profili in parete sottile aperti esiste però un terzo tipo d'instabilità che e detta distorsionale, la quale era ignorata fino a qualche tempo fa e che si presenta di solito per lunghezze libere d'inflessione intermedie a quelle dei due modi precedentemente considerati. Questo modo prevede una significativa distorsione della sezione, ma a differenza dell'instabilità locale, comporta sia inflessione che spostamento delle piegature della sezione. Esempi di questo modo possono essere visti di seguito (figura16), nella quale viene riportata un'immagine di un provino testato in laboratorio e vicino il corrispettivo modello numerico.

L'instabilità distorsionale può essere vista anche come un'instabilità flessionale degli irrigidimenti di estremità (le alette terminali del profilo) i quali, sottoposti a compressione, tendono a sbandare ma sono trattenuti in posizione dalla loro inerzia e dal resto del profilo.

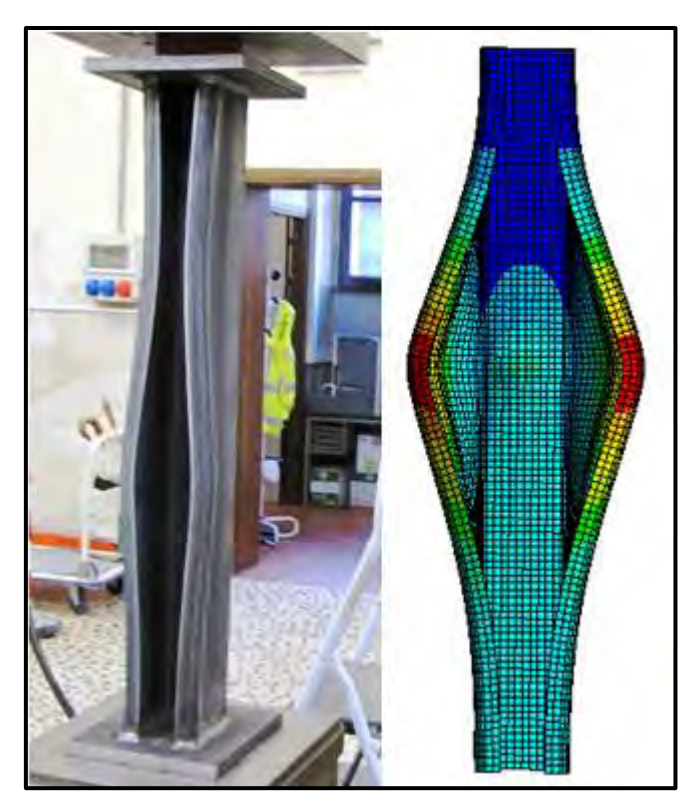

Figura 15: effetto dell'instabilità distorsionale

Negli ultimi tempi si sono susseguiti numerosi studi con lo scopo di capire meglio questo fenomeno e trovare una formulazione adatta da inserire a fianco a quella già prevista per l'instabilità locale e globale.

In particolare i due principali metodi fin'ora sviluppati si rifanno alla normativa Europea (Eurocodici) ed a quella Neozelandese (AS/NZS):

- 1. Il metodo chiamato "EC3", utilizzato nell'Eurocodice 3, si basa sullo studio dell'instabilità flessionale dell'aletta terminale di irrigidimento;
- 2. Il metodo che si basa sugli studi di Lau ed Hancock per analizzare l'instabilità flesso-torsionale della flangia insieme al suo irrigidimento di estremità, viene utilizzato nelle normative AS/NZS 4600 valide in Australia e Nuova Zelanda.

#### <span id="page-29-0"></span>**1.3.1.3.1 Metodo EC3**

In questa tesi ci si soffermerà ovviamente sul metodo introdotto nell'Eurocodice 3, la cui assunzione di base e che l'irrigidimento di estremità possa essere pensato come un'asta compressa e sottoposta ad un vincolo laterale cedevole per tutta la sua lunghezza.

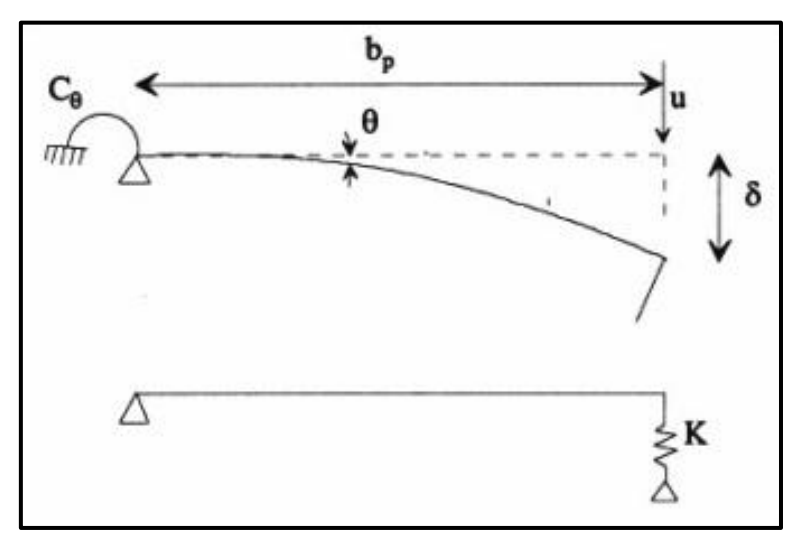

Figura 16: effetto della flange sull'irrigidimento di estremità secondo l'EC3

La rigidezza di questo vincolo, rappresentabile come una serie continua di molle, è legata alla rigidezza flessionale degli elementi del profilo cui é legato l'irrigidimento. La rigidezza flessionale dell'anima può essere definita tramite una molla rotazionale di rigidezza  $C_{\theta}$ , invece per determinare la rigidezza K delle molle traslazionali é sufficiente applicare un carico unitario u nel baricentro dell'irrigidimento il quale induce un abbassamento δ, come illustrato nella precedente figura.

Il carico critico per un'asta caricata di punta, adagiata su di un letto di molle e libera d'instabilizzarsi con la sua lunghezza d'onda preferita é stato definito da Tymoshenko e Gere come segue:

 $\boldsymbol{K}$ 

 $\overline{u}$  $\delta$ 

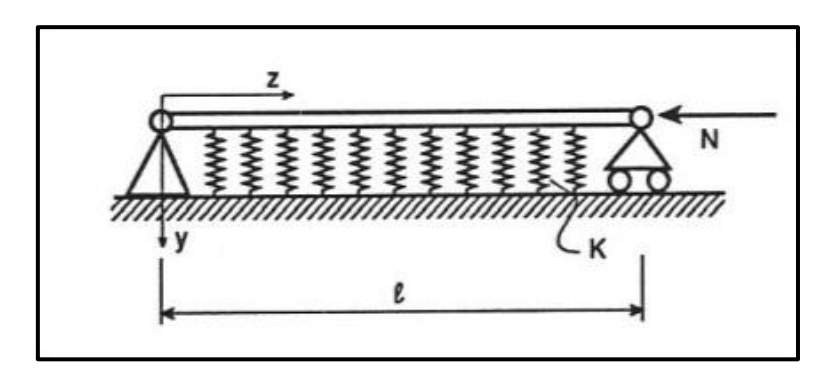

Figura 17: schema statico per l'irrigidimento secondo il metodo EC3

$$
\sigma_{cr} = \frac{\pi^2 E J_s}{A_s \lambda^2} + \frac{1}{A_s \pi^2} \cdot K \cdot \lambda^2
$$

Dove As e Js sono rispettivamente l'area ed il momento d'inerzia dell'irrigidimento secondo le modalità descritte dall'EC3, come si vede in figura sotto.

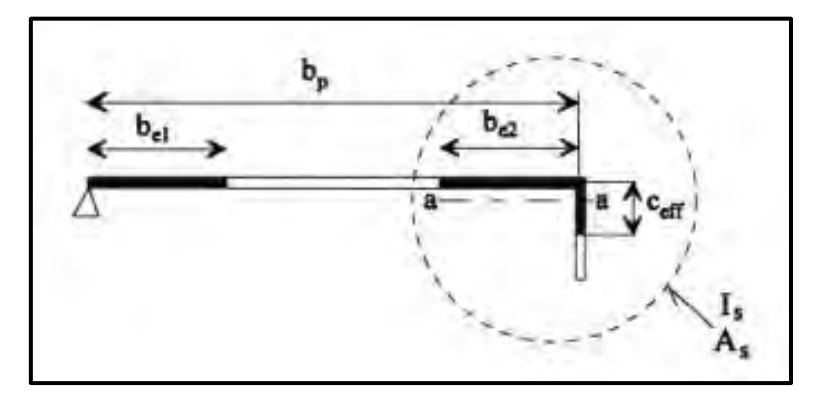

Figura 18: Area e momento d'inerzia efficaci secondo l'EC3

λ rappresenta la lunghezza d'onda, definita come il rapporto L/m tra la lunghezza effettiva L dell'asta ed il numero m di onde che si creano.

La lunghezza d'onda ottimale per un'asta lunga può essere ricavata dalla relazione precedente minimizzando la tensione critica. Ciò che si ottiene è la seguente espressione:

$$
\lambda_{cr} = \sqrt[4]{\frac{E J_s}{K}}
$$

Sostituendo questo valore nella relazione iniziale si ottiene il valore della tensione critica per un'asta infinitamente lunga:

$$
\sigma_{cr} = \frac{2\sqrt{K E J_s}}{A_s}
$$

Questa é la formula utilizzata dall'EC3 per tenere conto dell'instabilità distorsionale degli irrigidimenti di estremità. L'assunzione che nasconde questa formula é quella di considerare il profilo in questione sufficientemente lungo affinché si possa formare l'onda di lunghezza desiderata. Questa soluzione però rischia di diventare eccessivamente cautelativa nel caso di profili corti.

#### <span id="page-31-0"></span>**1.3.1.3.2 Metodo AS/NZS 4600**

Per completezza si riporta anche l'approccio seguito dalla normativa neozelandese, la quale tiene conto dell'instabilità distorsionale studiando il comportamento flesso-torsionale della flangia a cui si collega l'irrigidimento, come illustrato di seguito:

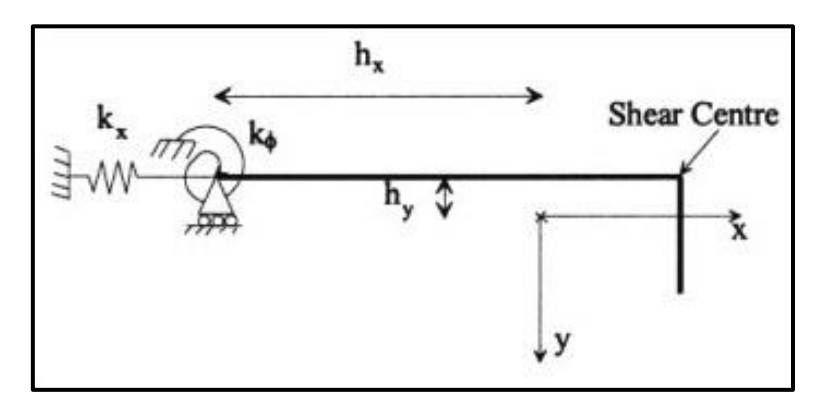

Figura 19: schema di calcolo assunto nel metodo AS/NZS 4600

Come si può osservare, il modello é simile a quello proposto dall'EC3: s'introduce una molla rotazionale Kφ, la quale rappresenta il vincolo flessionale dato dall'anima ed una molla traslazionale Kx, la quale riproduce il vincolo dell'irrigidimento.

Gli studi di Lau e Hancock hanno dimostrato che la molla traslazionale Kx ha un influsso molto limitato e può dunque esser trascurata.

Il modello inoltre prevede di ridurre la rigidezza flessionale data dall'anima qualora questa sia soggetta a fenomeni d'instabilità locale a seguito degli sforzi di compressione (effetto non considerato dagli Eurocodici).

La relazione proposta per il calcolo di Kφ é la seguente:

$$
K_{\varphi} = \frac{E t^3}{5.46 (b_w + 0.006 \,\lambda)} \left[ 1 - \frac{1.1 f'_{od}}{E t^3} \left( \frac{b_w^2 \,\lambda}{b_w^2 + \lambda^2} \right)^2 \right]
$$

Dove:

 $f'_{od}$ : é la tensione di instabilita distorsionale considerando K $\varphi = 0$ ;

 $b_w$ : é l'altezza dell'anima;

t : spessore dei piatti;

E: é il modulo elastico dell'acciaio;

λ: lunghezza della semionda, che per sezioni a C può essere calcolata come segue:

$$
\lambda = 4.8 \left( \frac{E b_w b_f^2}{t^3} \right)^{0.25}
$$

nella quale  $b_f$  é la lunghezza della flangia.

La tensione critica per l'instabilità distorsionale può essere ricavata come segue:

$$
f_{od} = \frac{E}{2A} \Big[ (\alpha_1 + \alpha_2) - \sqrt{(\alpha_1 + \alpha_2)^2 - 4\alpha_3} \Big]
$$

Dove:

A é l'area che comprende flangia ed irrigidimento, mentre  $\alpha_1, \alpha_2, \alpha_3$  sono tre coefficienti definiti nelle appendici della normativa e dipendono da Kφ, da λ e dalle caratteristiche geometriche della sezione.

La soluzione deve essere ottenuta per via iterativa dal momento che compare  $f'_{od}$ all'interno della formula di Kφ, tuttavia per giungere alla soluzione é sufficiente una sola iterazione. Questo metodo é sensibile al valore di Kφ, il quale, nel caso l'anima si instabilizzi prima della flangia, può assumere un valore negativo.

Davies e Jiang hanno proposto un miglioramento di questo metodo nel caso in cui Kφ sia negativo basandosi sulla formula di Tymoshenko e Gere già esposta in precedenza.

## <span id="page-33-0"></span>**1.4 CONFRONTO INSTABILITÀ**

Dopo aver capito le caratteristiche dei tre tipi d'instabilità, é necessario comprendere quali siano le condizioni che determinano l'insorgere di un modo rispetto agli altri due. Prima di tutto però é necessario ricordare che tutti questi ragionamenti sono relativi ad 'elementi colonna', cioè a profili rettilinei caricati di punta. Nel caso si voglia estendere la trattazione al caso di travi inflesse, i tre tipi d'instabilità continueranno ad esistere, ma interessando solo la parte compressa della sezione.

Detto questo, per capire meglio il concetto che si sta spiegando é bene osservare il seguente grafico che fornisce un esempio delle tensioni critiche elastiche al variare della lunghezza del profilo. Le tre curve che compaiono rappresentano i tre diversi modi che possono incorrere in un comune profilo piegato a freddo:

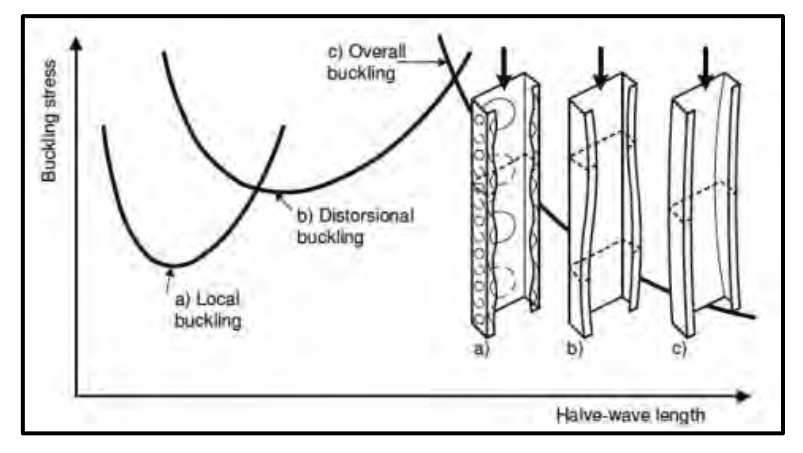

Figura 20: tensioni critiche elastiche in funzione della lunghezza d'onda

La curva relativa alle lunghezze d'onda più elevate è quella dell'instabilità globale. L'instabilità globale ha infatti un effetto molto dipendente dalla lunghezza del profilo: diventa importante per altezze maggiori rispetto alle altre instabilità ed ha un effetto sempre maggiore con l'ulteriore aumento dell'altezza. La prima curva é invece quella dell'instabilità locale, essa raggiunge il minimo (carico critico) per una lunghezza d'onda di poco minore alla dimensione maggiore della sezione, cioè per un'altezza molto ridotta. Questo carico minimo si ripete poi praticamente uguale per lunghezze maggiori aumentando solamente il numero di "bolle" sulle flange (vedi figura11). Per questo motivo si può pensare che l'effetto dell'instabilità locale sia indipendente dall'altezza dell'elemento considerato.

L'instabilità distorsionale invece é rappresentata dalla curva intermedia alle altre due. Essa raggiunge il suo minimo per lunghezze d'onda maggiori rispetto all'instabilità locale, ma solitamente prima che l'instabilità globale diventi il fattore predominante. Il fatto che questo tipo d'instabilità diventi decisiva per un certo intervallo di altezze dipende anche dalla geometria della sezione. Prendendo come esempio una sezione a C si può dire che:

 Nel caso si scelga un profilo con un'anima molto alta e due flange irrigidite in estremità piuttosto corte, il risultato che si ha é che l'instabilità locale nasce molto facilmente nella snella anima del profilo, mentre i due irrigidimenti, ben vincolati dalle corte flange, hanno una minore tendenza a sbandare dando così vita ad una instabilità distorsionale.

E' questo il caso ad esempio del grafico riportato in figura22: il minimo dell'instabilità distorsionale si colloca ad una tensione critica più elevata di quella dell'instabilità locale. Ne deriva che probabilmente i fenomeni distorsionali non si presenteranno per nessun valore di lunghezza dal momento che saranno sempre più gravosi gli effetti locali per lunghezze d'onda limitate e quelli globali per lunghezze maggiori;

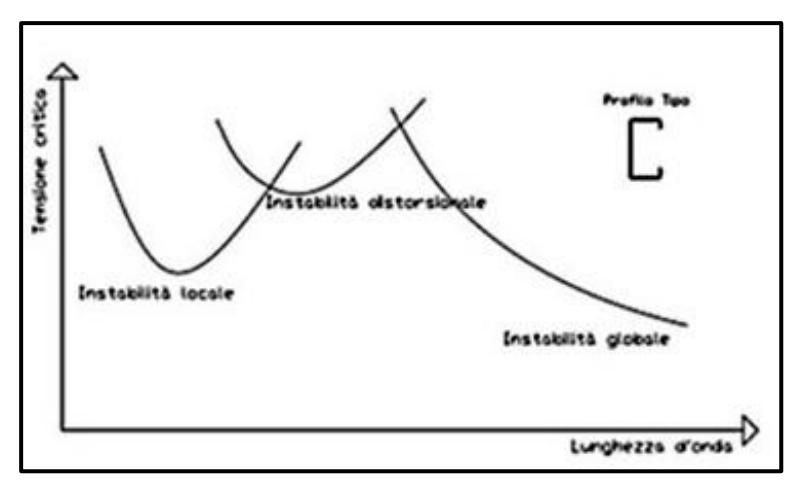

Figura 21: curve di instabilità per un profilo a C con flange corte

 Se invece il profilo avesse un'anima piuttosto corta e delle flange più estese, l'instabilità locale si presenterebbe prima nelle flange, ma diventerebbero significativi anche gli effetti distorsionali degli irrigidimenti i quali sarebbero vincolati meno fermamente dalle snelle flange. Un esempio di questo fenomeno può essere visto in figura23.

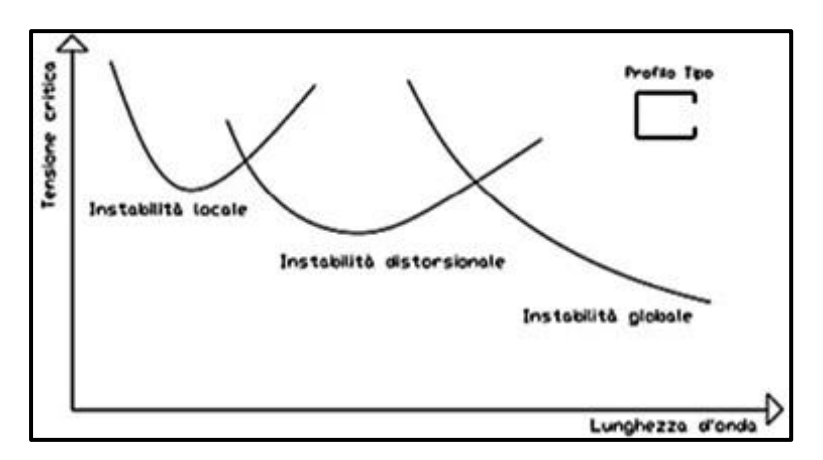

Figura 22: curve di instabilità per un profilo a C con flange lunghe
A differenza di quanto visto prima, in questo secondo tipo di profili é l'instabilità distorsionale ad avere un ruolo determinante per lunghezze d'onda intermedie.

Il tipo di instabilità che tenderà a sorgere nel profilo deve essere valutata caso per caso, a seconda dei valori assunti dai carichi critici relativi ai diversi modi.

#### **1.5 INCRUDIMENTO DATO DALLA FORMATURA**

Le caratteristiche meccaniche di un profilo formato a freddo sono sensibilmente diverse da quelle della lamiera da cui proviene. Infatti il processo di formatura, come si vedrà, induce un aumento della tensione di snervamento ed una conseguente riduzione della duttilità nelle zone interessate dalla piegatura.

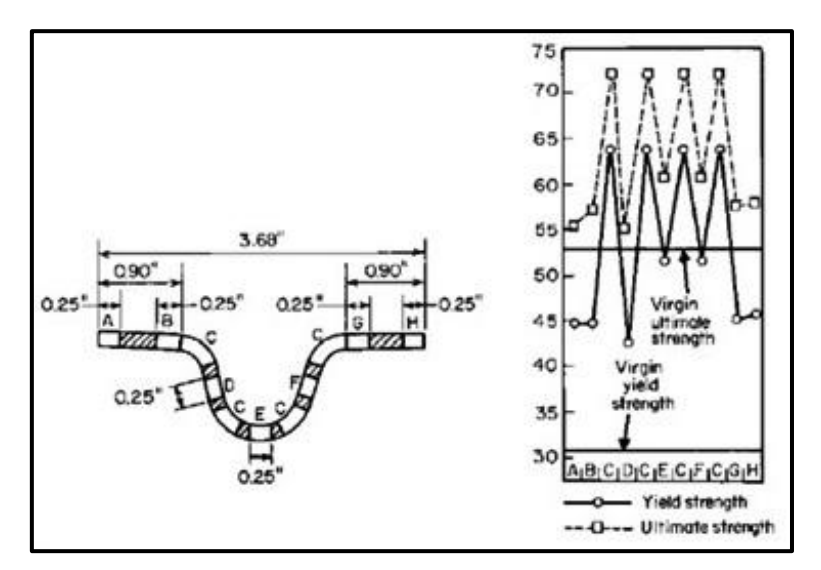

Figura 23: effetto dell'incrudimento per una generica sezione formata a freddo

Com' é lecito attendersi, l'effetto di incrudimento lo si nota maggiormente nelle zone soggette alla piegatura. In figura 31 si può vedere come nelle zone d'angolo si abbia un incremento della tensione di snervamento molto netto rispetto a quella del materiale vergine, mentre la tensione ultima cresce in maniera molto meno marcata. E' appunto questo differente incremento di tensione a determinare la riduzione della duttilità dell'acciaio.

Ne risulta quindi che le zone rettilinee, più deboli delle zone piegate, siano le prime a instabilizzarsi, facendo si che gli sforzi siano trasferiti sugli angoli.

Il fenomeno d'incrudimento può essere meglio illustrato attraverso il seguente grafico che mostra come l'andamento della curva tensione-deformazione si modifichi a seguito del processo di piegatura.

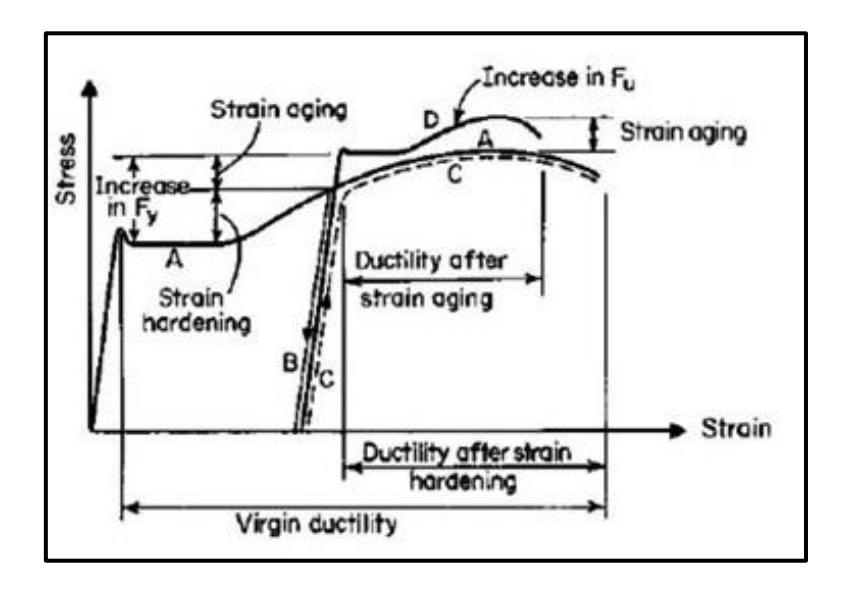

Il materiale vergine sottoposto al processo di formatura segue la curva A, maturando deformazioni plastiche, per poi passare alla curva B di scarico. Applicare una nuova forza al corpo significa fargli seguire la curva C di ricarico, la quale ha un comportamento elastico fino ad una tensione di snervamento maggiore di quella del materiale vergine.

A questo si deve poi aggiungere l'effetto 'strain aging', ossia il fatto che il materiale, lasciato a riposo, può raggiungere una tensione di snervamento ancor maggiore.

I fattori che possono influenzare l'effetto d'incrudimento dell'acciaio sono:

- 1 Il tipo di acciaio;
- 2 Il verso della sollecitazione agente (compressione o trazione);
- 3 La direzione delle tensioni rispetto a quella della piegatura (trasversale o longitudinale);
- 4 Il rapporto tra la tensione ultima e quella di snervamento:  $f_u/f_y$ ;
- 5 Il rapporto tra il raggio interno e lo spessore della lamiera:  $R_i/t$ ;
- 6 Il numero di piegature effettuate sulla sezione.

Tra questi, i fattori più rilevanti sono: il rapporto  $f_u/f_y$  che rappresenta la capacità della struttura di entrare in campo plastico e determina un maggiore incrudimento della sezione a parità di deformazione plastica applicata. Un basso rapporto  $R_i/t$ porta invece ad un maggior grado di deformazioni plastiche e quindi ad un maggiore effetto di incrudimento.

Le prime formule per il calcolo della tensione di snervamento  $f_{yc}$  delle zone incrudite si devono a Karren e sono di seguito riportate:

$$
\frac{f_{yc}}{f_{yi}} = \frac{B_c}{(R_i/t)^m}
$$

nella quale:

$$
B_c = 3.69 \frac{f_{ui}}{f_{yi}} - 0.819 \frac{f_{ui}}{f_{yi}} - 1.79
$$

$$
m = 0.192 \frac{f_{ui}}{f_{yi}} - 0.068
$$

Dalla relazione di Karren si può poi ricavare una tensione di snervamento  $f_{ya}$ mediata sull'intera sezione:

$$
f_{ya} = C f_{ya} + (1 - C) f_{yi}
$$

dove C rappresenta il rapporto tra l'area delle piegature e l'area totale delle sezione.

Studi recenti si sono poi occupati di estendere queste soluzioni anche a casi diversi, ad esempio con valori maggiori del rapporto  $R_i/t$  oppure con profili più spessi. Di tutti questi studi si può trovare un'ampia testimonianza in letteratura.

# *2 ACCIAIO FORMATO A FREDDO IN LETTERATURA*

Come già detto in precedenza, l'acciaio formato a freddo, a differenza dell'acciaio laminato a caldo, è un materiale molto più sofisticato e in continua evoluzione e sviluppo. Tale complessità ha fatto si che un numero sempre maggiore di ricercatori ha rivolto il proprio interesse nello studio delle dinamiche dei profili formati a freddo.

Di seguito si riporta nel dettaglio l'articolo al quale ci si è riferiti per la creazione dei modelli numerici e sperimentali.

### **2.1 STUB COLLUMN TEST FOR RACKING DESIGN (2010)**

In quest'opera, gli autori hanno trattato lo studio del comportamento ad instabilità di alcuni montanti "forati" per scaffalature metalliche con lo scopo di confrontare i risultati derivati da prove in laboratorio con i valori analitici ottenuti seguendo la procedura fornita dall'EC3 per il calcolo dell'area efficace e il metodo numerico agli elementi finiti.

Le prove sono state condotte su 20 sezioni differenti aventi tutte lunghezza di 250mm:

| Upright                                    | <b>Stiffeners</b> |      | Material                   |       | Dimensions (mm) |                  |  |  |  |
|--------------------------------------------|-------------------|------|----------------------------|-------|-----------------|------------------|--|--|--|
|                                            | Intermediate      | Edge | $f_v$ (N/mm <sup>2</sup> ) | Web   | Flange          | <b>Thickness</b> |  |  |  |
| 1                                          |                   |      | 402.5                      | 80.6  | 69              | 1.78             |  |  |  |
|                                            |                   |      | 366.5                      | 81    | 69              | 2.00             |  |  |  |
| $\begin{array}{c} 2 \\ 3 \\ 4 \end{array}$ |                   |      | 371.1                      | 82    | 69              | 2.54             |  |  |  |
|                                            |                   |      | 382.9                      | 100.6 | 69              | 1.76             |  |  |  |
| 5                                          |                   |      | 459.4                      | 101   | 69              | 2.01             |  |  |  |
| 6                                          |                   |      | 395.5                      | 102   | 69              | 2.55             |  |  |  |
|                                            |                   |      | 382.9                      | 120.6 | 69              | 1.76             |  |  |  |
| $\begin{array}{c} 7 \\ 8 \end{array}$      |                   |      | 411.6                      | 121   | 69              | 2.02             |  |  |  |
| $\overline{9}$                             |                   |      | 389.4                      | 122   | 69              | 2.53             |  |  |  |
| 10                                         |                   |      | 394.9                      | 78.5  | 63              | 1.88             |  |  |  |
| 11                                         |                   |      | 440.3                      | 76.2  | 63.21           | 1.83             |  |  |  |
| 12                                         | $\Omega$          | o    | 268.4                      | 30    | 50              | 1.01             |  |  |  |
| 13                                         | o                 |      | 268.4                      | 30    | 60              | 1.01             |  |  |  |
| 14                                         |                   |      | 569.7                      | 102   | 145             | 2.53             |  |  |  |
| 15                                         |                   |      | 533.5                      | 102   | 123.2           | 2.53             |  |  |  |
| 16                                         |                   | 1    | 539.8                      | 122   | 80              | 2.50             |  |  |  |
| 17                                         | 0                 | 0    | 357.0                      | 49.25 | 53.13           | 2.01             |  |  |  |
| 18                                         | $\bf{0}$          | 0    | 456.2                      | 49.25 | 53.13           | 1.51             |  |  |  |
| 19                                         | 0                 | 0    | 415.3                      | 75.5  | 69              | 1.99             |  |  |  |
| 20                                         | $\mathbf{0}$      | 0    | 389.9                      | 49    | 54              | 1.56             |  |  |  |

Tabella 1: sezioni sperimentali (F.Roure et al. 2010)

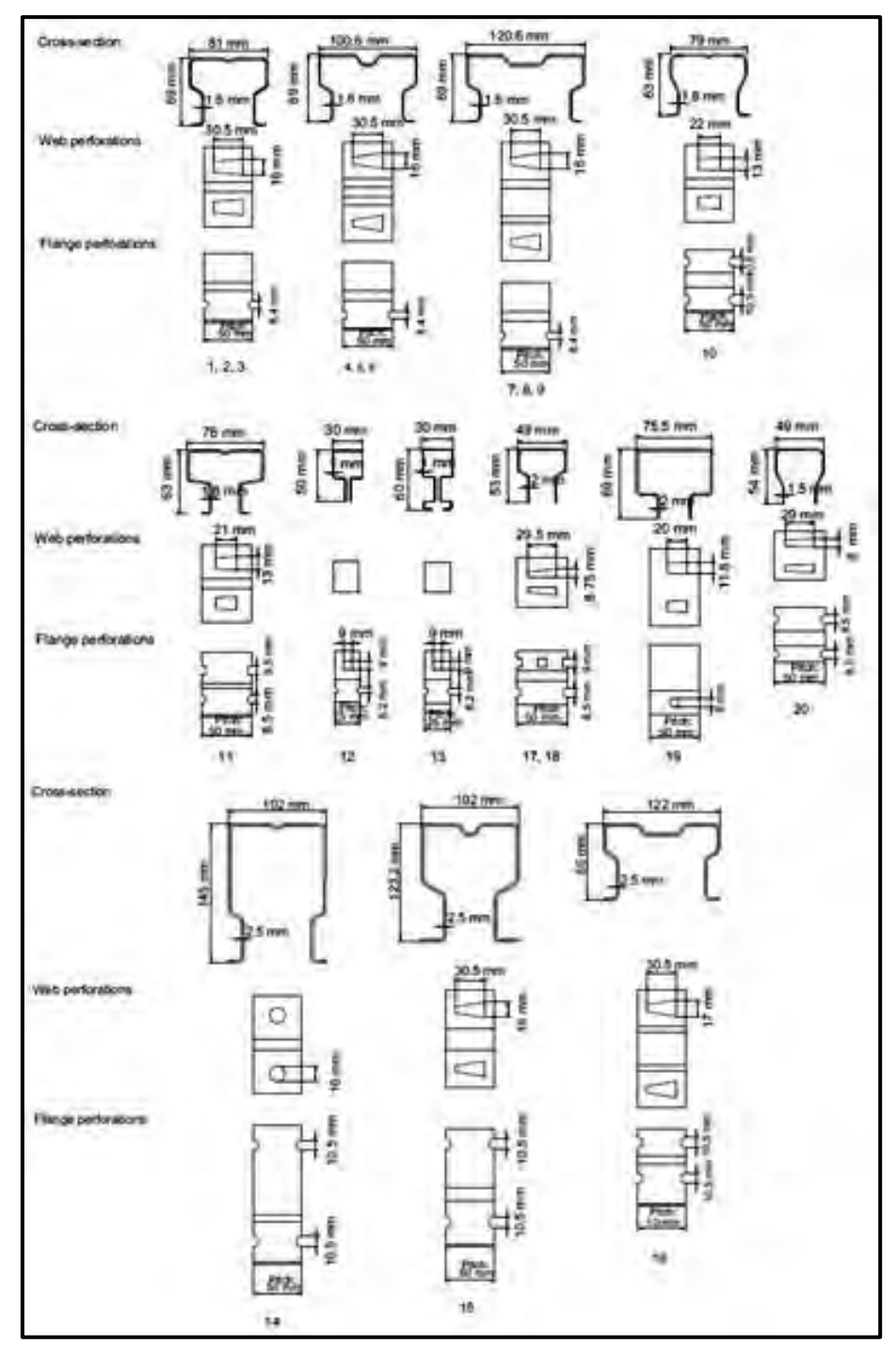

Figura 24: sezioni sperimentali, illustrazione grafica (F.Roure et al. 2010)

Le sezioni 1,2,3 hanno uguale forma ma spessori differenti ( $t_1$ =1.8mm;  $t_2$ =2mm;  $t_3$ =2.5mm), lo stesso vale per le sezioni 4,5,6 ( $t_4$ =1.8mm;  $t_5$ =2mm;  $t_6$ =2.5mm), 7,8,9 (t $=1.8$ mm; t $_{8}=2$ mm; t $_{9}=2.5$ mm) e 17,18 (t $_{17}=2$ mm; t $_{18}=1.5$ mm).

Anche l'acciaio usato è diverso da sezione a sezione ed il suo valore di snervamento varia da 270 a 570MPa.

#### **2.1.2 METODO ANALITICO**

In accordo con EN 15512:2009 (sezione 9.2.5), un elemento compresso senza fori, può essere considerato pienamente reagente se il rapporto tra anima e spessore è compreso tra i seguenti limiti:

a) elementi vincolati in entrambi i lati:

$$
\frac{b_p}{t} \le 1.28 \sqrt{\frac{E}{f_y}}
$$

b) elementi vincolati in un solo estremo:

$$
\frac{b_p}{t} \le 0.42 \sqrt{\frac{E}{f_y}}
$$

Il metodo seguito dall'EN 1993-1-3:2006/AC:2009 considera la sezione come fosse priva di fori ma siccome i montanti utilizzati in queste prove sono forati, per tener conto della presenza dei vuoti hanno calcolato l'area efficace netta  $(A_{eff,n})$ togliendo l'area dei vuoti dall'area totale e quindi calcolando l'area efficace netta e la posizione del baricentro efficace netto  $(g_{eff,n})$ . I risultati sono riportati nella tabella seguente:

| Upright        | Material       |                                   | Geometry               |          | <b>Analytical results</b> |            |                                       |                 |
|----------------|----------------|-----------------------------------|------------------------|----------|---------------------------|------------|---------------------------------------|-----------------|
|                | $t_{real}(mm)$ | $f_{y,real}$ (N/mm <sup>2</sup> ) | $A$ (mm <sup>2</sup> ) | $g$ (mm) | $A_n$ (mm <sup>2</sup> )  | $g_n$ (mm) | $A_{\text{eff},n}$ (mm <sup>2</sup> ) | $g_{eff,n}(mm)$ |
| $\mathbf{1}$   | 1.78           | 402.5                             | 431                    | 26.5     | 374                       | 30.4       | 326                                   | 28.5            |
| $\overline{c}$ | 2.00           | 366.5                             | 482                    | 26.4     | 418                       | 30.3       | 381                                   | 29.1            |
| 3              | 2.54           | 371.1                             | 611                    | 26.4     | 530                       | 30.3       | 496                                   | 29.2            |
| $\overline{4}$ | 1.76           | 382.9                             | 475                    | 24.5     | 419                       | 27.8       | 384                                   | 24.8            |
| 5              | 2.01           | 459.4                             | 538                    | 24.6     | 474                       | 27.8       | 439                                   | 24.1            |
| 6              | 2.55           | 395.5                             | 684                    | 24.6     | 602                       | 27.8       | 571                                   | 25.9            |
| $\overline{7}$ | 1.76           | 382.9                             | 509                    | 23.7     | 453                       | 26.5       | 420                                   | 23.6            |
|                | 2.02           | 411.6                             | 582                    | 23.7     | 518                       | 26.5       | 489                                   | 24.3            |
| 8<br>9         | 2.53           | 389.4                             | 727                    | 23.7     | 646                       | 26.5       | 622                                   | 24.8            |
| 10             | 1.88           | 394.9                             | 407                    | 23.9     | 365                       | 26.5       | 303                                   | 25.9            |
| 11             | 1.83           | 440.3                             | 453                    | 24.3     | 409                       | 26.7       | 365                                   | 25.2            |
| 12             | 1.01           | 268.4                             | 148                    | 21.0     | 130                       | 21.9       | 123                                   | 18.8            |
| 13             | 1.01           | 268.4                             | 200                    | 24.6     | 182                       | 31.3       | 185                                   | 28.3            |
| 14             | 2.53           | 569.7                             | 1063                   | 61.0     | 984                       | 66.0       | 709                                   | 57.6            |
| 15             | 2.53           | 533.5                             | 1034                   | 52.2     | 951                       | 54.5       | 868                                   | 51.1            |
| 16             | 2.50           | 539.8                             | 789                    | 28.7     | 709                       | 31.8       | 644                                   | 28.1            |
| 17             | 2.01           | 357.0                             | 318                    | 19.5     | 286                       | 21.6       | 266                                   | 20.0            |
| 18             | 1.51           | 456.2                             | 243                    | 19.4     | 219                       | 21.4       | 180                                   | 17.7            |
| 19             | 1.99           | 415.3                             | 482                    | 26.6     | 418                       | 28.5       | 389                                   | 28.7            |
| 20             | 1.56           | 389.9                             | 238                    | 20.1     | 207                       | 23.1       | 201                                   | 22.7            |

Tabella 2:area effettiva ed effettivo baricentro (F.Roure et al. 2010)

#### **2.1.3 PROCEDURA SPERIMENTALE**

Per le sezioni forate, la procedura da seguire per i test di laboratorio è descritta nella norma EN 15512:2009, la quale prescrive le misure minime che il campione in esame deve possedere:

- 1. dev'essere 5 volte più lungo rispetto la distanza tra i fori;
- 2. dev'essere almeno 3 volte più lungo della maggior dimensione trasversale;
- 3. Il taglio tra un campione ed il successivo, dev'esser fatto a metà tra un foro e l'altro.

Le prove sono state fatte con una normale pressa avente carico massimo 500kN con tolleranza del 1%.

Per l'applicazione uniforme del carico in tutta la sezione, si sono usate due piastre in acciaio dello spessore di 30mm opportunamente fissate tramite dei bulloni ad entrambi gli estremi del provino com'è possibile vedere nella figura sottostante.

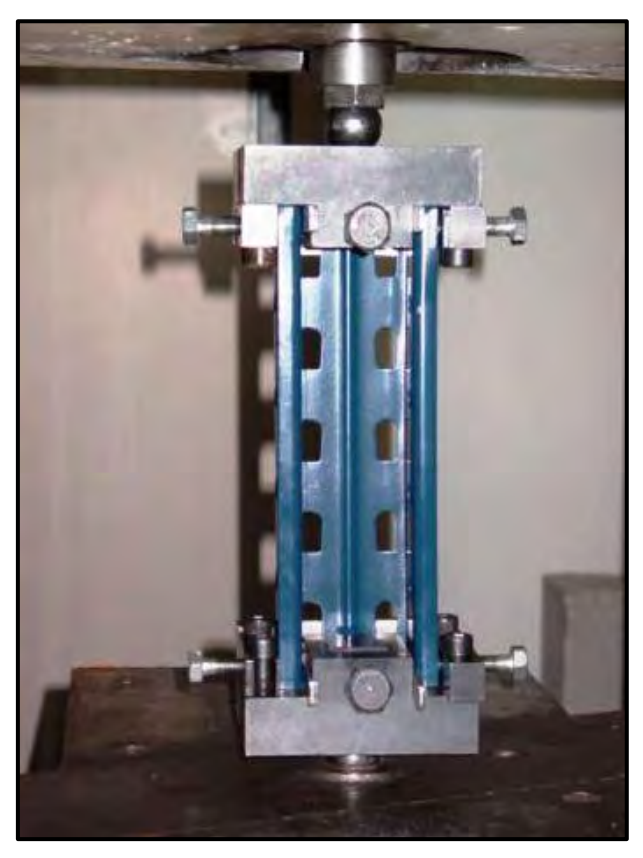

Figura 25:dettagli prova a compressione (F.Roure et al. 2010)

Il carico è trasferito al provino tramite due sfere in acciaio di diametro 20mm poste a contatto con le piastre. I due punti di contatto delle sfere con la piastra definiscono la linea di applicazione del carico.

Il test è stato eseguito con un incremento graduale del carico fino alla rottura (imbozzamento) del campione.

In primis è stato eseguito un test su 5 provini uguali con lo scopo di individuare l'esatta posizione del baricentro efficace della sezione $(g_{eff})$ . Le prove sono state eseguite portando a rottura i campioni variando di volta in volta il punto di applicazione del carico lungo l'asse di simmetria della sezione trasversale. Il baricentro efficace della sezione corrisponde alla posizione di applicazione del maggior carico a rottura, come si vede in figura.

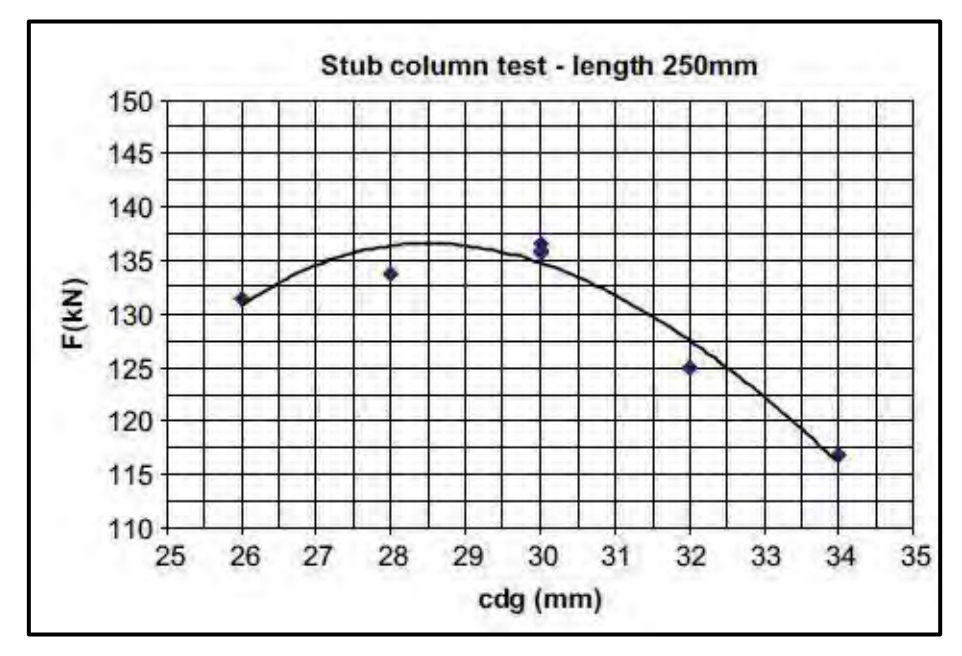

Figura 26: valore del carico massimo a rottura in funzione della posizione del baricentro (F.Roure et al. 2010)

Così facendo hanno trovato il baricentro efficace per ogni sezione ed il corrispondente carico massimo a rottura.

L'area efficace è stata quindi calcolata come rapporto tra carico ultimo e tensione di snervamento:

$$
A_{eff} = \frac{R_m}{f_y}
$$

I risultati sono raccolti nella seguente tabella:

| Upright Material        |                    |                       | Geometry |      |                                 | <b>Test results</b> |                                 |                   |
|-------------------------|--------------------|-----------------------|----------|------|---------------------------------|---------------------|---------------------------------|-------------------|
|                         | $t_{real}$<br>(mm) | fyreal (N/<br>$mm2$ ) | Α        | g    | $A_n$<br>$(mm2)$ $(mm)$ $(mm2)$ | $g_n$<br>(mm)       | $R_m/f_v$<br>(mm <sup>2</sup> ) | $g_{eff}$<br>(mm) |
| $\mathbf{1}$            | 1.78               | 402.5                 | 431      | 26.5 | 374                             | 30.4                | 338                             | 30                |
| $\overline{\mathbf{2}}$ | 2.00               | 366.5                 | 482      | 26.4 | 418                             | 30.3                | 402                             | 30                |
| 3                       | 2.54               | 371.1                 | 611      | 26.4 | 530                             | 30.3                | 549                             | 28                |
| $\overline{\bf{4}}$     | 1.76               | 382.9                 | 475      | 24.5 | 419                             | 27.8                | 402                             | 26                |
| 5                       | 2.01               | 459.4                 | 538      | 24.6 | 474                             | 27.8                | 442                             | 27                |
| 6                       | 2.55               | 395.5                 | 684      | 24.6 | 602                             | 27.8                | 608                             | 25                |
| 7                       | 1.76               | 382.9                 | 509      | 23.7 | 453                             | 26.5                | 431                             | 25                |
| 8                       | 2.02               | 411.6                 | 582      | 23.7 | 518                             | 26.5                | 487                             | 24                |
| 9                       | 2.53               | 389.4                 | 727      | 23.7 | 646                             | 26.5                | 642                             | 24                |
| 10                      | 1.88               | 394.9                 | 407      | 23.9 | 365                             | 26.5                | 300                             | 25                |
| 11                      | 1.83               | 440.3                 | 453      | 24.3 | 409                             | 26.7                | 371                             | 26                |
| 12                      | 1.01               | 268.4                 | 148      | 21.0 | 130                             | 21.9                | 125                             | 19                |
| 13                      | 1.01               | 268.4                 | 200      | 24.6 | 182                             | 31.3                | 195                             | 30                |
| 14                      | 2.53               | 569.7                 | 1063     | 61.0 | 984                             | 66.0                | 660                             | 59                |
| 15                      | 2.53               | 533.5                 | 1034     | 52.2 | 951                             | 54.5                | 848                             | 56                |
| 16                      | 2.50               | 539.8                 | 789      | 28.7 | 709                             | 31.8                | 603                             | 27                |
| 17                      | 2.01               | 357.0                 | 318      | 19.5 | 286                             | 21.6                | 231                             | 18                |
| 18                      | 1.51               | 456.2                 | 243      | 19.4 | 219                             | 21.4                | 112                             | 18                |
| 19                      | 1.99               | 415.3                 | 482      | 26.6 | 418                             | 28.5                | 385                             | 28                |
| 20                      | 1.56               | 389.9                 | 238      | 20.1 | 207                             | 23.1                | 162                             | 17                |

Tabella 3: risultati ottenuti sperimentalmente (F.Roure et al. 2010)

#### **2.1.4 MODELLO NUMERICO**

L'analisi agli elementi finiti è stata eseguita utilizzando il programma ANSYS versione 10-12. Nei provini è stata usata una mesh tipo SHELL181, che utilizza elementi piani a 4 nodi aventi 6 gradi di libertà per nodo (3 rotazioni e 3 traslazioni). Mentre le piastre sono rappresentate con elementi SOLID45 a 8 nodi, aventi 3 gradi di libertà per nodo (3 traslazioni).

Per l'applicazione del carico sono stati creati 2 nodi esterni alle piastre che simulano il punto di contatto delle sfere con le piastre e a tali punti si applicano i vincoli di cerniera per il nodo inferiore e carrello con asse trasversale per quello superiore, come si vede dall'esempio in figura.

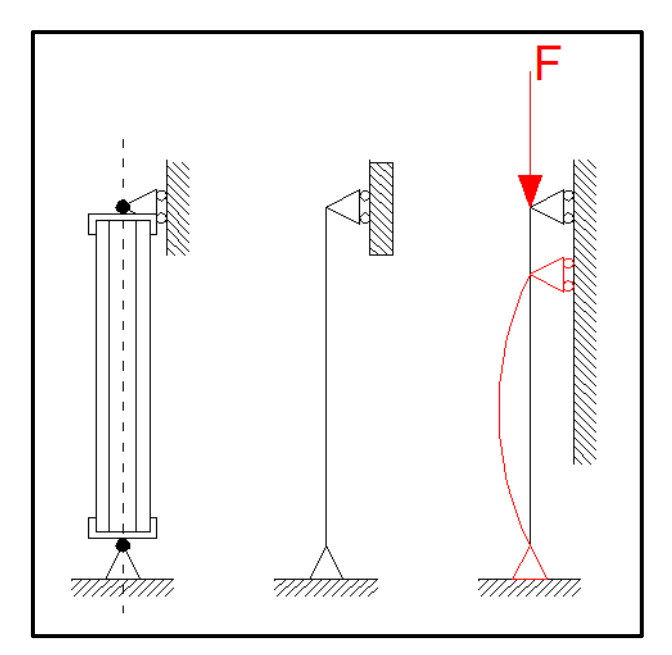

Figura 27: schema statico utilizzato nelle prove numeriche (F.Roure et al. 2010)

Per la definizione delle caratteristiche del materiale utilizzato hanno utilizzato il modello elasto-plastico bilineare secondo il criterio di Von Mises. La prova consiste in due step successivi:

- 1 il primo step consiste nell'eseguire la "linear buckling" (instabilità lineare) con lo scopo di trovare il valore del carico critico al quale corrisponde il primo modo di instabilità.
- 2 Utilizzando ora il modello deformato secondo il modo di instabilità ottenuto della "*linear buckling*", hanno proseguito con l'analisi non lineare per materiale e geometria.

il primo step serve per ottenere un modello avente delle imperfezioni secondo il modo di instabilità prevalente per quel determinato profilo. Questo processo è in accordo a quanto stabilito dalla norma EN 1993-1-5:2006/AC:2009, che prevede per le analisi di instabilità, l'introduzione nel modello di imperfezioni, secondo il modo prevalente per la struttura in esame. La norma continua prescrivendo la dimensione che tali imperfezioni devono assumere ed in particolare si legge:

- a/200 (a: larghezza dell'anima): per l'instabilità locale;
- b/50 (b: larghezza delle flange): per l'instabilità distorsionale;

Altri autori forniscono diversi valori in relazione anche allo spessore, per esempio Yap e Hancock consigliano 0.15t e 0.64t (con t spessore dell'elemento).

Nel secondo step, si procede in controllo di spostamento per cogliere il punto di rottura e quindi il valore del carico massimo. Lo spostamento avviene per step successivi, e per ognuno dei quali il programma cerca la convergenza degli algoritmi attraverso il metodo di Newton-Raphson. Per ogni sezione sono state eseguite più simulazioni spostando la linea di carico di 1-2mm lungo l'asse di simmetria allo scopo di trovare il baricentro efficace ( $g_{eff,s}$ ) della sezione.

Nella seguente tabella sono riportati i risultati ottenuti numericamente ed i tipi di instabilità che si presentano prevalentemente nel primo e secondo step.

|    | Upright Material |                       | Geometry                |           |                    |               | <b>FEA</b> results                    |                            |    | Upright FE analysis  |                    |                |                       |                    |                   |
|----|------------------|-----------------------|-------------------------|-----------|--------------------|---------------|---------------------------------------|----------------------------|----|----------------------|--------------------|----------------|-----------------------|--------------------|-------------------|
|    | Lemat<br>(mm)    | fyrest (N/<br>$mm2$ ) | А<br>(mm <sup>2</sup> ) | g<br>(mm) | (mm <sup>2</sup> ) | $g_n$<br>(mm) | $R_{m,s}/f_{s}$<br>(mm <sup>2</sup> ) | $g_{\text{eff},x}$<br>(mm) |    | <b>Setts</b><br>(mm) | Linear 1st<br>mode | Non-<br>linear | $z_{\rm eff}$<br>(mm) | Linear 1st<br>mode | Non-<br>linear    |
|    | 1.78             | 402.5                 | 431                     | 26.5      | 374                | 30.4          | 338                                   | 30                         |    | 30                   |                    |                | 30                    |                    | OD/L <sup>a</sup> |
|    | 2.00             | 366.5                 | 482                     | 26.4      | 418                | 30.3          | 377                                   | 29                         | 2  | 29                   |                    |                | 30                    |                    | OD                |
|    | 2.54             | 371.1                 | 611                     | 26.4      | 530                | 30.3          | 479                                   | 29                         | 3  | 29                   |                    |                | 28                    |                    |                   |
|    | 1.76             | 382.9                 | 475                     | 24.5      | 419                | 278           | 388                                   | 26                         |    | 26                   |                    |                | 26                    |                    |                   |
|    | 2.01             | 459.4                 | 538                     | 24.6      | 474                | 278           | 430                                   | 26                         |    | 26                   |                    |                | 27                    |                    | OD                |
|    | 2.55             | 395.5                 | 684                     | 24.6      | 602                | 27.8          | 532                                   | 25                         | 6  | 25                   |                    |                | 25                    |                    |                   |
|    | 1.76             | 382.9                 | 509                     | 23.7      | 453                | 26.5          | 423                                   | 25                         |    | 25                   |                    |                | 25                    |                    |                   |
| 8  | 2.02             | 411.6                 | 582                     | 23.7      | 518                | 26.5          | 470                                   | 25                         | 8  | 25                   |                    |                | 24                    |                    |                   |
| 9  | 2.53             | 389.4                 | 727                     | 23.7      | 646                | 26.5          | 575                                   | 24                         | 9  | 24                   |                    |                | 24                    |                    |                   |
| 10 | 1.88             | 394.9                 | 407                     | 23.9      | 365                | 26.5          | 285                                   | 26                         | 10 | 26                   |                    |                | 25                    |                    |                   |
| 11 | 1.83             | 440.3                 | 453                     | 24.3      | 409                | 26.7          | 334                                   | 26                         | 11 | 26                   |                    |                | 26                    |                    |                   |
| 12 | 1.01             | 268.4                 | 148                     | 21.0      | 130                | 21.9          | 115                                   | 19                         | 12 | 19                   |                    |                | 19                    |                    |                   |
| 13 | 1.01             | 268.4                 | 200                     | 24.6      | 182                | 31.3          | 169                                   | 30                         | 13 | 30                   |                    |                | 30                    |                    |                   |
| 14 | 2.53             | 569.7                 | 1063                    | 61.0      | 984                | 66.0          | 744                                   | 64                         | 14 | 64                   |                    |                | 59                    |                    |                   |
| 15 | 2.53             | 533.5                 | 1034                    | 52.2      | 951                | 54.5          | 895                                   | 58                         | 15 | 58                   |                    |                | 56                    |                    |                   |
| 16 | 2.50             | 539.8                 | 789                     | 28.7      | 709                | 31.8          | 582                                   | 28                         | 16 | 28                   | AD.                |                | 27                    | <b>AD</b>          |                   |
| 17 | 2.01             | 357.0                 | 318                     | 19.5      | 286                | 21.6          | 222                                   | 20                         | 17 | 20                   |                    |                | 18                    |                    |                   |
| 18 | 1.51             | 456.2                 | 243                     | 19.4      | 219                | 21A           | 121                                   | 19                         | 18 | 19                   |                    |                | 18                    |                    |                   |
| 19 | 1.99             | 415.3                 | 482                     | 26.6      | 418                | 28.5          | 365                                   | 26                         | 19 | 26                   |                    | $ID/L^2$       | 28                    |                    | ID                |
| 20 | 1.56             | 389.9                 | 238                     | 20.1      | 207                | 23.1          | 144                                   | 17                         | 20 | 17                   | $\mathbf{D}$       | Đ              | 17                    | ID                 | ID                |

Tabella 4: risultati numerici ottenuti per tutte le sezioni (F.Roure et al. 2010)

Il calcolo dell'area efficace  $(A_{eff,s})$  è stato fatto come segue:

$$
A_{eff,s} = \frac{R_{m,s}}{f_v}
$$

#### **2.1.5 CONCLUSIONI**

I risultati ottenuti sperimentalmente, analiticamente e numericamente per tutte le sezioni esaminate sono riportati nella seguente tabella.

|                | Material       |                             | Analytical             |          |                          |            |                                |                 | <b>Experimental</b>          |               | <b>FE</b> analysis                     |                  |
|----------------|----------------|-----------------------------|------------------------|----------|--------------------------|------------|--------------------------------|-----------------|------------------------------|---------------|----------------------------------------|------------------|
| Upright        | $t_{real}(mm)$ | $f_{\text{v,real}}(N/mm^2)$ | $A$ (mm <sup>2</sup> ) | $g$ (mm) | $A_n$ (mm <sup>2</sup> ) | $g_n$ (mm) | $A_{eff,n}$ (mm <sup>2</sup> ) | $g_{eff,n}(mm)$ | $R_m/f_v$ (mm <sup>2</sup> ) | $g_{eff}(mm)$ | $R_{m,s}/f_{\rm y}$ (mm <sup>2</sup> ) | $g_{eff,s}$ (mm) |
|                | 1.78           | 402.5                       | 431                    | 26.5     | 374                      | 30.4       | 326                            | 28.5            | 338                          | 30            | 338                                    | 30               |
|                | 2.00           | 366.5                       | 482                    | 26.4     | 418                      | 30.3       | 381                            | 29.1            | 402                          | 30            | 377                                    | 29               |
| $\frac{2}{3}$  | 2.54           | 371.1                       | 611                    | 26.4     | 530                      | 30.3       | 496                            | 29.2            | 549                          | 28            | 479                                    | 29               |
| 4              | 1.76           | 382.9                       | 475                    | 24.5     | 419                      | 27.8       | 384                            | 24.8            | 402                          | 26            | 388                                    | 26               |
| 5              | 2.01           | 459.4                       | 538                    | 24.6     | 474                      | 27.8       | 439                            | 24.1            | 442                          | 27            | 430                                    | 26               |
| 6              | 2.55           | 395.5                       | 684                    | 24.6     | 602                      | 27.8       | 571                            | 25.9            | 608                          | 25            | 532                                    | 25               |
| $\overline{7}$ | 1.76           | 382.9                       | 509                    | 23.7     | 453                      | 26.5       | 420                            | 23.6            | 431                          | 25            | 423                                    | 25               |
| 8              | 2.02           | 411.6                       | 582                    | 23.7     | 518                      | 26.5       | 489                            | 24.3            | 487                          | 24            | 470                                    | 25               |
| 9              | 2.53           | 389.4                       | 727                    | 23.7     | 646                      | 26.5       | 622                            | 24.8            | 642                          | 24            | 575                                    | $\overline{24}$  |
| 10             | 1.88           | 394.9                       | 407                    | 23.9     | 365                      | 26.5       | 303                            | 25.9            | 300                          | 25            | 285                                    | 26               |
| 11             | 1.83           | 440.3                       | 453                    | 24.3     | 409                      | 26.7       | 365                            | 25.2            | 371                          | 26            | 334                                    | 26               |
| 12             | 1.01           | 268.4                       | 148                    | 21.0     | 130                      | 21.9       | 123                            | 18.8            | 125                          | 19            | 115                                    | 19               |
| 13             | 1.01           | 268.4                       | 200                    | 24.6     | 182                      | 31.3       | 185                            | 28.3            | 195                          | 30            | 169                                    | 30               |
| 14             | 2.53           | 569.7                       | 1063                   | 61.0     | 984                      | 66.0       | 709                            | 57.6            | 660                          | 59            | 744                                    | 64               |
| 15             | 2.53           | 533.5                       | 1034                   | 52.2     | 951                      | 54.5       | 868                            | 51.1            | 848                          | 56            | 895                                    | 58               |
| 16             | 2.50           | 539.8                       | 789                    | 28.7     | 709                      | 31.8       | 644                            | 28.1            | 603                          | 27            | 582                                    | 28               |
| 17             | 2.01           | 357.0                       | 318                    | 19.5     | 286                      | 21.6       | 266                            | 20.0            | 231                          | 18            | 222                                    | 20               |
| 18             | 1.51           | 456.2                       | 243                    | 19.4     | 219                      | 21.4       | 180                            | 17.7            | 112                          | 18            | 121                                    | 19               |
| 19             | 1.99           | 415.3                       | 482                    | 26.6     | 418                      | 28.5       | 389                            | 28.7            | 385                          | 28            | 365                                    | 26               |
| 20             | 1.56           | 389.9                       | 238                    | 20.1     | 207                      | 23.1       | 201                            | 22.7            | 162                          | 17            | 144                                    | 17               |

Tabella 5: risultati analitici, sperimentali e numerici (F.Roure et al. 2010)

Per avere un immediato confronto dei risultati ottenuti, gli autori hanno calcolato per ciascuna sezione il rapporto tra l'area efficace e baricentro efficace ottenuti per via analitica e numerica con il valore sperimentale.

| Upright                 | <b>Effective</b> area |                | Centre of gravity |                |  |  |
|-------------------------|-----------------------|----------------|-------------------|----------------|--|--|
|                         | EC3/Exp               | <b>FEA/Exp</b> | EC3/Exp           | <b>FEA/Exp</b> |  |  |
| $\mathbf{1}$            | 0.965                 | 1.000          | 0.950             | 1.000          |  |  |
| $\overline{a}$          | 0.948                 | 0.938          | 0.970             | 0.967          |  |  |
| 3                       | 0.903                 | 0.872          | 1.043             | 1.036          |  |  |
| $\overline{\mathbf{4}}$ | 0.955                 | 0.965          | 0.954             | 1.000          |  |  |
| 5                       | 0.993                 | 0.973          | 0.893             | 0.963          |  |  |
| 6                       | 0.939                 | 0.875          | 1.036             | 1.000          |  |  |
| 7                       | 0.974                 | 0.981          | 0.944             | 1.000          |  |  |
| $8\phantom{1}$          | 1.004                 | 0.965          | 1.012             | 1.042          |  |  |
| 9                       | 0.969                 | 0.896          | 1.033             | 1.000          |  |  |
| 10                      | 1.010                 | 0.950          | 1.036             | 1.040          |  |  |
| 11                      | 0.984                 | 0.900          | 0.969             | 1.000          |  |  |
| 12                      | 0.984                 | 0.920          | 0.989             | 1.000          |  |  |
| 13                      | 0.949                 | 0.867          | 0.943             | 1.000          |  |  |
| 14                      | 1.074                 | 1.127          | 0.976             | 1.085          |  |  |
| 15                      | 1.024                 | 1.055          | 0.912             | 1.036          |  |  |
| 16                      | 1.068                 | 0.965          | 1.041             | 1.037          |  |  |
| 17                      | 1.151                 | 0.961          | 1.111             | 1,111          |  |  |
| 18                      | 1.607                 | 1.080          | 0.983             | 1.055          |  |  |
| 19                      | 1.010                 | 0.948          | 1.025             | 0.929          |  |  |
| 20                      | 1.241                 | 0.889          | 1.335             | 1.000          |  |  |

Tabella 6: confronto risultati(F.Roure et al. 2010)

Dalla tabella sopra riportata si deduce che l'errore commesso nel calcolo dell'area efficace è in media:

- minore del 10% con il metodo analitico
- minore del 15% con il modello numerico

mentre l'errore commesso nella determinazione del baricentro efficace è per entrambi i casi, in media minore del 10%.

Un ulteriore lavoro è stato svolto per capire l'influenza che hanno le condizioni al contorno nei risultati ottenuti con il modello numerico agli elementi finiti. Solo per la sezione 1 sono state fatte diverse analisi variando per ognuna:

- condizioni di vincolo per entrambi gli estremi:
	- o vincolo torsionale
	- o incastro perfetto
	- o cerniera
- $\blacktriangleright$  legge del materiale:
	- o bilineare
	- o multilineare
	- o reale
- $\triangleright$  tipo di imperfezione:
	- o locale
	- o distorsionale

I risultati ottenuti per tutte le prove mostrano che la differenza tra i valori del massimo carico a rottura variando i vincoli è molto bassa (<2%).

Invece maggior rilevanza assume la legge con la quale si descrive il materiale. Infatti si arriva a registrare una differenza di quasi il 5,3% tra i risultati ottenuti con una legge bilineare rispetto a quella multilineare.

Per quanto riguarda infine la modalità di rottura in funzione dell'imperfezione iniziale, si vede come il collasso in tutti i casi esaminati giunga secondo il modo critico inizialmente inserito.

| B.C.                      | Material        | $P_{\text{crit}}(N)$ | Critical mode   | Imperfection amplitude (mm) | $P_{ult}$ (N) | Collapse mode |
|---------------------------|-----------------|----------------------|-----------------|-----------------------------|---------------|---------------|
| Pined ends                | Bilinear        | 346,266              | L-first mode    | 0.403                       | 145,416       | Local         |
|                           |                 | 736,224              | D-eighth mode   | 1.38                        | 143,022       | Distortional  |
|                           | Multilinear     | 329,777              | $L$ -first mode | 0.403                       | 138,134       | Local         |
|                           |                 | 701,185              | D-eighth mode   | 1.38                        | 137,564       | Distortional  |
|                           | Real            | 330,106              | L-first mode    | 0.403                       | 138,807       | Local         |
|                           |                 | 701,886              | D-eighth mode   | 1.38                        | 138,383       | Distortional  |
| <b>Torsion</b> restrained | Bilinear        | 346,297              | L-first mode    | 0.403                       | 145,424       | Local         |
|                           |                 | 736,401              | D-eighth mode   | 1.38                        | 143,018       | Distortional  |
|                           | Multilinear     | 329,807              | $L$ –first mode | 0.403                       | 138,131       | Local         |
|                           |                 | 701,334              | D-eighth mode   | 1.38                        | 137,557       | Distortional  |
|                           | Real            | 330,136              | L-first mode    | 0.403                       | 138,799       | Local         |
|                           |                 | 702,036              | D-eighth mode   | 1.38                        | 138,374       | Distortional  |
| Fixed ends                | <b>Bilinear</b> | 340,073              | L-first mode    | 0.403                       | 146.060       | Local         |
|                           |                 | 744,126              | D-eighth mode   | 1.38                        | 144,072       | Distortional  |
|                           | Multilinear     | 323,879              | L-first mode    | 0.403                       | 140,510       | Local         |
|                           |                 | 708,691              | D-eighth mode   | 1.38                        | 139,095       | Distortional  |
|                           | Real            | 324,202              | $L$ -first mode | 0.403                       | 141,264       | Local         |
|                           |                 | 709,400              | D-eighth mode   | 1.38                        | 139,934       | Distortional  |

Tabella 7: risultati ottenuti al variare delle condizioni al contorno (F.Roure et al. 2010)

Infine dal presente lavoro di ricerca, gli autori hanno concluso che:

- Il metodo analitico dell'EC3 fornisce buoni risultati per quanto riguarda il valore dell'area efficace della sezione, mentre è meno precisa nel calcolo del baricentro efficace.
- Il modello numerico fornisce dei buoni risultati sia per quanto riguarda la stima dell'area efficace e sia per la determinazione della posizione del baricentro efficace.

In conclusione si può asserire che:

Al momento nessun metodo può sostituire completamente i test sperimentali perché ci sono ancora troppe incognite e parametri che non si conoscono pienamente per riuscire a descrivere compiutamente il comportamento del provino soggetto ad instabilità.

# *3 PROVE SPERIMENTALI*

Le prove sperimentali riportate nel presente lavoro di tesi sono atte a studiare il comportamento distorsionale di montanti soggetti a sforzo di compressione. In particolare, si ricerca la capacita portante dei montanti sottoposti ad instabilità distorsionale, espressa come valore del carico ultimo. Le modalità con le quali il 'Distortional Column test' viene condotto, sono ampiamente trattate in normativa EN 15512:2009 – A.2.1 ed A.2.2, alla quale si rimanda.

Tutti i risultati sperimentali di seguito riportati si riferiscono a 2 campagne di prove successive, entrambe eseguite presso il laboratorio Sperimentale per le prove sui Materiali da Costruzione del Dipartimento ICEA (Università di Padova).

### **3.1 DESCRIZIONE DELLA MODALITÀ DI ESECUZIONE**

I campioni sono stati preparati preventivamente saldando ad entrambe le estremità una piastra di spessore 20mm per permettere l'applicazione del carico secondo lo schema statico desiderato.

I montanti così preparati sono stati posti in posizione verticale sotto la pressa idraulica.

I provini poggiano sulla piastra inferiore al piatto della pressa, realizzando in questo modo un incastro, essendo impedita la traslazione e rotazione in ogni direzione.

Sulla piastra saldata in testa viene invece appoggiato uno snodo, costituito da due piatti rigidi collegati da una sfera, allo scopo di permettere la rotazione della testa rispetto al piano trasversale ma bloccarne la traslazione ed il momento torcente.

Lo schema statico così realizzato è quello rappresentato nella seguente figura.

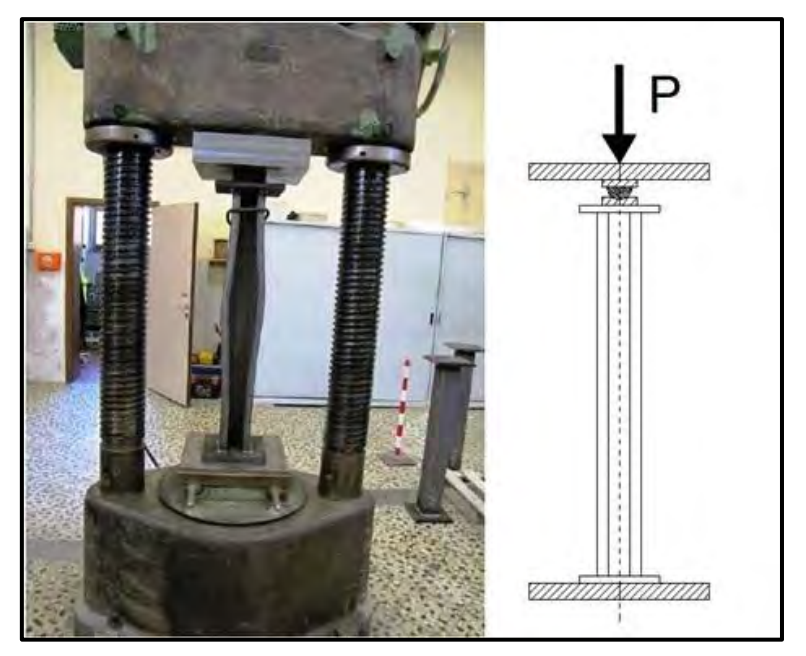

Figura 28: Macchinario di prova e schema statico utilizzato

Il carico è stato incrementato in condizioni quasi statiche sino al raggiungimento del valore massimo, rilevato con opportuna cella di carico. Durante il corso delle prove i dati di carico sono stati acquisiti automaticamente e con continuità mediante opportuni strumenti di misura.

# **3.2 DCT 1°TURNO**

La prima campagna di prove è stata eseguita in data 09/09/2013 presso il Laboratorio dell'Università di Padova (DICEA).

Le prove, realizzate in conformità a EN 15512:2009 – A.2.1, sono state condotte sui profili MT120, ed in particolare su tre tipologie di profili di seguito elencate:

- MT120x140x30x sp.2.5 (Acciaio dichiarato S355JR);
- MT120x140x30x sp.4.0 (Acciaio dichiarato S460MC);
- MT120x140x30x sp.5.0 (Acciaio dichiarato S500MC);

Per ogni provino sono stati prodotti 10 campioni di lunghezza pari a 1000mm e questi dieci sono stati poi suddivisi in 3 tipologie differenti Sono stati testati 10 profili per ogni spessore, tutti di altezza pari a 1000mm, suddivisi in tre tipologie come rappresentato in Figura di seguito proposta.

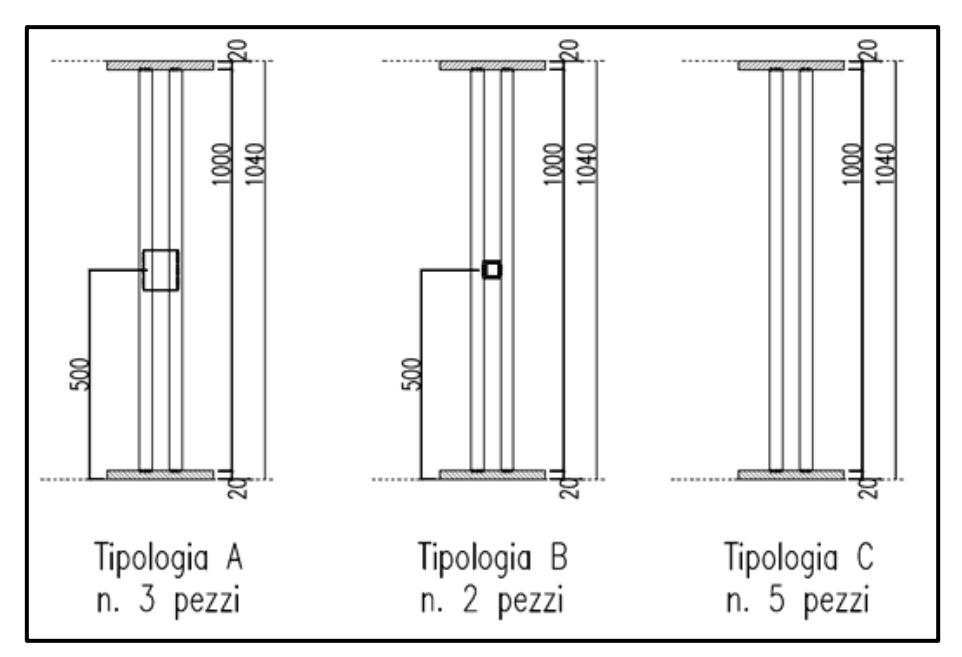

Figura 29: tipologie di provini sottoposti al test

In figura sono riportati schematicamente le tre tipologie di provini testati.

Della tipologia A sono stati prodotti 3 pezzi per ogni spessore e sono caratterizzati dall'avere una piastra di adeguato spessore opportunamente saldata sulle ali del profilo ad una distanza di 500mm dall'estremo inferiore e da quello superiore.

Della tipologia B invece sono stati realizzati solo 2 provini per ogni spessore e sono caratterizzati dall'avere un tubo rettangolare di misura in pianta 60x40mm e spessore 2mm fissati al centro del provino, ossia ad una distanza di 500mm dal lembo inferiore e superiore.

Esso è stato opportunamente infilato all'interno della sezione e fatto aderire alla schiena ed alle ali prima di venir adeguatamente saldato.

Infine la tipologia C della quale sono stati prodotti 5 pezzi per ciascun spessore indagato, non presenta lungo l'intera lunghezza del provino alcun irrigidimento saldato.

Viene riportata di seguito un'immagine esemplificativa delle tre tipologie di campioni fin'ora descritti.

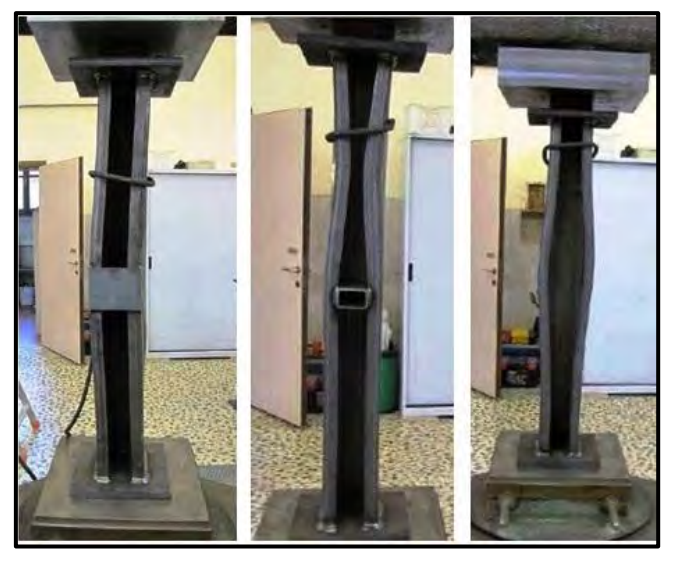

Figura 30: Sezioni tipo A (sinistra), B(centro) e C(destra)

Di seguito si riporta nel dettaglio i risultati delle prove ottenuti per ciascun campione.

### **3.2.1 MT 120X140X30X SP.2.5, H=1000MM (S355JR)**

Prima di eseguire le prove, su ogni campione è stata rilevata la misura dello spessore in tre differenti punti delle ali attraverso un micrometro centesimale per avere una stima precisa dello spessore del campione. I risultati ottenuti vengono riportati di seguito in tabella.

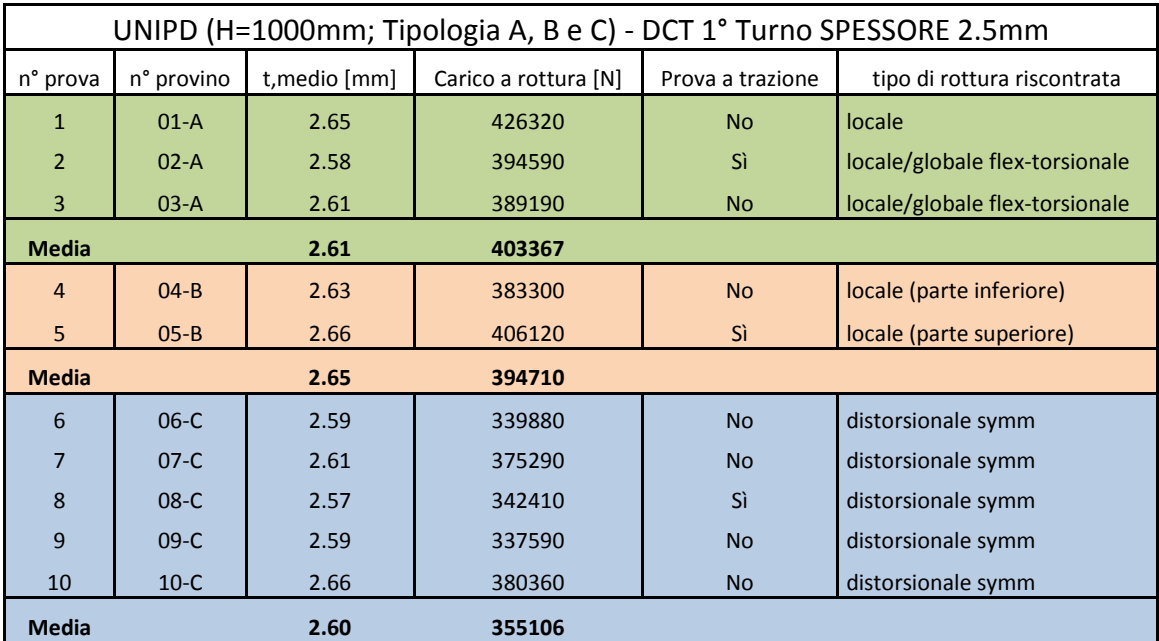

Tabella 8: risultati ottenuti dal DCT relativi alla sezione 120x140x30x sp.2.5 (1°turno)

L'ultima colonna della predente tabella riporta i provini rispetto ai quali è stata eseguita una prova di trazione per appurare se le caratteristiche fornite per gli acciai siano corrette. Di seguito si riportano i risultati ottenuti dalla prova di trazione:

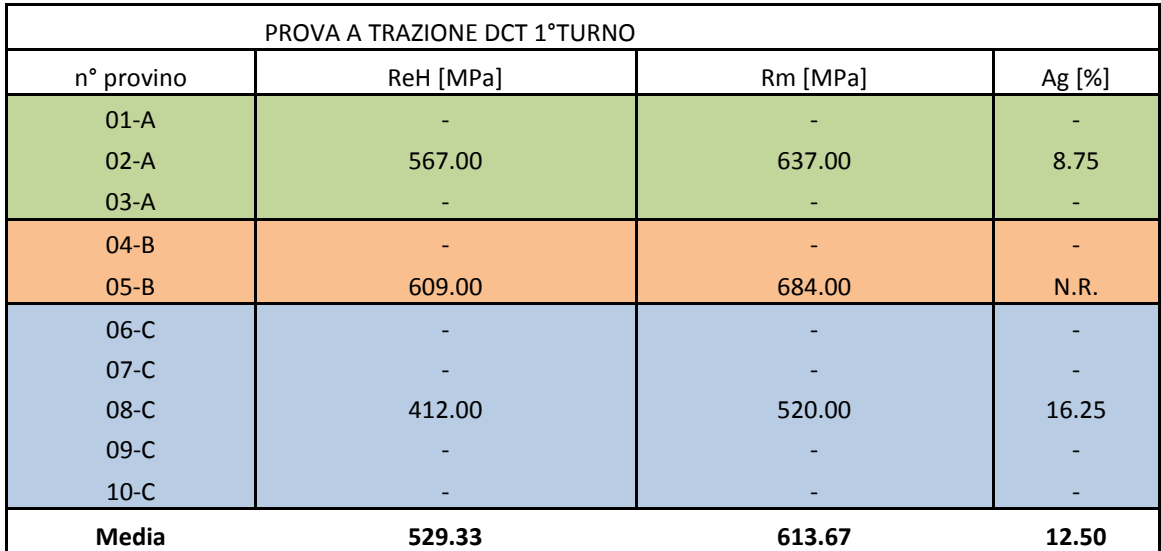

Tabella 9: risultati delle prove a trazione eseguite su 3 delle 10 sezioni esaminate

Dove:

- ReH: Carico unitario di snervamento [MPa]
- Rm: Carico unitario di rottura [MPa]
- Ag: Allungamento percentuale a rottura

Le prove di trazione sono state condotte presso il Laboratorio dell'Università di Padova (DICEA) secondo le modalità espresse dalla vigente normativa.

I provini utilizzati per la prova di trazione, presentavano le seguenti dimensioni:

- Spessore della provetta: 2.5mm
- Larghezza della parte calibrata della provetta: 20mm
- Lunghezza iniziale fra i riferimenti: 80mm

Risulta evidente come i provini con piatto saldato in mezzeria ('Tipologia A') abbiano dimostrato un'instabilità di tipo globale flesso-torsionale successiva ad un'instabilità locale dei piatti. I provini 'Tipologia B' hanno invece denotato

un'instabilità locale, con carichi ultimi a collasso dello stesso valore dei provini 'Tipologia A'.

Com'era lecito attendersi, per entrambe le tipologie di provini, A e B, il piatto ed il tubo saldati in mezzeria hanno evitato l'instaurarsi dell'instabilità distorsionale che invece è risultata evidente nei provini di 'Tipologia C' portando come conseguenza una riduzione dei carichi massimi di collasso.

Di seguito viene riportata la documentazione fotografica riferita ai test fin'ora descritti.

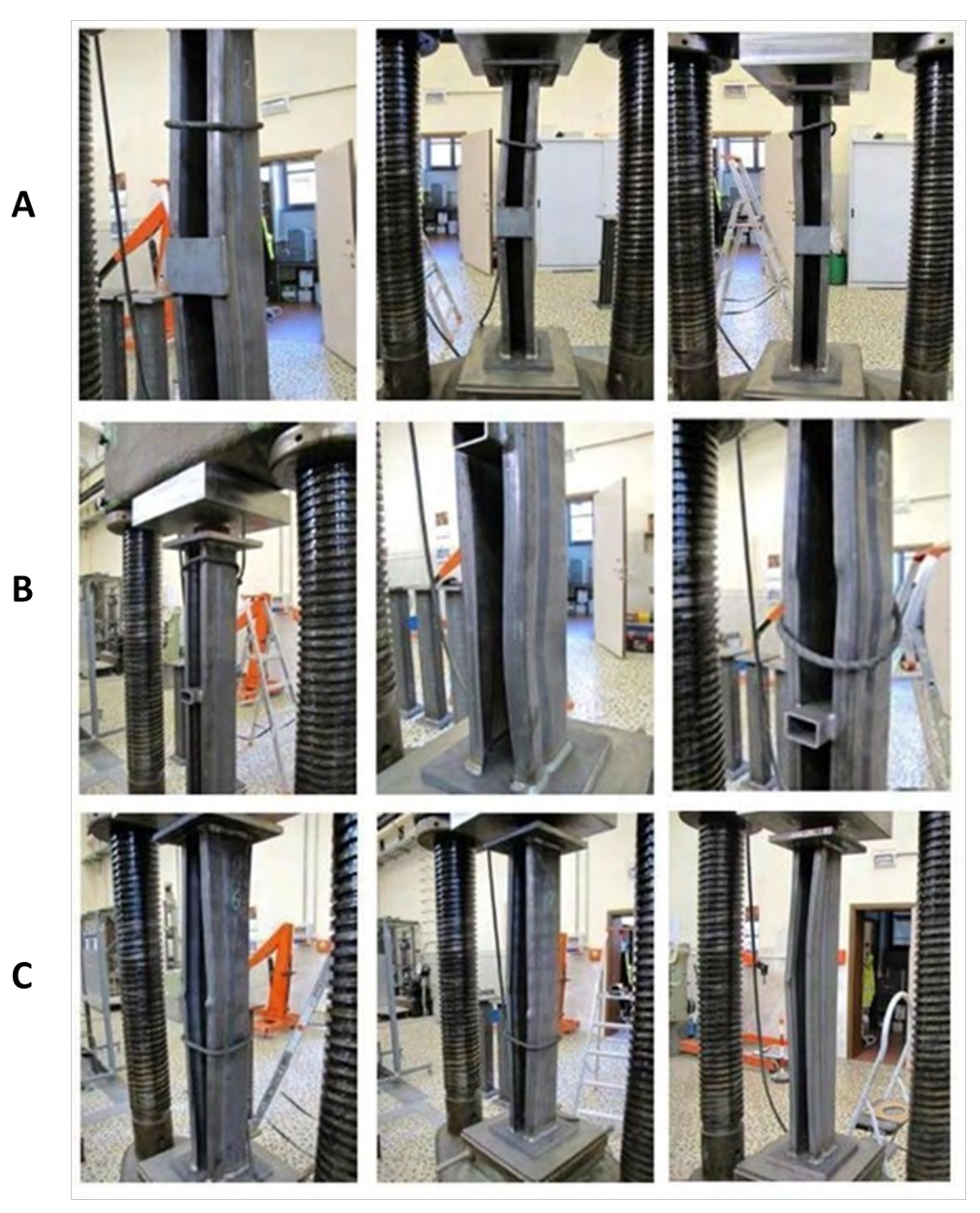

Figura 31: documentazione fotografica prove MT120x140x30x2.5 H=1000mm (S355JR)

## **3.2.2 MT 120X140X30X SP.4, H=1000MM (S460MC)**

Analogamente a quanto spiegato nel paragrafo precedente, anche per lo spessore 4mm sono state prodotte 10 sezioni in 3 tipologie diverse:

- tipologia A 3 sezioni;
- tipologia B 2 sezioni;
- tipologia C 5 sezioni;

Sono state anche eseguite le prove di trazione sui provini numero 2, 5, 7. I risultati ottenuti per il DCT e per le prove a trazione vengono riportati di seguito.

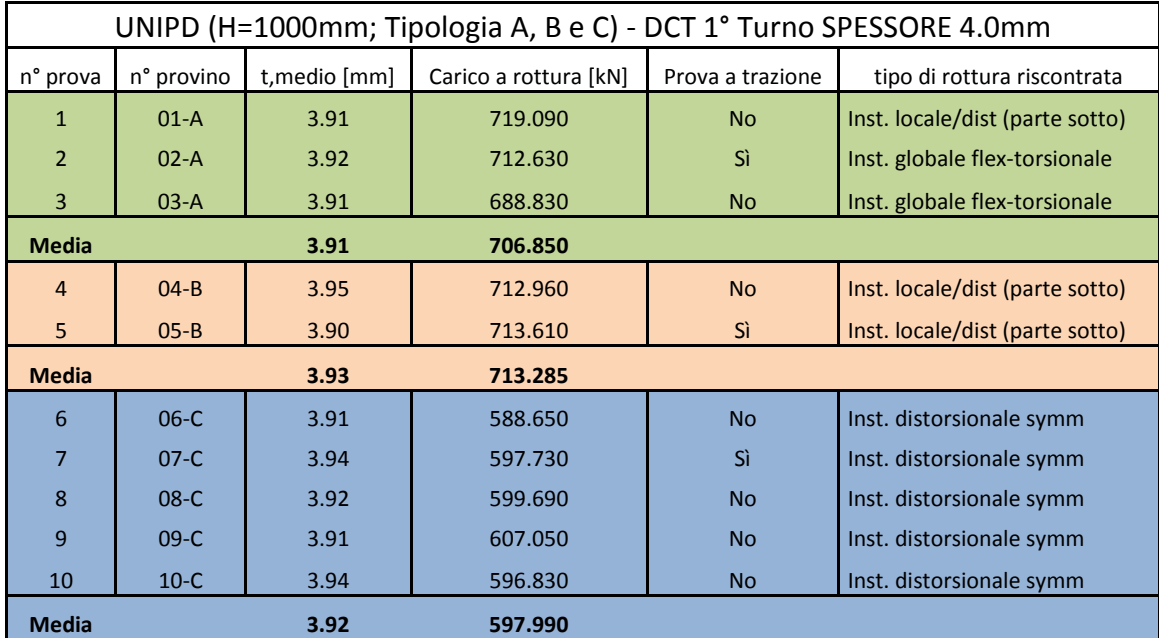

Tabella 10: risultati ottenuti dal DCT relativi alla sezione 120x140x30x sp.4 (1°turno)

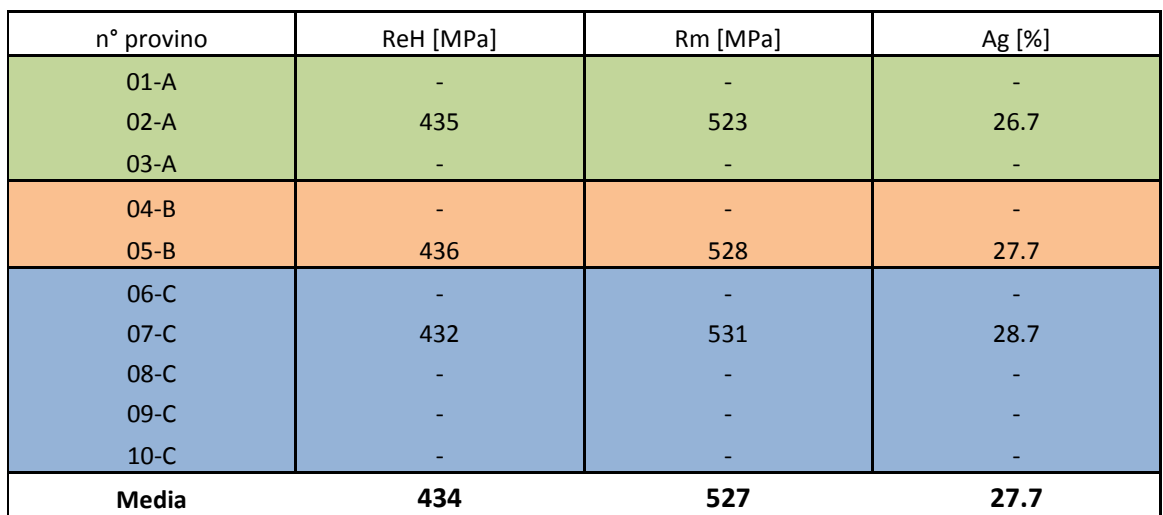

Tabella 11:risultati delle prove a trazione eseguite su 3 delle 10 sezioni esaminate

Anche per i provini MT120 sp.4.0 si possono fare le stesse osservazioni già fatte per i provini MT120 sp.2.5, in quanto si sono verificate le stesse forme d'instabilità. Solo l'instabilità locale è risultata meno evidente dato il maggiore spessore e pertanto la riduzione delle snellezze locali. Di seguito viene riportata la documentazione fotografica dei test eseguiti sui campioni MT120 sp.4

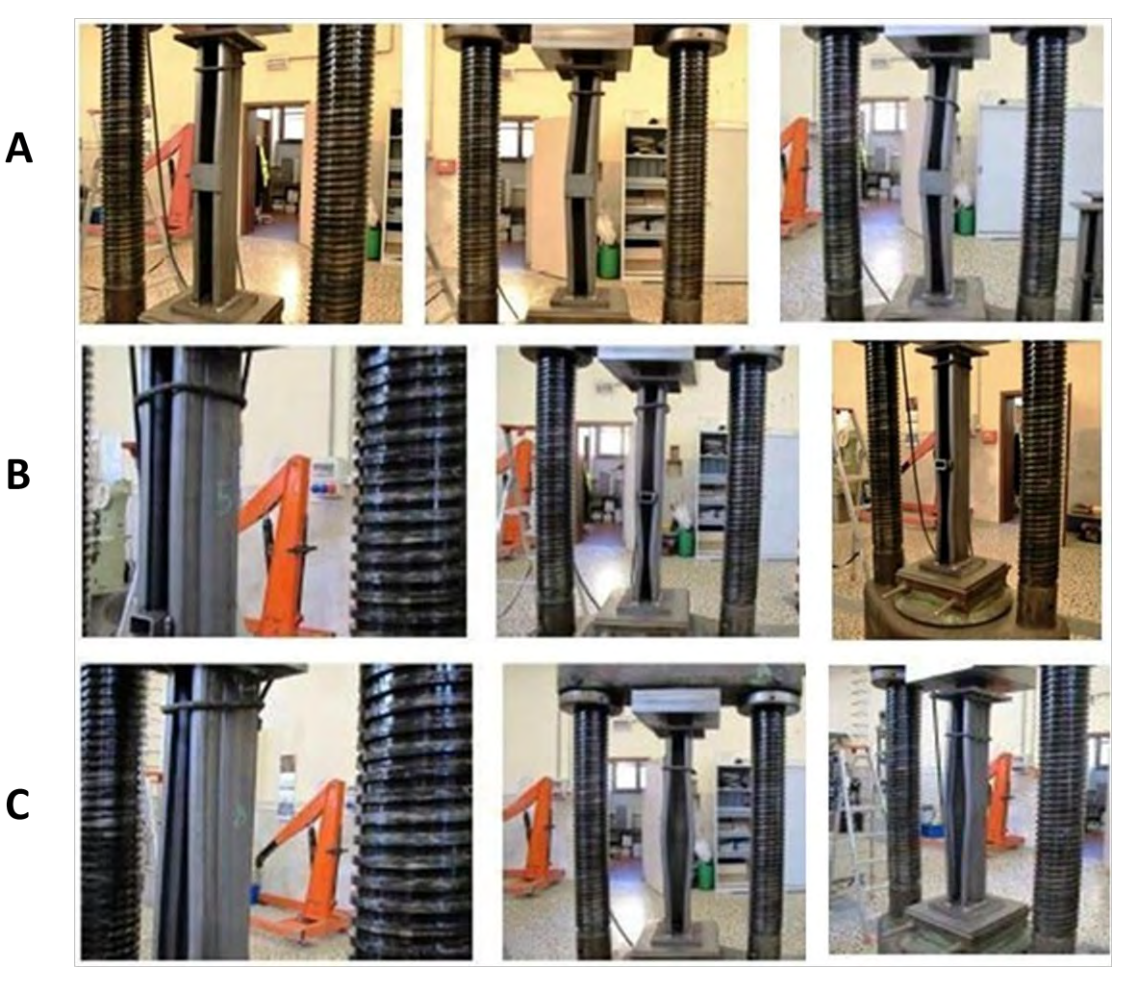

Figura 32: documentazione fotografica prove MT120x140x30x4.0 H=1000mm (S460MC)

# **3.2.3 MT 120X140X30X SP.5, H=1000MM (S500MC)**

Sono stati testati 10 profili MT120 sp.5.0 di altezza 1000mm, suddivisi in tre tipologie come precedentemente rappresentato. Le prove di trazione sono state eseguite per i provini numero 2, 3, 7.

I risultati ottenuti sono riportati di seguito.

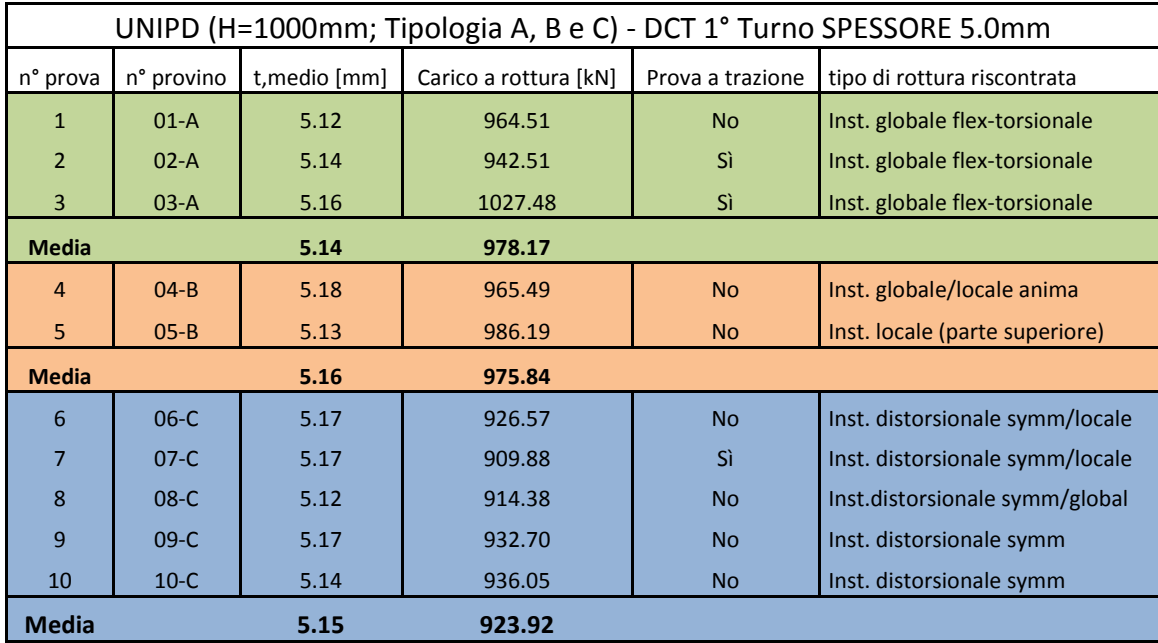

Tabella 12:risultati ottenuti dal DCT relativi alla sezione 120x140x30x sp.5 (1°turno)

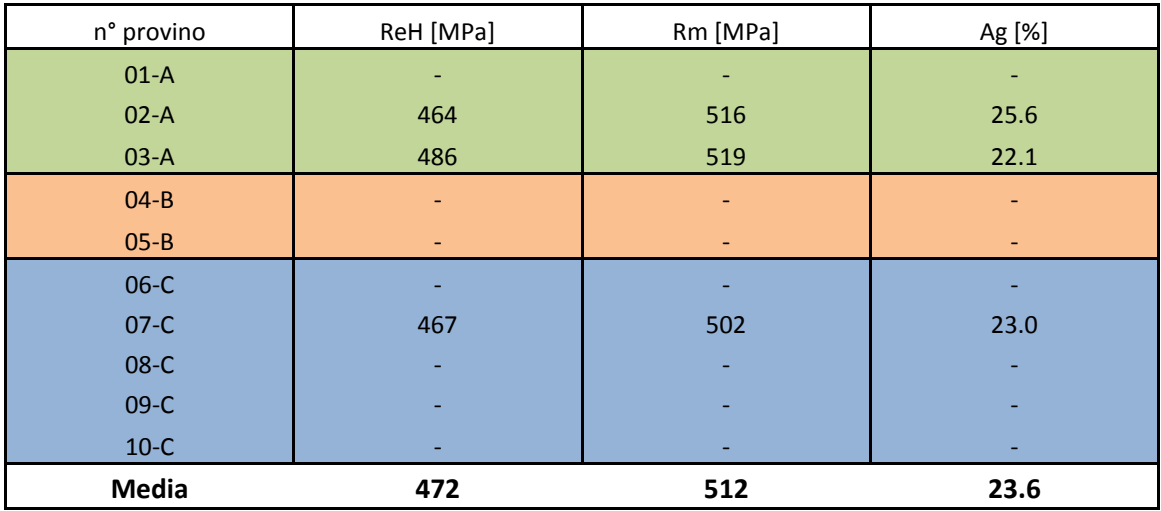

Tabella 13:risultati delle prove a trazione eseguite su 3 delle 10 sezioni esaminate

Per concludere, anche i provini MT120 sp.5 hanno dimostrato un comportamento in linea con

quanto già evidenziato negli altri provini, in particolare con i montanti MT120 sp.4.0. Tuttavia si sono riscontrate discrepanze elevate nei valori del carico ultimo a rottura ottenuti, probabilmente legate alla qualità dell'acciaio.

Di seguito viene riportata la documentazione fotografica.

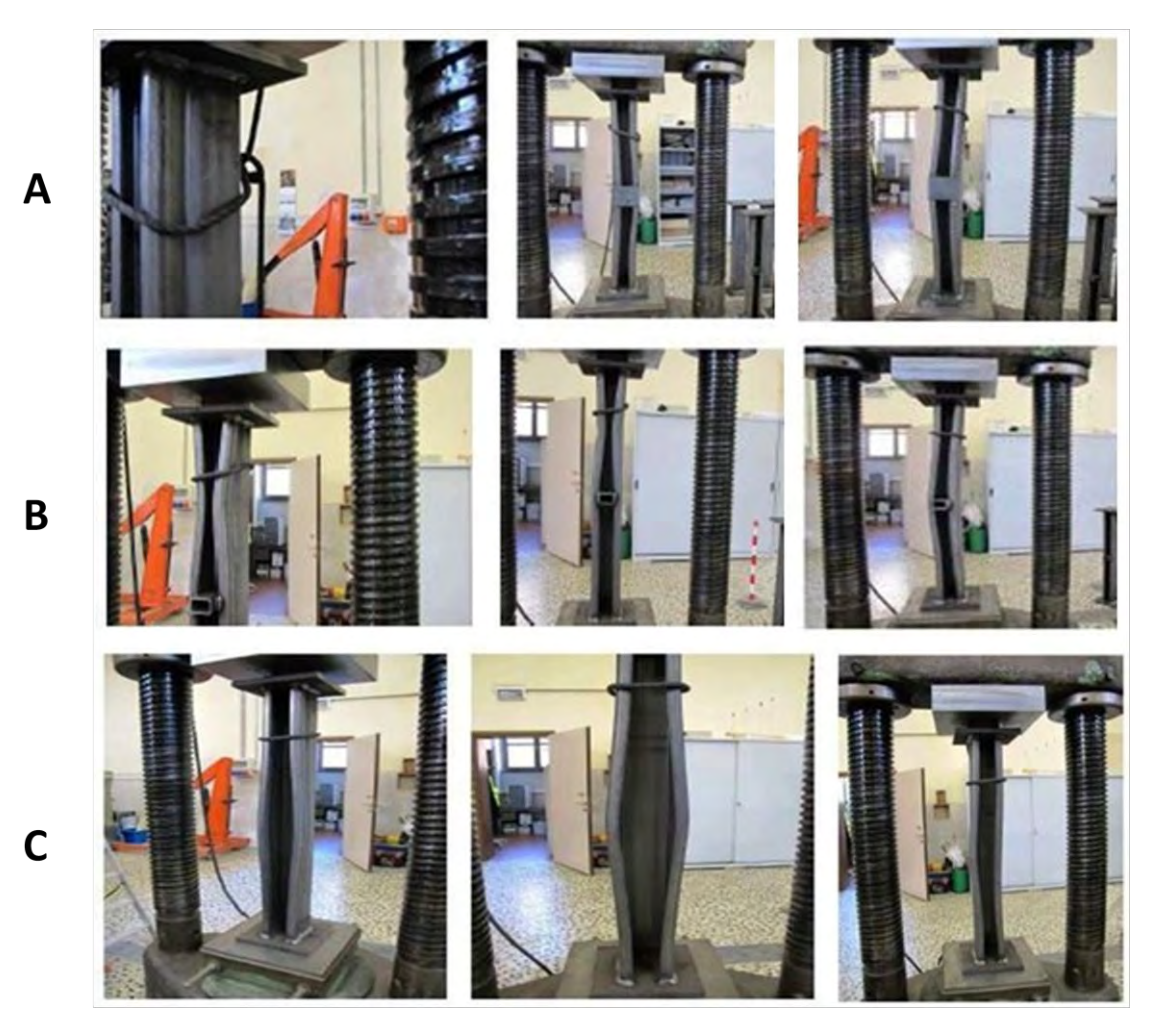

Figura 33: documentazione fotografica prove MT120x140x30x5.0 H=1000mm (S500MC)

Per quanto concerne la documentazione principale di riferimento si rimanda ai reports di prova forniti dal laboratorio del DICEA ('distorsional column test' e prove a trazione sugli acciai), qui di seguito richiamati:

- Report 35931-sp.2.5 (S355JR).pdf;
- Report 35932-sp.4.0 (S460MC).pdf;
- Report 35933-sp.5.0 (S500MC).pdf;

# **3.3 DCT 2°TURNO**

La seconda campagna di prove è stata eseguita nei giorni 13/11/2013, 14/11/2013 e 15/11/2013 presso il Laboratorio dell'Università di Padova (DICEA).

Le prove, realizzate in conformità a EN 15512:2009 – A.2.1, sono state condotte sui profili MT120, ed in particolare su 5 tipologie di profili di seguito elencati:

- MT120x135x30x sp.2.5 (Acciaio dichiarato S235JR);
- MT120x135x30x sp.3.0 (Acciaio dichiarato S355JR);
- MT120x135x30x sp.3.5 (Acciaio dichiarato S355JR);
- MT120x135x30x sp.4.2 (Acciaio dichiarato S500MC);
- MT120x135x30x sp.5.3 (Acciaio dichiarato S500MC);

Per ogni provino sono stati prodotti 15 campioni suddivisi in 3 tipologie differenti come rappresentato nella Figura di seguito proposta.

I provini della 'tipologia A' hanno lunghezza pari a 1000mm e non presentano alcun vincolo intermedio. Ad ogni estremità è stata saldata una piastra di spessore 20mm allo scopo di realizzare le condizioni di vincolo già descritte nel paragrafo 3.1.

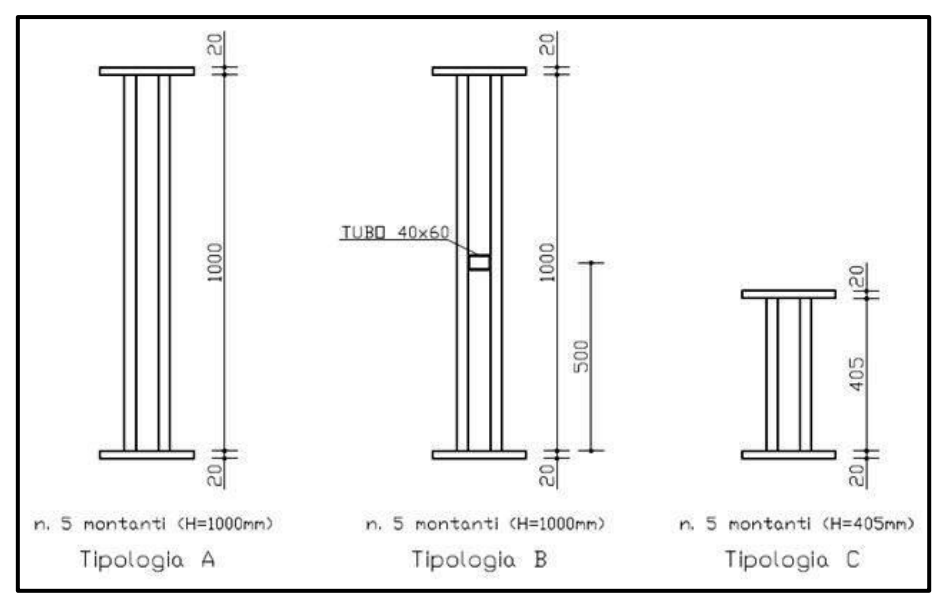

Figura 34: tipologie di provini sottoposti al test

Le prove sono state condotte secondo EN 15512:2009 – 'A.2.1' sui profili di altezza  $405$ mm (altezza complessiva:  $405+20+20=445$ mm) e 'A.2.2' sui profili di altezza 1000mm (altezza complessiva: 1000+20+20=1040mm). Nello specifico si riportano i massimi carichi di collasso registrati, gli spessori medi misurati attraverso micrometro centesimale, la documentazione fotografica ed i risultati delle prove a trazione condotte sempre presso il Laboratorio dell'Università di Padova (DICEA) in data 14/02/2013. Viene riportata di seguito un'immagine esemplificativa delle tre tipologie di campioni fin'ora descritti.

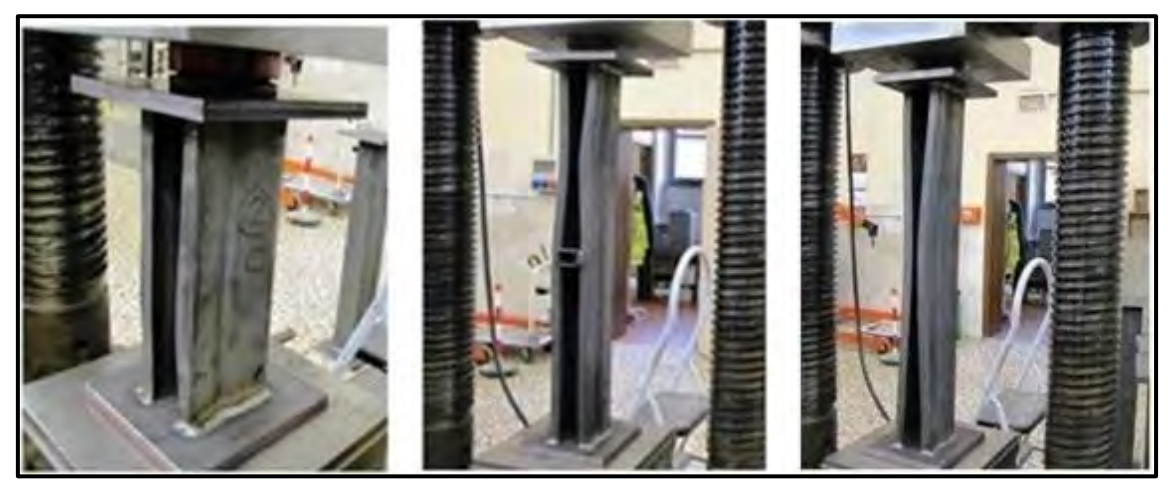

Figura 35: sezioni tipo A (sinistra), tipo B (centro) e tipo C (destra)

### **3.3.1 MT 120X135X30X SP.2.5 (S235JR)**

I risultati delle prove DCT per le sezioni con t=2.5mm, sono riportati nel dettaglio in tabella7. Sui profili numero 2-A, 4-A e 9-B è stata eseguita la prova di trazione per avere una migliore stima delle proprietà del materiale utilizzato per produrre i campioni. In tabella 8, vengono riportati i valori dei provini ed i risultati ottenuti dalle prove di trazione.

|                | UNIPD (H=405mm; Tipologia C) - SCT 2° Turno SPESSORE 2.5mm |               |                       |                  |                                                                 |  |  |  |  |  |  |
|----------------|------------------------------------------------------------|---------------|-----------------------|------------------|-----------------------------------------------------------------|--|--|--|--|--|--|
| n° prova       | n° provino                                                 | t, medio [mm] | Carico a rottura [kN] | Prova a trazione | tipo di rottura riscontrata                                     |  |  |  |  |  |  |
| $\mathbf{1}$   | $01-C$                                                     | 2.55          | 348.06                | <b>No</b>        | Inst. distorsionale symm interno                                |  |  |  |  |  |  |
| $\overline{2}$ | $02-C$                                                     | 2.55          | 334.68                | <b>No</b>        | Inst. distorsionale symm interno                                |  |  |  |  |  |  |
| 3              | $03-C$                                                     | 2.55          | 347.36                | <b>No</b>        | Inst. distorsionale asymm/globale                               |  |  |  |  |  |  |
| 4              | $04-C$                                                     | 2.53          | 313.95                | <b>No</b>        | Inst. distorsionale asymm/locale                                |  |  |  |  |  |  |
| 5              | $05-C$                                                     | 2.53          | 339.59                | <b>No</b>        | Inst. distorsionale symm interno                                |  |  |  |  |  |  |
| <b>Media</b>   |                                                            | 2.54          | 336.73                |                  |                                                                 |  |  |  |  |  |  |
|                |                                                            |               |                       |                  | UNIPD (H=1000mm; Tipologia A e B) - DCT 2° Turno SPESSORE 2.5mm |  |  |  |  |  |  |
| n° prova       | n° provino                                                 | t, medio [mm] | Carico a rottura [kN] | Prova a trazione | tipo di rottura riscontrata                                     |  |  |  |  |  |  |
| $\mathbf{1}$   | $01-A$                                                     | 2.54          | 327.94                | <b>No</b>        | Inst. distorsionale symm interno                                |  |  |  |  |  |  |
| $\overline{2}$ | $02-A$                                                     | 2.53          | 317.14                | Sì               | Inst. distorsionale symm interno                                |  |  |  |  |  |  |
| 3              | $03-A$                                                     | 2.53          | 311.05                | <b>No</b>        | Inst. distorsionale asymm/globale                               |  |  |  |  |  |  |
| 4              | $04-A$                                                     | 2.53          | 322.09                | Sì               | Inst. distorsionale asymm/locale                                |  |  |  |  |  |  |
| 5              | $05-A$                                                     | 2.53          | 319.56                | <b>No</b>        | Inst. distorsionale symm interno                                |  |  |  |  |  |  |
| <b>Media</b>   |                                                            | 2.53          | 319.56                |                  |                                                                 |  |  |  |  |  |  |
| 6              | $06-B$                                                     | 2.54          | 339.71                | <b>No</b>        | Inst. distorsionale/locale                                      |  |  |  |  |  |  |
| 7              | $O7 - B$                                                   | 2.54          | 346.01                | <b>No</b>        | Inst. distorsionale/locale                                      |  |  |  |  |  |  |
| 8              | $08 - B$                                                   | 2.54          | 344.54                | <b>No</b>        | Inst. distorsionale/locale                                      |  |  |  |  |  |  |
| 9              | $O9-B$                                                     | 2.54          | 344.58                | Sì               | Inst. distorsionale/locale                                      |  |  |  |  |  |  |
| 10             | $10 - B$                                                   | 2.54          | 341.47                | <b>No</b>        | Inst. distorsionale/locale                                      |  |  |  |  |  |  |
| <b>Media</b>   |                                                            | 2.54          | 343.26                |                  |                                                                 |  |  |  |  |  |  |

Tabella 14: risultati delle prove eseguite sui profili MT 120x135x30x sp.2.5 (2°turno)

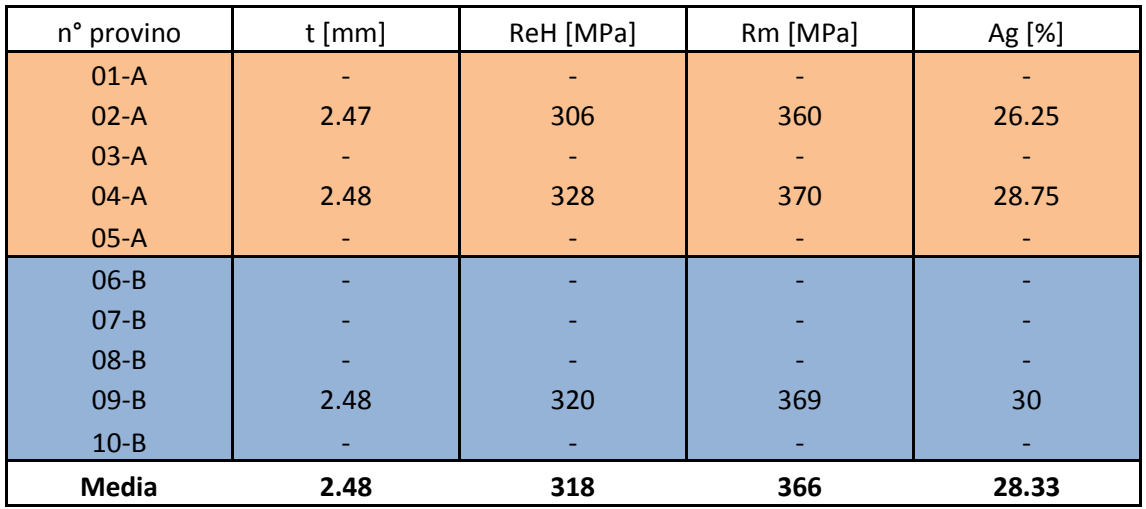

Tabella 15: risultati delle prove a trazione eseguite su 3 delle 15 sezioni esaminate

I valori dello spessore misurato (t) relativo alle prove a trazione, sono stati ottenuti in seguito all'operazione di raschiatura dei provini per togliere lo strato ossidato.

A seguire vengono riportate alcune immagini scattate al momento della prova.

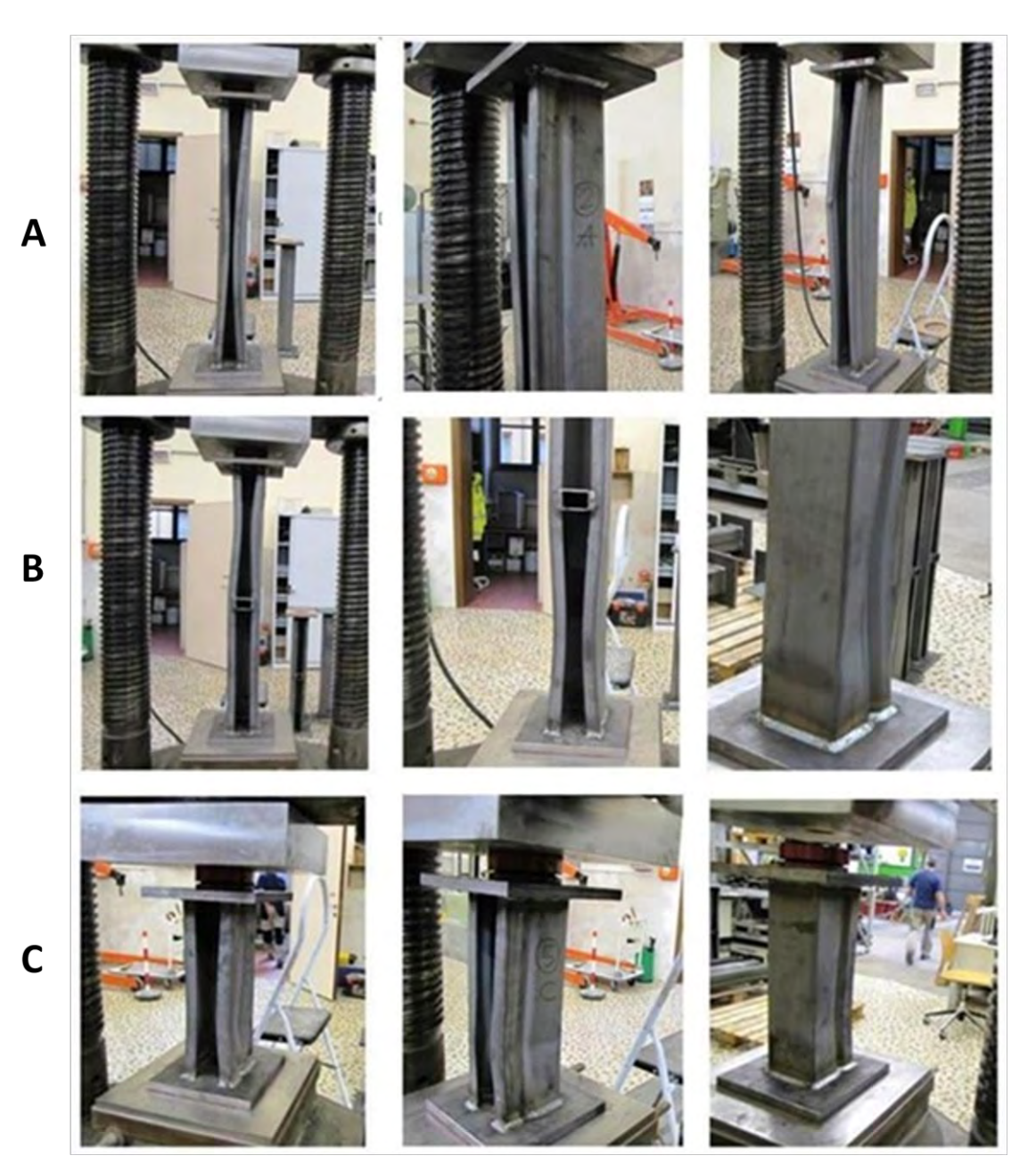

Figura 36: documentazione fotografica prove MT120x135x30x2.5 (S235JR)

# **3.3.2 MT 120X135X30X SP.3.0 (S355JR)**

Vengono riportati in tabella i dettagli delle prove eseguite come nel caso del precedente paragrafo.

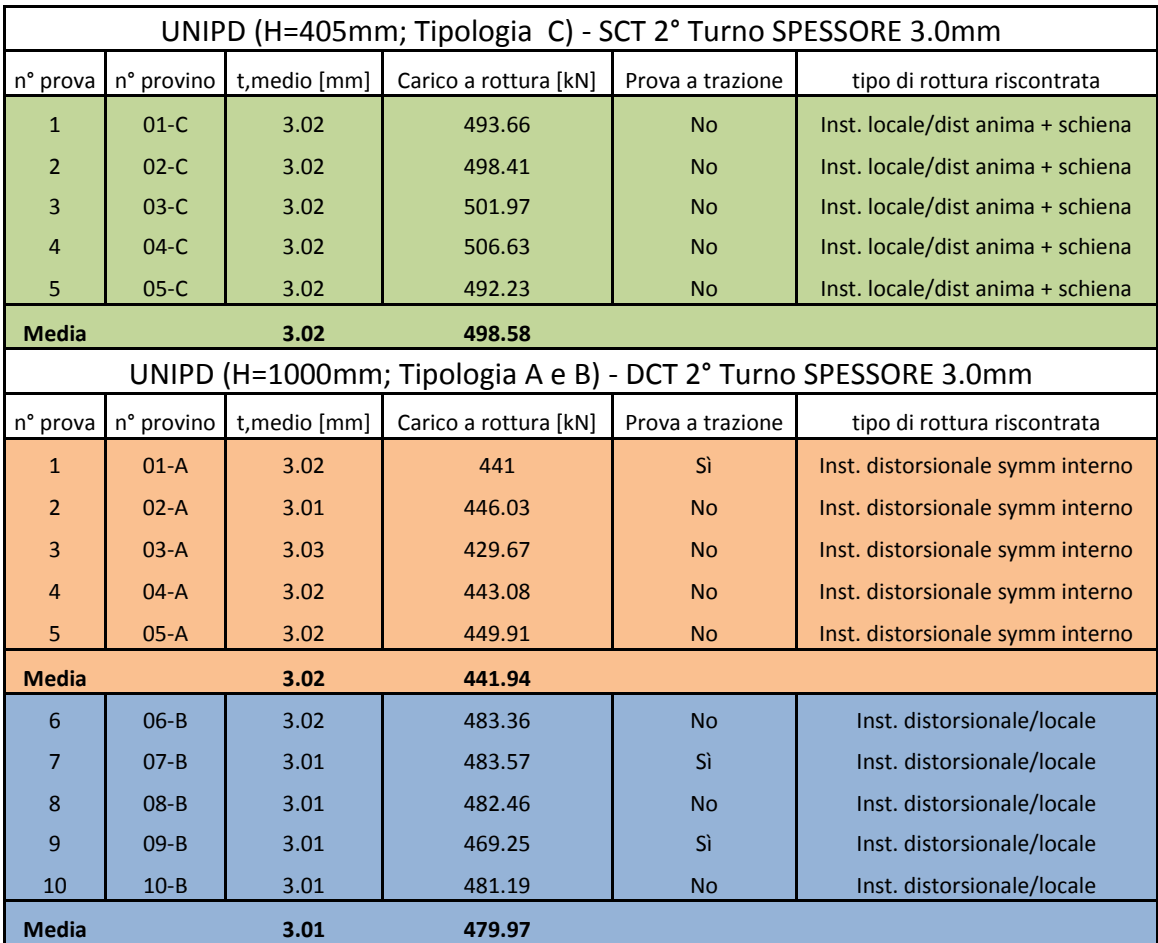

Tabella 16: risultati delle prove eseguite sui profili MT 120x135x30x sp.3.0 (2°turno)

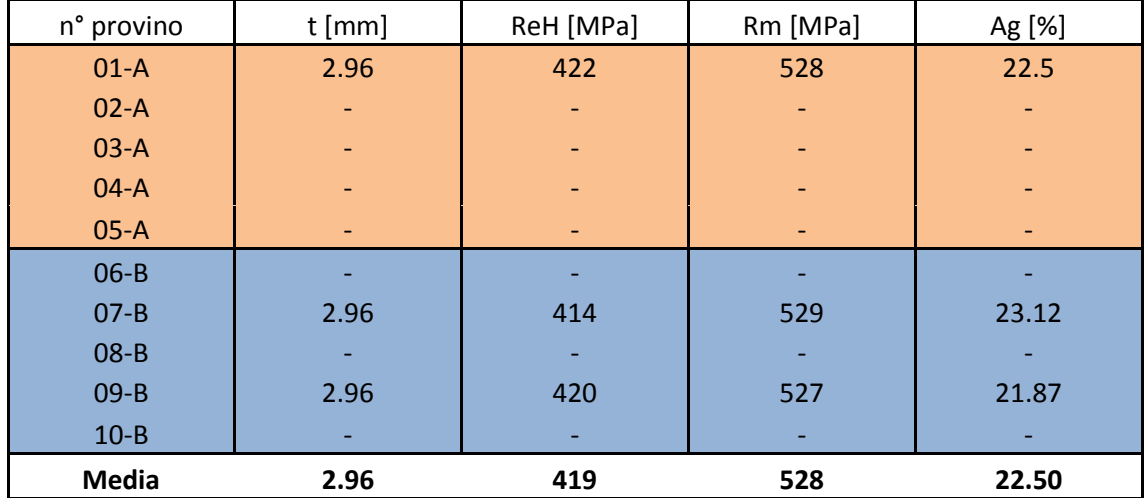

Tabella 17: risultati delle prove a trazione eseguite su 3 delle 15 sezioni esaminate

Di seguito viene riportata la documentazione fotografica relativa alla sezione MT120x135x30x3.0

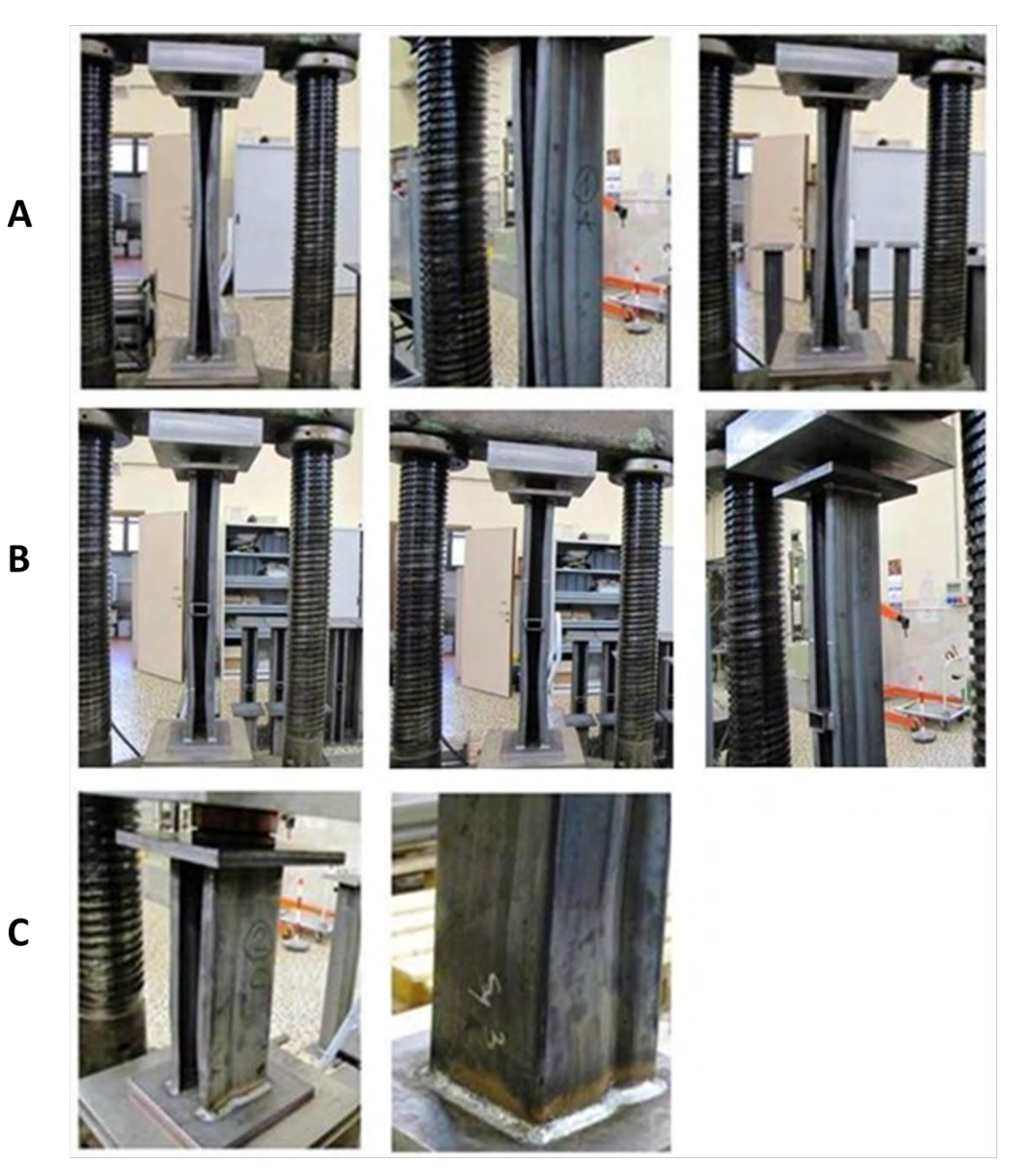

Figura 37: documentazione fotografica prove MT120x135x30x3.0 (S355JR)

# **3.3.3 MT 120X135X30X SP.3.5 (S355JR)**

Vengono riportati in tabella i dettagli delle prove eseguite come nel caso del precedente paragrafo.

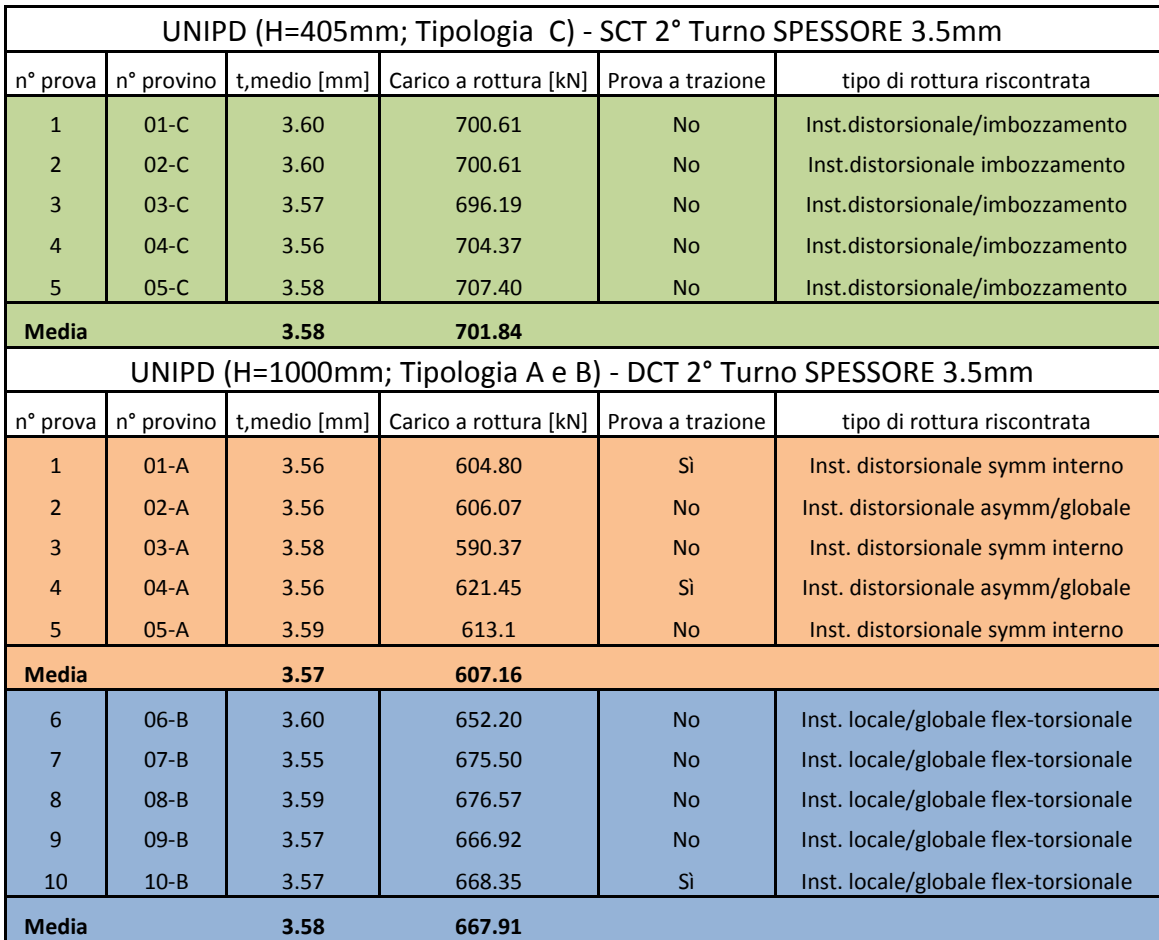

Tabella 18: risultati delle prove eseguite sui profili MT 120x135x30x sp.3.5 (2°turno)

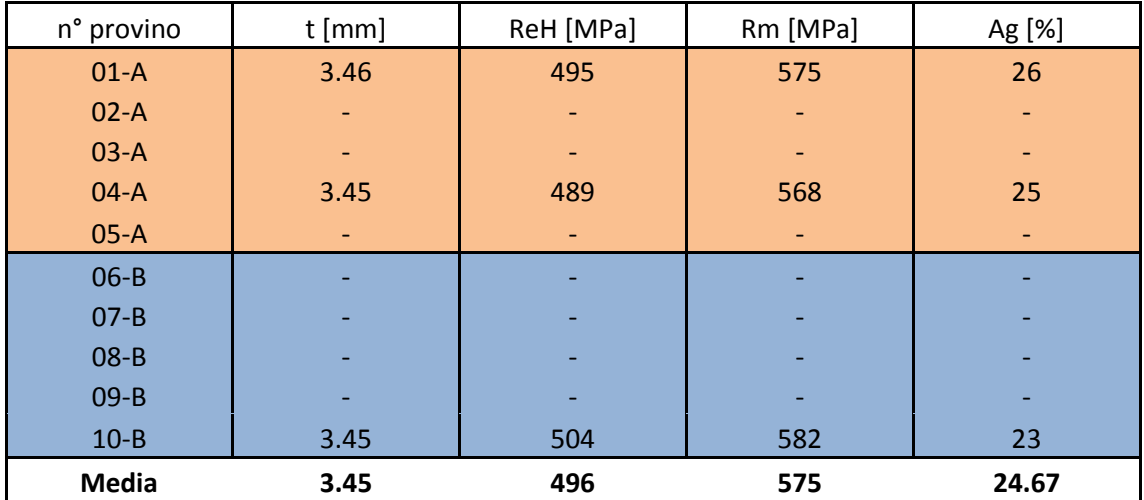

Tabella 19: risultati delle prove a trazione eseguite su 3 delle 15 sezioni esaminate

Di seguito viene postata la documentazione fotografica relativa alle prove sui MT120x135x30x3.5 (S355JR)

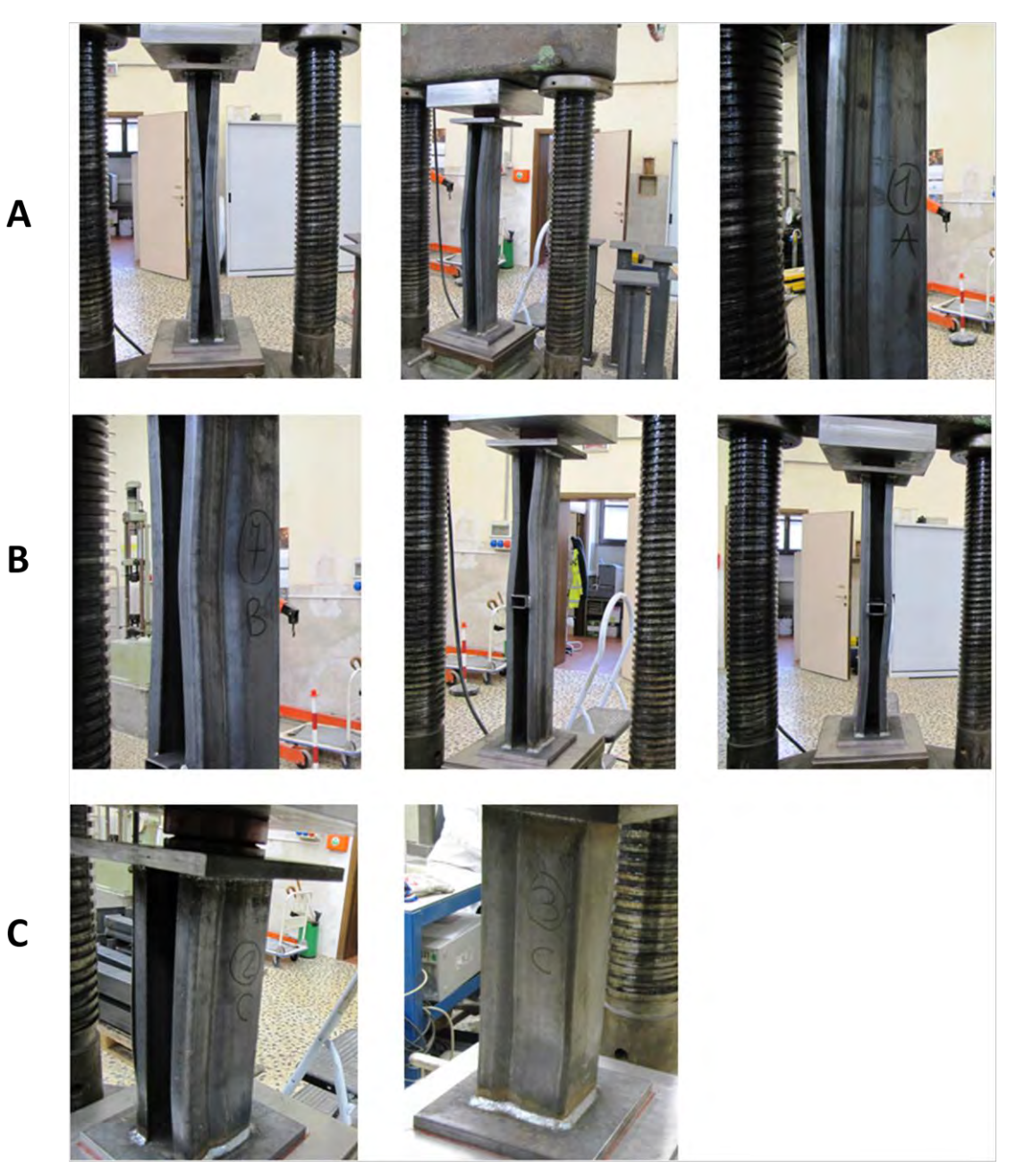

Figura 38: documentazione fotografica prove MT120x135x30x3.5 (S355JR)

## **3.3.4 MT 120X135X30X SP.4.2 (S500MC)**

Vengono riportati in tabella i dettagli delle prove eseguite come nel caso del precedente paragrafo.

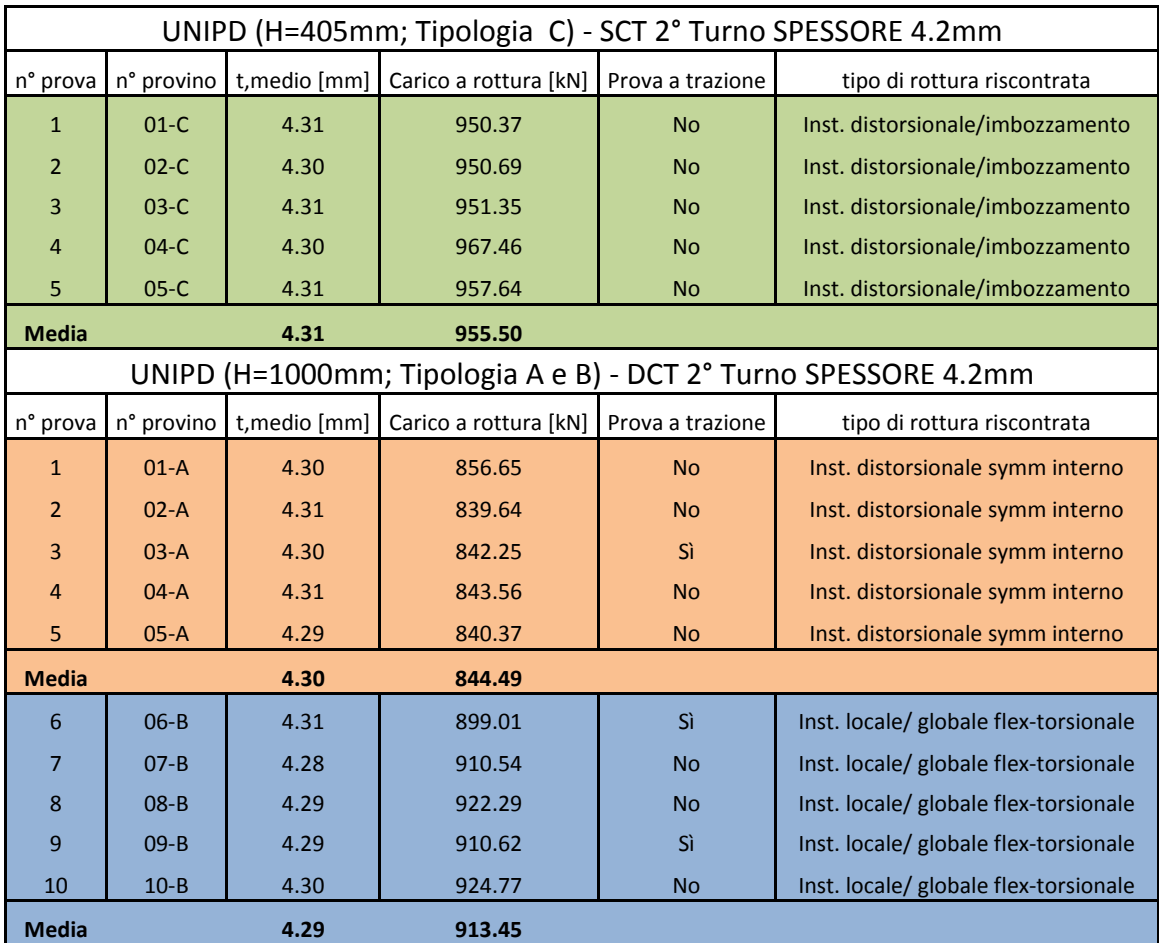

Tabella 20: risultati delle prove eseguite sui profili MT 120x135x30x sp.4.2 (2°turno)

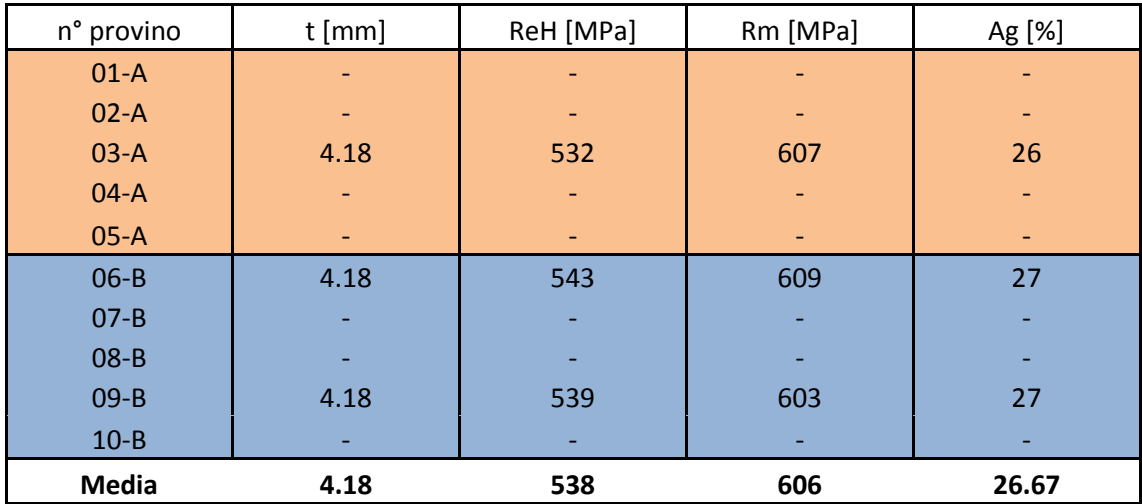

Tabella 21: risultati delle prove a trazione eseguite su 3 delle 15 sezioni esaminate

Di seguito viene postata la documentazione fotografica relativa alle prove sui MT120x135x30x4.2 (S500MC)

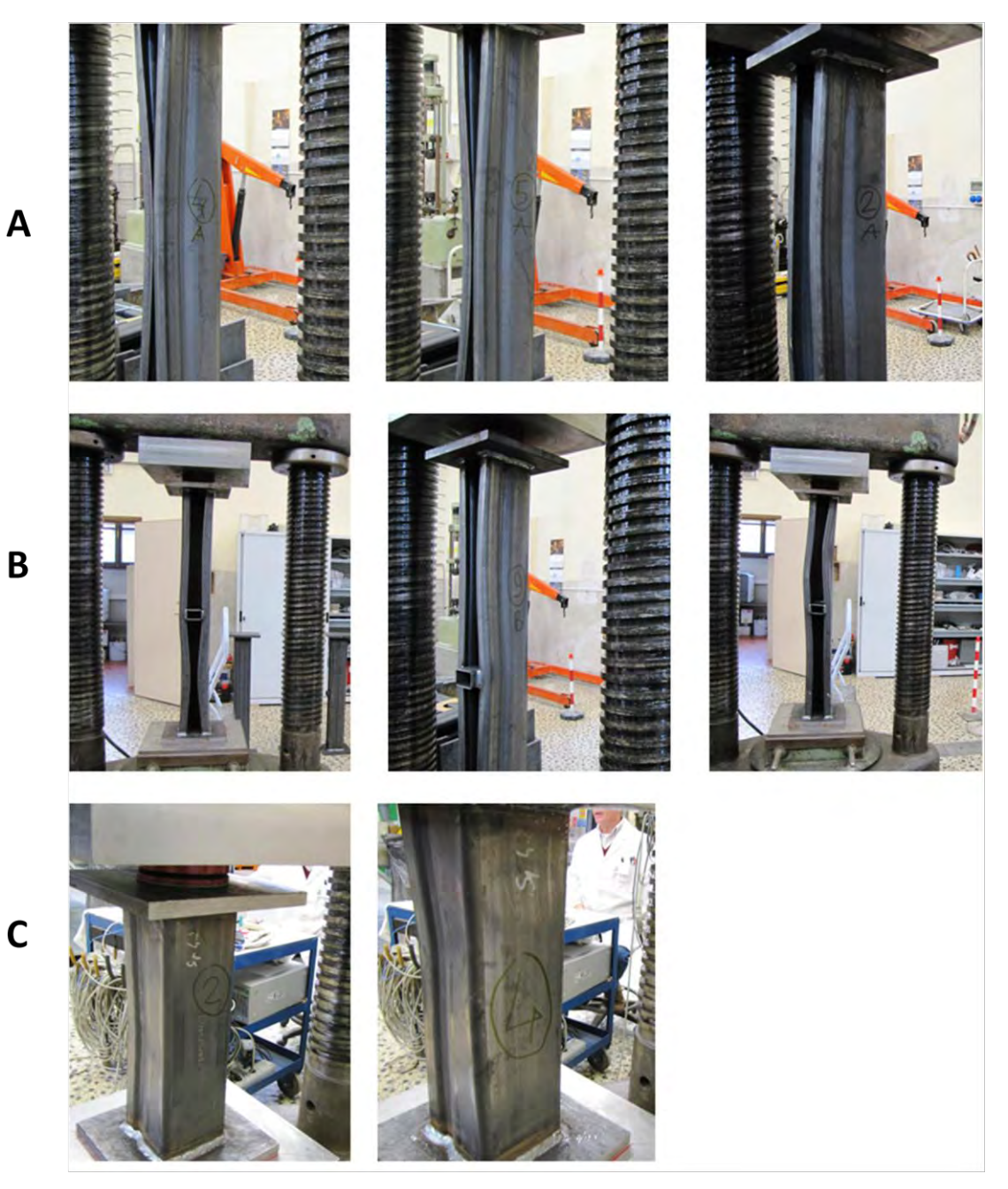

Figura 39: documentazione fotografica prove MT120x135x30x4.2 (S500MC)

# **3.3.5 MT 120X135X30X SP.5.3 (S500MC)**

Vengono riportati in tabella i dettagli delle prove eseguite come nel caso del precedente paragrafo.

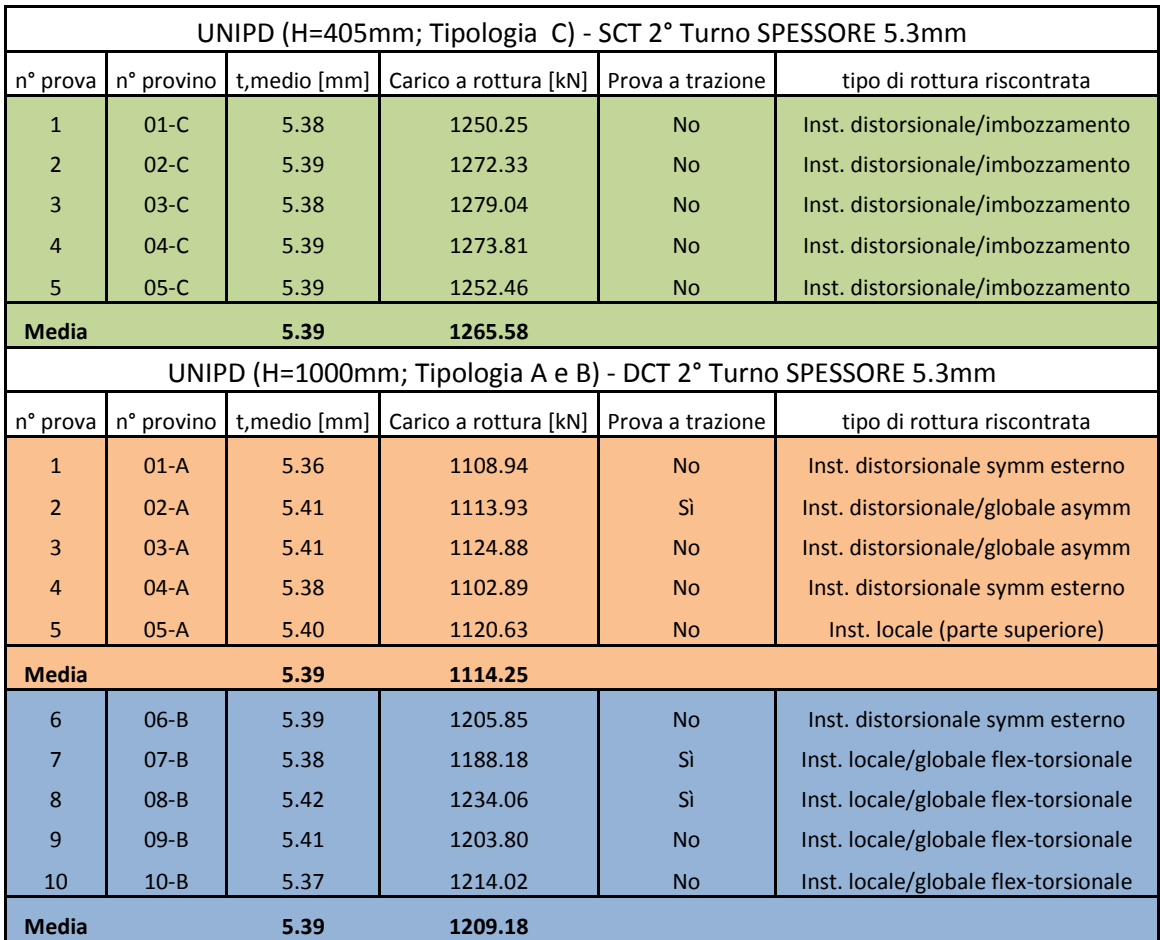

Tabella 22: risultati delle prove eseguite sui profili MT 120x135x30x sp.5.3 (2°turno)

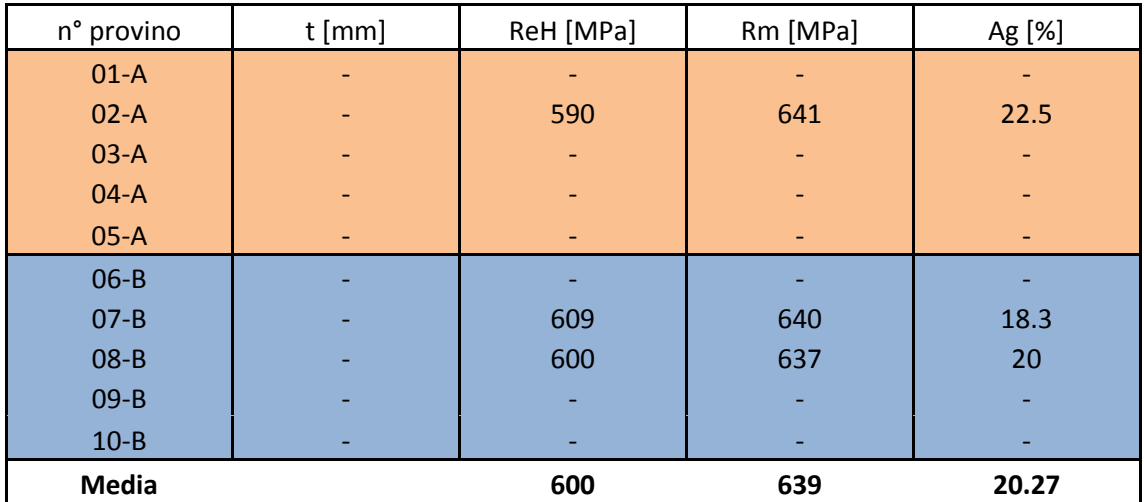

Tabella 23: risultati delle prove a trazione eseguite su 3 delle 15 sezioni esaminate
Di seguito viene postata la documentazione fotografica relativa alle prove sui MT120x135x30x5.3 (S500MC)

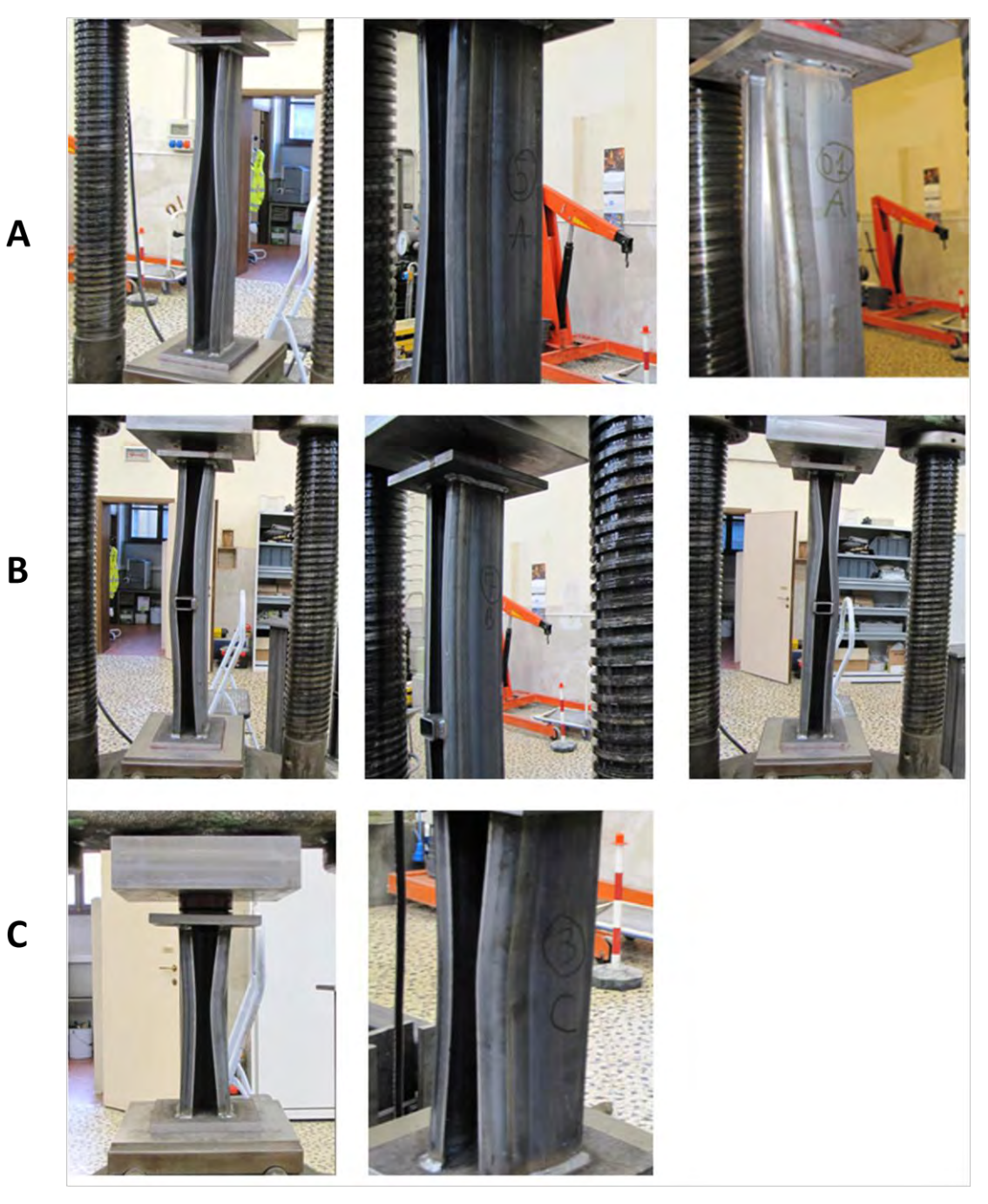

Figura 40: documentazione fotografica prove MT120x135x30x5.3 (S500MC)

# **3.4 SINTESI DEI RISULTATI**

Si riporta di seguito una sintesi dei risultati ottenuti, in termini di spessore medio misurato e di media dei massimi carichi registrati per ognuna delle sezioni nelle 2 campagne di prova svolte.

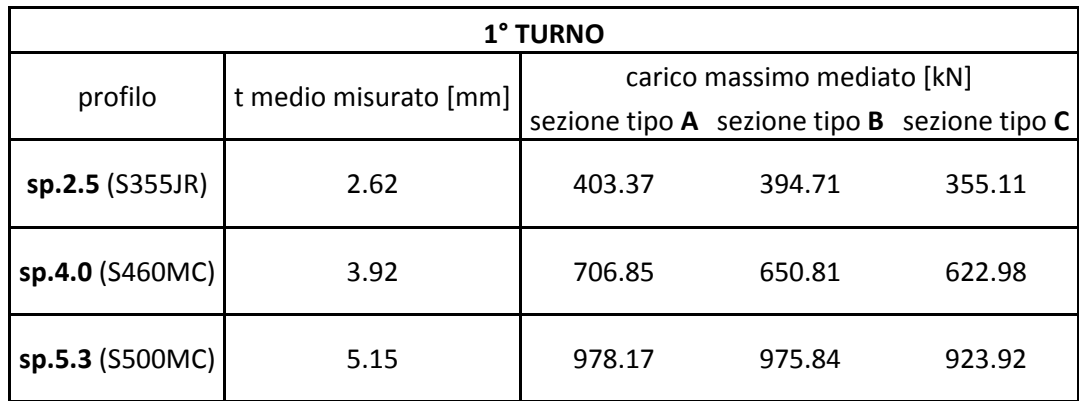

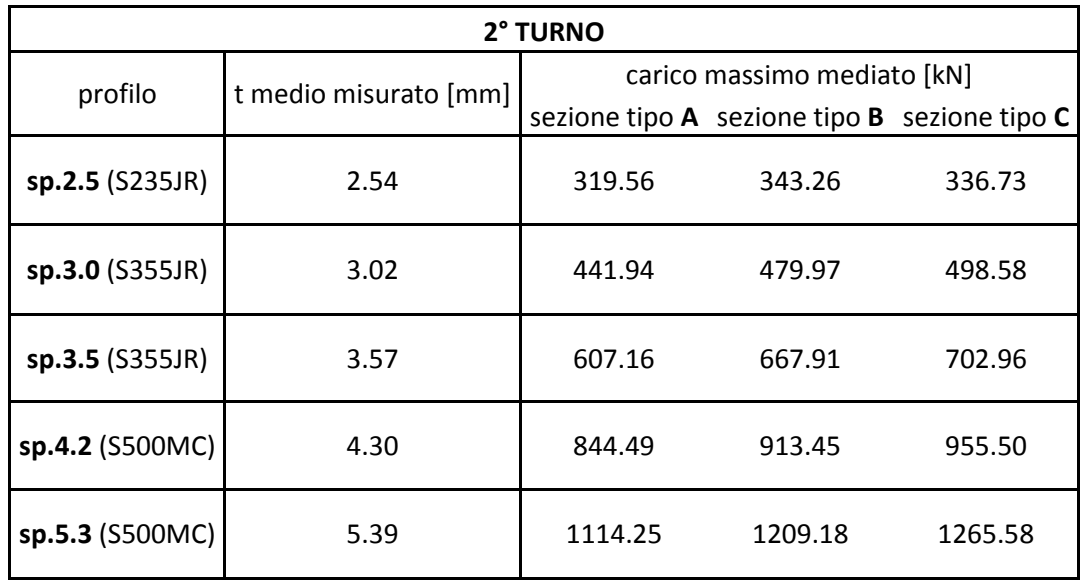

# *4 MODELLO NUMERICO*

L'analisi agli elementi finiti (FEA) è una tecnica di simulazione al computer, che utilizza per l'appunto il metodo agli elementi finiti (o FEM), per la risoluzione in forma discreta e approssimata di generali sistemi di equazioni alle derivate parziali. Il metodo degli elementi finiti è uno degli strumenti più versatili, efficaci ed affidabili per la soluzione approssimata di una o di un sistema di equazioni alle derivate parziali. Infatti quando la geometria o il dominio sul quale si vuole risolvere un determinato problema non è molto semplice, la risoluzione analitica risulta molto difficile o addirittura impossibile. Con il metodo agli EF invece si realizza una discretizzazione del dominio allo scopo di limitare la risoluzione delle complesse equazioni che descrivono il sistema all'interno di ogni elemento finito. Gli EF sono collegati tra loro in punti particolari, detti nodi, i quali si possono trovare nei vertici degli elementi, in punti interni o sui lati.

Il software da me utilizzato per tutte le simulazioni che verranno descritte nel corso del presente capitolo è ANSYS v.14.0 workbench. Lo scopo del lavoro svolto con Ansys è quello di avere un confronto diretto tra i valori di carico massimo ottenuti dalle prove sperimentali con quelli forniti dall'analisi FEM. Inoltre si vuol vedere se il modo in cui collassano i provini è comparabile nei due casi e dunque se si può fare affidamento ai modelli numerici per avere previsioni accurate nel comportamento di elementi sottoposti ad instabilità.

# **4.1CREAZIONE MODELLO FEM CON ANSYS V14.0 WORKBENCH**

La creazione di un modello agli elementi finiti consiste in un insieme di operazioni svolte attraverso step successivi, atte a definire compiutamente e completamente, le condizioni fisiche e meccaniche presenti nel modello reale del quale si desidera eseguire l'analisi numerica.

In particolare il workbench di ansys presenta una schermata iterativa nella quale è possibile, attraverso svariati comandi (tools) impostare tutte le grandezze fisiche e geometriche, necessarie a riprodurre, quanto più fedelmente possibile, le condizioni presenti nella prova sperimentale.

Di seguito si riporta la schermata iniziale del workbench ansys nella quale si può subito cogliere la struttura interattiva dei vari tools (cartelle) collegati tra loro attraverso link (linee blu).

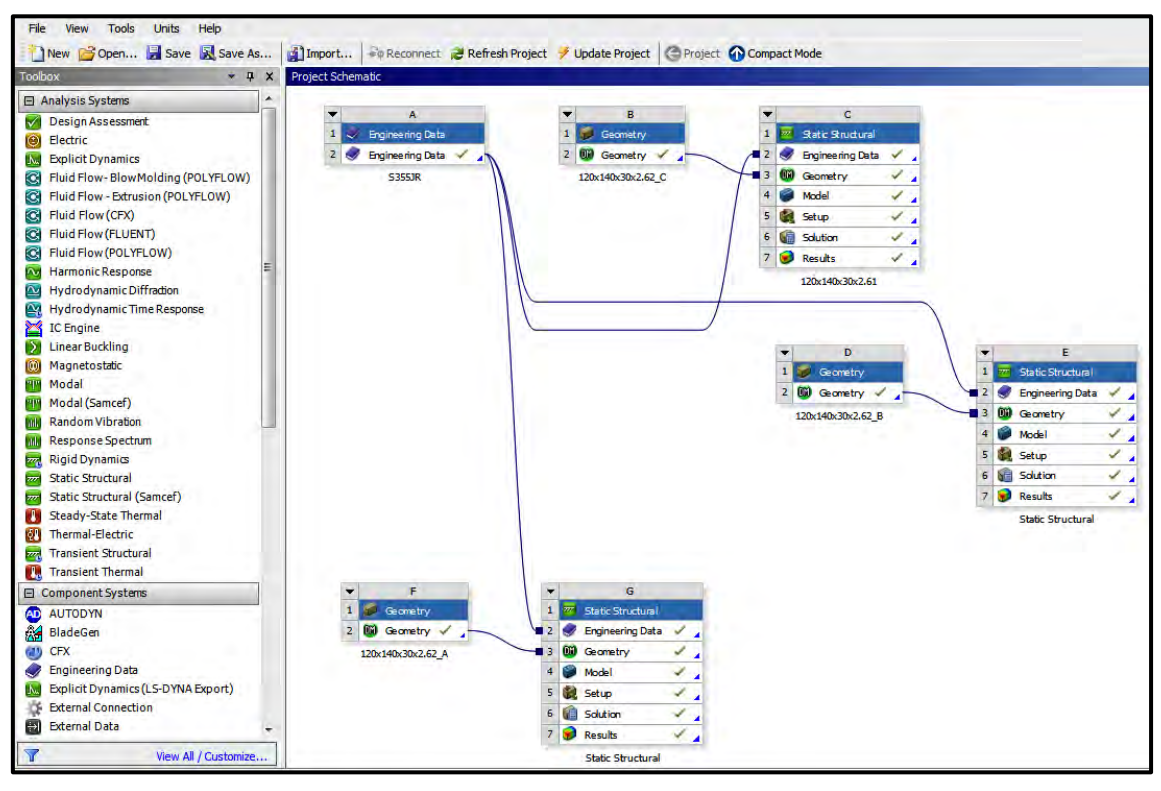

Figura 41: prospetto iniziale del workbench di Ansys v.14.0

A sinistra si può notare la finestra dei 'tools' con i quali è possibile creare la geometria, impostare la legge costitutiva del materiale e identificare il tipo di analisi che si desidera effettuare, scegliendo tra innumerevoli possibilità che svariano dall'analisi strutturale di ogni genere, alla fluidodinamica e trasmissione del calore fino ad analisi di elettromagnetismo.

Lo scopo della presente analisi numerica, come già detto in precedenza, è quello di comparare i valori dei carichi massimi relativi alle prove di laboratorio con quelli forniti dal modello numerico. Proprio per la natura del problema si rende necessaria un'analisi strutturale di tipo non-lineare che tenga cioè conto del fatto che il materiale presenta una legge costitutiva elasto-plastica e che per la soluzione del problema si deve entrare nel campo delle grandi deformazioni.

### **4.2 DEFINIZIONE DELLA LEGGE COSTITUTIVA PER IL MATERIALE**

Per confezionare i provini utilizzati durante le prove in laboratorio, descritte nel capito precedente, sono stati utilizzati degli ordinari acciai da costruzione (vedi capitolo 3). L'acciaio da costruzione è caratterizzato da una legge costitutiva elasto-plastico incrudente, come si vede nella seguente figura.

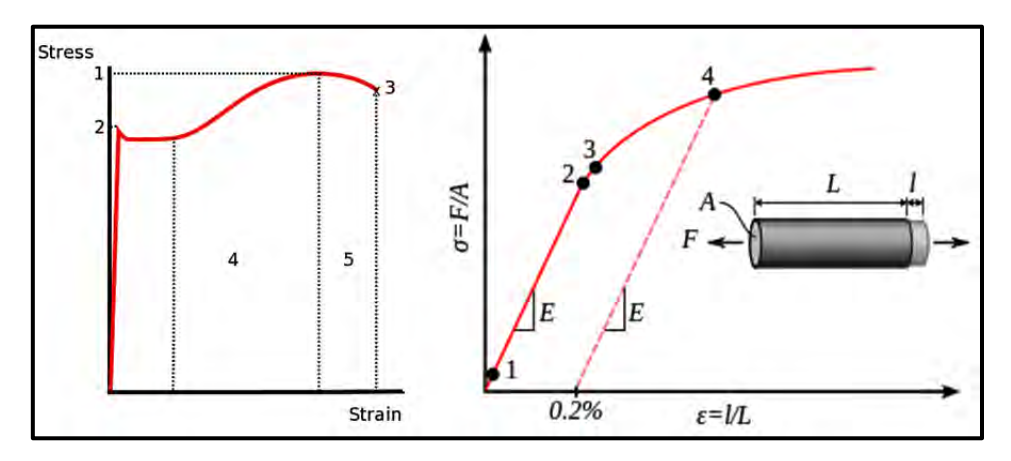

Figura 42: legge elasto-plastica incrudente (sinistra) e curva sforzo-deformazione per una prova a trazione (destra)

Dalla figura sopra si può notare come il primo tratto del diagramma sia rettilineo, con legge (  $\sigma = E \cdot \varepsilon$ ), e pertanto l'andamento del materiale è elastico lineare. Questo comportamento vale fino al raggiungimento della tensione di proporzionalità  $\sigma_{p}$ . Segue una fase elastica, ma non lineare (il diagramma si incurva), fino al raggiungimento del limite di elasticità σ<sub>e</sub>. Oltre σ<sub>e</sub> il materiale entra in una fase elasto-plastica fino al raggiungimento del limite di snervamento σy. In questa fase lo scarico del provino comporta l'insorgere di deformazioni permanenti. Oltre il limite di snervamento il provino denuncia uno stato di instabilità interna: si ha una fase plastica, caratterizzata da grandi deformazioni a tensioni praticamente costanti e diagramma quasi orizzontale. La lunghezza di tale fase è funzione della duttilità dell'acciaio. Alla fine della fase di snervamento, il provino si stabilizza, e segue una nuova crescita delle tensioni (tratto crescente del diagramma) fino a raggiungere il valore massimo  $\sigma_r$ . In questa fase il materiale si incrudisce. Dopo aver raggiunto  $\sigma_r$  il provino ha una strizione con decremento della tensione (tratto decrescente del diagramma) fino alla rottura fisica del provino.

Un tale comportamento può essere descritto attraverso delle relazioni semplificate, tra le quali si cita la nota relazione elasto-plastica **bilineare** nella quale la legge costitutiva del materiale viene rappresentata da 2 segmenti consecutivi (immagine qui sotto).

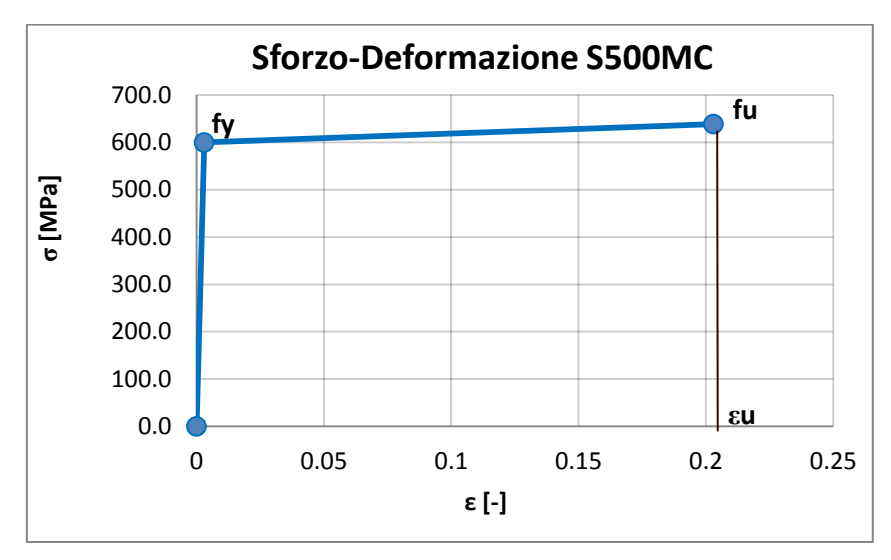

Figura 43: legge elasto-plastica bilineare per un acciaio S500MC

La prima spezzata rappresenta il comportamento elastico del materiale ed è costituita dalla retta di equazione:

$$
\sigma = E \cdot \varepsilon
$$

dove E è il modulo di Young e rappresenta il coefficiente angolare della retta.

La seconda spezzata invece rappresenta il tratto in cui il materiale, superato lo snervamento, entra in campo plastico. L'equazione che descrive questa seconda retta è:

$$
\sigma=H\cdot \varepsilon
$$

dove H rappresenta il coefficiente angolare del tratto plastico:

$$
H = \frac{f_u - f_y}{\varepsilon_u - \left(\frac{f_y}{E}\right)}
$$

dove:  $f_u$ : sforzo a rottura  $f_{\rm v}$ : sforzo a snervamento  $\varepsilon$ <sub>u</sub>: deformazione a rottura : modulo di Young (circa pari a 210GPa)

La relazione bilineare, pur descrivendo in modo accettabile il comportamento del materiale per analisi di tipo lineare o per analisi in campo plastico, non risulta ottimale per il nostro scopo. Questo perchè, la ricerca del carico massimo per strutture in classe 4 e quindi soggette all'insorgere di fenomeni di instabilità prima dello snervamento, necessita di una relazione che non presenti gradini tra la fase elastica e quella plastica. Ossia una relazione con la quale sia possibile descrivere con maggior accuratezza il passaggio tra una fase e la successiva (come si può vedere nella seguente figura).

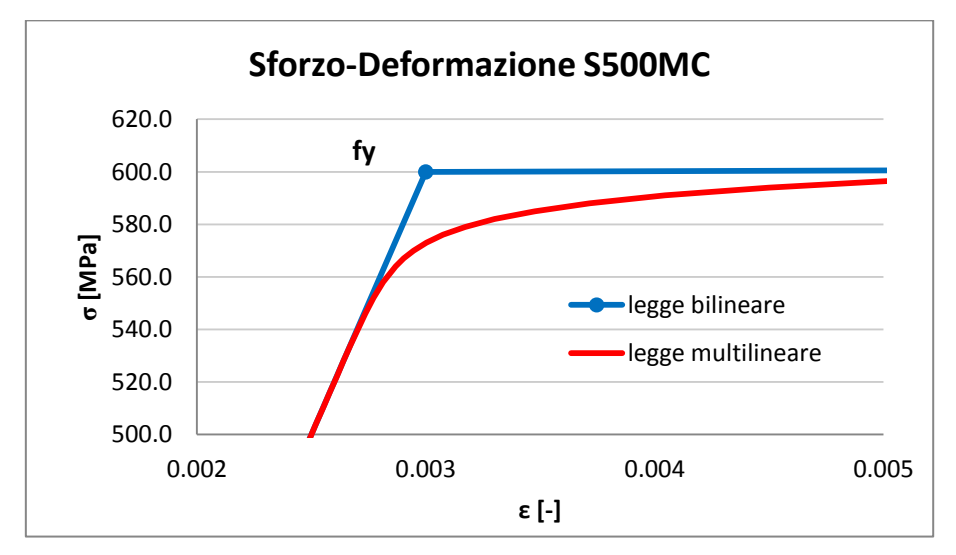

Figura 44: confronto tra legge bilineare e multilineare nell'intorno dello snervamento

Da qui la necessità di trovare un'altra relazione in grado di descrivere in modo più accurato la curva sforzo-deformazione reale. La scelta ricade quindi su di una legge multilineare, ossia costituita da un certo numero  $n$  di spezzate. Ovviamente maggiore sarà il numero delle spezzate e migliore sarà l'interpolazione della curva reale. A tal scopo si è deciso di utilizzare la relazione di Ramberg-Osgood, che ben si adatta ai materiali duttili come l'acciaio.

Tale relazione considera la deformazione totale del provino come somma di due deformazioni distinte: una elastica ( $\varepsilon_e$ ) e l'atra plastica ( $\varepsilon_p$ ).

$$
\varepsilon_{tot} = \varepsilon_e + \varepsilon_p = \frac{\sigma}{E} + \varepsilon_y \left(\frac{\sigma}{\sigma_y}\right)^{1/n}
$$

dove:

 $\varepsilon_v$  e  $\sigma_v$  sono rispettivamente la deformazione e la tensione di snervamento; : coefficiente di incrudimento

Avendo a disposizione i risultati delle prove di trazione eseguite per ciascun tipo di acciaio, conosciamo i valori di sforzo e deformazione allo snervamento  $(\varepsilon_y, \sigma_y)$  e a rottura ( $\varepsilon_u$ ,  $\sigma_u$ ) dunque, l'unico parametro ancora incognito rimane il coefficiente di incrudimento. Passando ai logaritmi si ottiene:

$$
\log \varepsilon = \log \varepsilon_y + \frac{1}{n} \log \left( \frac{\sigma}{\sigma_y} \right)
$$

e quindi esplicitando  $n$  si ottiene:

$$
n = \frac{\log \sigma_u - \log \sigma_y}{\log \varepsilon_u - \log \varepsilon_y}
$$

che mi rappresenta il coefficiente angolare della retta nel piano bi-logaritmico come si può vedere nella seguente immagine.

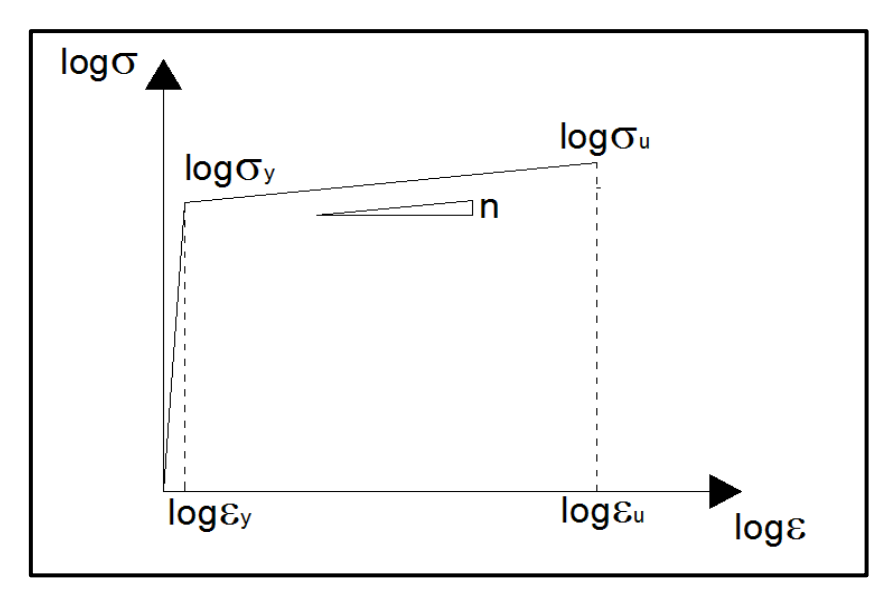

Figura 45: rappresentazione della legge di Ramberg-Osgood nel piano bi-logaritmico

A questo punto si conoscono tutti i parametri della relazione ed è quindi possibile rappresentare attraverso una spezzata multilineare la legge costitutiva per l'acciaio. Di seguito viene riportato a titolo d'esempio il caso dell'acciaio S500MC utilizzato nel confezionamento dei profili MT120x135x30x5.3 utilizzati nel corso della seconda campagna di test eseguiti (cap.3.3.5).

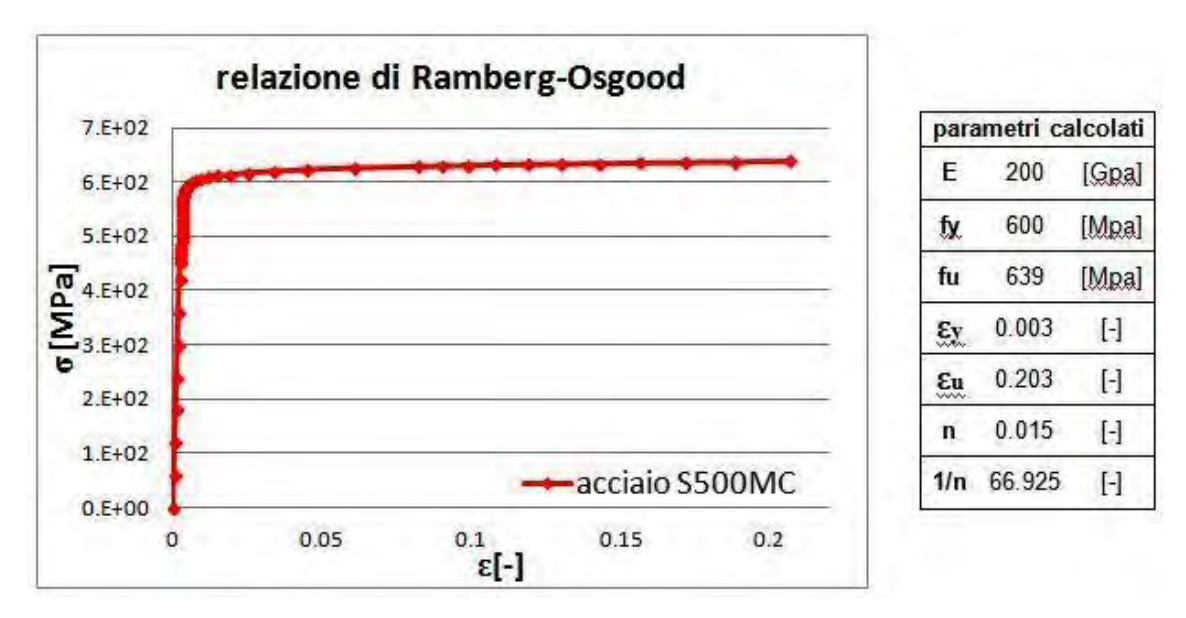

Figura 46: esempio di curva multilineare secondo la relazione di Ramberg-Osgood per l'acciaio S500MC

#### **4.2.1 INSERIMENTO DELLA LEGGE COSTITUTIVA IN ANSYS**

Una volta definita la legge costitutiva che si desidera adottare nel corso dell'analisi numerica, è necessario inserirla all'interno del programma. Per far questo si è deciso di adottare il tool 'Engineering data' che permette di inserire tutte le proprietà del materiale che poi saranno collegate alle varie geometrie attraverso i link. In questo modo si riesce ad avere un miglior controllo sulle caratteristiche sul sistema e risulta più facile apportare delle modifiche, qual'ora si presentasse la necessità di farlo.

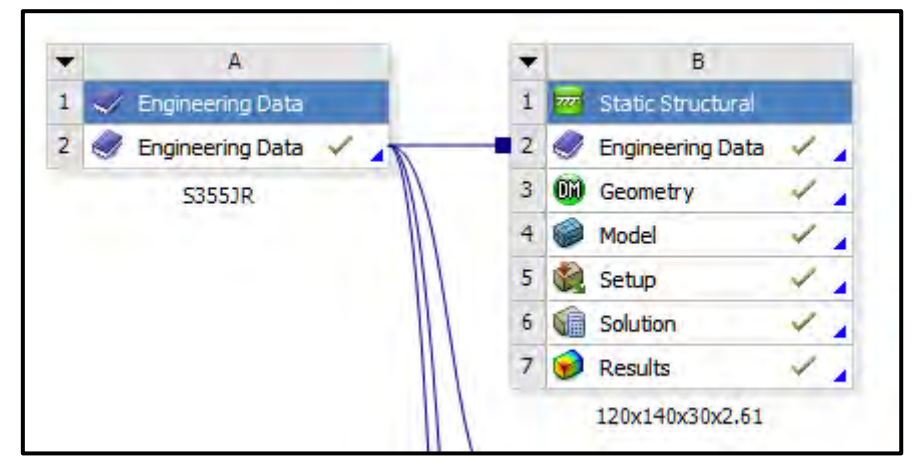

Figura 47: il tool 'engineering data' per l'inserimento delle caratteristiche del materiale materiale

All'interno del tool è possibile impostare tutte le proprietà fisiche del materiale, o scegliendo tra un'ampia libreria di dati già memorizzati all'interno del programma oppure impostando manualmente tutte le caratteristiche necessarie per definire il materiale. Per l'analisi numerica in questione si è deciso di utilizzare la legge multilineare di Ramberg-Osgood come già ampiamente spiegato nel paragrafo precedente. Dunque per ogni acciaio sono stati inseriti i valori del modulo elastico, del coefficiente di poisson ed i punti della curva sforzo-deformazione che definiscono la legge multilineare utilizzata dal programma in fase di processamento. A tal scopo si è implementato in un foglio di calcolo Excel la relazione di Ramberg-Osgood descritta nel capitolo4.2 ottenendo una tabella di punti sforzo-deformazione successivamente inserirti in ansys per delineare i nodi delle spezzate che costituiscono la curva multilineare, come si vede dalla successiva figura.

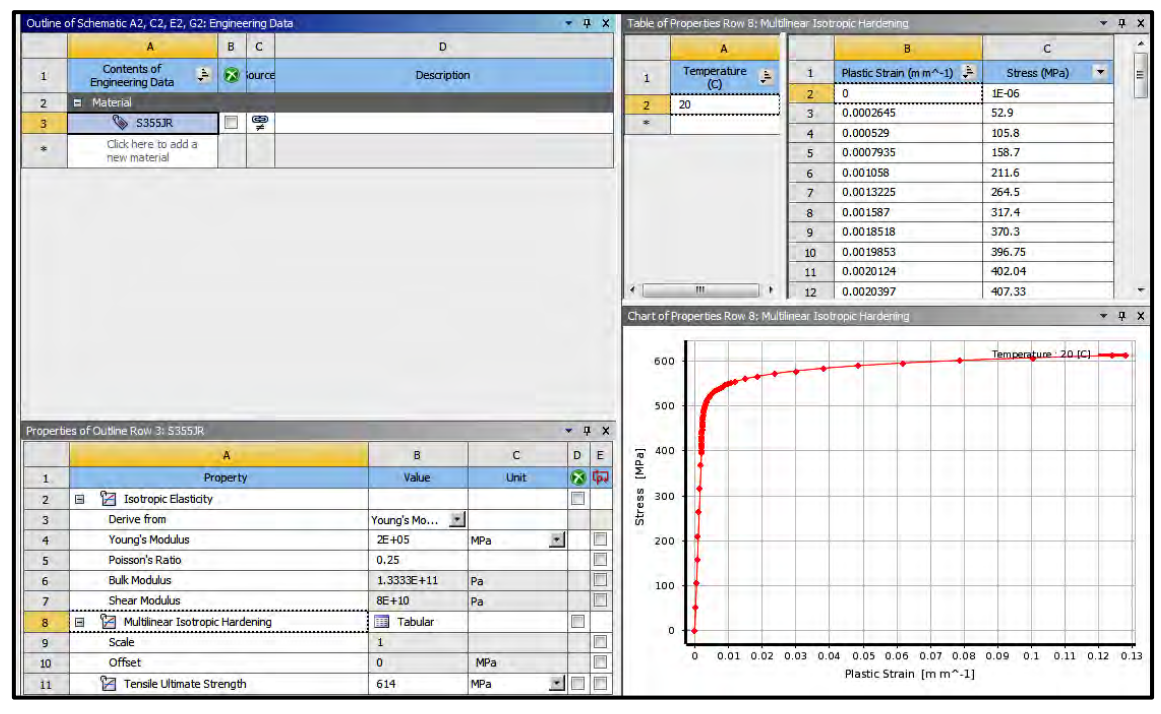

Figura 48: definizione delle caratteristiche del materiale all'interno di Ansys

Come si può vedere, sulla parte destra della figura precedente, compare la curva costituita da un insieme di spezzate che collegano tra loro i punti definiti nella tabella in alto a destra. Ovviamente tali nodi appaiono più vicini nell'intorno dello snervamento per meglio descrivere il deciso cambio di pendenza che intercorre tra la parte elastica e quella plastica della curva.

#### *4.3 DEFINIZIONE DELLA GEOMETRIA ALL'INTERNO DEL MODELLO*

Una volta finito di descrivere il materiale è il momento di passare a definire la geometria del modello che si intende studiare.

Per creare la geometria esistono due strade differenti:

- 1. importare un file cad con il disegno della sezione;
- 2. creare direttamente all'interno del tool geometry in Ansys la geometria del modello utilizzando gli strumenti per il disegno che vi si trovano.

La scelta è ricaduta su quest'ultima opzione, sia per la relativa semplicità dei profili da realizzare e sia per la maggior facilità di apportare delle modifiche qual'ora fosse necessario.

#### **4.3.2 CREAZIONE DELLA GEOMETRIA IN ANSYS**

Si entra nella cartella di modellazione 'geometry' e attraverso lo strumento di disegno 'sketching' si delinea il profilo della sezione. In particolare la scelta fatta, considerata anche la simmetria della sezione, è quella di disegnare la linea media di mezza sezione, poi estruderla in altezza e quindi specchiarla in modo che compaia l'intero profilo. Lo spessore invece si inserirà solo nella fase successiva di pre-processamento e creazione della mesh, come verrà descritto in seguito.

Tutte le sezioni di progetto presentano una 'bugna' di irrigidimento posta su entrambe le flange, il cui centro si trova ad una distanza di 50mm dal bordo delle alette terminali. La 'bugna', vista in sezione si presenta come l'insieme di tre archi aventi concavità reciprocamente opposta e ciascuno dei quali tangente al bordo del profilo e/o all'arco successivo, come risulta evidente in figura.

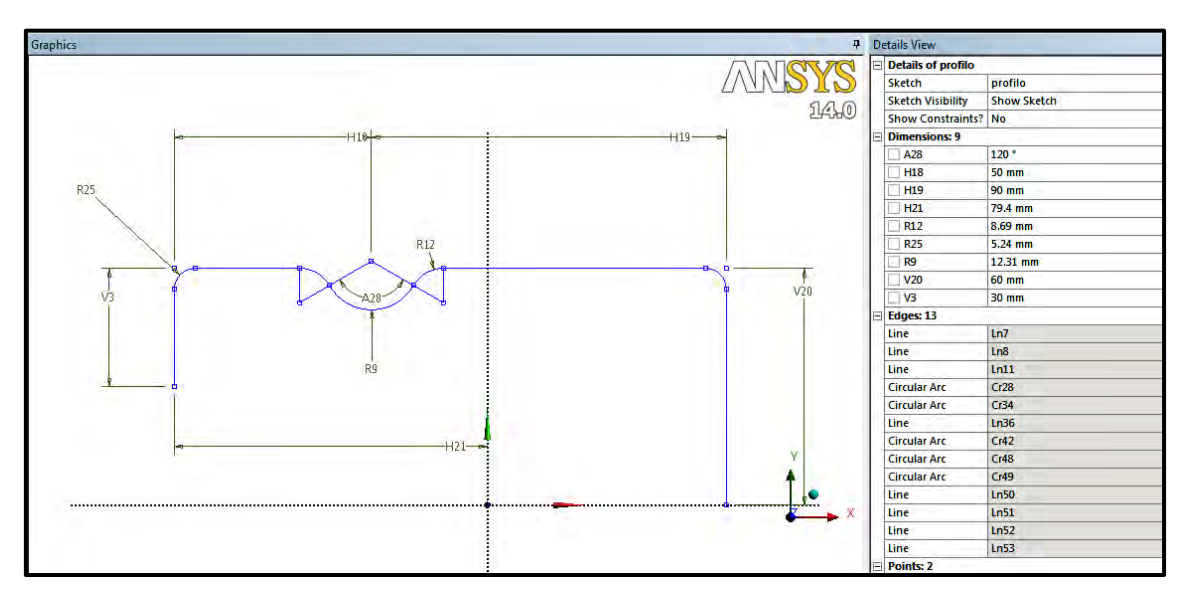

Figura 49: disegno della semi-sezione vista in pianta con le relative dimensioni del profilo MT120x140x30x2.5

Le misure dei raggi di curvatura degli archi della bugna e dello smusso degli angoli del profilo sono legati alla dimensione dello spessore del provino. Le misure utilizzate per la creazione di tutti i profili sono riportate all'interno della seguente tabella.

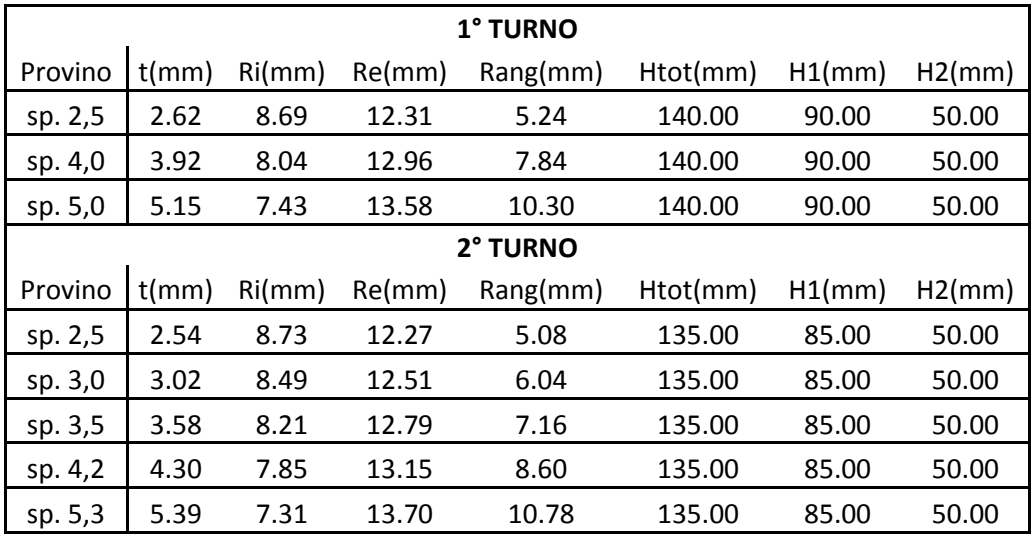

Tabella 24: valori delle principali misure da assegnare alla sezione

dove:

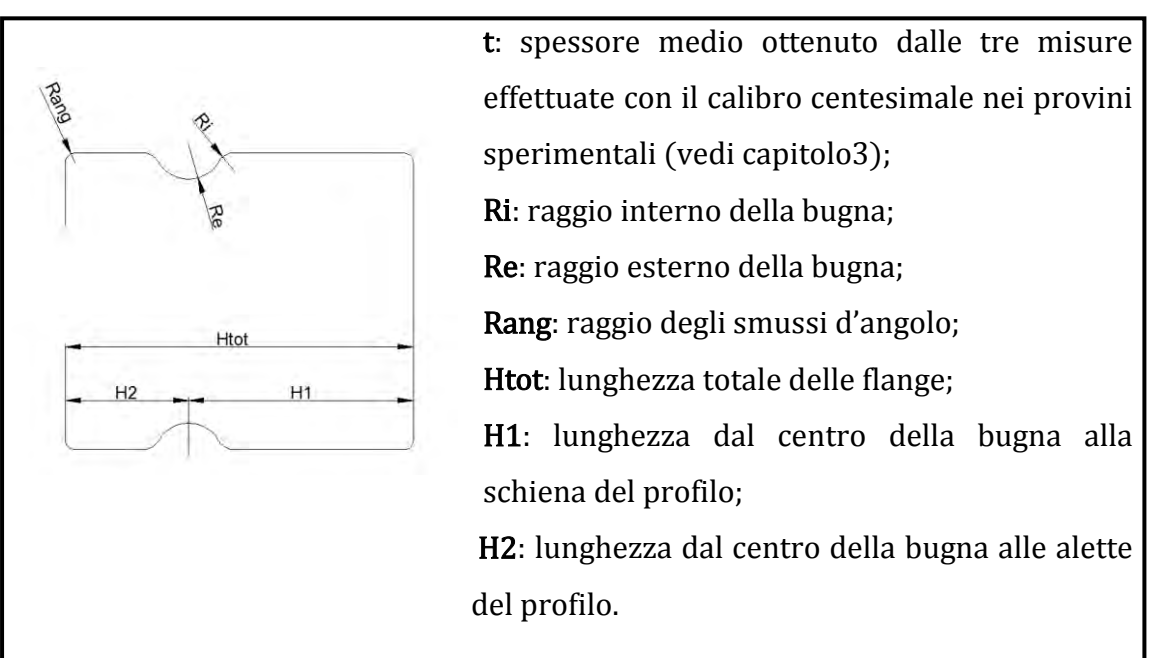

Una volta disegnata la semisezione la si estrude in altezza attraverso il comando 'estrude' della misura desiderata (1000mm per i profili del primo turno di prove). compare così nella schermata il modello 3D della semisezione appena generata.

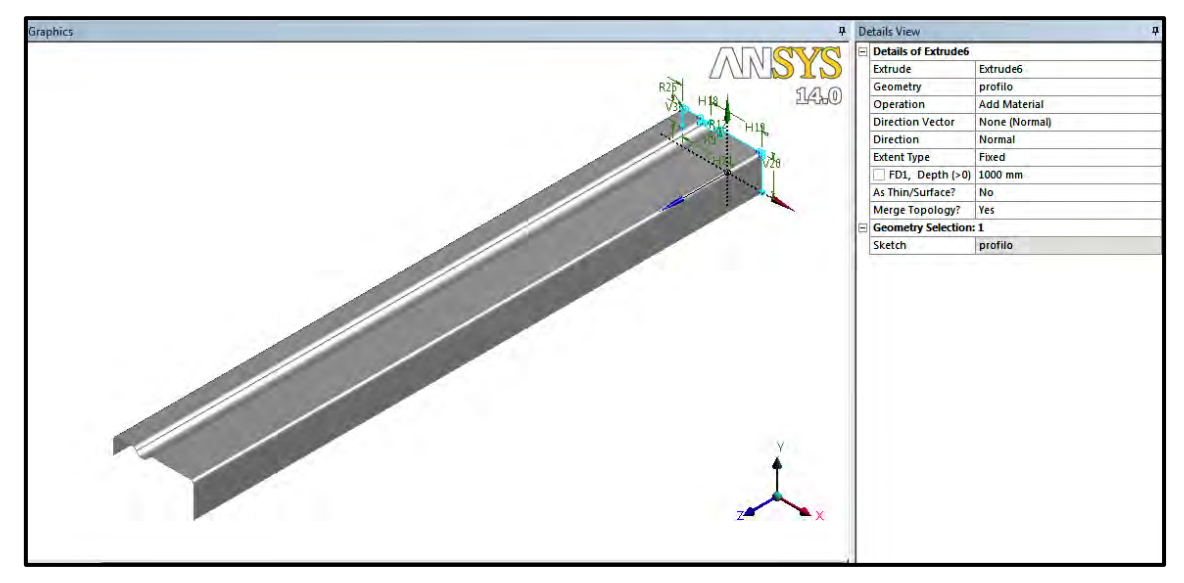

Figura 50: prospetto della semisezione estrusa con i relativi dettagli riportati nella tabella a destra

A questo punto, attraverso il comando 'body operation', si specchia la sezione fin qui costruita rispetto al piano di simmetria. In questo modo compare l'intero provino in forma tridimensionale.

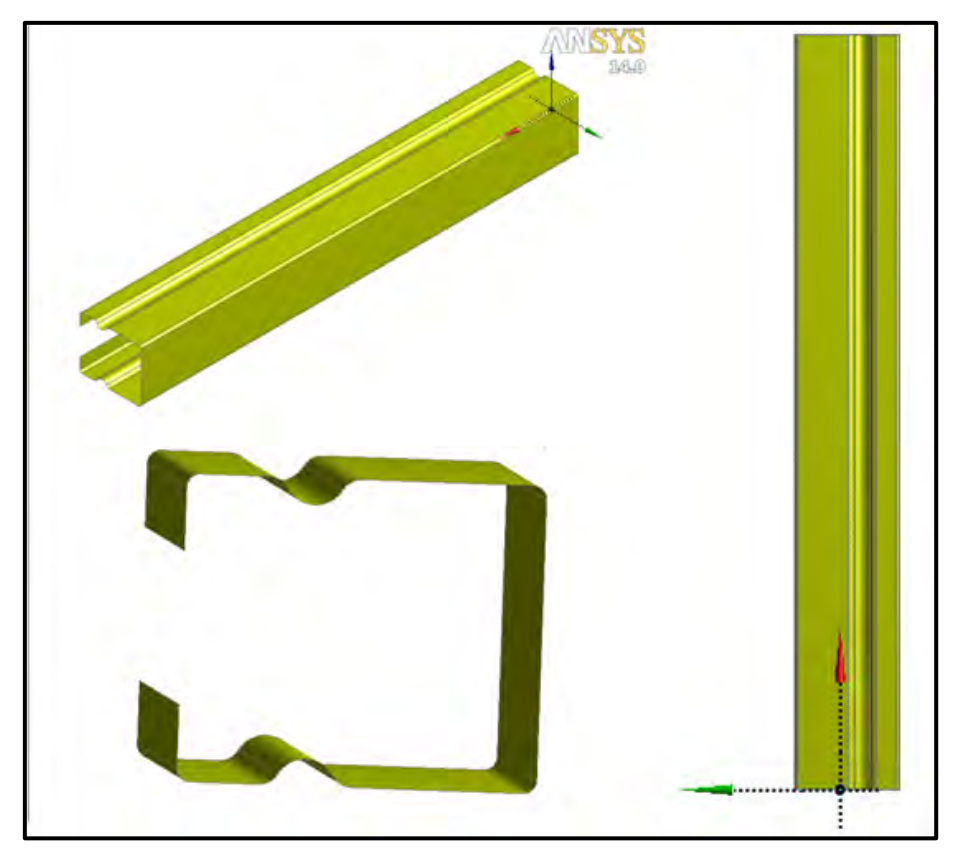

Figura 51: profilo tridimensionale del provino

# **4.4 FASE DI PRE-PROCESSAMENTO**

Dopo aver definito la geometria del profilo ed aver inserito la legge costitutiva per il materiale, si passa al pre-processamento vero e proprio. In questa fase si definisce la mesh con la quale si vuole discretizzare il dominio, si impongono le condizioni di vincolo e le sollecitazioni sulle quali si intende indagare tramite il presente modello. In più si decide che tipo di analisi fare e in che modo agire. In effetti per complessità ed importanza, questo step risulta essere il più importante e delicato nella creazione del modello numerico agli EF.

Come già detto i passaggi necessari per giungere alla fine del processo sono molti ed è necessario analizzarli uno per volta per riuscire a capire ed individuare i motivi e le scelte che sono state fatte per giungere alla creazione del presente modello.

### **4.4.1 TIPO DI ANALISI**

Ansys contiene al proprio interno un gran numero di codici di calcolo, ognuno dei quali è riservato alla risoluzione di un particolare problema. Nel campo strutturale e più in particolare nell'analisi dell'instabilità si può operare in due differenti modi:

- 1. il primo consiste nello svolgere un'analisi di instabilità lineare attraverso lo strumento detto di 'linear buckling', nel quale si ricerca attraverso l'analisi modale i moltiplicatori critici di instabilità.
- 2. il secondo modo invece consiste nel fare un analisi non lineare per geometria e materiale.

Le analisi condotte nel presente lavoro di tesi si riferiscono quasi interamente al secondo metodo, ossia l'analisi non lineare.

Come si vedrà in dettaglio nel prossimo capitolo, sono stati riprodotti tutti i campioni testati in laboratorio e su di essi è stata svolta un'analisi non lineare per materiale e geometria, con lo scopo di ricercare il carico di rottura per ogni provino. L'analisi non lineare per materiale e geometria, in controllo di spostamento, permette di cogliere esattamente il punto in cui il campione, giunto allo sforzo critico, collassa secondo la forma di instabilità a lui più consona.

Riportando all'interno di un grafico i valori di forza e spostamento relativi al decorso dell'analisi svolta, si ottiene una curva dal comportamento 'softening', come si può vedere nell'esempio qui sotto riportato.

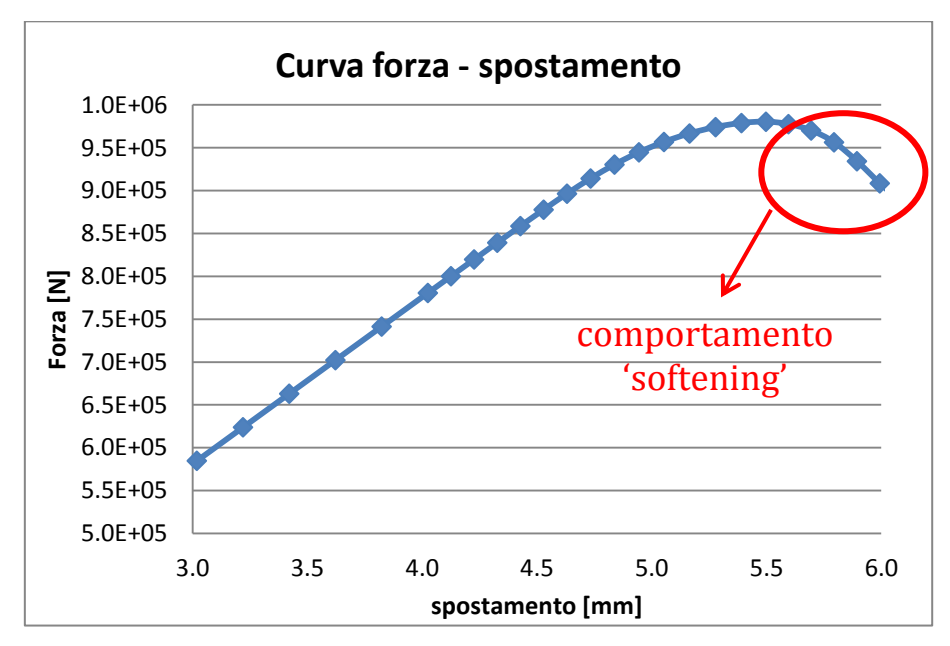

Figura 52: curva forza-spostamento con il caratteristico comportamento 'softening'

Il massimo carico che la sezione può sopportare prima di instabilizzarsi è dunque rappresentato dal massimo della curva forza-spostamento. Nell'immagine seguente viene rappresentata la progressiva deformazione dei provini, durante la prova, fino alla loro completa rottura.

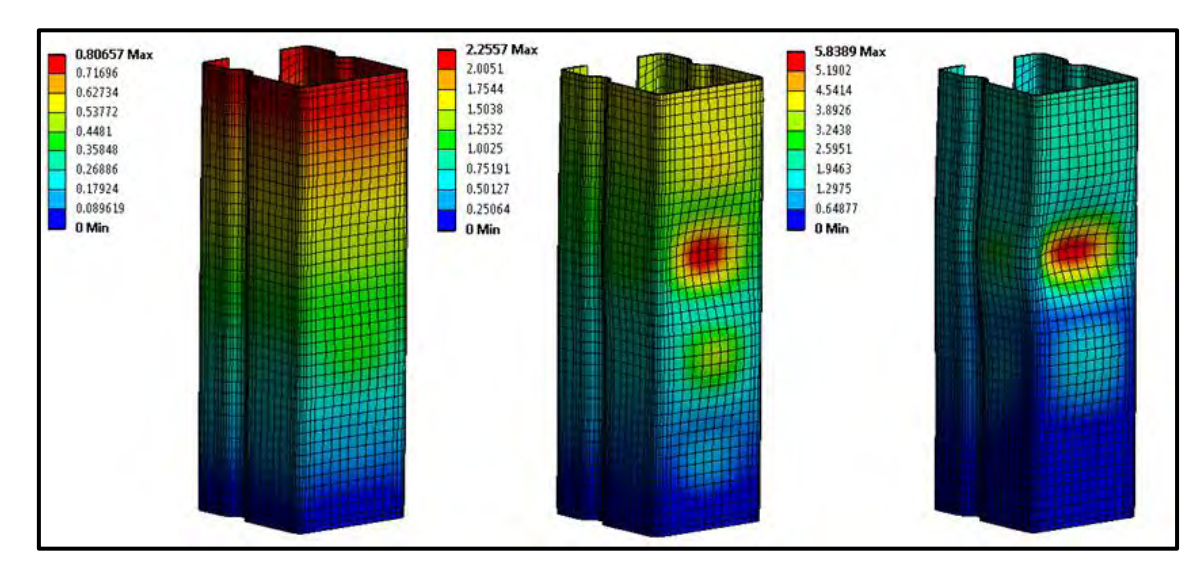

Figura 53: steps di deformazione del provino, fino a completa rottura.

I risultati ottenuti in questo modo però tendono a sovrastimare la capacità portante della struttura perchè si riferisco a provini 'ideali' e quindi privi di ogni difetto. Per eseguire un'analisi inserendo i difetti, come peraltro raccomanda la normativa EN 1993-1-5:2006/AC:2009, Appendice C, sezione C.5, bisogna operare attraverso 2 steps successivi.

Il primo passo consiste nell'eseguire, attraverso la 'linear buckling', un'analisi modale, ottenendo per ciascun provino il valore del moltiplicatore critico annesso alla forma di instabilità più probabile. A questo punto, attraverso il comando 'UPGEOM', si genera un file di geometria opportunamente scalato, il quale verrà richiamato all'interno del nuovo modello. In questo modo si ottiene un provino che presenta già una deformazione, secondo il modo di instabilità che esso tenderebbe ad assumere in condizioni di collasso.

A seguito di questa operazione, il secondo ed ultimo step consiste nell'analisi non lineare al fine di trovare il carico massimo, come spiegato precedentemente.

Descritte le modalità di analisi, si passa ora alla definizione della mesh e all'inserimento della stessa all'interno del modello numerico.

#### **4.4.2 GENERAZIONE DELLA MESH**

Una volta importata la geometria del provino all'interno del modello, si deve per prima cosa, assegnare uno spessore al corpo. Questo perchè nel generare la geometria, si è preferito creare un modello 'surface', ossia caratterizzato da soli elementi di superficie. Dopo tale operazione, si assegna al solido appena creato le caratteristiche del materiale elaborate precedentemente, come spiegato nel cap.4.2.1. Infine si genera la mesh con la quale discretizzare il provino.

Per creare la mesh bisogna tener conto di:

- a. caratteristiche geometriche del corpo:
	- dimensione della sezione trasversale,
	- lunghezza del campione,
	- presenza di spigoli netti o profili arrotondati,
	- zone critiche.
- b. tipo di soluzione che si ricerca:
	- sforzo e deformazione globali,
	- sforzo e deformazione locali,
	- comportamento di parti a reciproco contatto,

Quanto appena riportato, sono solo alcune delle considerazioni sulle quali è necessario interrogarsi prima di procedere nella generazione della mesh.

Si tenga conto che in generale la soluzione che si ottiene è tanto più precisa quanto più è discretizzato il dominio, però più aumenta il numero di elementi che compone la mesh, maggiori saranno gli oneri di calcolo per giungere alla soluzione. Quindi si tratta di trovare il giusto compromesso, per avere una soluzione soddisfacente in un tempo accettabile. E' buona norma che gli elementi finiti abbiano dimensioni regolari, ossia che il rapporto tra lunghezza e larghezza, di elementi rettangolari, non superi 1:5 ed inoltre che non ci sia una grande differenza tra le dimensioni di elementi adiacenti, vi deve essere una sorta di smorzamento nel passaggio tra elementi 'grandi' e 'piccoli', come si può vedere nell'esempio riportato in figura.

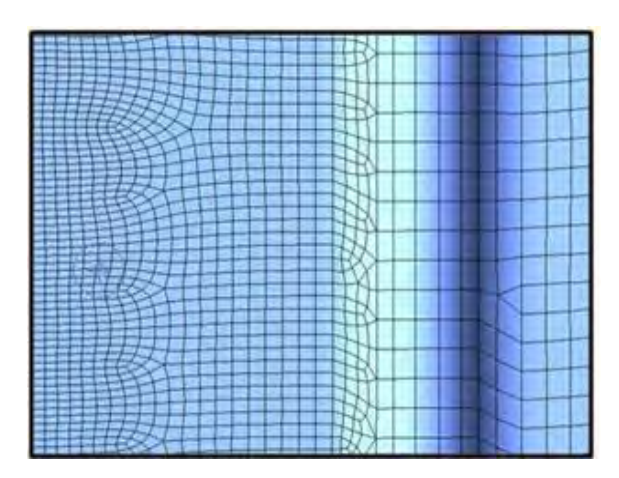

Figura 54:esempio di mesh

La griglia può essere composta da diversi elementi, ciascuno differente dall'altro, oltre che per forma anche per tipologia e comportamento. Infatti esistono elementi di tipo triangolare a 3, 6 o 7 nodi, ciascuno con 3 gradi di libertà traslazionali;

elementi quadrangolari a 4, 8 o 9 nodi, anche questi caratterizzati dall'avere 3 gradi di libertà traslazionali per ciascun nodo;

elementi di superficie che si comportano secondo la teoria della lastra di Mindlin, questi elementi sono caratterizzati dall'avere 4 nodi ai vertici, ognuno dei quali ha 6 gradi di libertà, 3 traslazionali e 3 rotazionali;

quiar Optio  $\mathscr{E}$  $\frac{4y}{10}$ 

 $\overline{3}$ 

Flement coordinate system (shown f<br>KEYOPT(1) = 1)

(Triangular Optic<br>not recommende

 $\overline{a}$ 

X (or radial)

infine ci sono elementi solidi, i quali possono presentare 8 o più nodi, ciascuno dei quali caratterizzato da 3 gradi di libertà traslazionali. Nella figura a lato si possono vedere tutti gli elementi fin'ora elencati.

Figura 55: varie tipologie di EF: elementi bidimensionali (in alto), elementi di superficie (al centro), elementi solidi (sotto)

## *4.4.2.1 INSERIMENTO DELLA MESH IN ANSYS*

Dopo aver spiegato sommariamente le tipologie di elementi finiti che compongono la mesh ed aver delineato alcuni principi basilari per una corretta discretizzazione del dominio, si descrive di seguito la procedura utilizzata per la generazione della mesh nei provini oggetto di studio.

Osservando come prima cosa la geometria del modello, si capisce che esso si sviluppa in altezza, presentando una sezione trasversale costituita da lati relativamente lunghi, seguiti da brevi tratti curvilinei. Inoltre, essendo caratterizzato da un modesto spessore, costante lungo tutta la lunghezza, la scelta fatta è stata quella di adottare elementi tipo piastra (SHELL181) per discretizzare l'intero dominio (vedi immagine centrale di figura55).

Inoltre si è deciso di creare una maglia regolare ad elementi quadrangolari, impostando nel menù di generazione della mesh l'opzione di mappatura delle superfici, che permette di realizzare un reticolo regolare sulle facce selezionate. La massima dimensione degli elementi è stata impostanta, tramite un apposito

menù, pari a 10mm. Nella successiva immagine si può vedere il provino discretizzato.

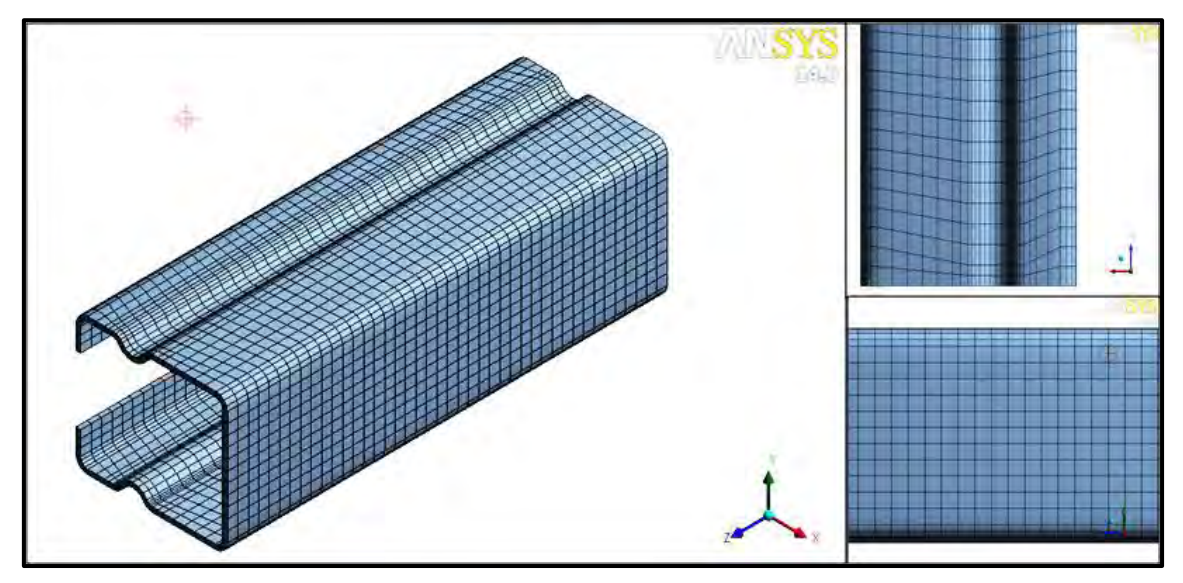

Figura 56:discretizzazione del profilo tramite elementi SHELL181

# **4.4.3 DEFINIZIONE DELLE CONDIZIONI AL CONTORNO.**

L'ultimo passaggio necessario prima di lanciare la soluzione è quello di definire le condizioni al contorno. Si inseriscono i vincoli e le sollecitazioni rispetto le quali si intende analizzare il comportamento del profilo ed in fine si impostano tutti i parametri che caratterizzano la risoluzione numerica del sistema di equazioni alle derivate parziali, compreso l'algoritmo utilizzato per giungere a convergenza. Ciascuno di questi passaggi verrà di seguito descritto dettagliatamente.

# *4.4.3.1 DEFINIZIONE DEI VINCOLI E DELLE SOLLECITAZIONI*

In questa fase il modello ci richiede di impostare le condizioni di vincolo e le sollecitazioni. A tal proposito è necessario ricordare che l'obbiettivo della presente analisi numerica è quello di confrontare i valori di carico massimo che da essa ne derivano con quelli ottenuti dalle prove sperimentali. Pertanto è necessario

realizzare le medesime condizioni, vincolari e di carico, presenti nei test di laboratorio, come si vede nel dettaglio della figura sotto riportata.

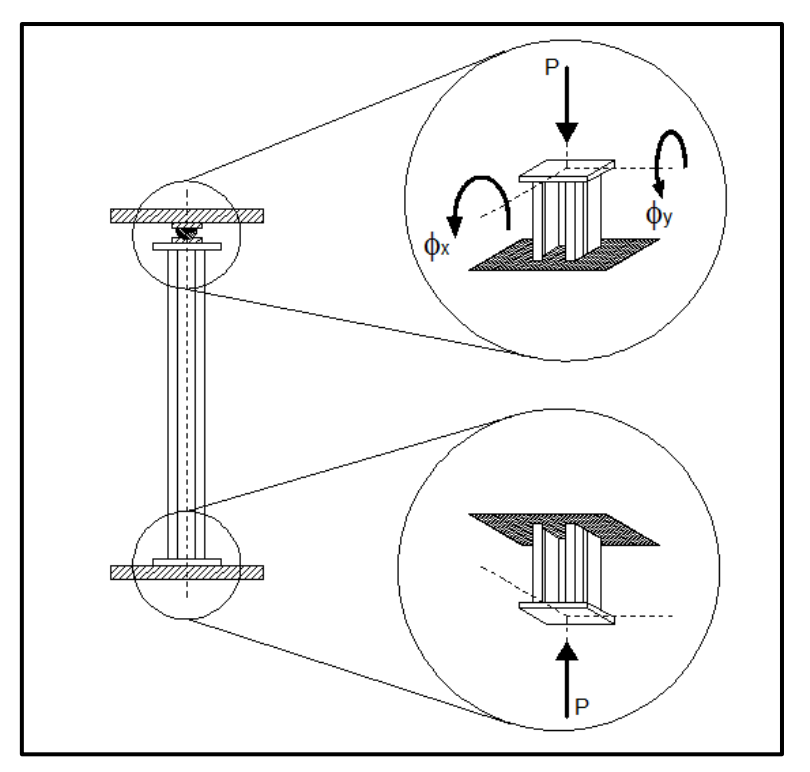

Figura 57: particolare delle sezioni terminali del provino, con rappresentazione dei gradi di libertà e dei carichi presenti su ciascun estremo vincolato.

Dalla figura precedente, si vede chiaramente che il provino poggia sul lembo inferiore al piano della pressa idraulica, realizzando in questo modo una sorta di incastro perfetto. Mentre sul lembo superiore è adagiato uno snodo, il quale fungendo da cerniera, permette alla sezione terminale di ruotare attorno ai propri assi principali. Data la grande rigidità torsionale delle piastre saldate alle estremità, si può assumere che nessuno dei vincoli sia interessato da tali effetti.

Considerando invece i carichi, essi sono rappresentati nella realtà dalla pressione che il piatto superiore della pressa esercita sulla testa del provino e dalla conseguente reazione vincolare del piano d'appoggio. Come già precedentemente spiegato, l'analisi condotta prevede il controllo degli spostamenti, in modo da poter individuare chiaramente il valore del carico massimo sulla curva forzaspostamento (vedi capitolo4.4.1).

#### *4.4.3.2 INSERIMENTO NEL MODELLO DELLE CONDIZIONI AL CONTORNO*

Per inserire le condizioni al contorno, ci serviamo degli strumenti adibiti allo scopo, già presenti nel modello. Per fissare completamente il lembo inferiore del provino, utilizziamo il comando 'fixed support' sulla superficie inferiore della sezione. In tal modo, vincoliamo da qualsiasi spostamento e rotazione tutti i punti della sezione, realizzando un incastro perfetto. Sul lembo superiore invece si utilizza il comando 'remote displacement', il quale collega tramite elementi rigidi, detti 'rigid link' tutti i nodi della sezione ad un nodo, solitamente posto nel baricentro della stessa, detto 'master node'.

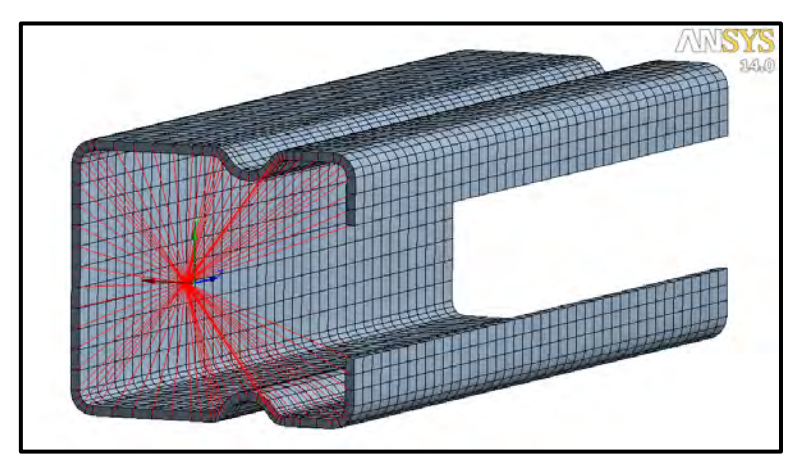

Figura 58:rigid link con al centro la terna cartesiana del master node.

In questo modo si realizza una piastra virtuale in grado di mettere in connessione rigidamente tutti i punti della sezione con il baricentro, nel quale verrà applicato il controllo di spostamento. Lo spostamento viene imposto attraverso una serie di step successivi. Il programma poi, per trovare la soluzione, suddivide ciascun intervallo in un certo numero di sottointervalli e per ognuno dei quali ricercherà la soluzione. In generale, più intervalli si impongono e più facilmente il processore arriverà alla convergenza di ogni step e nel nostro caso, anche la soluzione sarà migliore.

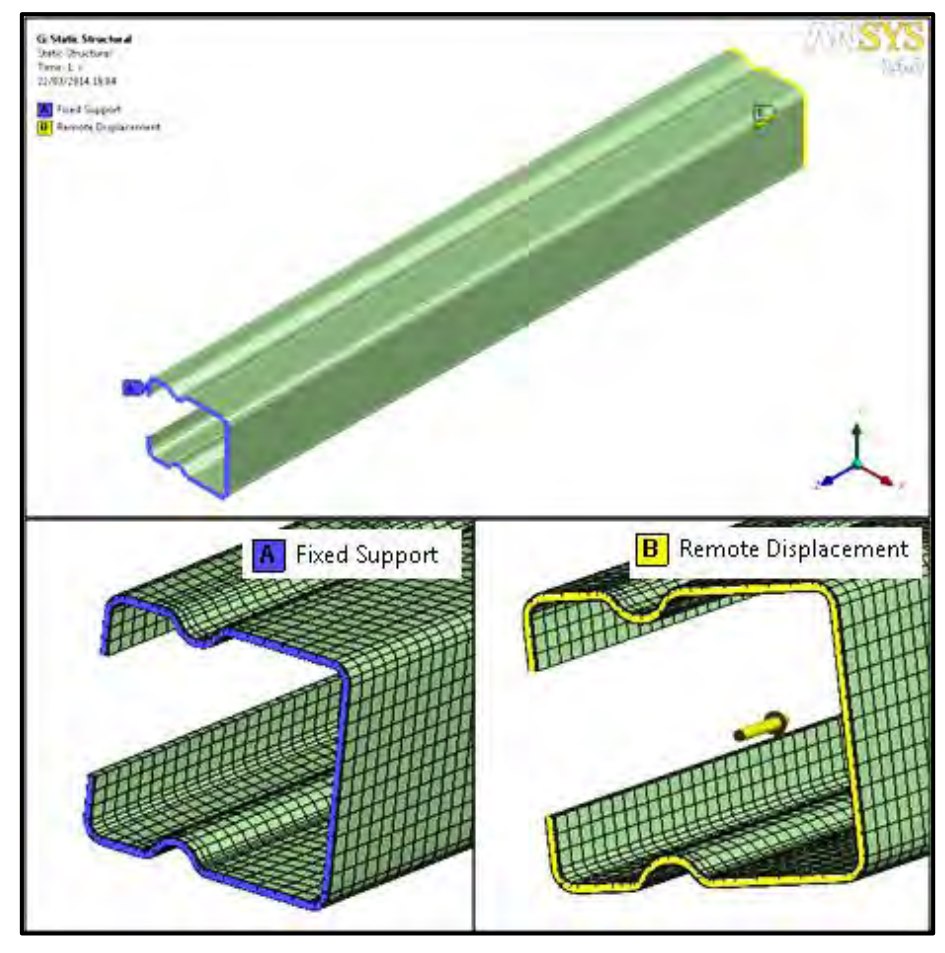

Figura 59: condizioni al contorno sugli estremi del profilo

Dobbiamo ricordarci che il valore che si ricerca è quello del carico di collasso, che corrisponde al punto di massimo della curva forza-spostamento, come si vede in figura12. La suddetta curva è in realtà costituita da molte spezzate che collegano tra loro i punti corrispondenti ai vari sottostep, nei quali è nota la soluzione. Risulta quindi evidente la necessità di aumentare il numero dei sottostep in prossimità del culmine della curva.

Per eseguire questa operazione si possono seguire due strade differenti:

- 1. Si imposta nella soluzione automatica un gran numero di step (es. 10), cercando di ridurre l'intervallo tra gli spostamenti di step successivi, quando si arriva in prossimità del carico critico.
- 2. In alternativa si può utilizzare il metodo di inserimento degli step manualmente. In questo caso si impostano pochi step (es. 2) ma si può intervenire sul numero dei sottostep, aumentandoli a piacere, all'interno di ciascun intervallo.

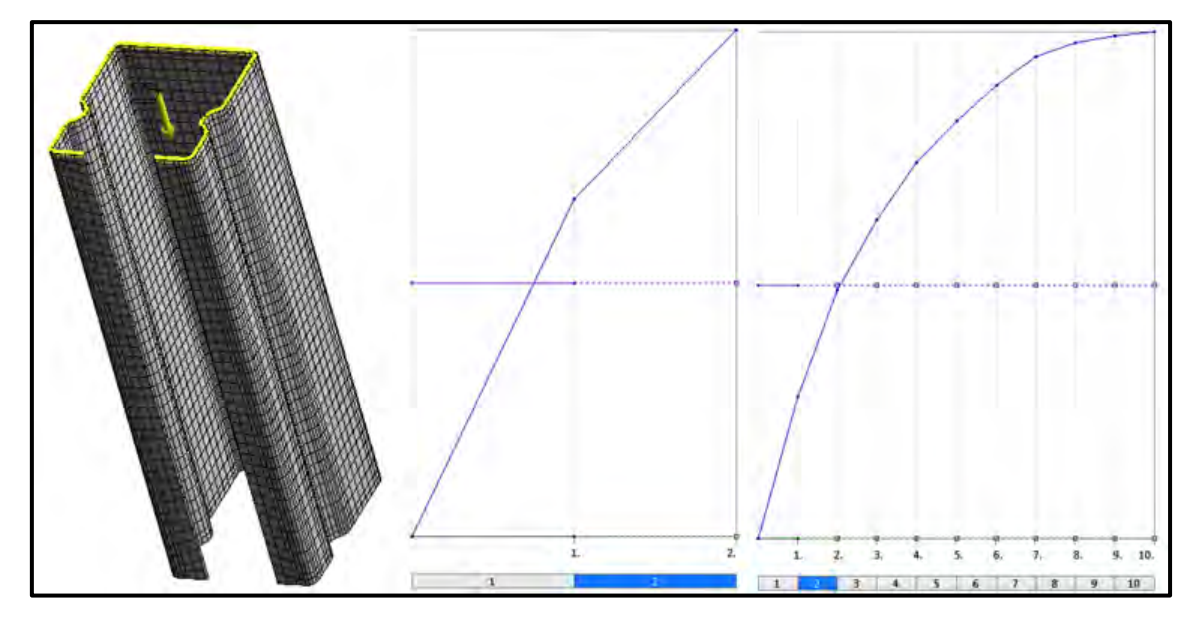

Figura 60: grafici relativi agli steps di spostamento. Al centro, esempio di 2 steps con modalità manuale; A destra, inserimento di 10 steps automatici.

Nello svolgimento delle prove effettuate nel presente lavoro di tesi, è stato utilizzato il secondo metodo. Per avere una prima stima di quale fosse lo spostamento critico, si è svolta una simulazione lanciando il modello con un solo step e circa 30 sottointervalli. Successivamente sono stati impostati 2 steps, il primo con un abbassamento di circa il 70% rispetto allo spostamento critico, ed il secondo che partendo dal punto raggiunto, arriva alla rottura del provino.

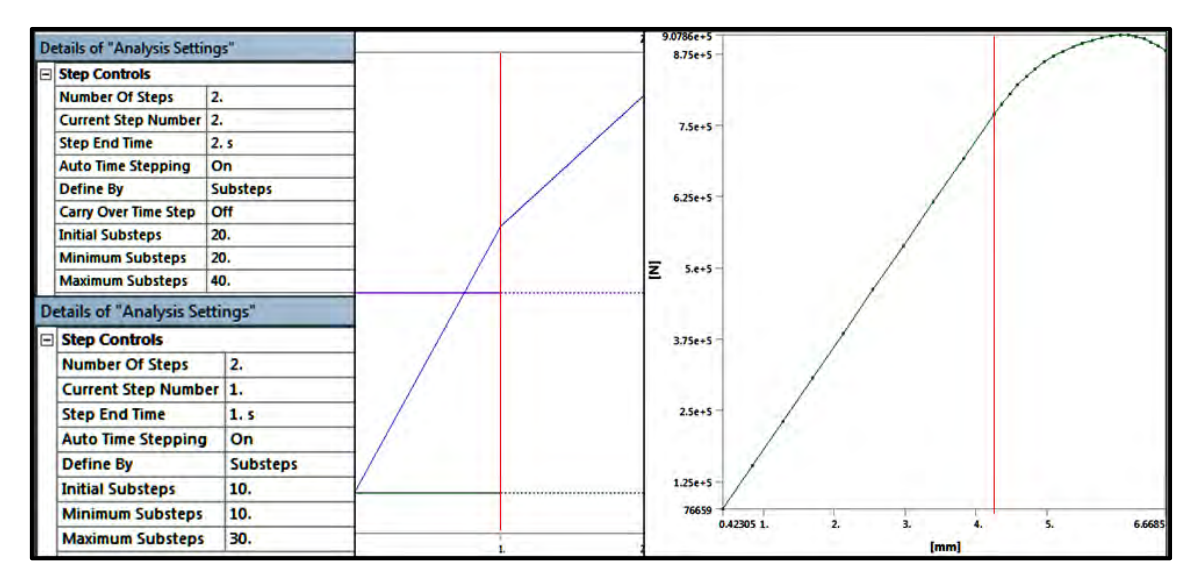

Figura 61: l'impostazione manuale dell'analisi a step successivi (sinistra); lo spostamento imposto, relativo ai 2 step (centro); la curva forza - spostamento che ne deriva (destra).

Nell'esempio riportato nella precedente figura, si vede chiaramente sulla destra le finestre per il settaggio manuale dell'analisi numerica. in particolare la finestra in basso a sinistra è relativa al primo step e si può leggere nella terz'ultima riga la misura del sottointervallo con il quale si vuole iniziare (nell'esempio in questione 10 si riferisce a 1/10 dello step). Nella penultima riga invece, si imposta il numero minimo di sottointervalli da fare, per arrivare alla convergenza del primo step. Nell'ultima riga infine è riportato il massimo numero di sottointervalli, che il processore può fare, per cercare di arrivare alla convergenza dello step in questione. Nel caso in cui si superi il numero massimo di sottostep impostati, la soluzione termina senza alcun risultato raggiunto.

Di seguito si riporta la tabella con gli spostamenti imposti nel 'remote displacement', relativi a figura 61.

| abular Data |  |    |    |    |                                                                                                    |    |  |  |  |
|-------------|--|----|----|----|----------------------------------------------------------------------------------------------------|----|--|--|--|
|             |  |    |    |    | Steps   Time [s] $\sqrt{X \text{ [mm]}} \sqrt{Y \text{ [mm]}} \sqrt{Z \text{ [mm]}} \sqrt{Z \text{ [mm]}}$ |    |  |  |  |
|             |  | υ. |    | 0. |                                                                                                    |    |  |  |  |
|             |  |    | 0. | 0. |                                                                                                    | 0. |  |  |  |
|             |  |    |    | 0. | 6.                                                                                                    | 0. |  |  |  |
|             |  |    |    |    |                                                                                                    |    |  |  |  |

Figura 62: tabella degli spostamenti imposti per ciascun intervallo, relativi a figura 61.

Nella tabella in figura62, compaiono gli steps, con il relativo spostamento imposto in direzione z, ossia nella direzione longitudinale rispetto l'altezza del provino.

Il tempo, espresso in secondi, è fittizio e serve al programma per avere una misura dell'ampiezza degli intervalli e riuscire così, a suddividere gli steps durante la risoluzione.

# **4.5 FASE DI PROCESSAMENTO**

In questa fase, il programma elabora i dati forniti, ed attraverso il metodo di Newton-Raphson, trova la convergenza della soluzione per ogni sottointervallo imposto.

### **4.5.1 METODO DI NEWTON-RAPHSON**

Il metodo di Newton-Raphson, detto anche delle tangenti, è uno dei metodi iterativi per il calcolo approssimato di una soluzione di un'equazione della forma  $f(x) = 0$ . Esso si applica dopo avere determinato un intervallo [a, b] che contiene una sola radice.

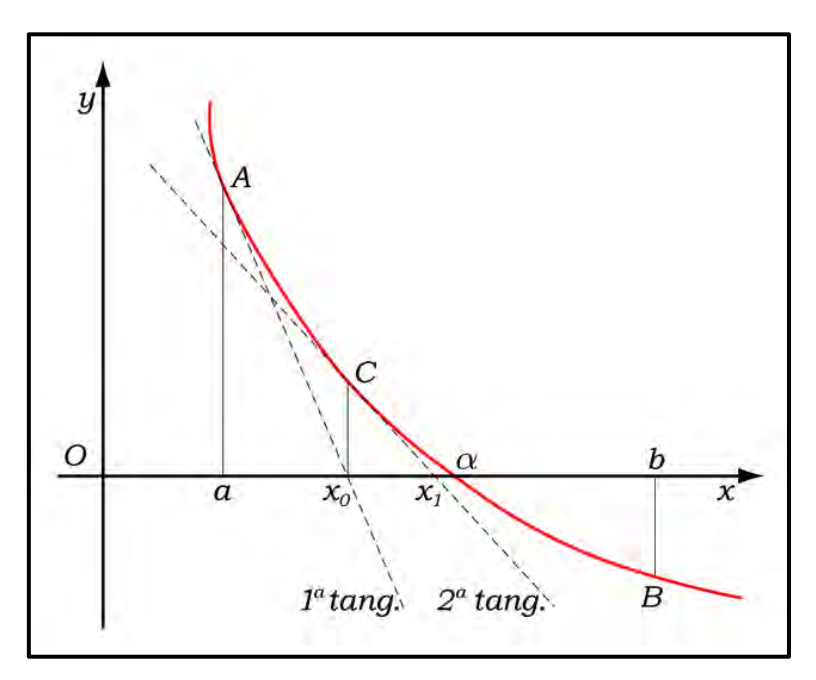

Figura 63: rappresentazione del metodo di Newton-Raphson

Il metodo consiste nel sostituire alla curva  $y = f(x)$  la tangente alla curva stessa, partendo da un qualsiasi punto dell'intervallo. Per semplicità si può iniziare da uno dei due punti che hanno come ascissa gli estremi dell'intervallo  $[a, b]$  ed assumere, come valore approssimato della radice, l'ascissa  $x_0$  del punto in cui la tangente interseca l'asse delle x internamente all'intervallo  $[a, b]$ .

Supponiamo che all'interno dell'intervallo, la funzione e le sue derivate prima e seconda esistano e siano continue e che la derivata prima e seconda siano diverse da zero. Conviene tracciare la tangente nell'estremo dell'intervallo in cui la

funzione e la sua derivata seconda hanno lo stesso segno, come si vede nell'esempio in figura21. L'equazione della tangente nel punto di ascissa <sup>a</sup> risulta:

$$
y - f(a) = f'(a)(x - a)
$$

quindi ponendo  $y = 0$  si trova l'ascissa  $x_0$  in cui la retta tangente si annulla.

$$
x_0 = a - \frac{f(a)}{f'(a)}
$$

In questo modo ci si trova un nuovo intervallo  $[x_0, b]$ , più piccolo del precedente, che contenente la radice che stiamo cercando. Ripetendo ora lo stesso procedimento per  $x_0$ , otteniamo una nuova e migliore approssimazione della radice (intersezione della seconda tangente con l'asse delle x).

$$
x_1 = x_0 - \frac{f(x_0)}{f'(x_0)}
$$

Procedendo in modo iterativo si ottiene la relazione di ricorrenza:

$$
x_{n+1} = x_n - \frac{f(x_n)}{f'(x_n)}
$$

che permette di determinare successive approssimazioni della radice dell'equazione  $y = f(x) = 0$ .

Con le ipotesi poste, si dimostra che la successione delle  $x_n$  converge alla radice piuttosto rapidamente. Più in dettaglio, si dimostra che se  $f \in C^2(I)$  dove I è un opportuno intorno della radice  $\alpha$  con  $f'(\alpha) \neq 0$  e se  $x_0 \in I$ , allora:

$$
\lim_{n \to \infty} \frac{\alpha - x_{n+1}}{(\alpha - x_n)^2} = -\frac{f''(\alpha)}{2f'(\alpha)}
$$

cioè la convergenza è *quadratica* (il numero di cifre significative approssimativamente raddoppia ad ogni iterazione. Se invece la radice è multipla,

cioè  $f'(\alpha) = 0$  allora la convergenza è *lineare* (più lenta). Nella pratica, fissata la tolleranza di approssimazione consentita  $\varepsilon$  il procedimento iterativo si fa terminare quando  $|x_{n+1} - x_n| < \varepsilon |x_{n+1}|$ .

L'unico problema del metodo è che la convergenza non è garantita, in particolare quando  $f'(x)$  varia notevolmente in prossimità dello zero. Inoltre, il metodo assume che  $f'(x)$  sia disponibile direttamente per una certa ascissa 'x'. Nei casi in cui questo non si verifica e risulterebbe necessario calcolare la derivata attraverso una differenza finita, è preferibile utilizzare un altro metodo, come ad esempio, quello della secante.

Di seguito si riporta il grafico della soluzione secondo Newton-Raphson, di uno dei provini testati.

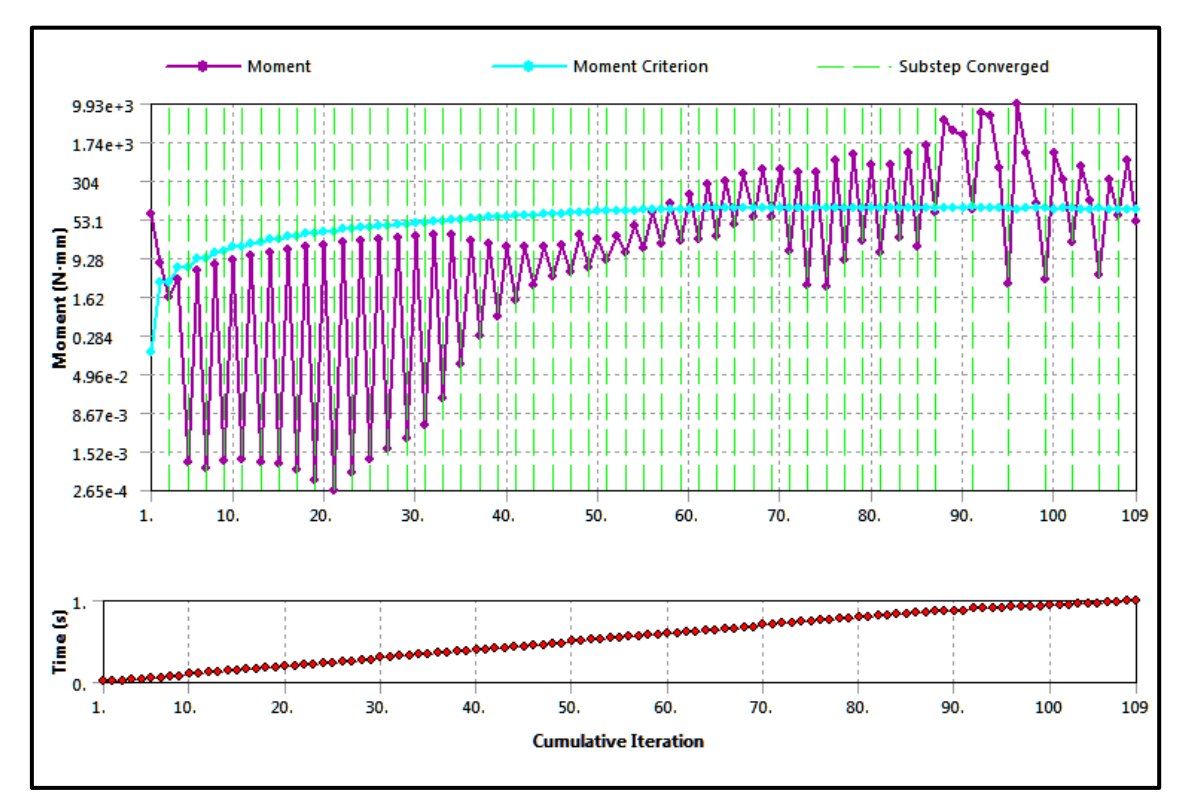

Figura 64: esempio di procedura iterativa secondo il metodo di Newton-Raphson per la convergenza del momento (grafico sopra), numero di iterazioni fatte per giungere alla soluzione (grafico sotto).

# **4.6 FASE DI POST-PROCESSAMENTO**

Una volta giunti alla soluzione, il programma ci fornisce i valori di tutte le grandezze notevoli, calcolati per ogni sottointervallo. In particolare, per il problema in questione, ci servirà conoscere:

la deformazione totale, per vedere globalmente come si deforma il provino.

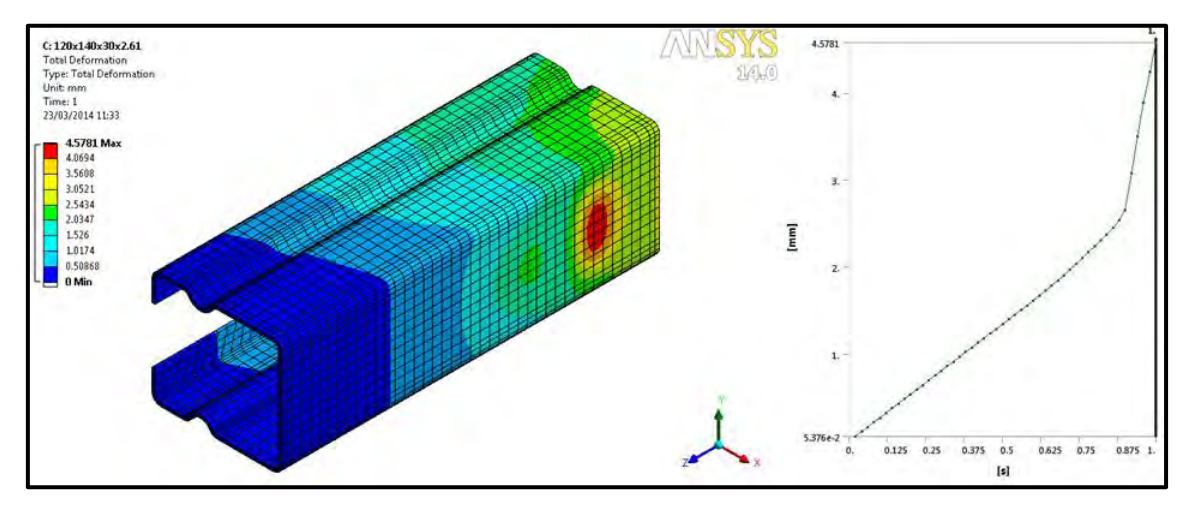

Figura 65: rappresentazione dello sforzo totale per il provino MT3.5\_2°turno

 lo sforzo equivalente di Von Mises, per avere un idea delle zone maggiormente sollecitate.

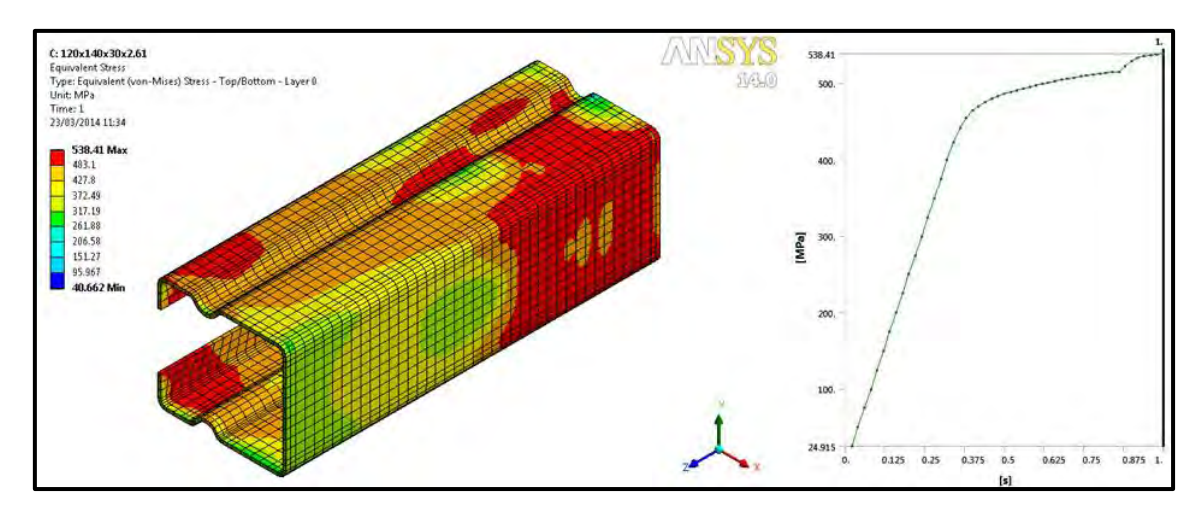

Figura 66: stress equivalente di Von Mises per il provino MT3.5\_2°turno

la *deformazione*, valutata lungo la *direzione z*, della sezione interessata dal 'remote displacement'.

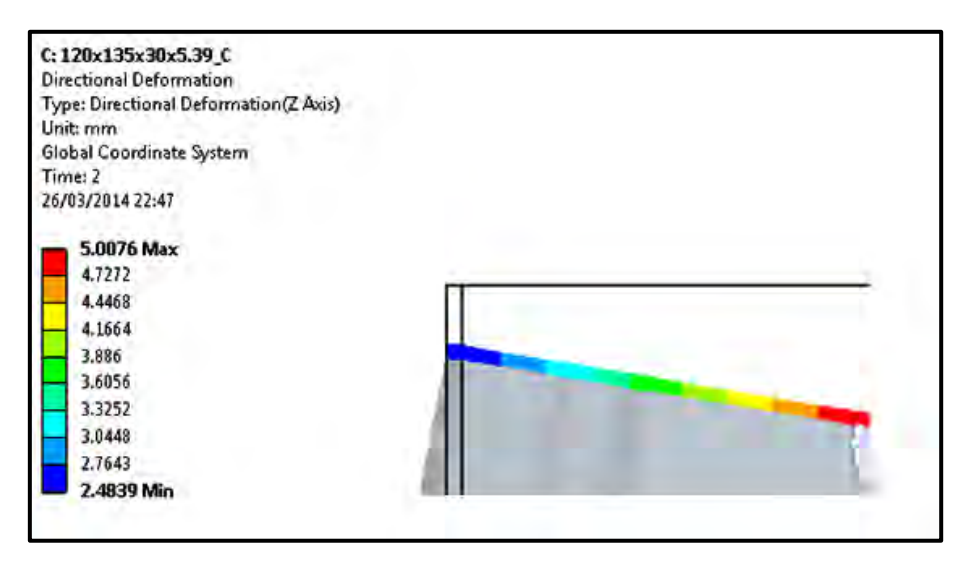

Figura 67: deformata in scala 28:1 lungo la direzione z della sezione coinvolta dal 'remote displacement' per il provino MT3.5\_2°turno

 L'ultimo parametro che ci interessa conoscere è la forza in direzione z, espressa come  $F_z = f_y \cdot A_{eff}$ , anch'essa valutata nella sezione coinvolta dal 'remote displacement'.

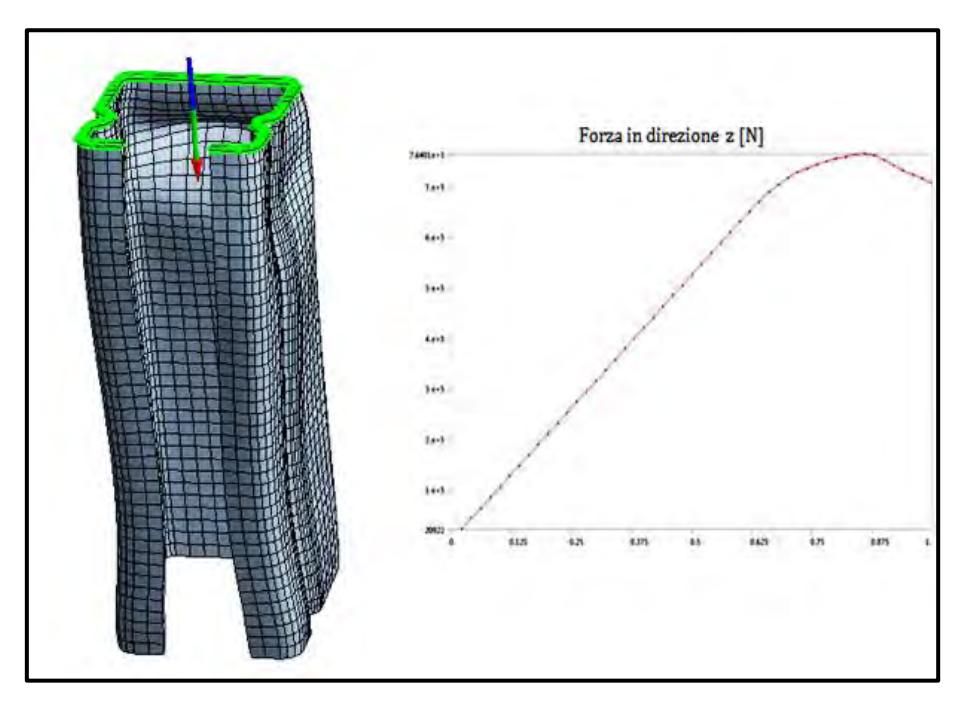

Figura 68: andamento della forza in direzione z,al variare dei sottostep, valutata sul lembo superiore del provino.

In conclusione plottando in ascissa i valori di deformazione relativi alla sezione dove viene applicato il 'remote displacement' ed in ordinata i corrispondenti valori di forza, si ottiene la curva forza-spostamento che stavamo cercando (figura61 a destra). Il massimo della curva ottenuta si trova esportando i valori relativi ai punti noti, dei quali si conosce la soluzione, in un foglio di calcolo excel.

|                | <b>Steps</b> | Time [s]  | $\boxed{\checkmark}$ Directional Deformation (Max) [mm] $\boxed{\checkmark}$ [B] Force Reaction (Z) [N] |              |
|----------------|--------------|-----------|----------------------------------------------------------------------------------------------------|--------------|
|                | 1            | $2.e-002$ | 5.376e-002                                                                                              | 20922        |
| $\frac{1}{2}$  | 1            | 4.e-002   | 0.10752                                                                                                 | 41849        |
| 3              | 1            | 6.e-002   | 0.16128                                                                                                 | 62783        |
| $\overline{4}$ | 1            | 8.e-002   | 0.21504                                                                                                 | 83724        |
| 5              | 1            | 0.1       | 0.26881                                                                                                 | 1.0467e+005  |
| $6\phantom{a}$ | 1            | 0.12      | 0.32257                                                                                                 | 1.2562e+005  |
| 7              | 1            | 0.14      | 0.37633                                                                                                 | 1.4658e+005  |
| 8              | 1            | 0.16      | 0.4301                                                                                                  | 1.6755e+005  |
| $\overline{9}$ | 1            | 0.18      | 0.48386                                                                                                 | 1.8852e+005  |
| 10             | 1            | 0.2       | 0.53762                                                                                                 | $2.095e+005$ |
| 11             | 1            | 0.22      | 0.59139                                                                                                 | 2.3048e+005  |
| 12             | 1            | 0.24      | 0.64515                                                                                                 | 2.5148e+005  |
| 13             | 1            | 0.26      | 0.69892                                                                                                 | 2.7247e+005  |
| 14             | 1            | 0.28      | 0.75269                                                                                                 | 2.9348e+005  |
| 15 1           |              | 0.3       | 0.80645                                                                                                 | 3.1449e+005  |

Figura 69: esempio di tabella con i valori della soluzione forza-spostamento

# **4.7 RISULTATI OTTENUTI DALLE PROVE NUMERICHE**

Le prove numeriche come già detto nei precedenti paragrafi, sono rivolte alla ricerca del massimo carico che un provino può sopportare prima di collassare, secondo una delle forme di instabilità descritte nel capitolo 1.3.1.

In particolare dalle prove sperimentali (vedi capitolo3) è emerso che:

- A. I provini di lunghezza 1000mm senza alcun irrigidimento intermedio, tendono a rompersi secondo un modo d'instabiltà distorsionale.
- B. Provini di uguale lunghezza, con saldato un tubo d' irrigidimento posto nel mezzo, tendono a rompersi secondo un modo d'instabilità locale o locale/distorsionale.
- C. I provini con la piastra saldata in mezzeria tendono ad assumere un instabilità globale/flesso torsionale.
- D. I provini corti (405mm) utilizzati solo nella seconda campagna di prove, tendono ad instaurare un' instabilità locale dell'anima.

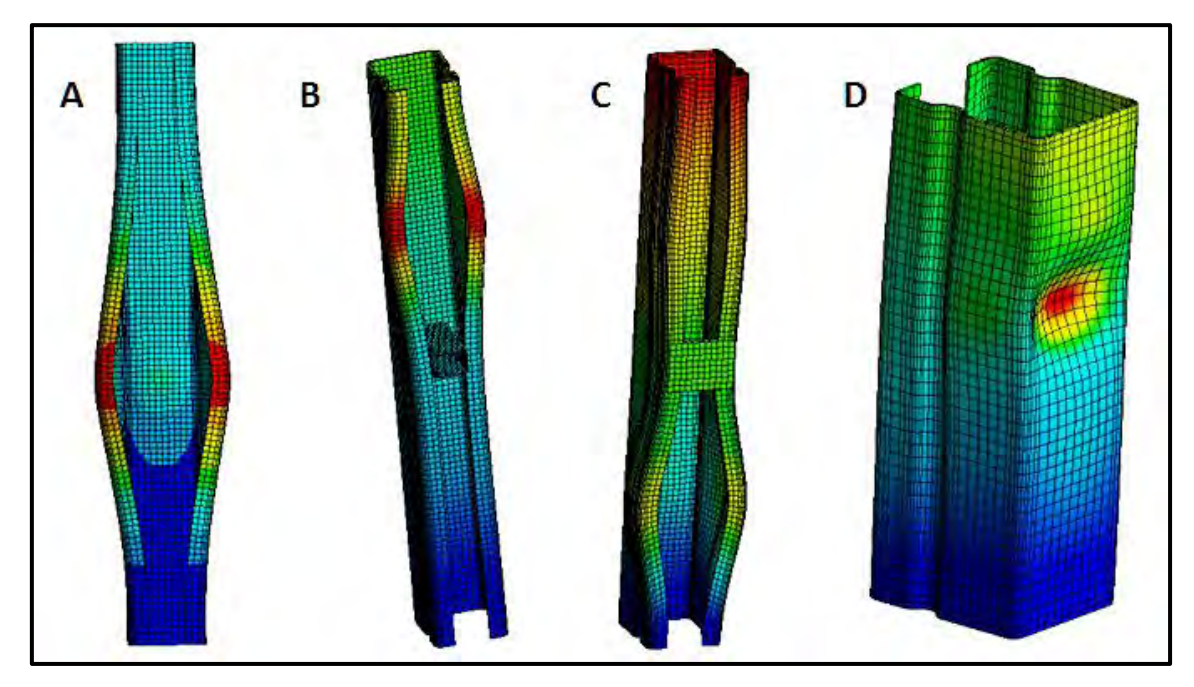

Figura 70: Rappresentazione grafica delle 4 tipologie di provino deformato: A) distorsionale senza irrigidimenti; B) distorsionale con tubo centrale; C) distorsionale/flesso-torsionale con piastra; D) locale su provino corto.

E' doveroso, prima di passare ad elencare tutti i risultati ottenuti, prova per prova, fare una precisazione sulla natura delle analisi svolte e sui relativi riferimenti normativi. In particolare le norme UNI EN 1993-1-5 Annex C [informative] "Finite Element Methods of analysis (FEM)", riportano la procedura da seguire per la creazione di un modello numerico. Nel paragrafo C5, le norme, trattano il modo in cui si devono inserire nel modello numerico le imperfezioni geometriche. Queste imperfezioni sono necessarie per considerare, all'interno dell'analisi numerica, tutti i tipi di errore che sono intrinsecamente presenti nel campione reale. In normativa vengono riportate le seguenti linee guida:

- a) La direzione dove si inserisce l'imperfezione è quella che si dimostra essere la meno resistente.
- b) L'imperfezione geometrica da inserire deve presentare la stessa forma del modo in cui si instabilizza il pezzo alla rottura.
- c) La dimensione di tale imperfezione dipende dal modo di instabilità che tende a generarsi. Specificatamente nell'instabilità locale lo spostamento

massimo, dei punti interessati dall'imperfezione geometrica, non deve superare i duecentesimi della minima tra le misure in pianta della sezione soggetta all'instabilità. Per il distorsionale invece, trattandosi di una rotazione delle flange, si parla di un imperfezione che dev'essere pari a 0.02rad. Quindi lo spostamento massimo dei punti posti sul vertice delle flange, dev'essere pari a un cinquantesimo della lunghezza in pianta della flangia. Di seguito viene riportata la tabella dei valori citati poc'anzi, assieme ai disegni esemplificativi, che si trovano in normativa.

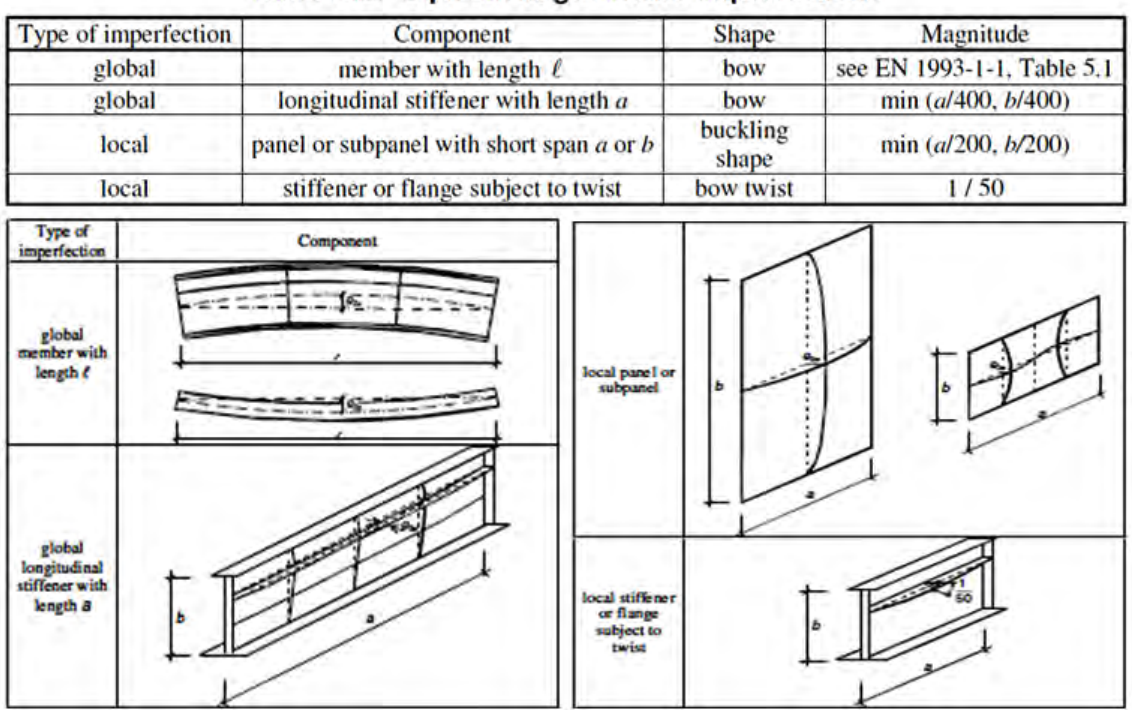

Table C.2: Equivalent geometric imperfections

Figura 71: riferimento normativo per l'inserimento delle imperfezioni geometriche nel modello numerico. UNI EN 1993-1-5 Annex C5.

Alla luce delle considerazioni fatte fin'ora, è evidente l'importanza di inserire le imperfezioni per poter far corrispondere i valori numerici con quelli sperimentali. Tuttavia, nel presente lavoro di tesi, l'inserimento delle imperfezioni all'interno del modello è avvenuto solo in un secondo momento e per alcune sezioni.

Il lavoro di analisi numerica svolto può essere riassunto nei seguenti punti:

1. Analisi non lineare per tutte le sezioni testate in laboratorio, con modello numerico privo di imperfezioni geometriche 'ideale'.

- 2. Ricerca su tale modello 'ideale', della posizione del baricentro efficace.
- 3. Analisi non lineare, svolta solo per alcune sezioni, su modello numerico con imperfezioni geometriche.
- 4. Analisi sulla dimensione dell'imperfezione da inserire al modello numerico, per avere corrispondenza tra i valori ottenuti numericamente e quelli risultati dalle prove sperimentali.

# **4.7.1 MODELLO 'IDEALE', PRIVO DI IMPERFEZIONI GEOMETRICHE**

L'analisi non lineare per materiale e geometria, ha rilevato per ciascun provino ed ogni tipologia di sezione indagata, il valore del massimo carico a rottura relativo alla posizione del punto di applicazione del carico.

L'applicazione del carico, come già spiegato in precedenza, avviene attraverso il master node, la cui posizione iniziale corrisponde al valore del baricentro lordo della sezione.

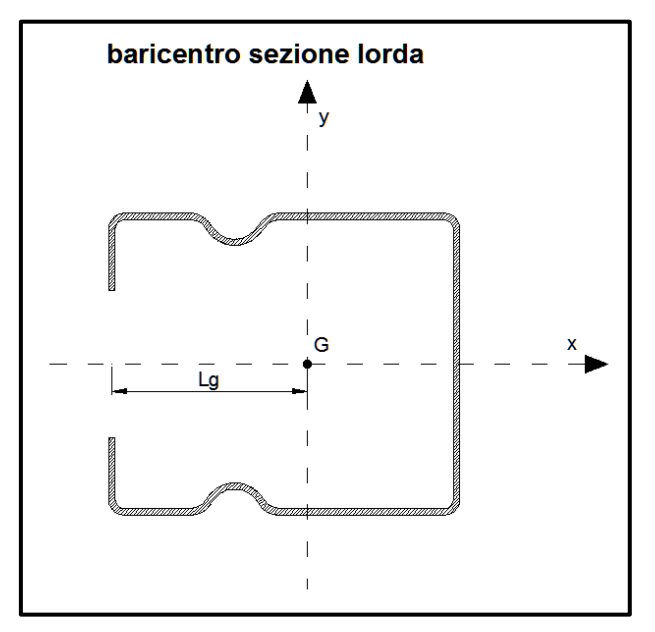

Figura 72: schema del calcolo della posizione del baricentro lordo

Il baricentro lordo è stato calcolato attraverso un apposito foglio excel, alle cui specifiche si rimanda alla tesi di Paolo Adda "Studio analitico, numerico e sperimentale di profili formati a freddo: caso studio di sezioni a C".

Dopo aver eseguito l'analisi considerando il master node nella posizione del baricentro lordo, si sono ricercate altre soluzioni, muovendo il nodo lungo la retta che definisce l'asse x. La posizione del baricentro efficace, corrisponde alla posizione del 'master node' a cui si riferisce il maggior carico a rottura.

Di seguito vengono riportati, per tutte le sezioni esaminate, i risultati ottenuti.

| 120x140x30x t=2.5mm |                     |             |           |             |           |  |  |  |  |  |  |
|---------------------|---------------------|-------------|-----------|-------------|-----------|--|--|--|--|--|--|
|                     | tipologia A         | tipologia B |           | tipologia C |           |  |  |  |  |  |  |
| XG[mm]              | Fmax [kN]           | XG[mm]      | Fmax [kN] | XG[mm]      | Fmax [kN] |  |  |  |  |  |  |
| $-10.00$            | 510.29              | $-10.00$    | 497.63    | 0.00        | 443.78    |  |  |  |  |  |  |
| $-6.00$             | 525.71              | $-8.00$     | 510.88    | 5.00        | 451.35    |  |  |  |  |  |  |
| $-2.00$             | 510.74              | $-5.00$     | 516.27    | 10.00       | 434.76    |  |  |  |  |  |  |
| 0.00                | 499.00              | $-2.00$     | 512.33    |             |           |  |  |  |  |  |  |
|                     |                     | $-1.00$     | 505.16    |             |           |  |  |  |  |  |  |
|                     |                     | 0.00        | 498.70    |             |           |  |  |  |  |  |  |
|                     |                     | 1.00        | 492.70    |             |           |  |  |  |  |  |  |
| 120x140x30x t=4.0mm |                     |             |           |             |           |  |  |  |  |  |  |
|                     | tipologia A         | tipologia B |           | tipologia C |           |  |  |  |  |  |  |
| XG[mm]              | Fmax [kN]           | XG[mm]      | Fmax [kN] | XG[mm]      | Fmax [kN] |  |  |  |  |  |  |
| $-1.00$             | 744.11              | $-1.00$     | 741.19    | 0.00        | 683.19    |  |  |  |  |  |  |
| 0.00                | 745.80              | 0.00        | 746.19    | 5.00        | 689.60    |  |  |  |  |  |  |
| 1.00                | 744.37              | 1.00        | 744.51    | 9.00        | 691.06    |  |  |  |  |  |  |
|                     |                     |             |           | 12.00       | 685.54    |  |  |  |  |  |  |
|                     |                     |             |           | 15.00       | 663.96    |  |  |  |  |  |  |
|                     |                     |             |           | 20.00       | 625.92    |  |  |  |  |  |  |
|                     | 120x140x30x t=5.0mm |             |           |             |           |  |  |  |  |  |  |
|                     | tipologia A         | tipologia B |           | tipologia C |           |  |  |  |  |  |  |
| XG[mm]              | Fmax [kN]           | XG[mm]      | Fmax [kN] | XG[mm]      | Fmax [kN] |  |  |  |  |  |  |
| $-2.00$             | 1051.20             | $-2.00$     | 1068.90   | $-5.00$     | 1003.10   |  |  |  |  |  |  |
| $-1.00$             | 1067.20             | $-1.00$     | 1070.30   | $-2.00$     | 1036.60   |  |  |  |  |  |  |
| $-0.40$             | 1069.50             | 0.00        | 1072.10   | 0.00        | 1045.30   |  |  |  |  |  |  |
| $-0.30$             | 1069.20             | 2.00        | 1061.30   | 1.00        | 1046.70   |  |  |  |  |  |  |
| 0.00                | 1068.20             |             |           | 2.00        | 1046.40   |  |  |  |  |  |  |
| 1.00                | 1065.20             |             |           | 5.00        | 1035.60   |  |  |  |  |  |  |
| 2.00                | 1060.70             |             |           |             |           |  |  |  |  |  |  |

*1° TURNO*

Tabella 25: posizione del baricentro e massima forza registrata, per tutte le sezioni riferite al 1°turno di prova

Al fine di trovare la posizione del baricentro efficace, ossia la posizione a cui corrisponde la maggior resistenza della sezione, sono state fatte numerose prove. I valori di Xg che compaiono in tabella si riferiscono allo scostamendo del 'master node' dalla posizione iniziale (Xg=0) del baricentro lordo. Il sistema di riferimento assunto è quello di figura32.

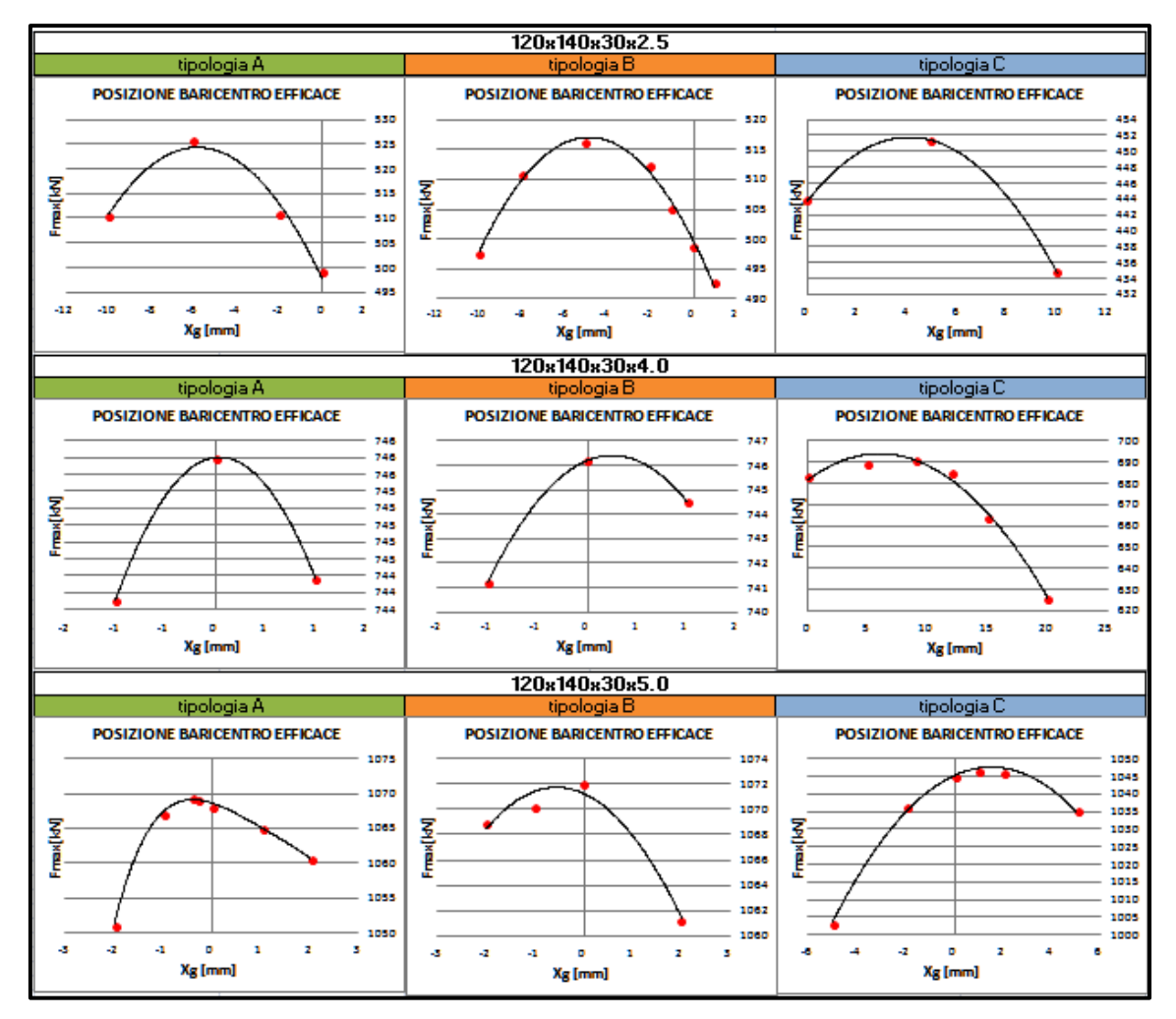

Figura 73: Rappresentazione grafica dei valori di forza a rottura in funzione della posizione del 'master node' (1° TURNO)

In figura, si vede come l'andamento della forza, in funzione della posizione del 'master node', presenti un andamento approssimabile attraverso una curva con concavità verso il basso. Le coordinate relative al punto di massimo di ogni curva, rappresentano il carico massimo e la posizione del baricentro efficace per la corrispondente sezione.
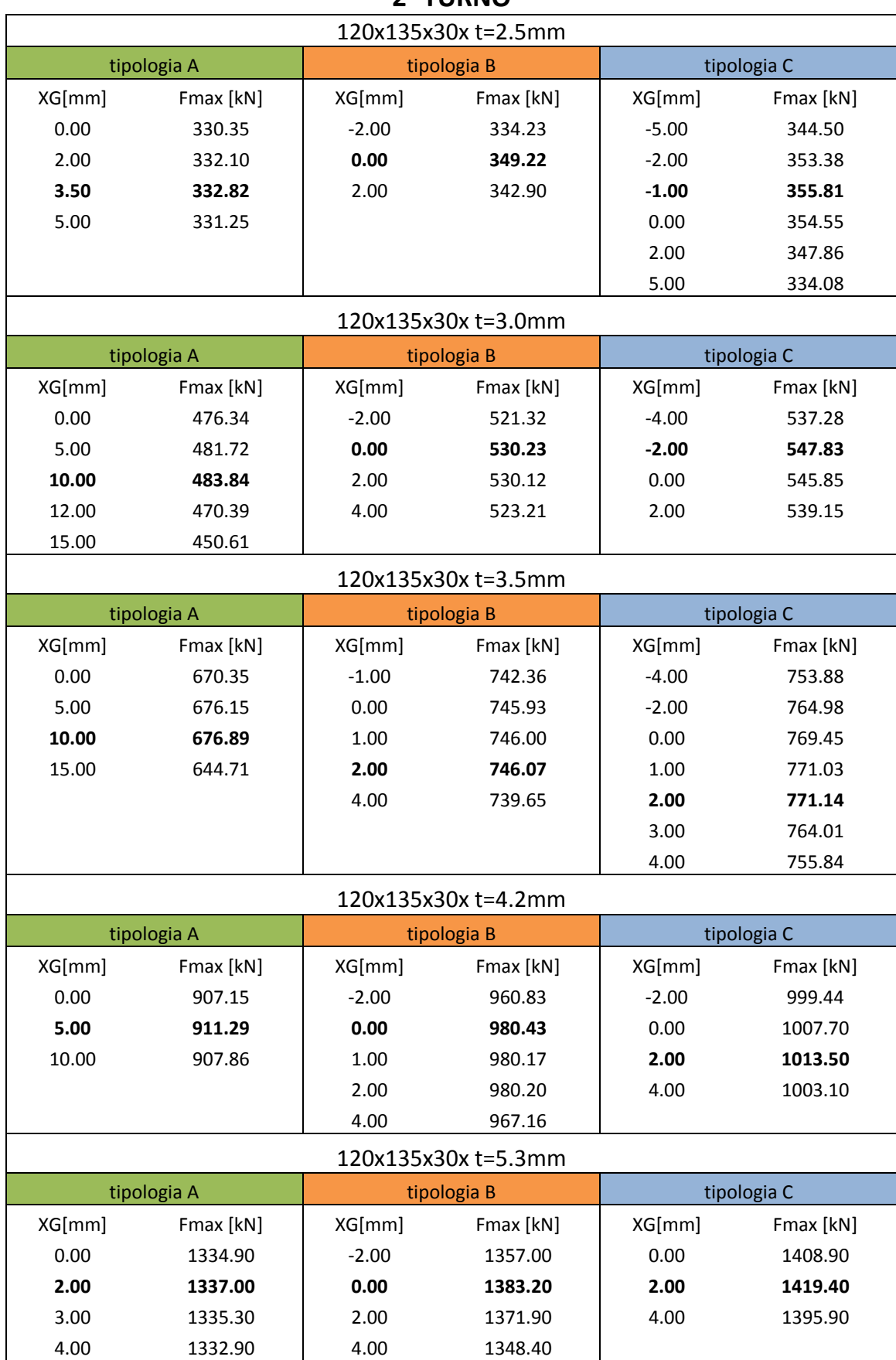

**2° TURNO**

Tabella 26:posizione del baricentro e massima forza registrata, per tutte le sezioni riferite al 2°turno di prova

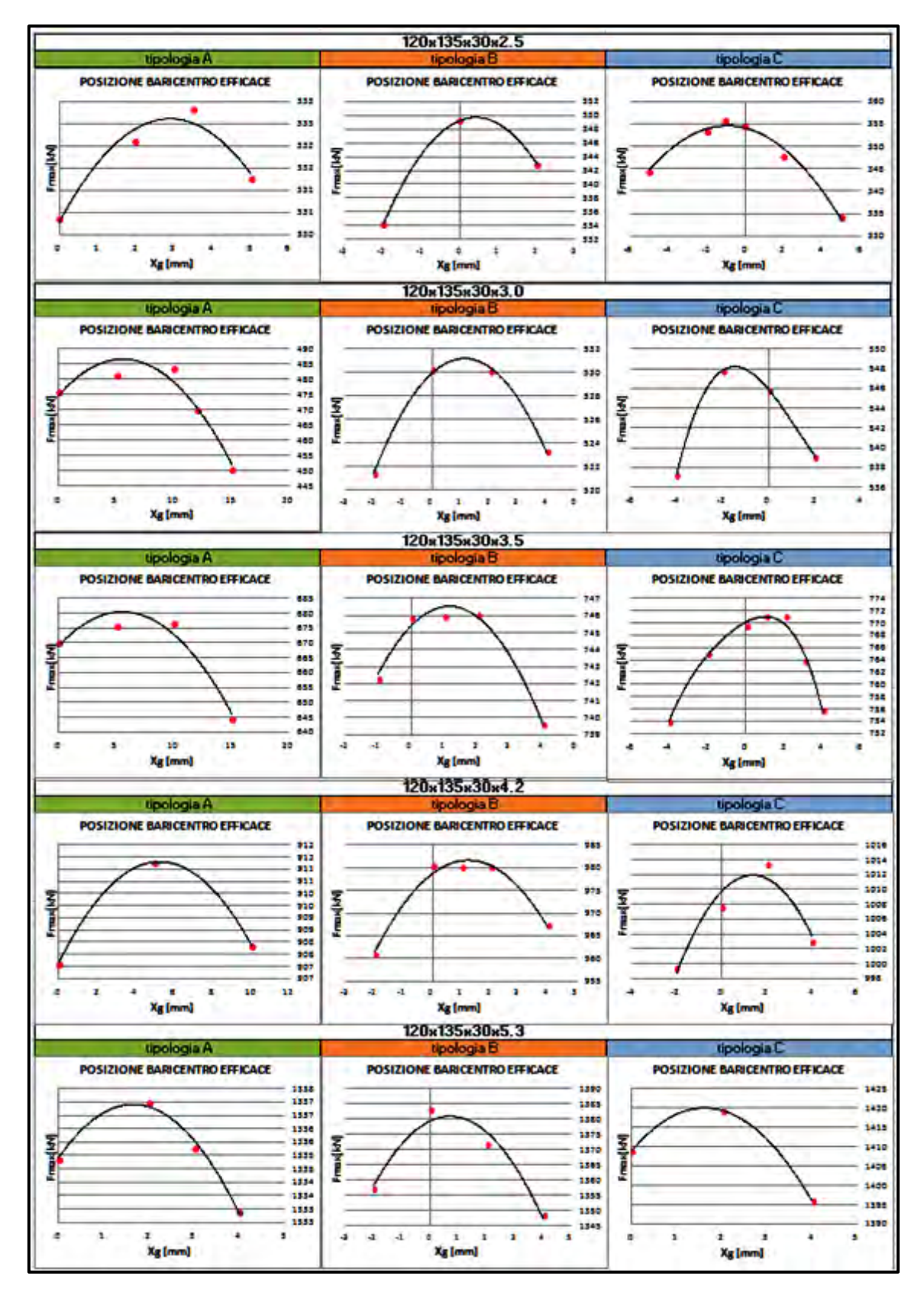

Figura 74: Rappresentazione grafica dei valori di forza a rottura in funzione della posizione del 'master node' (2° TURNO)

Anche in questo caso, come emerso dai risultati del turno precedente, si vede come i valori di forza in funzione della posizione del 'master node', siano approssimabili attraverso una curva con concavità verso il basso. Le coordinate relative al punto di massimo di ogni curva, rappresentano il carico massimo e la posizione del baricentro efficace per la corrispondente sezione.

Di seguito si riportano le tabelle con riassunti tutti i risultati relativi alle prove numeriche del primo e secondo turno.

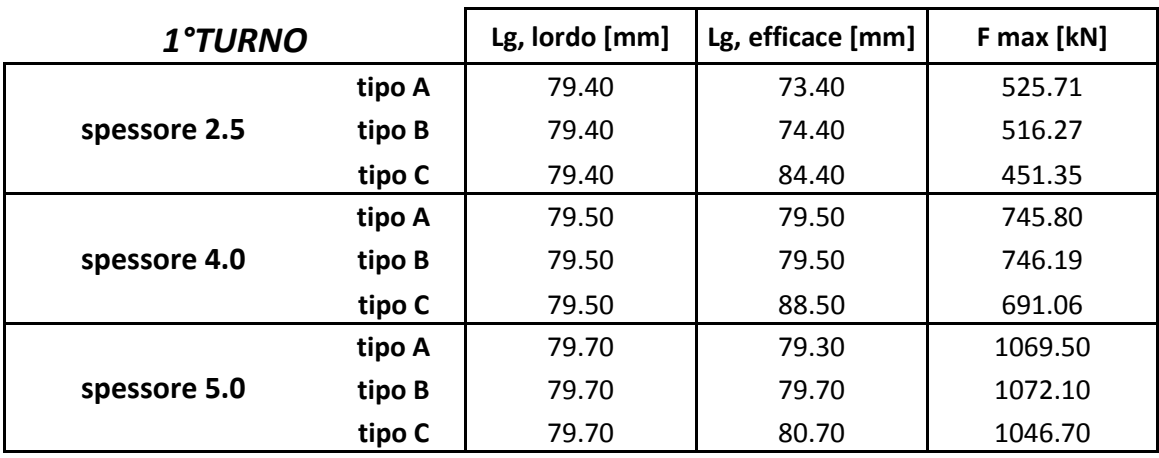

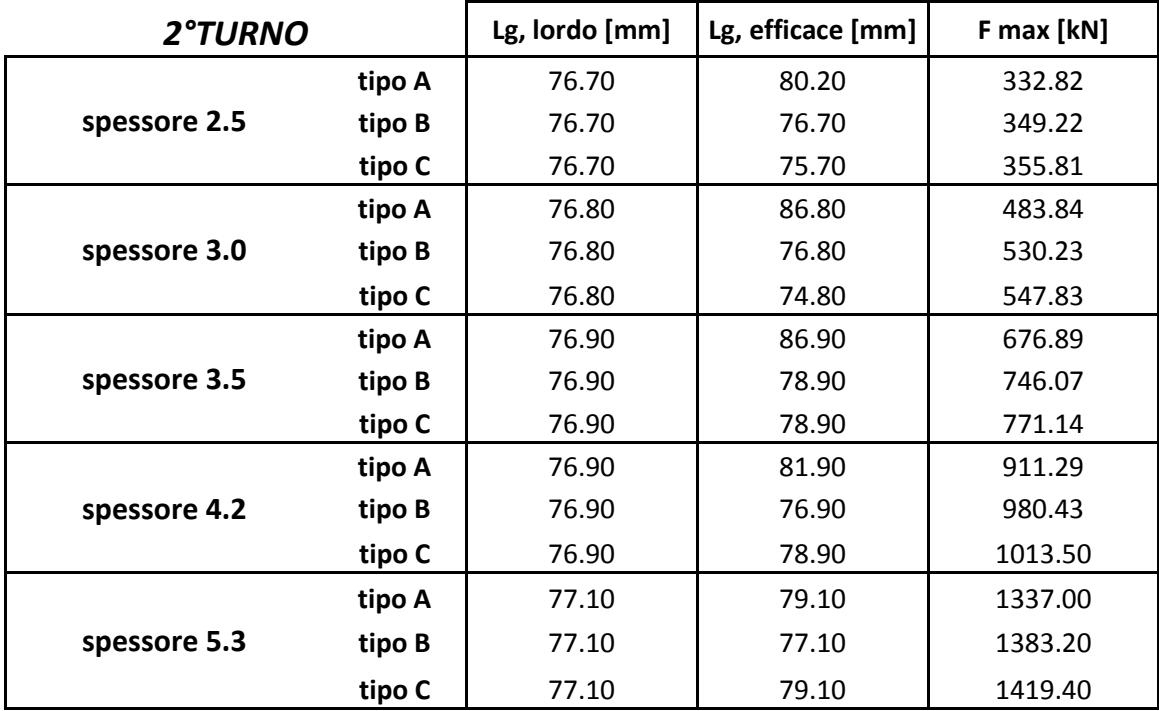

Dove:

Lg, lordo: è la distanza del baricentro lordo, misurata dalla linea media dell'aletta terminale, come si vede in figura72.

Lg, efficace: é la stessa distanza riferita alla posizione del baricentro efficace.

F max: è il valore della forza a rottura, quando essa è applicata nel baricentro efficace.

#### **4.7.3 MODELLO CON IMPERFEZIONI GEOMETRICHE**

Una volta visto come si è svolta l'analisi numerica sui profili 'ideali', passiamo ora a descrivere l'analisi svolta inserendo nel modello le imperfezioni geometriche. Come si è già detto prima, gli Eurocodoci, impongono che l'analisi numerica dell'instabilità venga fatta considerando il profilo affetto da imperfezioni geometriche, al fine di adeguare il comportamento del modello al profilo reale. Le norme prescrivono che il massimo spostamento del punto maggiormente interessato dall'imperfezione, deve essere pari a:

- a/200 nel caso di instabilità locale;
- b/50 nel caso di instabilità distorsionale;

i valori di a e b si riferiscono alle minori dimensioni in pianta, della superficie interessata dall'instabilità (vedi figura72).

Nel presente elaborato di tesi, l'analisi con l'inserimento delle imperfezioni geometriche è stata condotta solo su alcuni profili appartenenti al secondo gruppo di prove. In particolare sono stati testati i provini:

- 1. MT 120x135x30x t=2.54
- 2. MT 120x135x30x t=3.57
- 3. MT  $120x135x30x = 4.30$

ciascun provino presenta tre categorie di sezione, A, B e C, le quali diferiscono tra loro, oltre che per geometria, anche per il comportamento che assumono a rottura.

Dalle analisi svolte fin'ora, è emerso che il profilo tipo C si rompe presentando un'instabilità locale della schiena, mentre il profilo tipo A presenta una rottura sempre di tipo distorsionale. Il provino B invece, assume un comportamento a rottura intermedio rispetto agli altri due, presentando alcune volte una deformazione locale, ed altre, una distorsionale.

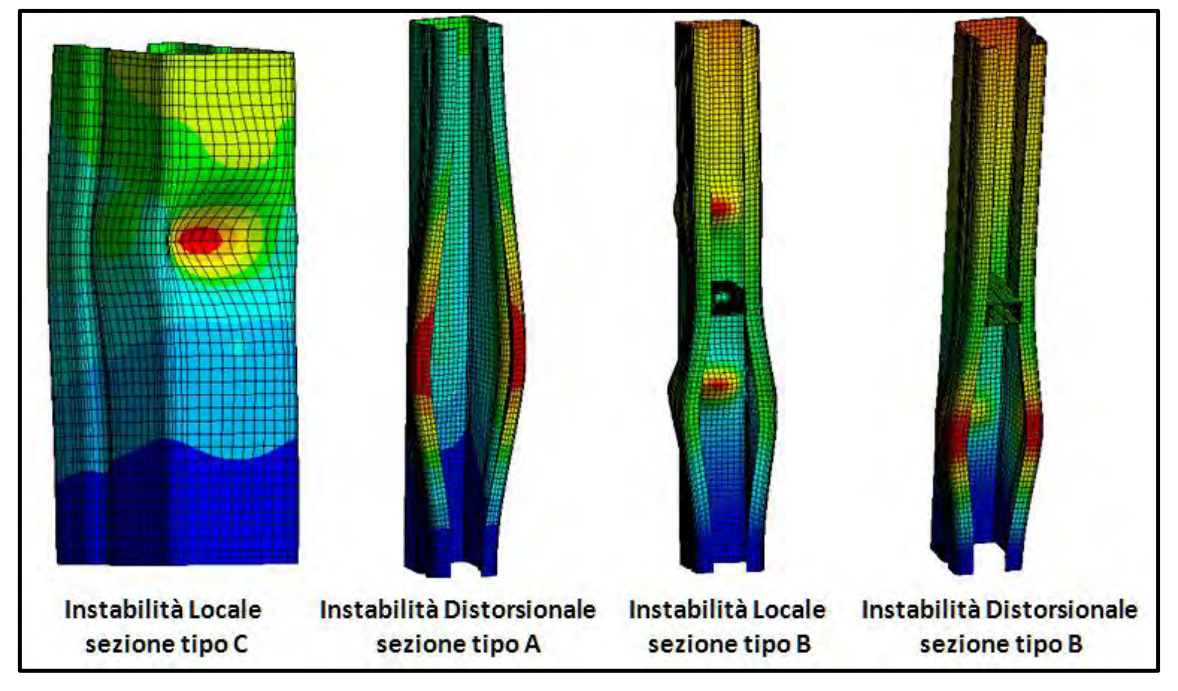

Figura 75: tipi di instabilità che si possono verificare per le sezioni oggetto di studio.

Le dimensioni a e b, si riferiscono rispettivamente, alla larghezza della schiena (instabilità locale) e alla lunghezza delle flange (instabilità distorsionale).

#### *4.7.3.1 CREAZIONE DEL MODELLO CON IMPERFEZIONI GEOMETRICHE*

La procedura per inserire le imperfezioni nel modello numerico, si compone in 3 fasi distinte e successive.

La prime fase, consiste nell'eseguire un'analisi modale lineare, 'linear buckling', della sezione interessata. Tale operazione serve per avere il modello deformato secondo il modo di instabilità che si intende studiare. Una volta trovato il modo cercato, non sempre infatti corrisponde al primo modo della linear buckling, si salva il profilo deformato attraverso il comando "UPGEOM" presente nell'APDL di Ansys. Tale comando viene generato come riferimento esterno in un file txt, il quale verrà richiamato dal programma nel corso delle successive operazioni.

Il file di testo contiene il valore con il quale si desidera scalare la deformazione, il numero dello step e del modo, al quale si vuole far riferimento per avere la deformata corretta (figura sotto).

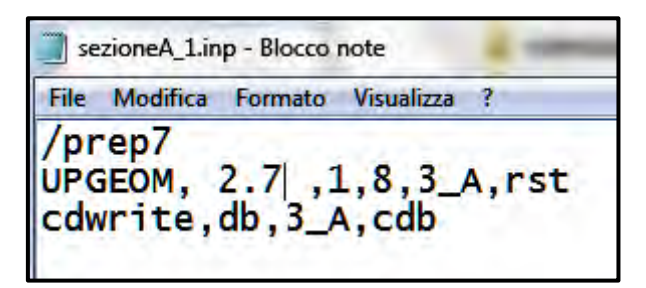

Figura 76: file di comando 'UPGEOM'

Si passa quindi alla generazione del nuovo modello deformato, attraverso il 'model' che converte il file di testo contenente la posizione di tutti i nodi della geometria deformata, in un nuovo modello.

A questo punto è possibile eseguire sul modello già deformato, un'analisi non lineare per materiale e geometria in controllo di spostamento, al fine di valutare il nuovo valore del carico ultimo. Tale carico sarà sicuramente inferiore rispetto a quello calcolato su modello privo di imperfezioni e di conseguenza si avvicinerà ai valori sperimentali.

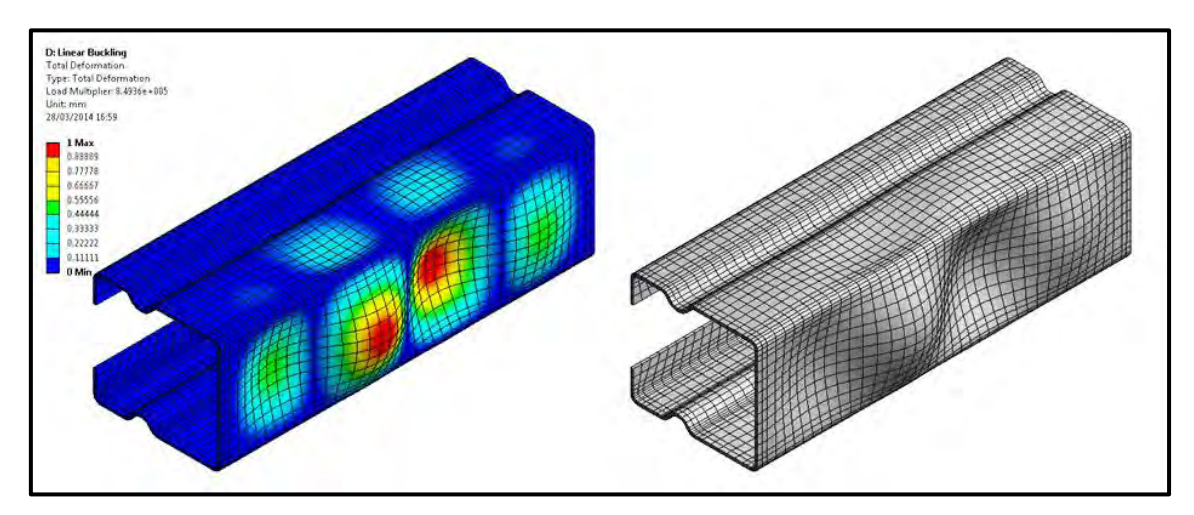

Figura 77: la soluzione della linear buckling (sinistra), il nuovo modello generato con deformazione (destra)

#### **4.7.4 RISULTATI OTTENUTI**

La presente analisi è stata svolta al fine di trovare la grandezza dell'imperfezione, in grado di far combaciare i risultati numerici con quelli sperimentali.

La dimensione con la quale si è deciso di iniziare la ricerca è quello proposto dalla normativa (a/200 per il Locale; b/50 per il Distorsionale).

Di seguito si riporta, a titolo d'esempio, i valori ottenuti da questa analisi sulla sezione MT 120x135x30x t=4.30\_A

## *4.7.4.1 RICERCA GRANDEZZA DELL'IMPERFEZIONE SUL PROVINO MT120X135X30X T=4.30\_A*

Il valore di carico a rottura di riferimento per questa sezione, è quello dato dalle prove sperimentali, e vale 844.49 kN.

La sezione tipo A è caratterizzata da un modo di instabilità distorsionale, per cui il valore iniziale del'imperfezione sarà pari a  $b/50 = 135/50 = 2.7$ mm.

Con tale imperfezione si ottiene un valore di forza a rottura pari a 758.77kN, inferiore al valore ottenuto dalle prove sperimentali.

Quindi si è proceduto per step, diminuendo ad ogni passo la grandezza dell'imperfezione, fino a trovare un valore di carico ultimo confrontabile a quello sperimentale.

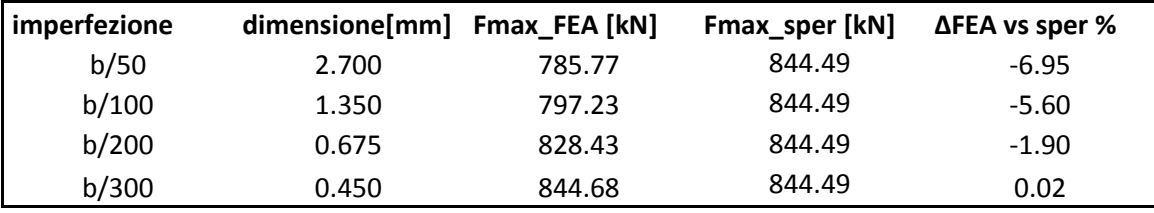

Si vede come il valore fornito dalla normativa sia inferiore di quasi il 7% rispetto al valore sperimentale. Questo è un buon risultato, considerando il fatto che la normativa si deve tenere a favore di sicurezza.

Con b/300 invece, si ottiene un valore di forza praticamente uguale al valore fornito dai test di laboratorio.

Le curve forza – spostamento in funzione della grandezza dell'imperfezione sono plottate all'interno del seguente grafico.

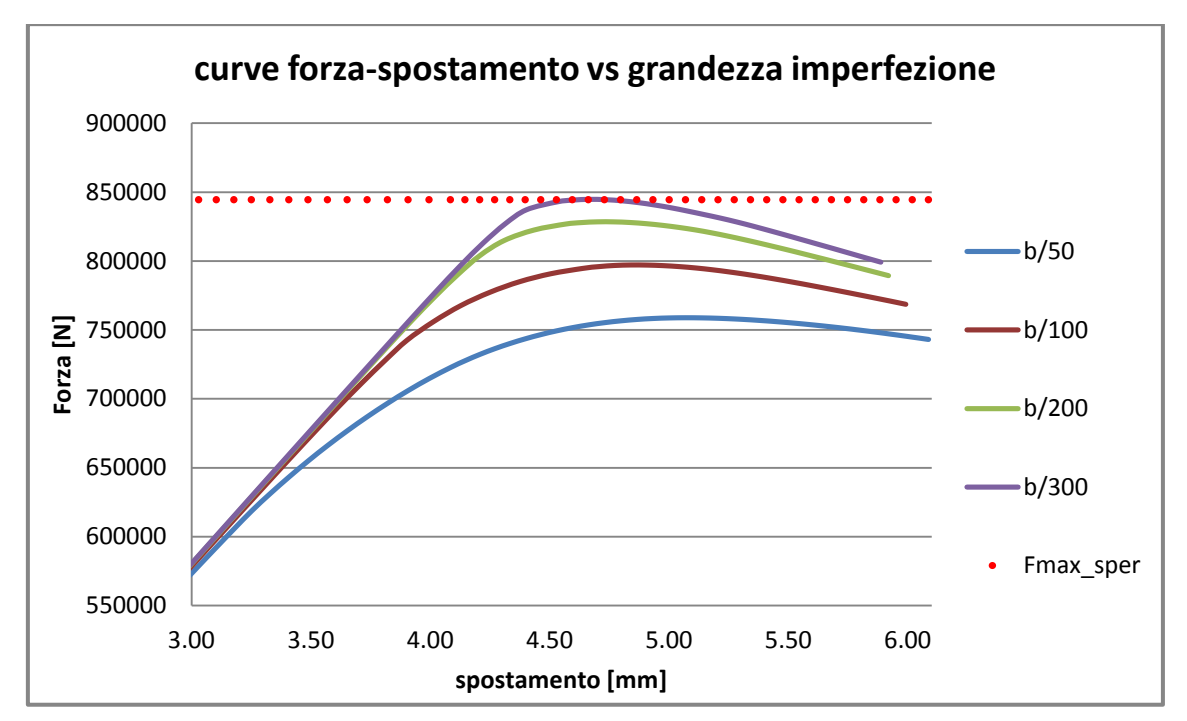

Figura 78: curva forza spostamento al variare della dimensione dell'imperfezione

Si nota chiaramente che al diminuire dell'imperfezione il valore di carico massimo, che la sezione sopporta, cresce.

L'andamento della differenza percentuale, tra i valori numerici e sperimentali, al variare della dimensione dell'imperfezione, assume la seguente forma.

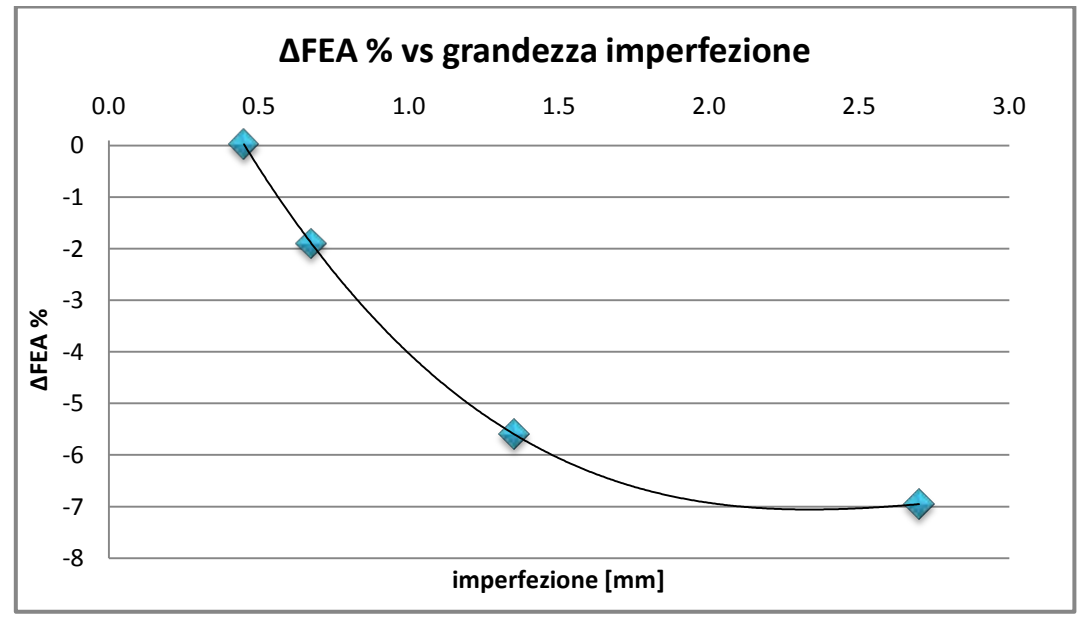

Figura 79: differenza % tra i valori FEA e sperimentali al variare dell'imperfezione

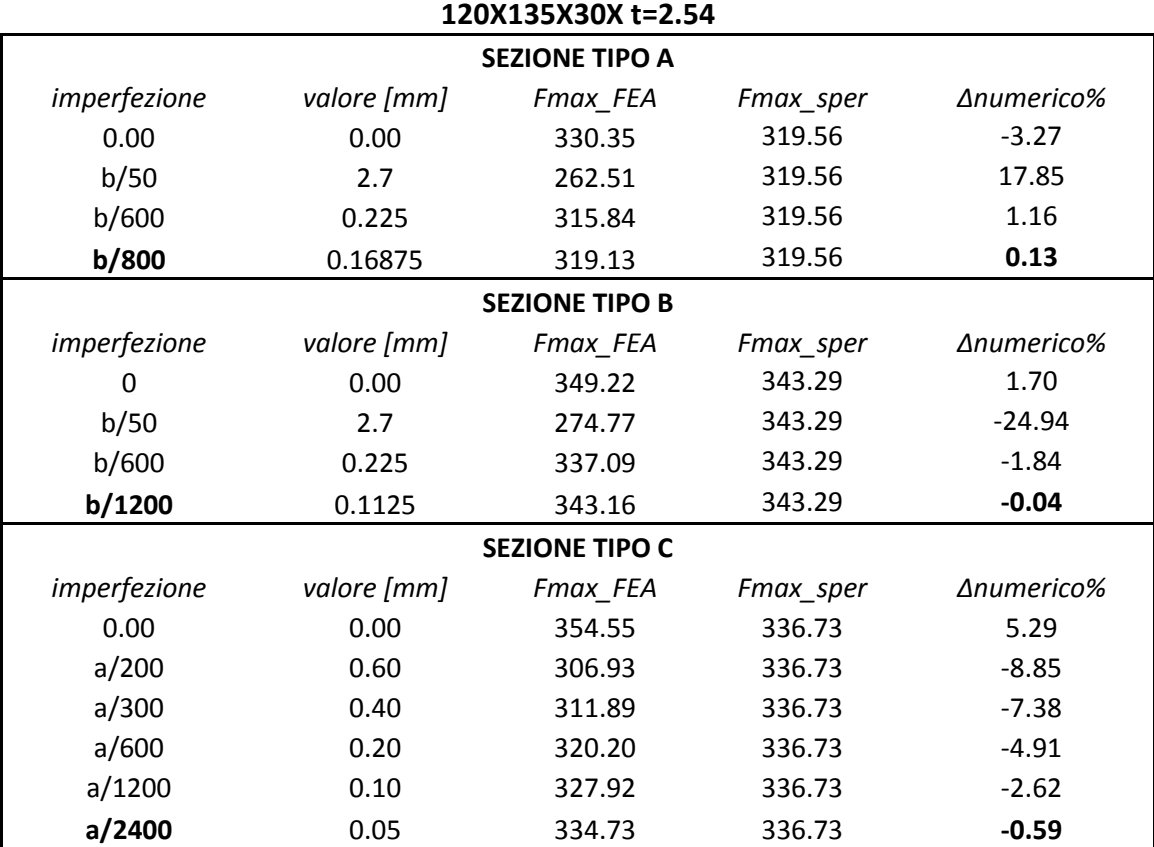

I risultati per ogni sezione indagata, vengono di seguito riportati all'interno delle seguenti tabelle.

#### **120X135X30X t=3.02**

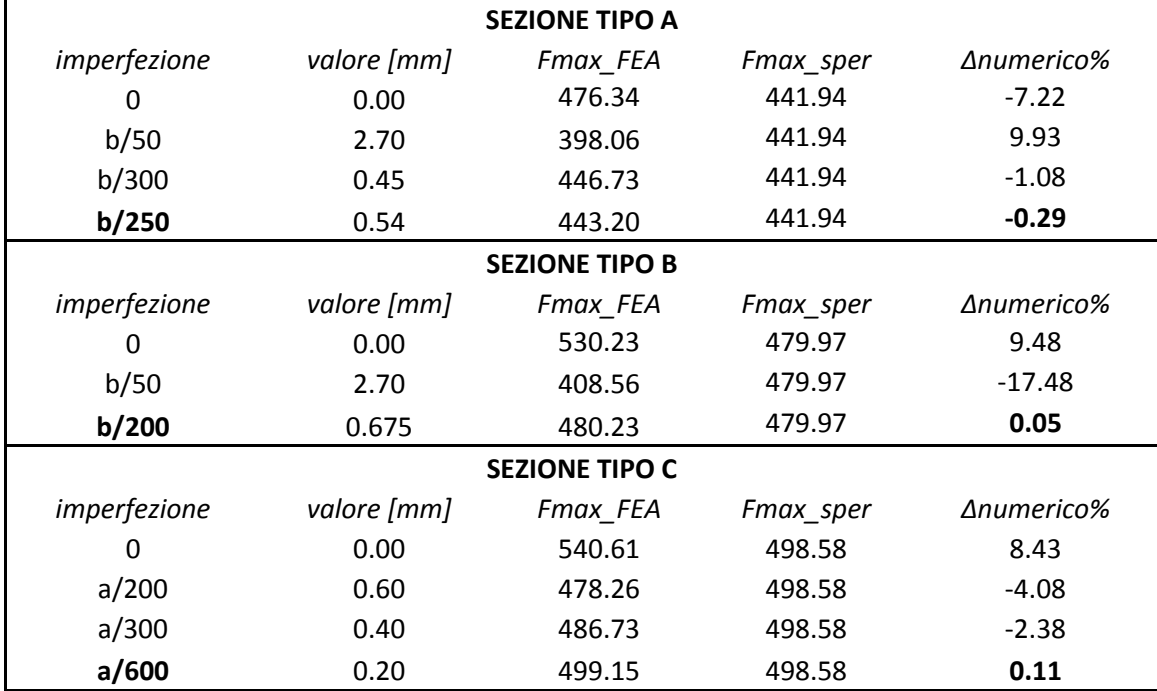

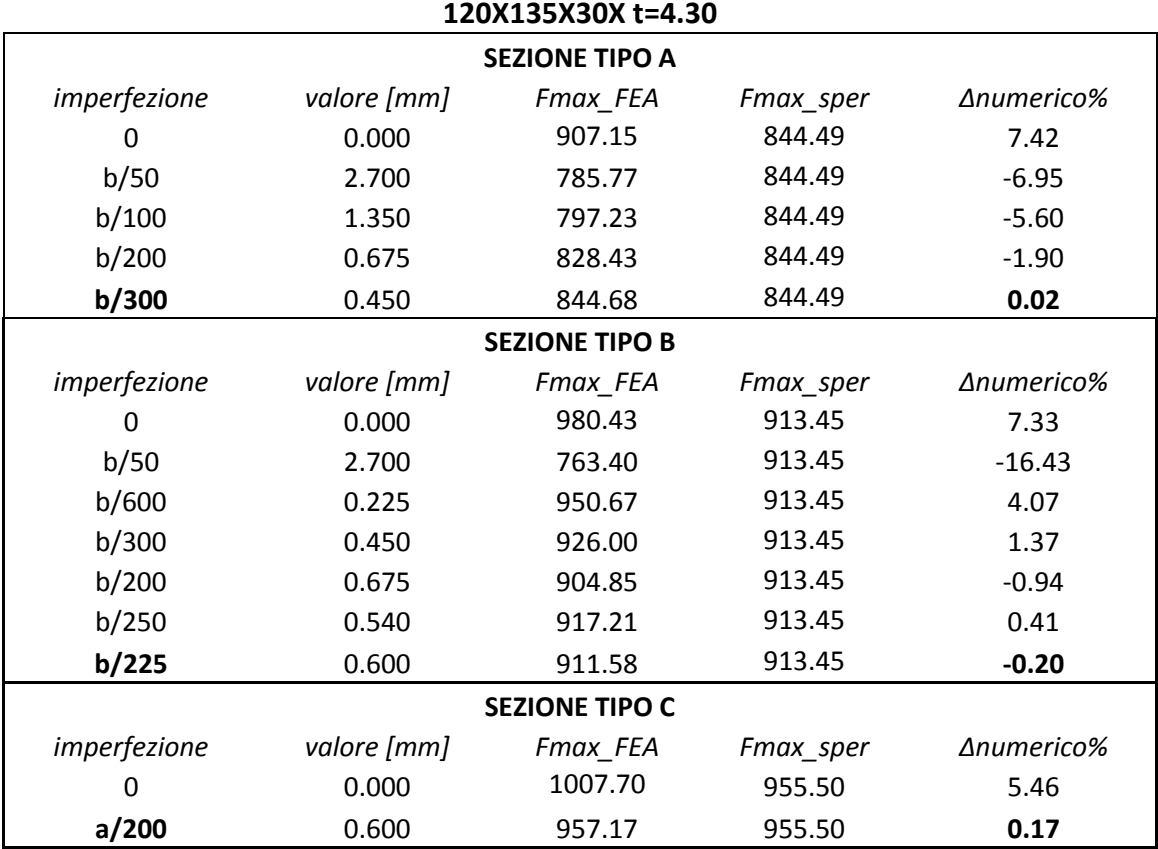

# *5 CONFRONTO TRA RISULTATI SPERIMENTALI, NUMERICI E ANALITICI*

Nel corso dei precedenti capitoli, ci si sarà accorti, di quanto il problema dell'instabilità nelle strutture, sia difficile da trattare e non possa pertanto essere racchiuso all'interno di un' unica equazione analitica. L'instabilità, intesa più che altro nelle forme d'instabilità locale e distorsionale, è un problema abbastanza recente. Infatti, come abbiamo visto nel capitolo introduttivo, è stata l'evoluzione dei mezzi di lavorazione meccanica che ha reso possibile la costruzione di profili formati a freddo dalle sezioni sempre più complesse. La grande variabilità nella forma della sezione, unita all' esigenza di realizzare profili a spessore ridotto, sono

tra le principali cause dell'espansione nella ricerca di nuovi metodi di progettazione, in grado di tener conto, in fase di progettazione, degli effetti legati ad instabilità. Con il presente lavoro di tesi, si cerca di apportare un piccolo contributo, alla ricerca di nuovi metodi risolutivi, comparando tra loro diversi valori, ottenuti da prove sperimentali, numeriche ed analitiche.

### **5.1 TIPOLOGIE DI PROVE SVOLTE**

**1°TURNO**

Prima di passare all'analisi dei risultati, è bene definire quali tipi di prove sono state fatte e quindi, quali parametri si intenda confrontare.

Nelle due campagne di prove sperimentali, sono stati testati un totale di 105 campioni, così suddivisi:

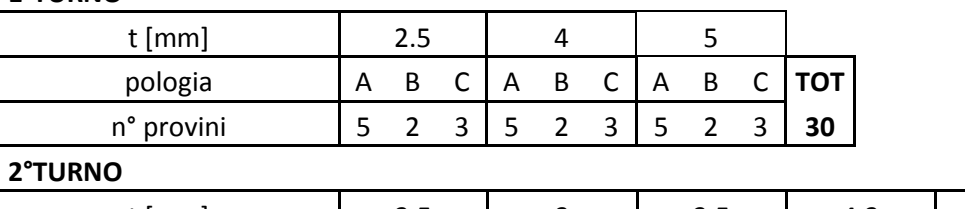

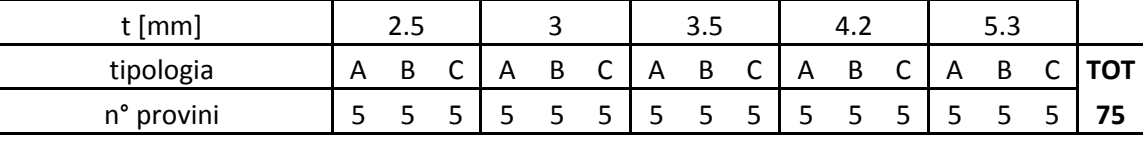

Le tipologie A,B,C si riferiscono al tipo di sezione indagata nei due turni di prova, come si può vedere in figura29 e figura34 del capitolo3 (Prove sperimentali).

In particolare si è cercato di valutare il diverso comportamento, e quindi il diverso valore del carico ultimo, in diverse tipologie di provini. Alcuni erano liberi di inflettersi lungo tutta la loro lunghezza, altri erano vincolati da un irrigidimento fissato in mezzeria. Nel secondo turno di prove, i profili di tipo C, sono  $caratterizzati da un'altezza ridotta H=405mm per valutare gli effetti dell'instabilità$ locale dell'anima. E' noto che un provino corto è maggiormente soggetto ad instabilizzarsi localmente, con una deformazione localizzata nella schiena dalla tipica forma di bolla (figura sotto a sinistra). Questo comportamento fa si che la parte deformata, non reagisca più al carico agente e dunque, si possa considerare come inesistente. In queste condizioni il baricentro della sezione si sposterà verso le alette terminali, causando di fatto una riduzione della resistenza, che comunemente si associa ad una riduzione di Area. Quest'area ridotta prende il nome di Area efficace e si calcola come segue:

$$
A_{eff} = \frac{R_u}{f_y}
$$

dove:  $Ru$ , rappresenta il valore di resistenza ultimo ed  $fy$  la tensione di snervamento dell'acciaio. Invece, un provino alto, tende a deformarsi prevalentemente in modo distorsionale, con conseguente sbandamento flessionale delle flange. Questo causa una rotazione delle stesse e quindi, ancora una volta, la perdita di resistenza del campione. In questo caso, la parte di sezione che si instabilizza è quella terminale collegata alle alette, ne consegue che il baricentro efficace traslerà in direzione della schiena (Figura sotto a destra).

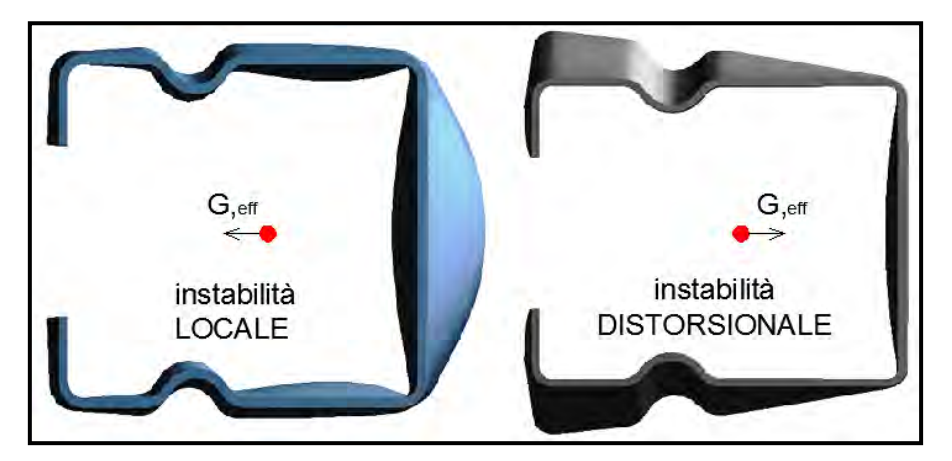

Figura 80: traslazione del baricentro efficace, nel caso di instabilità locale (sinistra) e distorsionale (destra)

Come si vede in figura80, a parità di sezione, l'area coinvolta da effetti deformativi nell'instabilità locale, è minore rispetto al caso di instabilità distorsionale. Quindi, ci si aspetta che le sezioni che si rompono in modo distorsionale abbiano un carico ultimo minore rispetto a quelle che si rompono presentando instabilità locale. Tale supposizione è stata ampiamente validata dalle prove sperimentali e numeriche svolte, come si vedrà successivamente.

Per quanto riguarda invece i risultati ottenuti analiticamente, ci si riferisce ad un apposito foglio di calcolo Excel, opportunamente creato dall' Ing. Paolo Giorgi durante il suo corso di dottorato, presso il dipartimento di Ingegneria dell'Università di Padova. La procedura di calcolo si basa sulle indicazioni riportate nella norma EN 1993-1-3: 2006 e relativi rimandi (nello specifico norma EN 1993- 1-5: 2006) per il calcolo dei profili in parete sottile ricadenti in classe 4. Tale procedura di calcolo è stata validata sulla base di un'estesa campagna di prove sperimentali ('Stub Column Test') condotte in conformità alla normativa specifica per le scaffalature industriali (EN 15512: 2009, Annex A.2.1). Per i dettagli di tutte le prove eseguite e per la descrizione della procedura di calcolo implementata nel foglio Excel, si rimanda alla tesi di Paolo Adda "Studio analitico, numerico e sperimentale di profili formati a freddo: caso studio di sezioni a C" (2012).

Prima di procedere con l'analisi dei risultati, è utile fare un'ultima precisazione sui valori ottenuti dal foglio di calcolo Excel. In esso, sono implementati sia gli effetti locali che quelli distorsionali, tuttavia quest'ultimi, non sono mai stati validati da alcuna prova sperimentale. Pertanto, i risultati analitici presenti in questo elaborato di tesi si riferiranno esclusivamente al contributo locale; non verrà riportato alcun valore analitico, per i provini di altezza H=1000mm senza irrigidimento nel mezzo, poichè quest'ultimi sono interessati solo dal modo distorsionale.

#### **5.2 CONFRONTO DELLA RESISTENZA A ROTTURA**

Il lavoro svolto consiste nel confronto tra i valori di carico massimo ottenuti dalle prove sperimentali, sia con quelli forniti dal modello numerico agli E.F. che con i valori ottenuti analiticamente attraverso il foglio di calcolo Excel. Lo scopo di tale confronto è di valutare la corrispondenza e l'affidabilità di questi metodi rispetto al fenomeno di instabilità.

La ricerca di un metodo numerico o analitico, in grado di sostituirsi, del tutto o in parte, alle prove sperimentali, è giustificato dai notevoli costi, sia in termini economici che di tempo, che quest'ultime comportano.

Per motivi grafici e per meglio far comprendere i risultati, si è scelto di rappresentare tutti i valori, suddivisi nei 2 turni di prova, come eseguiti nelle analisi sperimentali (capitolo3).

#### **5.2.1 PRIMO TURNO DI PROVA**

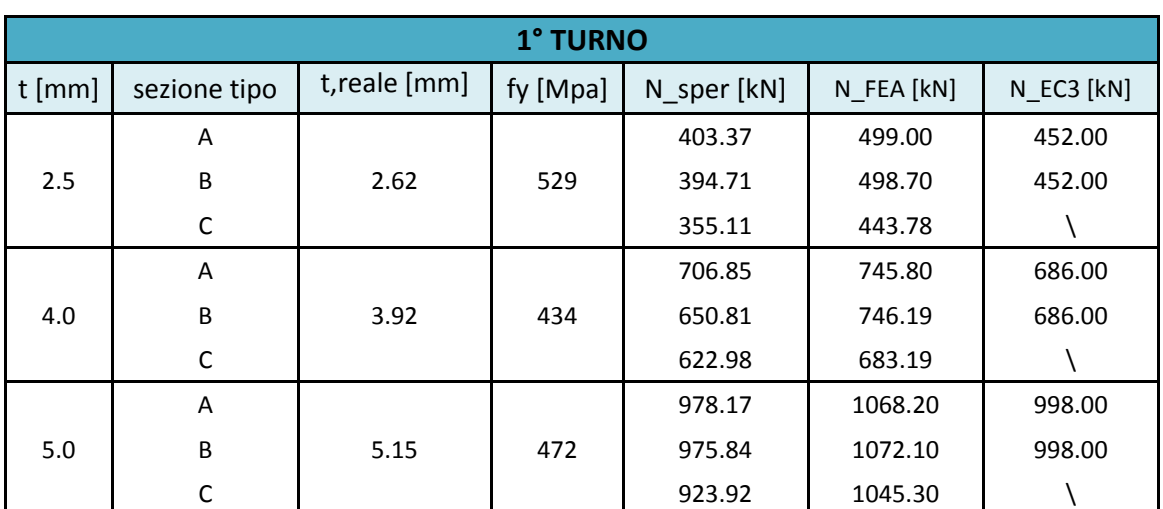

Di seguito si riportano riassunti in tabella, i valori dei carichi a rottura ottenuti dalle varie prove riferite al 1°TURNO.

Tabella 27: risultati sperimentali, numerici e analitici per tutte le sezioni riferite al 1°turno di prove.

Nella precedente tabella viene riportato per ciascuna sezione, il valore dello spessore reale (t), misurato con micrometro centesimale; la tensione di snervamento dell'acciaio, riferita alle prove di trazione; i valori sperimentali (sper), numerici (FEA) e analitici (EC3) dei carichi massimi a rottura.

Prima di passare all'analisi ed ai confronti del caso, è doveroso premettere che:

- i valori analitici delle sezioni tipo A (qui sopra riportati in tabella), sono da considerare con la dovuta cautela, dato che, dai risultati delle prove sperimentali ed anche dalle prove numeriche, è emerso che la rottura non sempre giunge per sola instabilità locale, ma molte volte, in combinazione all'instabilità globale/flesso torsionale.
- per il provino  $t=2,5$ mm, è stato riscontrato un comportamento inusuale durante le prove sperimentali. Questo può in parte spiegare il maggior gap esistente tra i valori sperimentali, FEA ed EC3 ad esso riferiti.

Da una prima analisi dei risultati riportati nella precedente tabella, è immediato notare come i valori di carico stabiliti mediante le prove numeriche, siano sempre maggiori dei valori sperimentali. Questo risultato è tutt'altro che inatteso, dato che i valori numerici, si riferiscono ad un provino 'ideale', quindi privo di difetti. I valori analitici invece riscuotono notevole perplessità poichè assumono valori sempre maggiori rispetto agli sperimentali. Questo fatto ci porterebbe a dire che i valori analitici sottostimano i valori del carico a rottura, ponendosi a sfavore di sicurezza. In ogni caso, è bene considerare che tali valori si prestano esclusivamente all'analisi di sezioni che si instabilizzano in modo locale. Nei profili in questione, la rottura non giunge mai per sola instabilità locale, ma attraverso l'unione di più effetti, tra i quali il distorsionale ed il flesso torsionale. Dunque, i valori analitici in questo caso assumono un aspetto secondario.

I valori di carico a rottura di tutte le sezioni indagate, sono graficamente rappresentate nel seguente istogramma. Gli stessi valori sono stati anche espressi con un curva forza-spostamento; in questo caso la curva rappresenta il valore numerico, del quale si conosce l'intera storia di carico, mentre i valori di carico massimo, sperimentali e analitici, sono rappresentati attraverso delle rette.

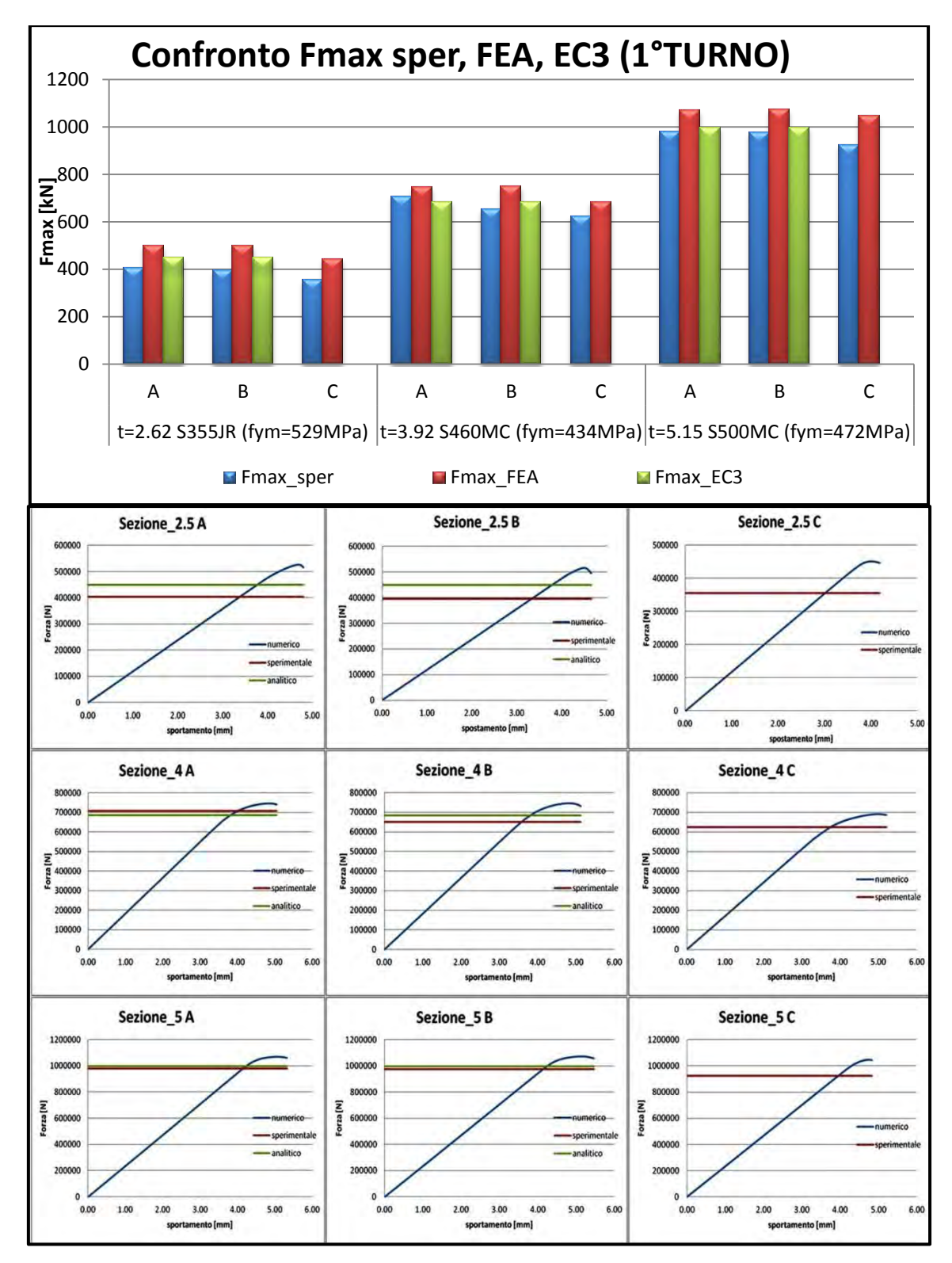

Figura 81:istogramma che rappresenta il confronto tra i valori di forza a rottura ottenuti con i diversi metodi, per tutte le sezioni del 1° turno di prova (sopra). Curva forza-spostamento FEA (blu) vs valore di forza a rottura sperimentale (rosso) ed analitico (verde) (sotto).

E' evidente come i valori di forza, per tutte le tipologie di sezione, aumentino al crescere dello spessore della sezione. Inoltre, all'interno delle sezioni aventi uguale spessore, vi è un'evidente differenza tra i valori di forza nelle tipologie A e B rispetto al tipo C. Questo risultato era prevedibile, considerando che i profili tipo C, sono soggetti ad instabilità distorsionale e quindi il valore dell'area efficace ad essi corrispondente è sicuramente minore rispetto agl'altri due casi.

I profili B ed A, dimostrano una resistenza maggiore, dovuta alla riduzione degli effetti distorsionali attraverso gli irrigidimenti posti in mezzeria.

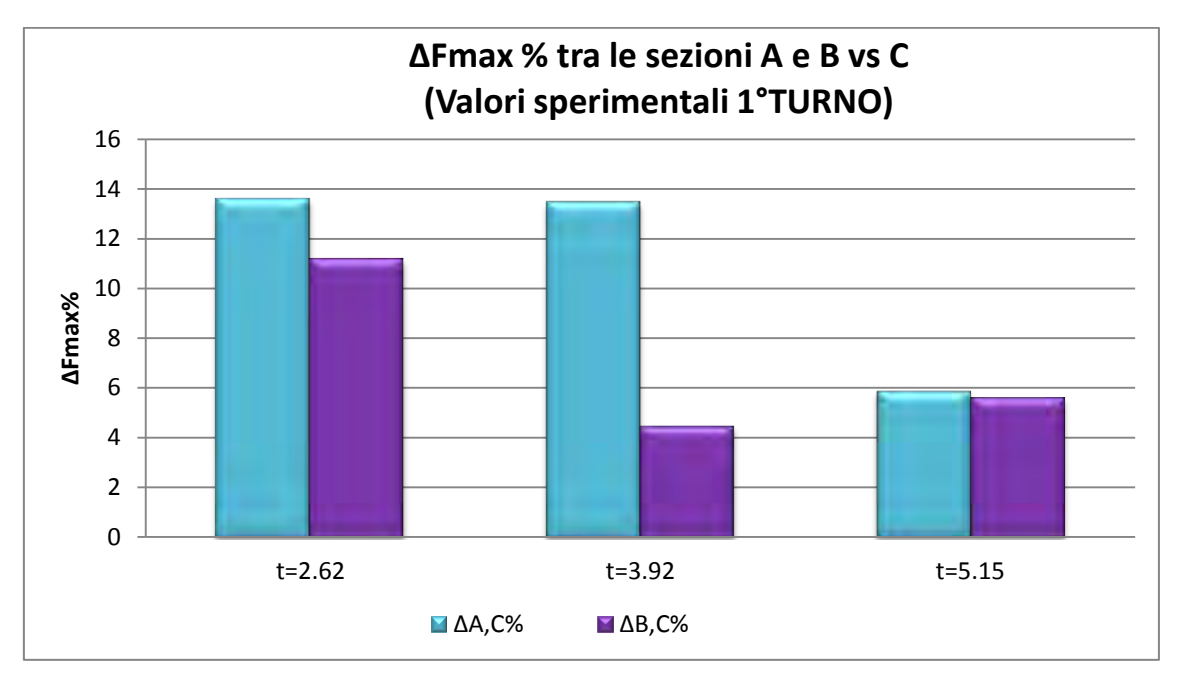

Figura 82: differenza % di forza tra sezioni di tipo A e B rispetto alla sezione C. (prove sperimentali 1°TURNO)

Nel grafico riportato qui sopra, si possono notare le differenze percentuali tra i valori sperimentali di forza a rottura delle sezioni A e B rispetto alla sezione di tipo C. L'andamento di tale differenza sembrerebbe decrescere all'aumentare dello spessore della sezione. Inoltre si può dire che i provini di tipo A, con la piastra saldata nel mezzo, sono più resistenti dei B, come si evince dal precedente grafico. Questo risultato può essere giustificato dal differente modo in cui si rompono, i primi con instabilità locale/globale-flesso torsionale ed i secondi con un'instabilità locale/distorsionale.

A seguito di tutti i dati ottenuti nel primo turno di prova, possiamo ora esprimere i dati riportati in tabella 1, non più come valori di forza, ma come differenza % rispetto ai dati sperimentali.

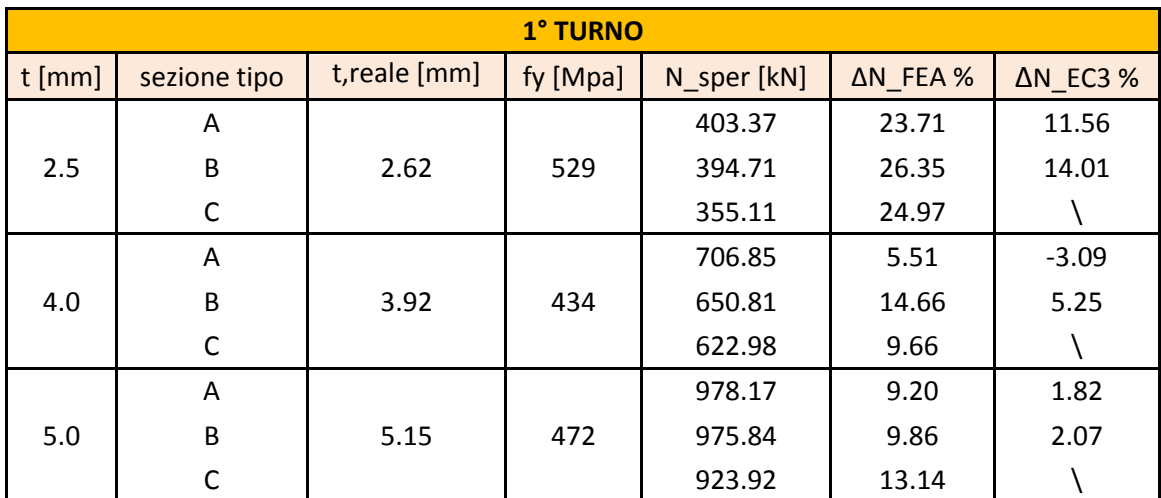

Tabella 28: differenza % tra i valori di forza massima sperimentali vs FEA ed EC3, riferiti al 1°turno di prova

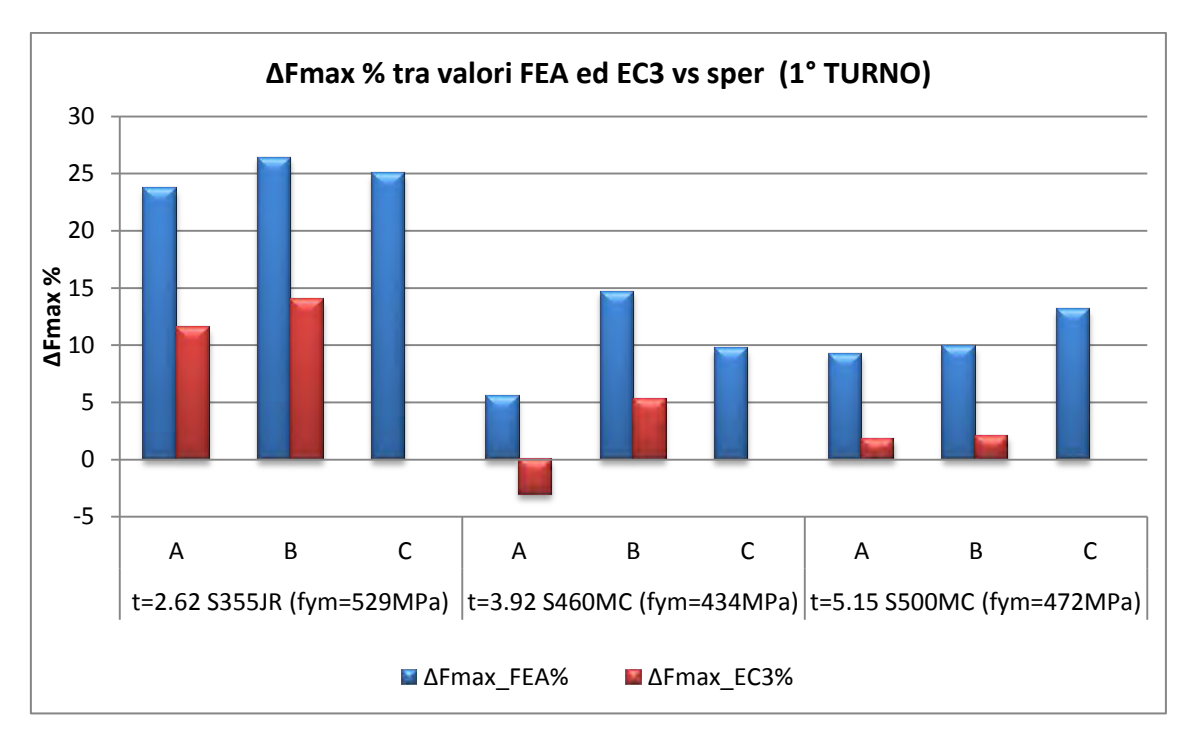

Figura 83: istogramma che rappresenta differenza % tra i valori di forza massima sperimentali vs FEA ed EC3, riferiti al 1°turno di prova.

La rappresentazione a barre evidenzia il comportamento anomalo dei valori analitici, i quali, contrariamente a ciò che ci si poteva aspettare, sono tutti positivi. Tale discrepanza è spiegabile poichè il foglio di calcolo, che implementa i valori indicati dalla normativa, non tiene conto del contributo distorsionale, al contrario di quanto si è osservato sperimentalmente nei provini.

Dall'istogramma si può inoltre osservare come al crescere dello spessore del provino gli effetti distorsionali si riducono, diminuendo di conseguenza anche la differenza tra i valori analitici e sperimentali.

#### **5.2.2 SECONDO TURNO DI PROVA**

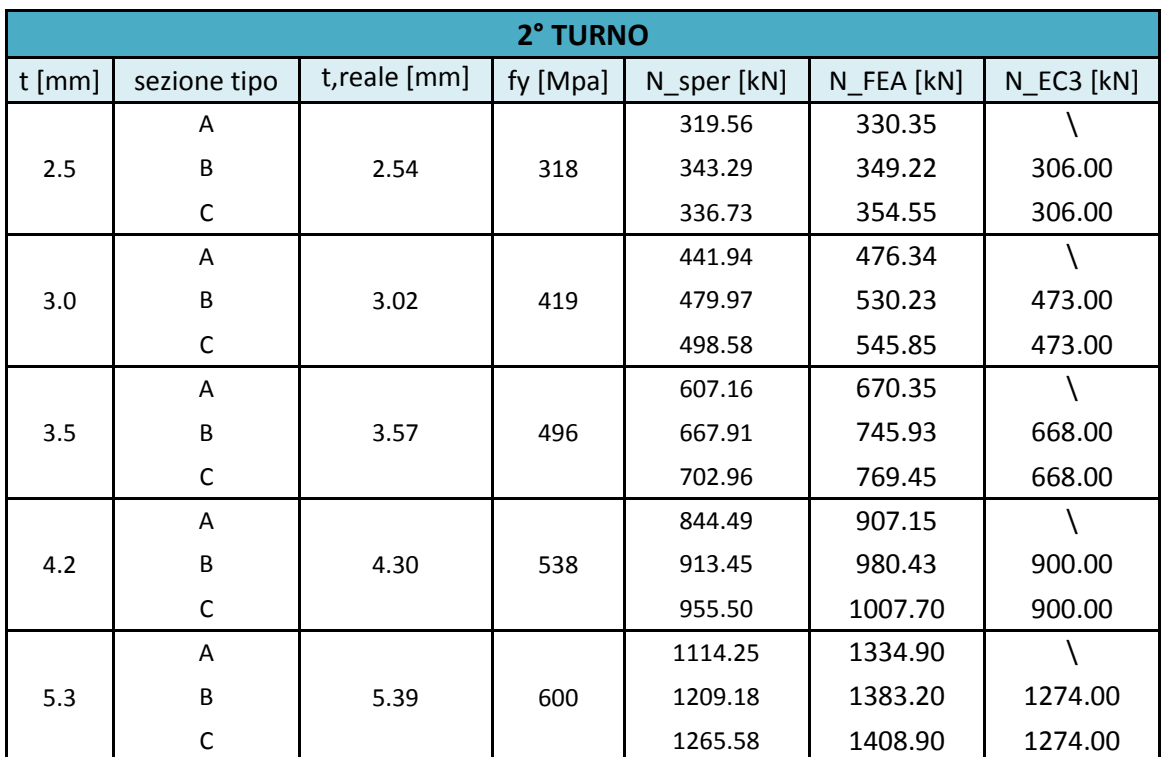

Di seguito si riportano i risultati per il secondo turno di prove.

Tabella 29:risultati sperimentali, numerici e analitici per tutte le sezioni riferite al 2°turno di prove.

Nella precedente tabella viene riportato per ciascuna sezione, il valore dello spessore reale (t), misurato con micrometro centesimale; la tensione di snervamento dell'acciaio, riferita alle prove di trazione; i valori sperimentali (sper), numerici (FEA) e analitici (EC3) dei carichi massimi a rottura.

Anche in questo caso, come nel precedente, i valori del carico ultimo per sezioni aventi lo stesso spessore, si diversificano in base alla tipologia. In particolare, i provini tipo C, con altezza H=405mm, sono soggetti alla sola instabilità locale e presentano una resistenza superiore ai restanti due. La tipologia B, caratterizzata dall'avere un tubo saldato in mezzeria, presenta valori di resistenza intermedi ed infine i profili A, che non hanno alcuno irrigidimento, mostrano una resistenza minore, poichè giungono a rottura distorsionalmente.

Di seguito si riporta l'istogramma dei risultati riassunti in tabella.

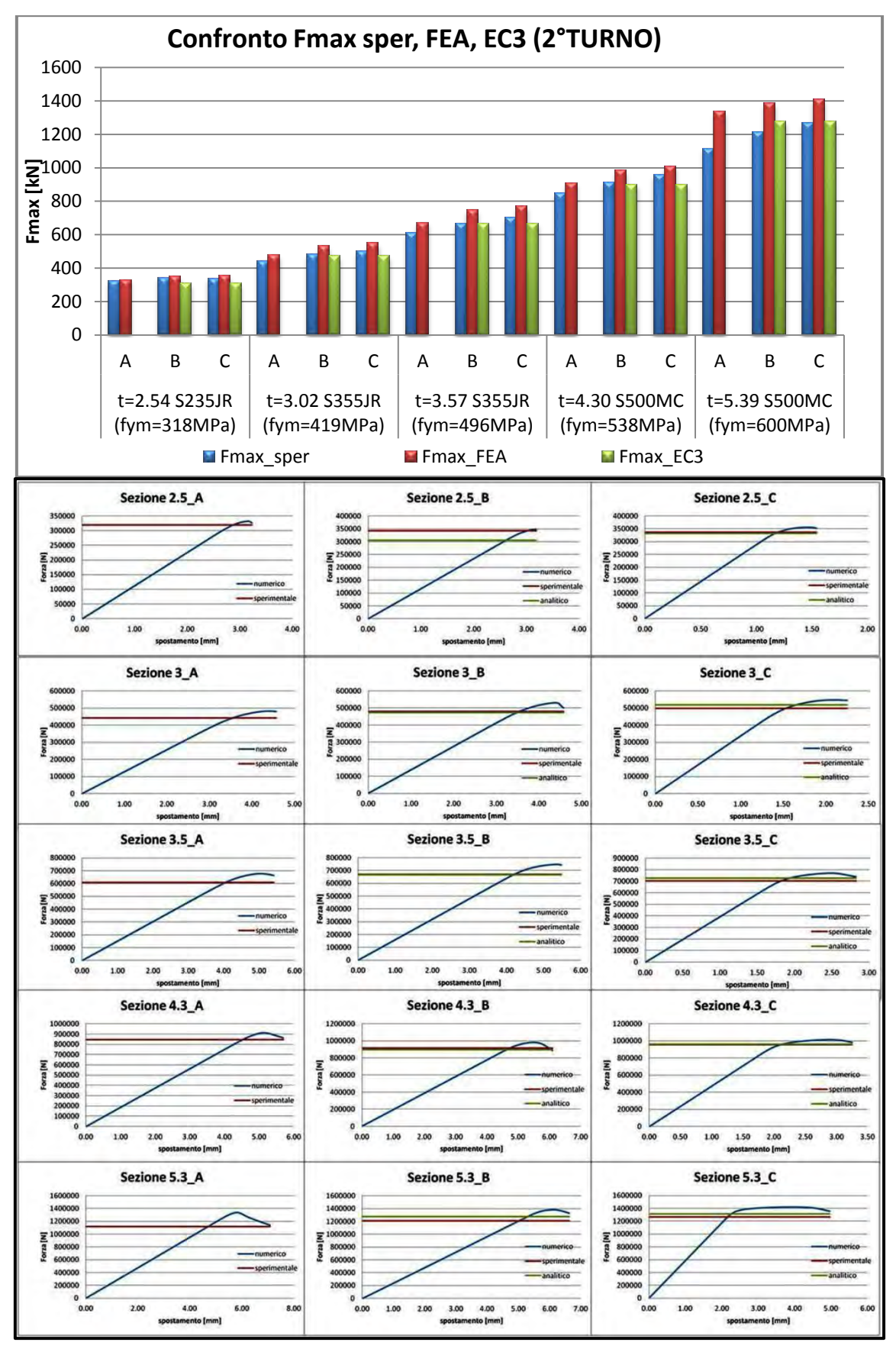

Figura 84:istogramma che rappresenta il confronto tra i valori di forza a rottura ottenuti con i diversi metodi, per tutte le sezioni del 1° turno di prova (sopra). Curva forza-spostamento FEA (blu) vs valore di forza a rottura sperimentale (rosso) ed analitico (verde)

Dal grafico precedente si nota che nel secondo turno di prove, non compaiono i valori analitici del carico massimo per le sezioni di tipo A. Questo perchè, in accordo a quanto già detto prima, le sezioni tipo C del primo turno e tipo A del secondo, sono soggette ad esclusiva instabilità distorsionale.

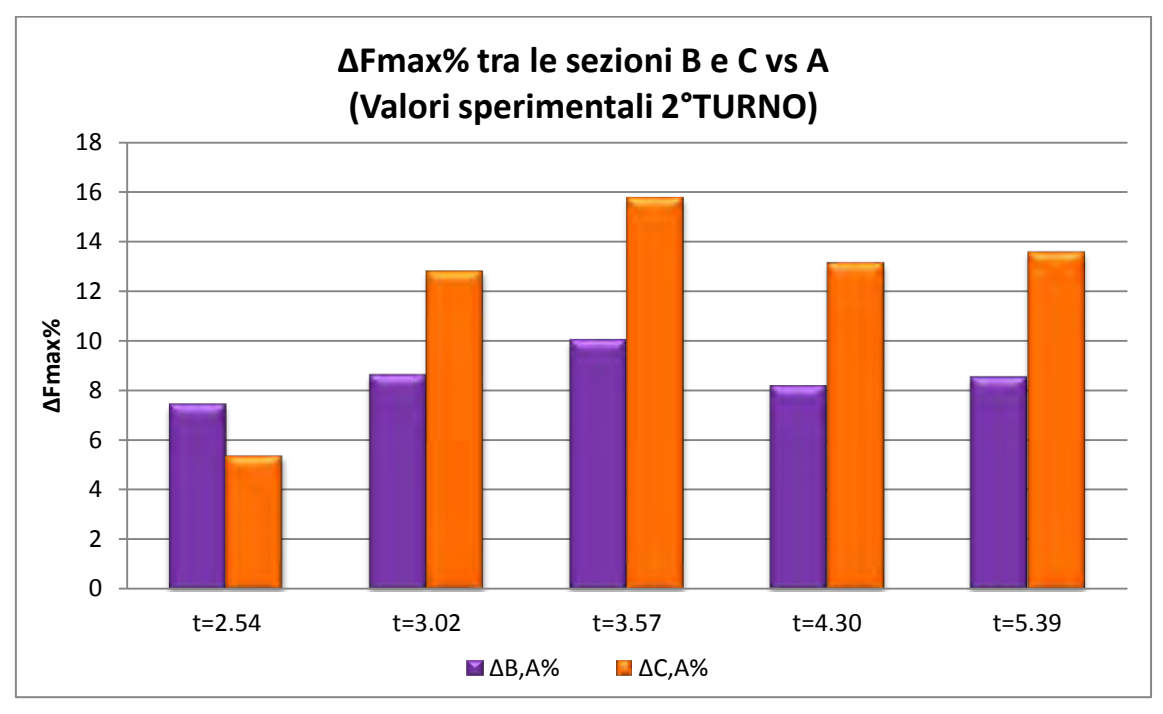

Figura 85: differenza % di forza tra sezioni di tipo B e C rispetto alla sezione A.(prove sperimentali 2° TURNO)

Nell'istogramma è riportata la differenza percentuale tra la forza ultima sviluppata dalle sezioni di tipo B e C, le quali giungono a rottura con instabilità locale, rispetto alla sezione di tipo A che si deforma invece distorsionalmente.

Ricordiamo che i valori a cui si riferisce il grafico di figura 6 sono quelli ottenuti attraverso le prove sperimentali, pertanto, risultano afflitti da incertezza. Tuttavia è evidente come il profilo tipo B, caratterizzato da un altezza H=1000mm con un irrigidimento saldato in mezzeria, presenti una forza di rottura maggiore dell' 8% circa, rispetto al provino senza irrigidimento. I provini tipo C, caratterizzati da un altezza H=405mm mostrano invece una resistenza superiore ai profili alti 1000mm di circa il 13%, escluso il profilo con spessore t=2.54mm. Di seguito si riporta la tabella con le differenze percentuali tra i carichi ottenuti numericamente (FEA) e analiticamente (EC3), rispetto ai risultati sperimantali (sper).

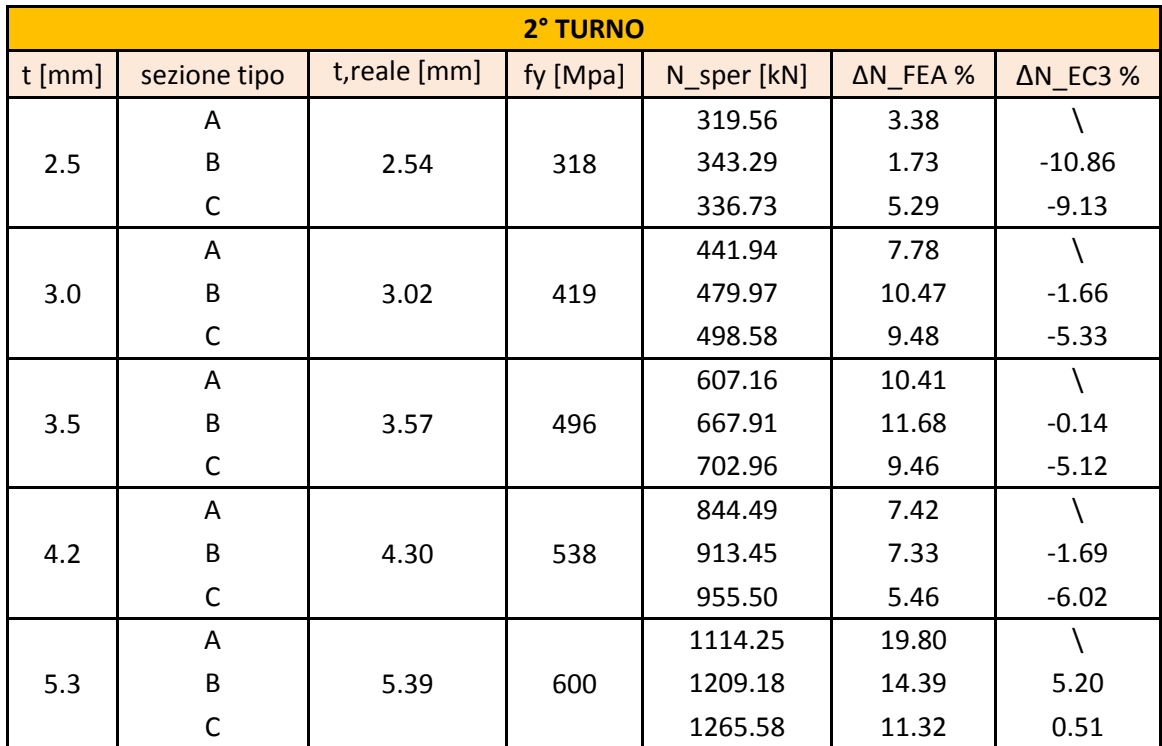

Tabella 30: differenza % tra i valori di forza massima sperimentali vs FEA ed EC3, riferiti al 2°turno di prova

La precedente tabella, riporta la differenza percentuale tra i valori di forza massima sperimentale ed i relativi valori, ottenutiti attraverso modellazione numerica e studio analitico.

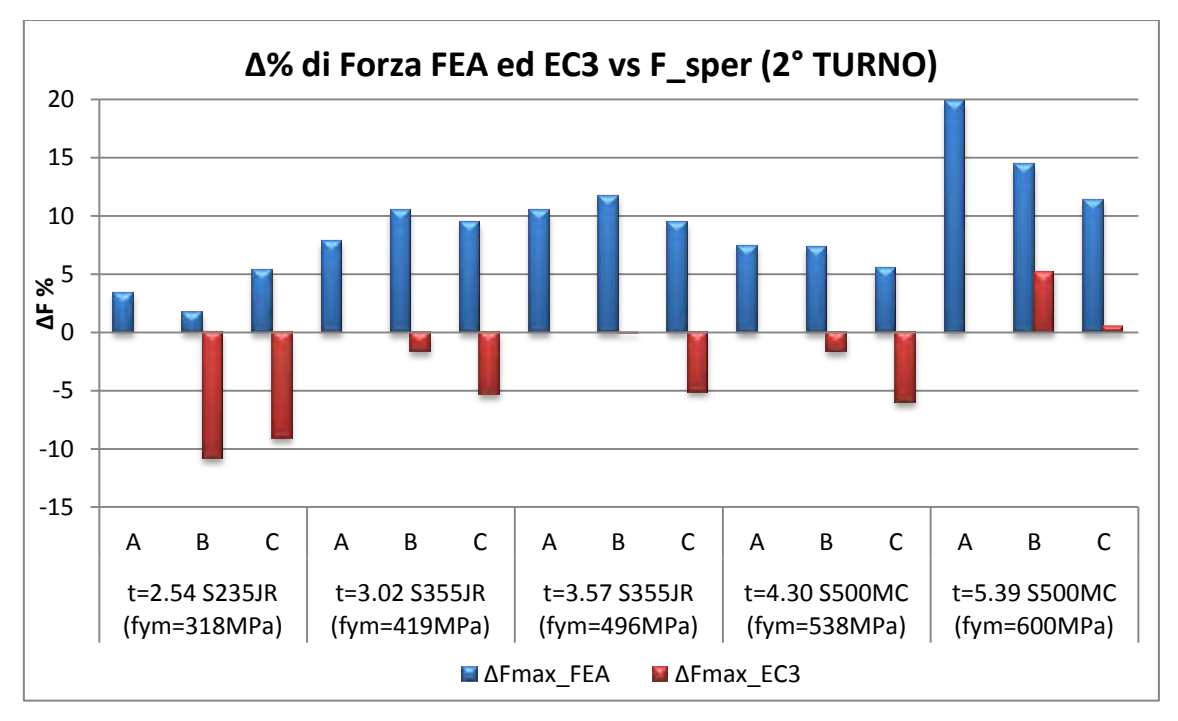

Figura 86:istogramma che rappresenta differenza % tra i valori di forza massima sperimentali vs FEA ed EC3, riferiti al 1°turno di prova.

In questo caso invece i valori analitici sono inferiori a quelli sperimentali, visto che i profili tipo C, essendo più bassi, si instabilizzano localmente. Quindi questo tipo di deformazione è in linea con quanto stabilisce la normativa.

#### **5.3 POSIZIONE DEL BARICENTRO EFFICACE**

Attraverso lo studio numerico è stato possibile determinare per ogni sezione esaminata, la posizione del baricentro efficace. Tale analisi ci permette di comprendere meglio la natura della deformazione del provino, ossia come esso si instabilizza. Si possono verificare due condizioni opposte:

- 1. Il baricentro trasla verso la schiena del profilo quando si instaura l'instabilità distorsionale (figura80, a destra);
- 2. Il baricentro trasla verso le alette terminali del profilo quando esso si instabilizza localmente (figura80, a sinistra);

Per ogni sezione è stata eseguita una prima analisi nella posizione del baricentro lordo, che corrisponde all'ascissa  $Xg = 0$  del nostro sistema di riferimento. Successivamente, spostandosi in direzione della schiena (Xg>0) o delle alette (Xg<0), si sono svolte un certo numero di simulazioni (figura87).

Per ciascuna simulazione, si è trovato il valore del carico massimo e confrontando tra loro i valori così ottenuti in un apposito grafico, si è potuto determinare la posizione Xg, corrispondente alla massima forza di rottura.

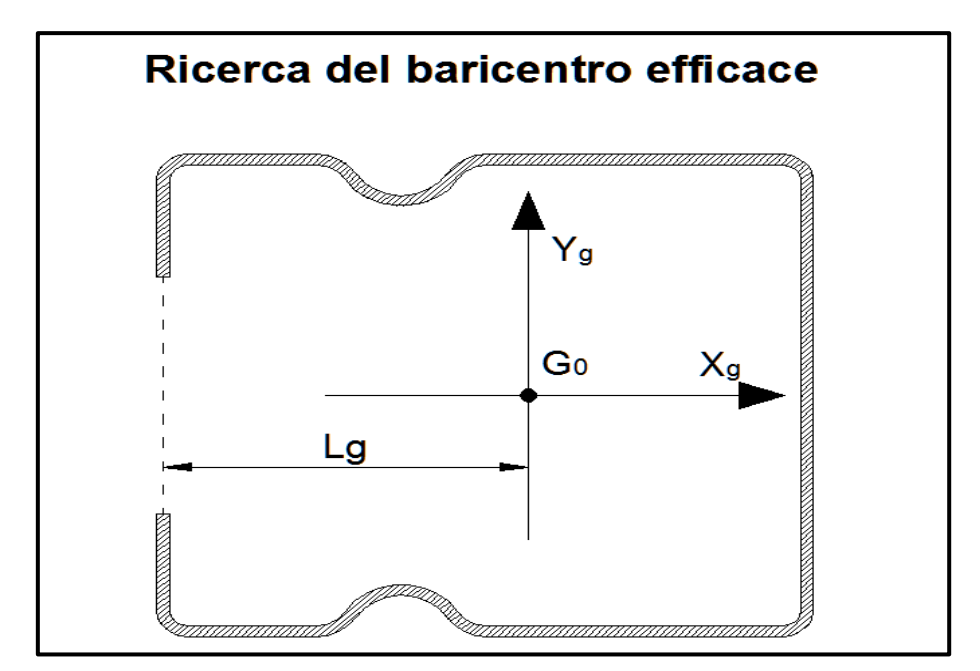

Figura 87: sistema di riferimento utilizzato nell'analisi del baricentro efficace.

di seguito si riporta come esempio il confronto tra i dati ottenuti per una sezione ed il confronto fatto per determinare il baricentro efficace.

#### **5.3.1 BARICENTRO EFFICACE PER LA SEZIONE: MT 120X140X30X T=2.5\_B**

Ricordiamo che la sezione tipo B si riferisce al provino alto 1000mm con saldato in mezzeria un tubo di irrigidimento, tale profilo è caratterizzato da una rottura di tipo locale. Ci si aspetta quindi che, come detto in precedenza, il baricentro efficace si trovi, rispetto alla posizione iniziale, traslato in direzione delle alette.

Di seguito si inseriscono i valori di carico massimo trovati ad ogni tentativo.

| ILUAI4UAJUA L-L.J D |           |
|---------------------|-----------|
| XG[mm]              | Fmax [kN] |
| $-10.00$            | 497.63    |
| $-8.00$             | 510.88    |
| $-5.00$             | 516.27    |
| $-2.00$             | 512.33    |
| $-1.00$             | 505.16    |
| 0.00                | 498.70    |
| 1.00                | 492.70    |

**MT 120x140x30x t=2.5\_B**

plottando i dati all'interno di un grafico si ottiene una serie di punti che delineano il profilo di una curva, il cui massimo corrisponde proprio al valore cercato.

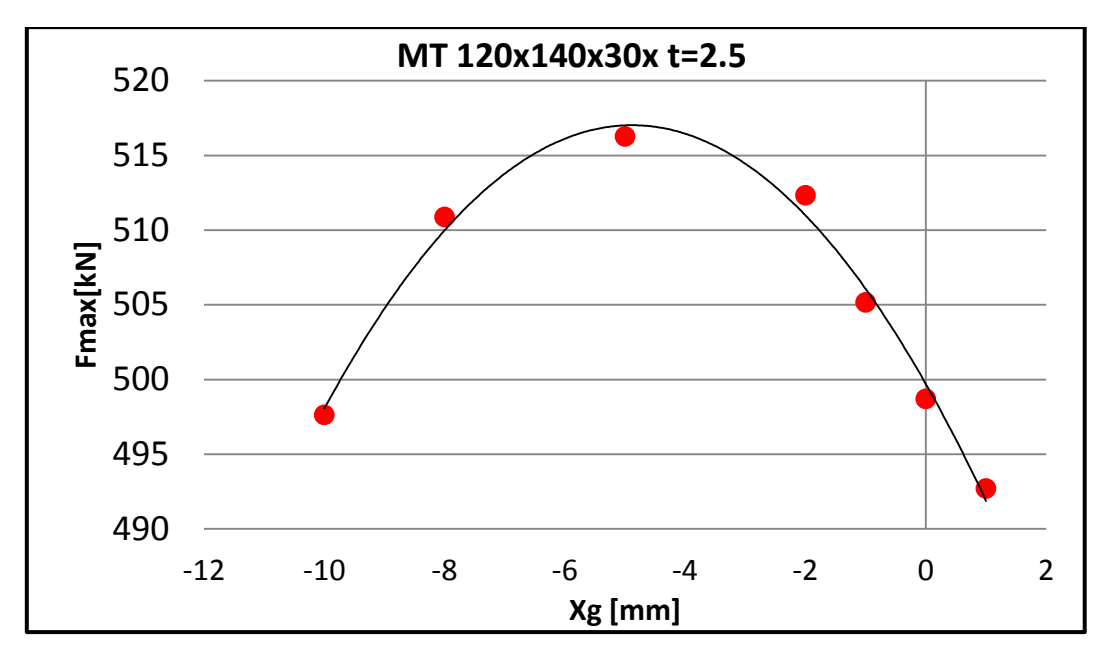

Figura 88: punti che corrispondono al carico massimo in funzione della posizione del baricentro efficace.

Risulta evidente che la posizione del baricentro efficace per la sezione in questione è sicuramente Xg= -5mm rispetto alla posizione del baricentro lordo (figura 89). Volendo rappresentare per ciascuna prova le curve forza-spostamento, si vede

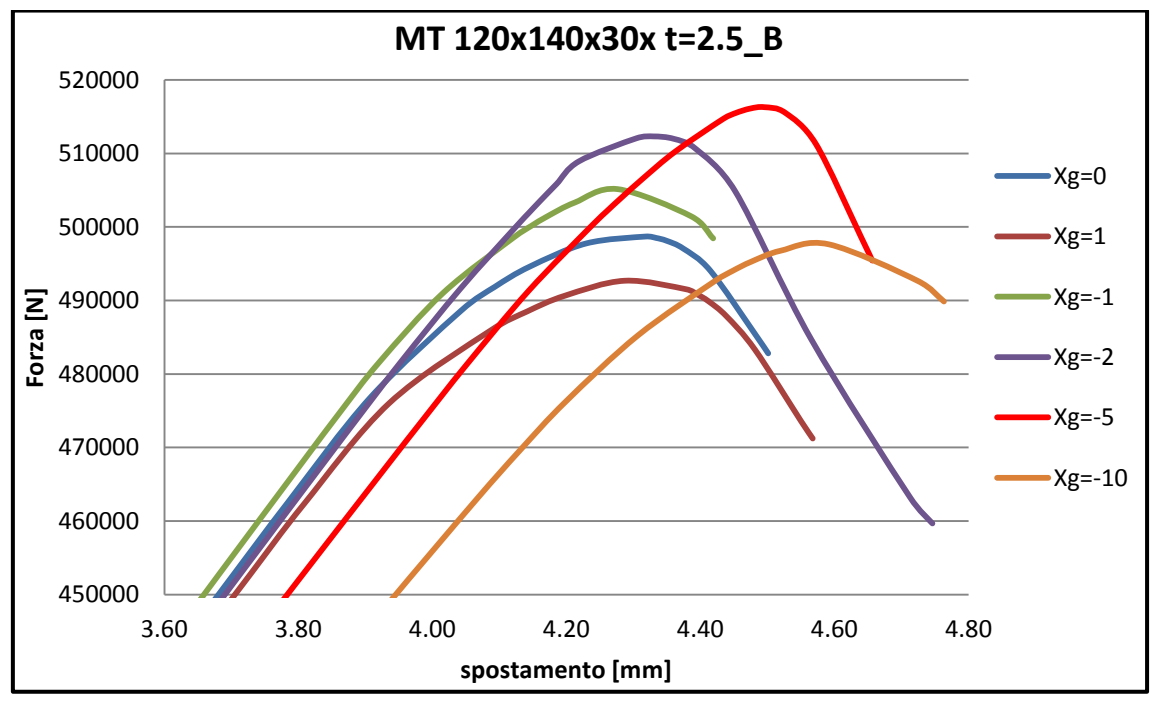

Figura 89: ingrandimento delle curve Forza - spostamento nell'intorno del massimo valore di forza Appare chiaro da grafico precedente e dal successivo istogramma che il valore di forza massimo si ha per Xg=-5mm.

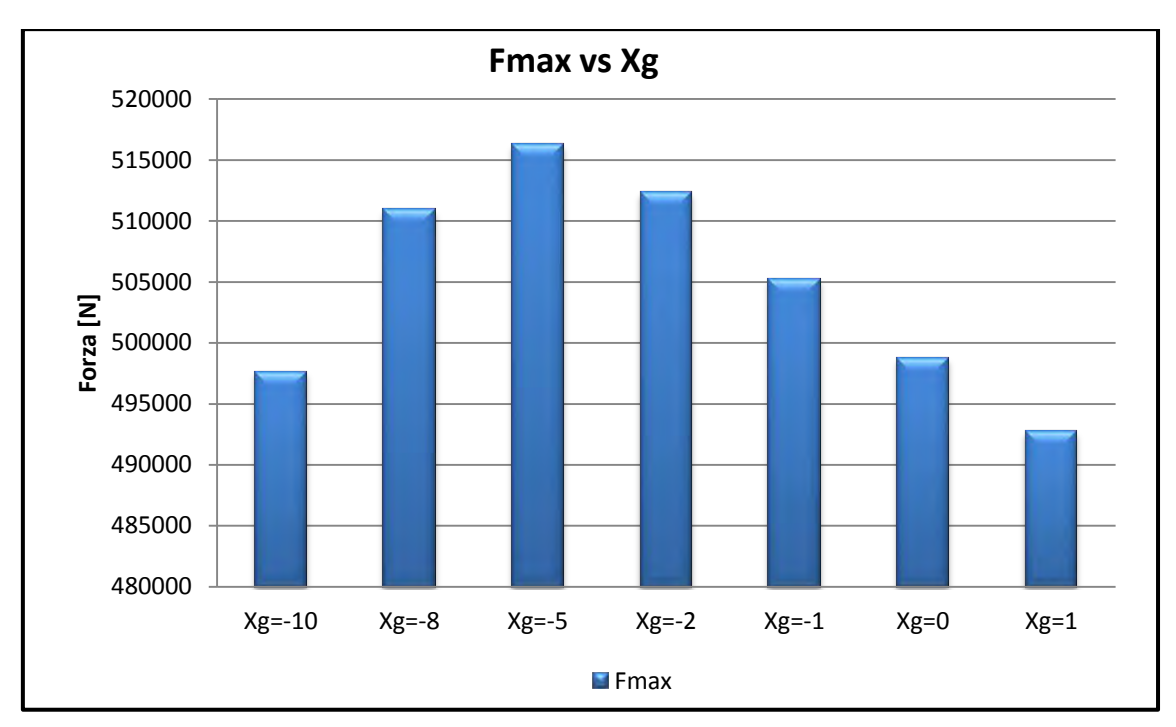

Figura 90: Valori di forza a rottura vs posizione del baricentro

Si vede che per il profilo in questione, instabilizzandosi localmente, il baricentro trasla in direzione delle alette di 5mm rispetto alla posizione del baricentro lordo.

Tutti i valori, ricavati come spiegato nel presente paragrafo, sono riportati in tabella e graficamente nel capitolo 4.7.1

#### **5.4 ANALISI SU MODELLO CON IMPERFEZIONI GEOMETRICHE**

Dai risultati riportati al termine del capitolo 4.7.4 si vede che, escluso il profilo  $MT120x135x30x$   $t=4.30C$ , il valore dell'imperfezione ricavato seguendo le indicazioni della normativa, tende a sovrastimare gli errori che affliggono i campioni reali. I risultati così ottenuti si dimostrano a favore di sicurezza, con differenze che arrivano fino al 20%.

Di seguito si inserisce la tabella con i valori di carico a rottura ottenuti inserendo le imperfezioni secondo normativa.

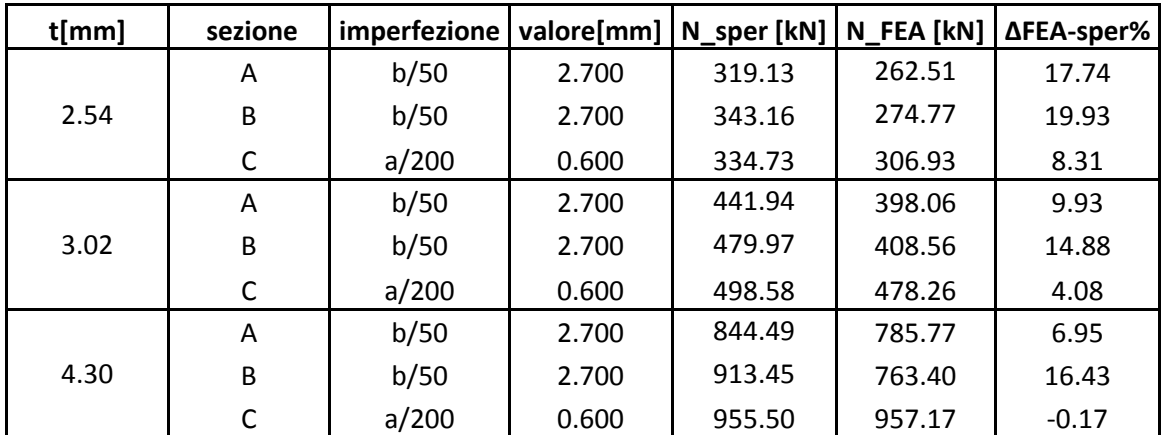

Tabella 31: confronto tra risultati sperimentali e numerici con imperfezioni secondo normativa

Si tenga conto che i valori delle imperfezioni dei provini tipo B sono da considerare con cautela, poichè si è deciso di inserire un'imperfezione di tipo distorsionale, pari a b/50, malgrado i provini con t=2.54 e t=3.02 si siano rotti presentando una instabilità di tipo locale.

Se in questi casi fosse stata inserita un'imperfezione di tipo locale, pari ad a/200 la differenza percentuale tra i valori FEA e sperimentali sarebbe stata notevolmente inferiore, circa il 15% in meno. Dai dati sopra riportati appare evidente che nel campione tipo  $C$  con t=4.30mm, il valore dell'imperfezione ottenuto seguendo la normativa, sottostima il carico ultimo e quindi è a sfavore di sicurezza.

Nella tabella seguente invece sono riportati i valori delle imperfezioni e di carico a rottura FEA che rendono minima la differenza con il valore sperimentale.

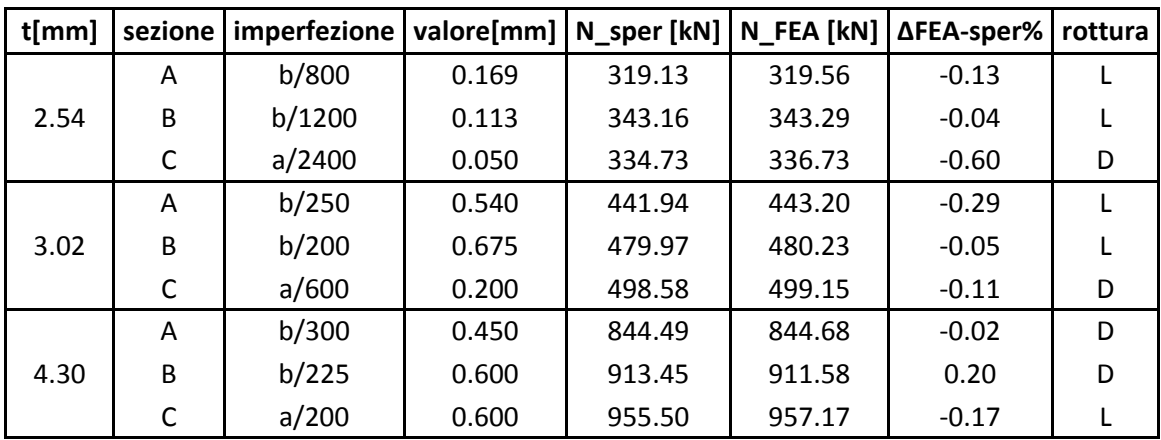

Tabella 32:confronto tra risultati sperimentali e numerici con imperfezioni ottimali

La grandezza delle imperfezioni in grado di minimizzare il gap esistente tra il valore di carico ultimo sperimentale rispetto a quello ottenuto dall'analisi numerica FEA, si scosta dai valori indicati dalla normativa in modo inversamente proporzionale allo spessore del profilo.

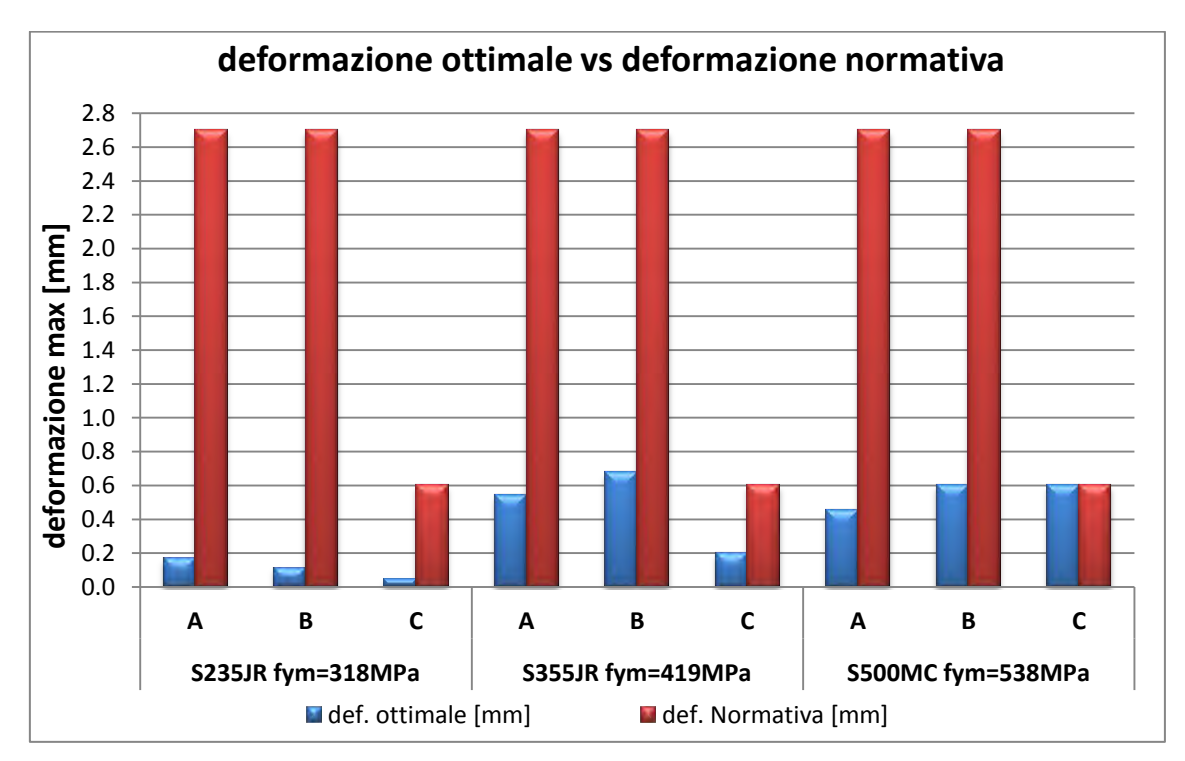

Tabella 33: differenza tra i valori di deformazione dati dalla normativa vs valori ottimali

Considerando i valori rappresentati nell'istogramma si evince che per tutte le sezioni, i valori di deformazione consigliati dalla normativa risultano sempre maggiori rispetto ai valori ottimali. Analizzando nello specifico, si vede che nei profili tipo A, nei quali è sempre presente il modo distorsionale di rottura, i valori della normativa sovrastimano quelli ottimali di circa l'85%.

La grandezza dell'imperfezione ottimale nei profili tipo C, soggetti a rottura con instabilità locale, cresce quasi linearmente all'aumentare dello spessore del profilo. Questo fatto ci porterebbe a pensare che esista una forte dipendenza tra il valore dell'imperfezione da inserire nel modello e lo spessore del provino. In verità, si deve tener conto anche del diverso tipo di acciaio con i quali sono stati confezionati i profili in questione. In particolare il provino con t=4.30mm è costituito da un acciaio ad alta resistenza S500MC con fym=538MPa, mentre il provino con t=2.54mm è formato da un acciaio S235JR con fym=318MPa. L'acciaio

ad alta resistenza S500MC presenta una maggior quantità di imperfezioni rispetto agli acciai caratterizzati da un fym minore. Per cui il motivo della gran differenza riscontrata nella dimensione dell'imperfezione da assegnare al modello numerico per ottenere un carico di punta in linea con i valori sperimentali, può essere imputato oltre che allo spessore del provino anche all'acciaio con il quale esso è realizzato.

## *6 CONCLUSIONI*

Grazie all'innovazione tecnologica degl'ultimi decenni, che ha permesso l'evoluzione ed il miglioramento delle filiere produttive, l'acciaio formato a freddo ha avuto una notevole espansione in molteplici settori. In particolare ha contribuito alla creazione di strutture sempre più sottili e sezioni dalle forme complesse. Malgrado tale progresso tecnologico abbia portato notevoli vantaggi e nuove soluzioni progettuali, sono emerse nuove problematiche legate all'instabilità dell'equilibrio, quali l'instabilità locale e distorsionale.

Per affrontare queste nuove sfide progettuali, le grandi aziende del settore, hanno finanziato lo studio di tali fenomeni allo scopo di trovare un metodo, analitico o numerico, in grado di descrivere fedelmente il comportamento reale di queste strutture.

Il presente elaborato di tesi ha valutato, attraverso lo studio numerico con il programma agli elementi finiti Ansys v14.0 workbench, il comportamento di montanti per scaffalature industriali soggetti ad instabilità locale/distorsionale. In particolare si sono confrontati, i valori di carico massimo a rottura ottenuti da due campagne di prove sperimentali con quelli ottenuti dall'analisi agli elementi finiti (FEA), su due differenti tipologie di modello. Il primo 'ideale', ossia privo di qualsiasi imperfezione, mentre il secondo su provini già deformati geometricamente. La dimensione da dare a tali imperfezioni, allo scopo di ottenere il valore del carico instabilizzante sperimentale, è stata valutata attraverso un'analisi di sensibilità. Infine sono stati confrontati i risultati così ottenuti, con quelli consigliati dalla normativa europea (EC3).

### **6.1 PROVINI IDEALI**

L'analisi svolta sui campioni ideali, privi di imperfezioni, ha evidenziato il diverso comportamento ad instabilità dei profili al cambiare delle condizioni al contorno. Infatti pur analizzando profili con lo stesso spessore e la stessa sezione trasversale, il modo di instabilizzarsi ed il relativo carico critico è risultato molto diverso per campioni aventi altezze o rigidezze differenti. Nello specifico si è potuto constatare come i profili di altezza pari a 405mm siano soggetti a sola instabilità locale, presentando un valore di carico a rottura superiore ai profili di altezza maggiore. Viceversa, i provini di altezza 1000mm privi di qualsiasi forma di irrigidimento nel mezzo, si deformano in modo distorsionale per carichi relativamente bassi.

Gli stessi profili, ai quali però sono stati saldati nel mezzo degli irrigidimenti, sono risultati soggetti a instabilità globale/flesso torsionale o locale/distorsionale. Questo particolare comportamento ci ha spinti a dedurre che gli irrigidimenti funzionino come una sorta di interruttore, silenziando il modo distorsionale altrimenti presente e traslando, di conseguenza, il valore dell'energia di deformazione in una diversa curva modale. (figura sotto)

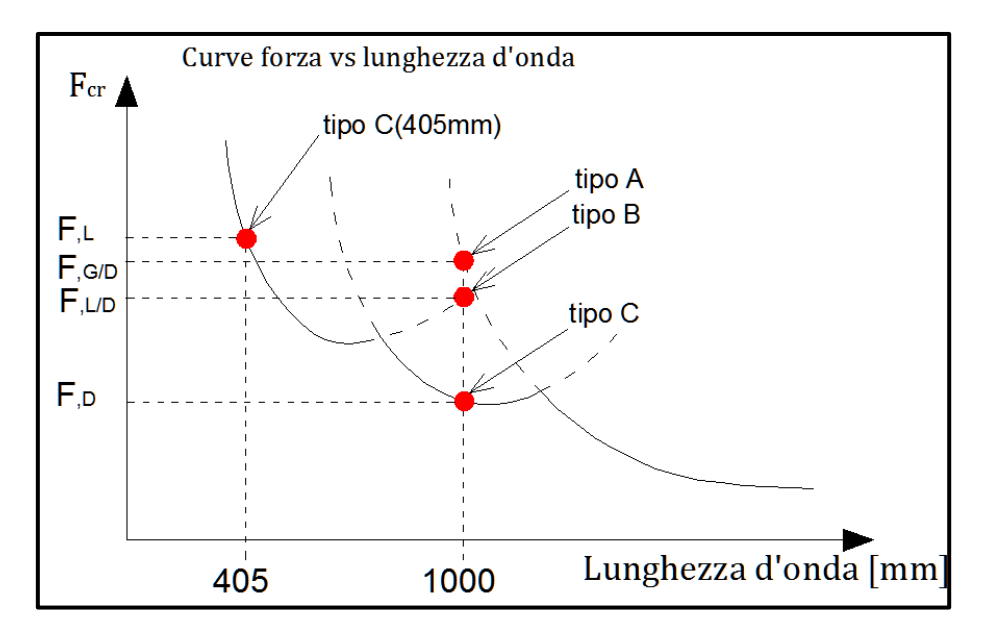

Figura 91: comportamento delle diverse tipologie di profilo al variare delle condizioni al contorno

Tuttavia l'analisi condotta su modello privo di imperfezioni geometriche, anche se, si è dimostrato un valido strumento per l'interpretazione dei fenomeni instabilizzanti, non può essere preso in considerazione per valutare l'effettiva

entità dei carichi massimi. Infatti, i valori dei carichi instabilizzanti ricavati, pur rispecchiando l'andamento riscontrato nelle prove sperimentali, risultano sempre sovrastimare il reale valore a rottura.

#### **6.1 PROVINI CON IMPERFEZIONI GEOMETRICHE**

Gli Eurocodici, trattando l'instabilità dei profili in acciaio, prescrivono di inserire nel modello un imperfezione geometrica allo scopo descrivere fedelmente, sia in termini di carico ultimo che nel tipo di rottura, il comportamento ad instabilità dei profili reali. In particolare nell' Annesso C5 dell' UNI EN1993-1-5, dal titolo "uso delle imperfezioni geometriche" si riportano i valori da adottare a seconda del modo di instabilità a cui è soggetta la struttura.

Nel nostro caso, avendo profili interessati quasi esclusivamente da instabilità di tipo locale e distorsionale, i valori da adottare sono:

- a/200:per l'instabilità locale
- b/50: per l'instabilità distorsionale

dove le misure a e b si riferiscono alla minore tra le misure in pianta dell'elemento soggetto ad instabilità.

Svolgendo l'analisi con suddette imperfezioni, il confronto tra i valori di carico massimo ottenuti numericamente rispetto a quelli sperimentali è risultato assai vario, con delle differenze che sono arrivate sino al 20%.

Per il profilo MT120x135x30x  $t = 4.30$  C, caratterizzato da un'altezza pari a 405mm, il valore di carico massimo ottenuto dal modello numerico con imperfezioni da normativa è risultato di poco superiore al valore sperimentale, ricadendo in questo modo a sfavore di sicurezza. Questo risultato ci porta a dire che il valore delle imperfezioni consigliato dalla normativa (EC3) non possa essere applicato, senza aver prima verificato per mezzo di opportune prove sperimentali la bontà dei risultati ottenuti. In particolare questa grande variabilità nei risultati ottenuti per i diversi profili, ci fa presumere esista una forte dipendenza tra i valori di carico instabilizzante e la tipologia di acciaio usata per creare il pezzo. Acciai ad alta resistenza, come l' S500MC con fym 53 Mpa, usati per confezionare i provino con t=4.30mm, sono caratterizzati da un gran numero d'imperfezioni al loro interno, per cui i valori di carico massimo ottenuti sperimentalmente sono risultati inferiori. Tale dato è emerso anche nel corso dell'analisi di sensibilità, svolta per trovare la giusta dimensione dell'imperfezione, tale da approssimare fedelmente il comportamento dei provini reali. Ne consegue che la ricerca del valore ottimale dell'imperfezione da inserire nel modello numerico per lo studio del carico critico di instabilità, deve tener conto oltre che del modo con il quale il profilo s'instabilizza, anche del tipo di acciaio con il quale esso è costituito.

# *7 BIBLIOGRAFIA*

- 1. F. Roure, M.M.Pastor, M.Casafont, M.R.Somalo, Stub column tests for racking design: Experimental testing, FE analysis and EC3, Thin-Walled Structures 49 (2011) 167–184;
- 2. Barbara Rossi; Jean-Pierre Jaspart; and Kim J. R. Rasmussen, Combined Distortional and Overall Flexural-Torsional Buckling of Cold-Formed Stainless Steel Sections: Experimental Investigations, journal of structural engineering (April 2010) 354-360;
- 3. Derrick C. Y. Yap and Gregory J. Hancock, , Experimental Study of Complex High-Strength Cold-Formed Cross-Shaped Steel Section, journal of structural engineering (2008) 1322-1333;
- 4. A. Landesmann a, D.Camotim, On the Direct Strength Method (DSM) design of coldformed steel columns against distortional failure, Thin-Walled Structures 67 (2013) 168–187;
- 5. AISI-North American Specification for the Design of Cold-Formed Steel Structural Members, edizione 2007
- 6. AISI- Commentary on North American Specification for the Design of Cold-Formed Steel Structural Members, edizione 2007
- 7. Davies JM. "Recent research advances in cold-formed steel structures", Journal of Constructional Steel Research 55, 2000, 267-288
- 8. Hancock GJ. "Review: Cold-formed steel structures", Journal of Constructional Steel Research 59, 2003, 473-487
- 9. Kesti J, Davies JM. "Local and distortional buckling of thin-walled short columns", Thin walled structures 34, 1999, 115-134
- 10. Schafer BW. "Local, Distortional and Euler Buckling of Thin-Walled Columns", Journal of Structural Engineering 128, 2002, 289-299
- 11. UNI EN 15512: Sistemi di stoccaggio statici di acciaio, Scaffalature porta-pallet. Principi per la progettazione strutturale, edizione 2009
- 12. UNI EN 1993-1-1: Regole generali e regole per gli edifici, edizione 2005
- 13. UNI EN 1993-1-3: Regole generali: regole supplementari per l'impiego dei profilati e delle lamiere sottili piegati a freddo, edizione 2007
- 14. UNI EN 1993-1-5: Elementi strutturali a lastra, edizione 2007
- 15. Yu WW LaBoube (2010) "Cold-formed steel design", quarta edizione, Rolla, Missouri, John Wiley & Sons Inc.
- 16. Hancock GJ, Kwon YB, Bernard ES. Strength design curves for thin-walled sections undergoing distortional buckling. Journal of Constructional Steel Research 1994;31:169–86.
- 17. Schafer BW. Local, distortional, and euler buckling of thin-walled columns. Journal of Structural Engineering 2002;128:289–99.
- 18. Adda Paolo, Studio analitico, numerico e sperimentale di profili formati a freddo: caso studio di sezioni a C , Tesi di Laurea Magistrale Padova (2012-2013);
- 19. Law SCW, Hancock GL. Distortional buckling formulas for channel columns. Journal of Structural Engineering 1987;113:1063–78.
- 20. Batista E, Camotim D, Prola LC, Vaz E. On the stability and strength of steel columns affected by distortional buckling. Journal of Constructional Steel Research 1998;46:129–31.
- 21. EuropeanStandardEN1993-1-3:2006/AC:2009.Eurocode3—design ofsteel structures—Part 1–3:generalrules—supplementary rulesforcold-formed members andsheeting.Brussels:EuropeanCommitteeforstandardization; 2009.
- 22. EuropeanStandardEN1993-1-5:2006/AC:2009.Eurocode3—design ofsteel structures—part 1–5:platedstructuralelements.Brussels:EuropeanCom- mittee forstandardization;2009.
- 23. EuropeanStandardEN15512:2009.Steelstaticstoragesystems—adjustable pallet rackingsystems—principles forstructuraldesign.Brussels:European Committee forstandardization;2009.
- 24. Yap DCY, Hancock GJ. Interaction buckling and postbuckling in the distortional mode of thin-walled sections. Research Report No R870, The University of Sydney, April 2006.
## Ringrazio:

La mia famiglia, per aver sempre creduto in me e per l'immenso supporto economico e morale che mi hanno sempre dato durante questi anni di studio;

l' Ing. Paolo Giorgi per l'aiuto e la competenza che ha sempre cercato di trasmettermi;

l'Ing. Luca Marchi per aver avuto la pazienza di insegnarmi a utilizzare Ansys;

Infine un ringraziamento speciale va alla mia compagna Sara per l'amore e il supporto che durante questi anni, mi ha sempre saputo donare.